Inside MULTIMEDIA, Inside MULTIMEDIA, Inside MULTIMEDIA A Inside MULTIMEDIA Inside MULTIMEDIA Inside MULTIMEI OIA Inside MULTIMEDIA Inside MULTIMEDIA Inside MULTIN MEDIA, Inside MULTIMEDIA, Inside MULTIMEDIA, Inside MULT TIMEDIA Inside MULTIMEDIA Inside MULTIMEDIA Inside M (ULTIMEDIA, Inside MULTIMEDIA, Inside MULTIMEDIA, Inside e MULTIMEDIA, Inside MULTIMEDIA, Inside MULTIMEDIA, Insi tide MULTIMEDIA, Inside MULTIMEDIA, Inside MULTIMEDIA, I Inside MULTIMEDIA, Inside MULTIMEDIA, Inside MULTIMEDIA A Inside MULTIMEDIA Inside MULTIMEDIA Inside MULTIMEI :DIA Inside MULTIMEDIA Inside MULTIMEDIA Inside MULTIN MEDIA, Inside MULTIMEDIA, Inside MULTIMEDIA, Inside MULT TIMEDIA Inside MULTIMEDIA Inside MULTIMEDIA Inside M IULTIMEDIA Inside MULTIMEDIA Inside MULTIMEDIA Inside e MULTIMEDIA, Inside MULTIMEDIA, Inside MULTIMEDIA, Insi ide MULTIMEDIA Inside MULTIMEDIA Inside MULTIMEDIA I:

{ewc MVAAP, AAPlayPane, [memoryload][speed=13.5][macro=JumpID(qchPath, `Uebersicht')] [sound=intro.wav]intro.flc}

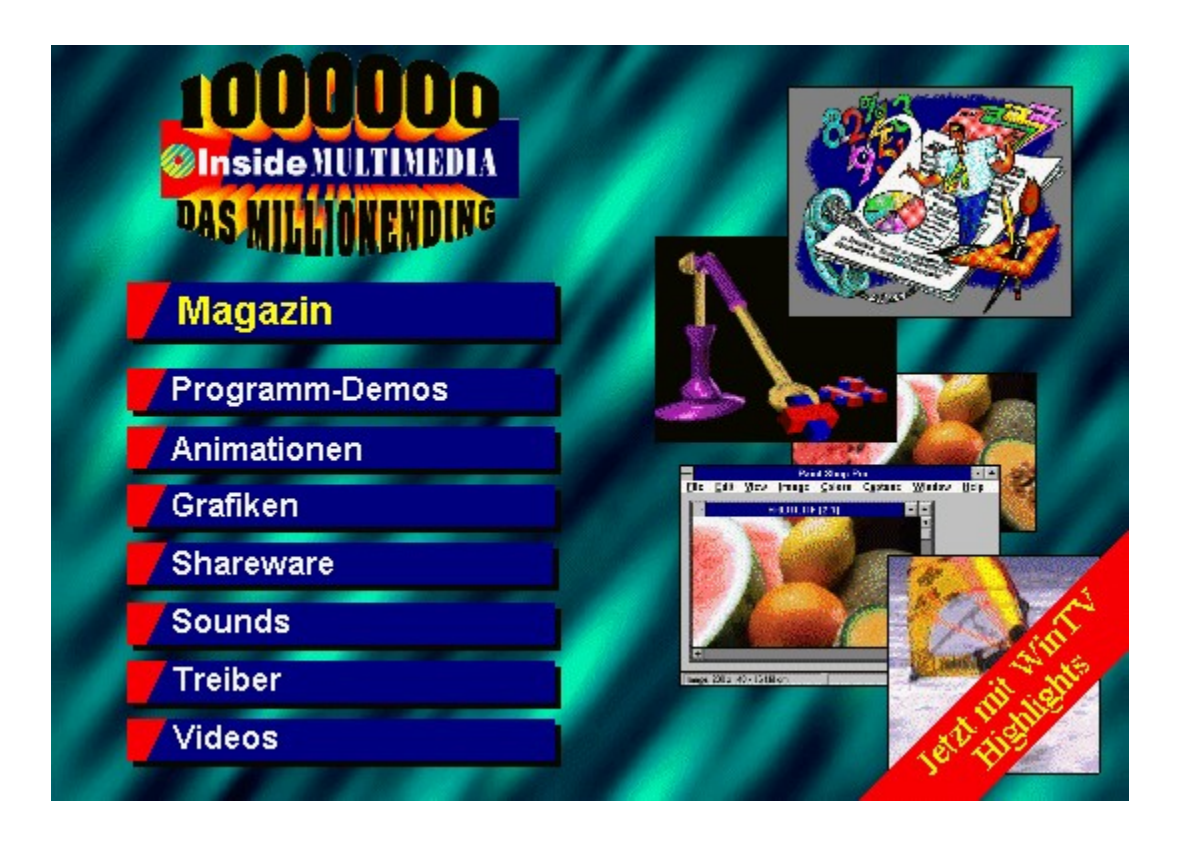

### Aktuell **News CD-ROM Neuvorstellungen Im Blickpunkt Frankfurter Buchmesse MPEG-Kompression CD-I Multimedia pur** Markt & Test **Crystal 3D Designer Weihnachtsbazar Media Maestro Flying Fonts Lotus ScreenCam Macromedia Director 4.0**

### Werkstatt **Performance-Meter Farbentherapie Weitere Rubriken Editorial Kreativpreis Gewinner CD-Inlets Inserentenverzeichnis Produktindex Impressum**

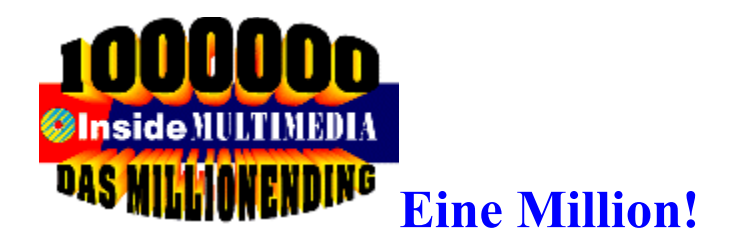

#### **Mit der Ausgabe 12/94 erreicht die Inside MULTIMEDIA eine Gesamtauflage von über einer Million Exemplaren.**

Blicken wir zurück: Zur CeBIT 94 erschien mit der Nummer 4/94 die Erstausgabe und nun, nur acht Monate danach, ist bereits die Millionen-Grenze überschritten. Eine stolze Zahl und ein Grund zum Feiern. Denn dies ist ein großartiger Start. Und für ein Magazin, das monatlich mit einer CD-ROM erscheint, sogar eine bislang einmalige Leistung. Das ist ein Erfolg, den Sie, liebe Leser, ermöglicht haben und der uns beweist, daß Schwerpunkt-Thema und Aufmachung unserer multimedialen Zeitschrift den Geschmack einer stetig wachsenden Leserschaft treffen.

Für diesen Erfolg möchten wir uns bei Ihnen bedanken. Und zwar nicht nur mit ein paar Worten, sondern mit einer Aktion, die dem Anlaß gerecht wird: Inside MULTIMEDIA - Das Millionending! Wenn Sie es noch nicht getan haben, dann sollten Sie nun unbedingt auf das "Inside MULTIMEDIA - das Millionending"-Logo im Eingangsbildschirm des Magazins klicken - wer weiß, vielleicht haben Sie ja mit dieser Ausgabe der Inside MULTIMEDIA nicht nur ein interessantes und innovatives Magazin erworben, sondern auch den Schlüssel zum Gewinn eines Super-PCs oder eines anderenwertvollen Preises. Mehr zu dieser Aktion erfahren Sie auf der Seite 42 im Heft, wir drücken Ihnen die Daumen!

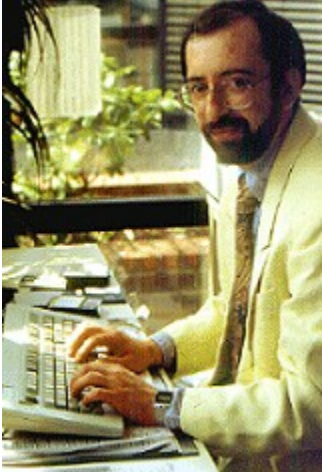

Aber es gibt noch anderes Positives zu berichten. So erfreut sich der von uns ins Leben gerufene Kreativ-Preis inzwischen großer Beliebtheit. Das drückt sich nicht nur in einer steigenden Zahl von Einsendungen aus, sondern auch in deren gleichzeitig zunehmender Qualität und dem durchwegs positiven Echo der Leser. So konnten wir auch diesmal wieder drei Sieger küren, deren Einsendungen beeindruckende Belege dafür sind, daß der PC ein durchaus ernstzunehmendes Werkzeug kreativer Betätigung sein kann. Solche Arbeiten helfen auch dabei, endlich mit dem Vorurteil aufzuräumen, private Computer-Nutzer seien weltfremde, kontaktscheue und zurückgezogen lebende Freaks, die nur ihren Computer und sonst nichts im Sinn haben. Ein düsteres Bild, das auch heute noch von Computer-Gegnern immer wieder gerne heraufbeschworen wird. Den eingesandten Arbeiten kann man jedenfalls den Spaß, den die Autoren bei der Herstellung hatten, regelrecht ansehen. Uns bereitet der Umgang mit PC und Multimedia jedenfalls Freude, und die vielen Zuschriften beweisen, daß das Gros unserer Leser ebenso denkt.

*Ottfried Schmidt Chefredakteur*

**News**

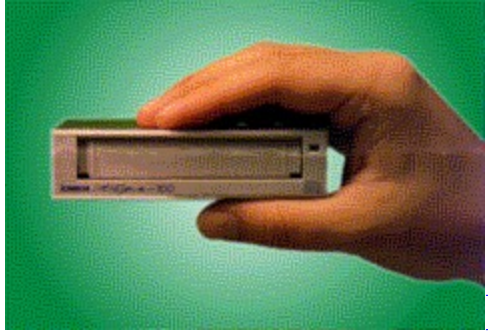

# **Datensicherung mit dem Tape**

# **700**

Hier finden Sie einen genauen Überblick über die **technischen Daten** des Backup-Systems von Iomega.

Und bei den folgenden Distributoren ist das Tape 700 in Deutschland erhältlich:

#### **Computer 2000 Deutschland GmbH**

Baierbrunnerstr. 3181379 MünchenTel: 089/78040-0 Fax: 089/78040195

#### **Pilot Computer GmbH**

Boetzinger Str. 60 79111 Freiburg Tel: 0761/4780420 Fax: 0761/471656

**Macroton AG** Stahlgruberring 28 81829 München Tel: 089/4208-0 Fax: 089/423679

## **E&K Data GmbH**

Parkstr. 247877 Willich Tel: 02154/428792 Fax: 0215442958

#### **Fank& Walter Computer GmbH**

Hansestr. 47 38112 Braunschweig Tel: 0531/2118-0 Fax: 0531/2118-190

## **MULTIMEDIA** info

# **IOMEGA Tape 700**

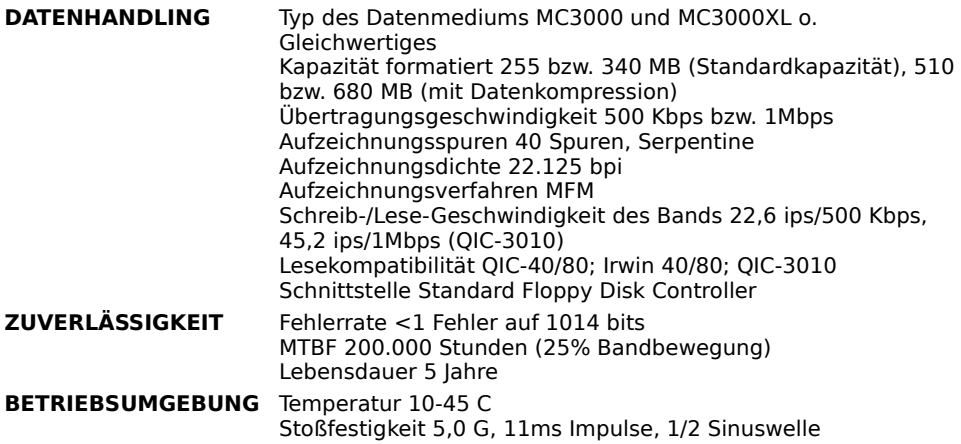

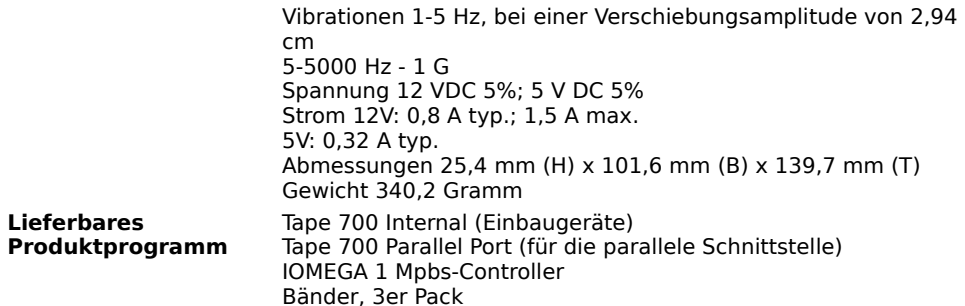

**News**

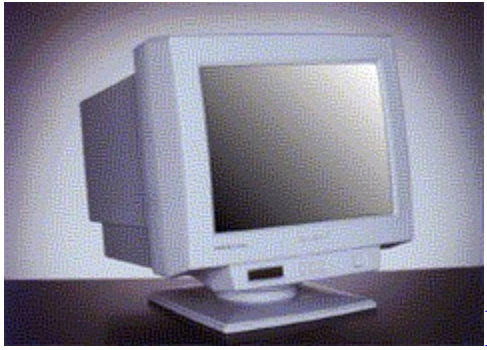

# **Monitore von Iiyama**

Gleich eine ganze Produktreihe unter dem Namen IDEK Vision Master Serie hat der Monitorhersteller Iiyama aus Japan jetzt in Deutschland vorgestellt. Die wichtigsten technischen Daten zur IDEK Vision Master Serie haben wir hier für Sie zusammengestellt.

Die Highlights der Monitorreihe auf einen Blick:

- 1. Große Nutzfläche durch FST- und Diatronbildröhren
- 2. optional 5 Jahre Austausch-Service, bei relativ geringen Gebühren
- 3. 30 Tage Rückgaberecht, ohne Bedingungen

Die Modelle im einzelen:

**Vision Master 21 MF -8115 Vision Master 17 MF -8617 A /MF -8617T Vision Master 21 MF -8221 Vision Master 21 MT - 9121**

### **VISION MASTER 21 MF-8115**

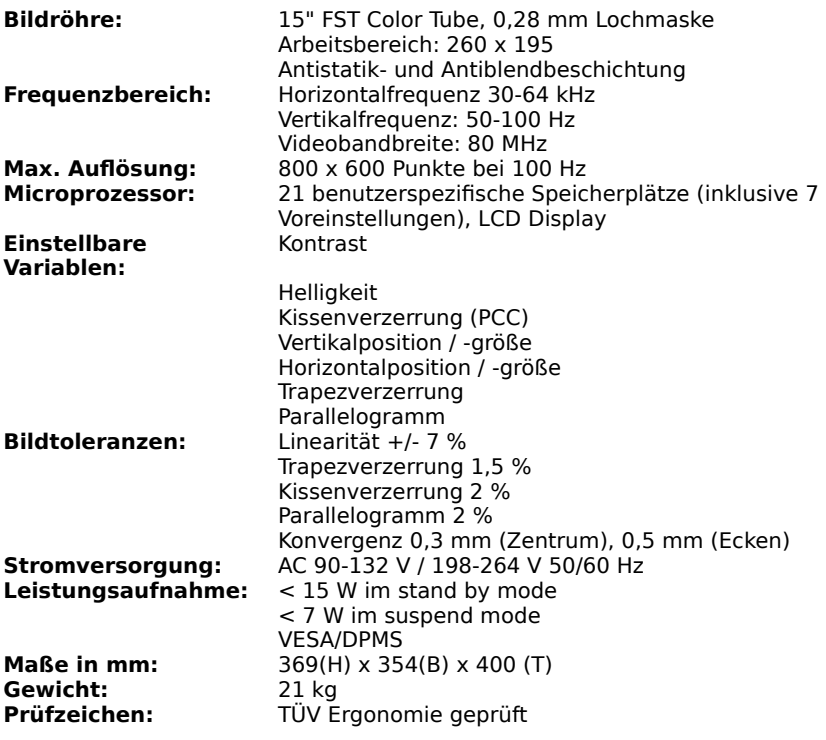

# MULTIMEDIA info

## **VISION MASTER 17 MF-8617 A / MF-8617 T**

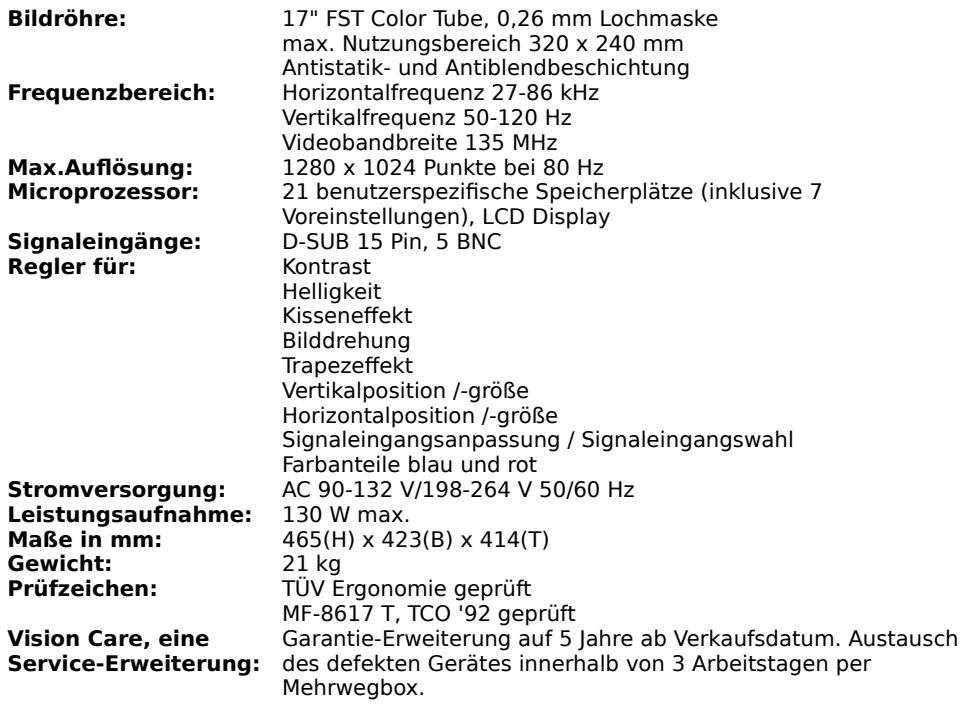

### **VISION MASTER 21 MF-8221**

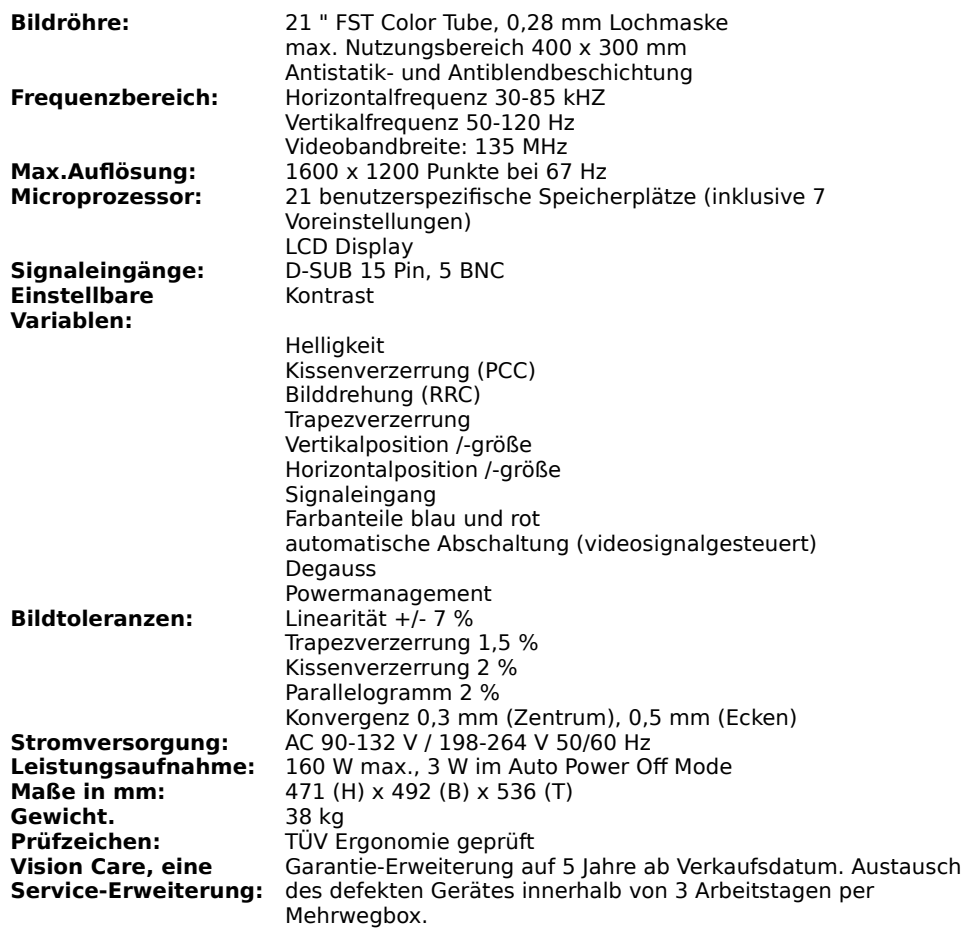

# MULTIMEDIA info

### **VISION MASTER 21 MT-9121**

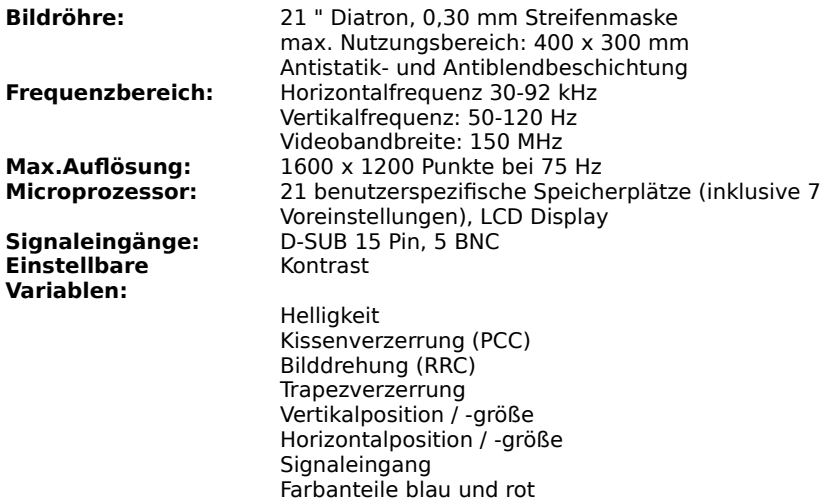

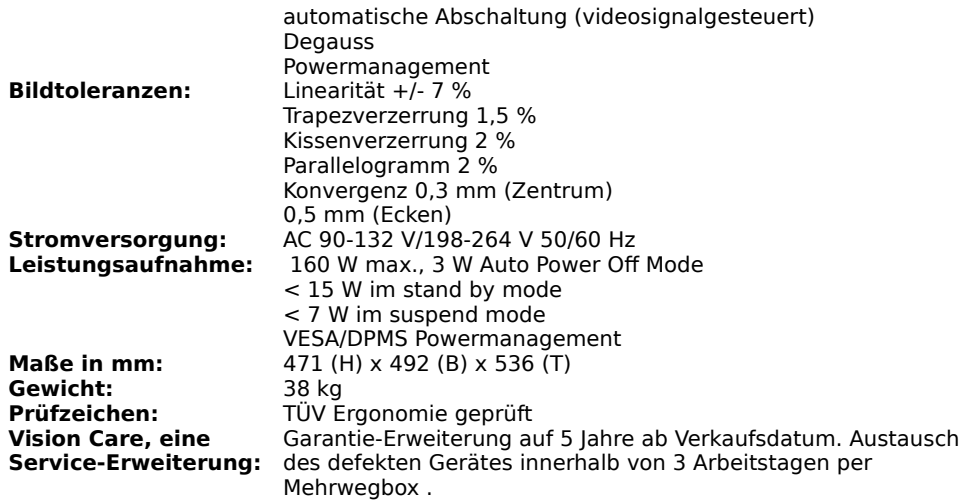

#### **News**

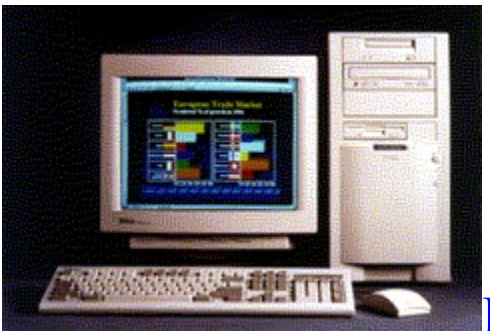

# **Dell: Pentium zum Einstiegspreis**

Die Pentium-Systeme haben längst begonnen, den Heimanwender-Markt zu erobern. Für den Einstieg in die Pentium-Klasse hat Direktanbieter Dell jetzt die OptiPlex-Reihe vorgestellt, die als Minitower, Slimeline oder in der Medium-Größe verfügbar ist.

Hier die technischen Daten im einzelnen zum

**OptiPlex 560/L**

und zu den drei Gehäuseausführungen des **OptiPlex X590**

# **Dell System OptiPlex 560/L**

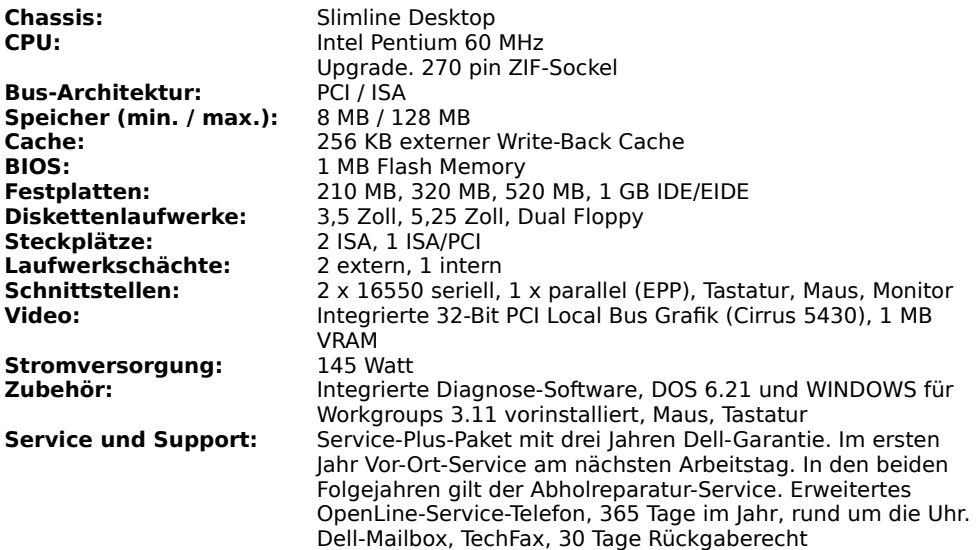

# MULTIMEDIA info

# **Dell Systeme OptiPlex X590**

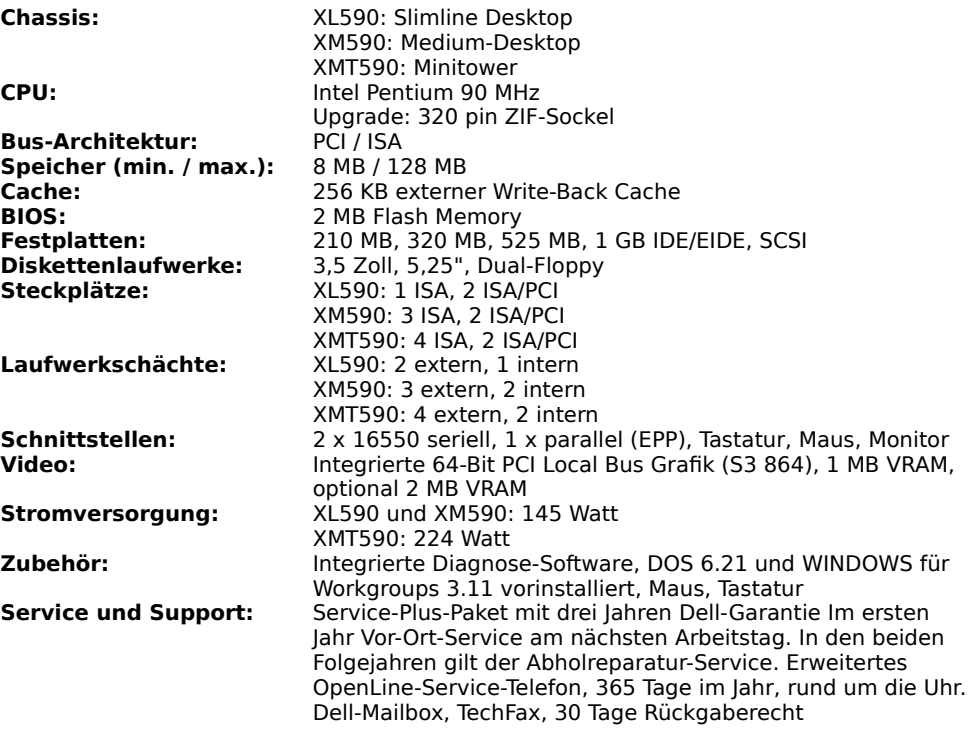

**News**

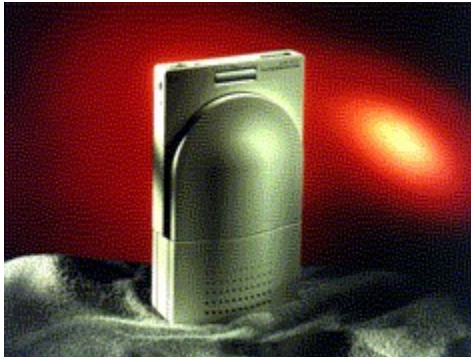

# **Die zweite Generation ist**

# **günstiger**

Ein neues externes Dreifach- und ein Vierfach-CD-ROM-Laufwerk in externer und interner Ausführung sind NECs Vorschläge zur Vorweihnachtszeit.

Die technischen Daten der drei High-End-Geräte, das **MultiSpin CDR 3Xp Plus** und das **MultiSpin CDR 4Xi bzw. CDR 4Xe** können Sie hier nachlesen.

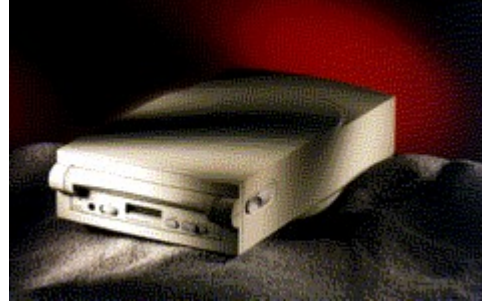

## **MULTIMEDIA** info

### **Multi Spin 3Xp Plus (portabel)**

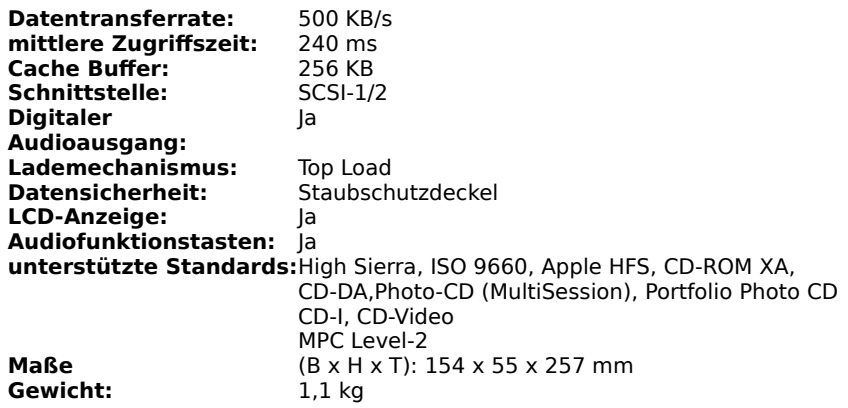

**Technische Änderungen vorbehalten.**

## **MULTIMEDIA** info

### **MultiSpin 4Xi / 4Xe (intern / extern)**

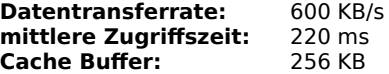

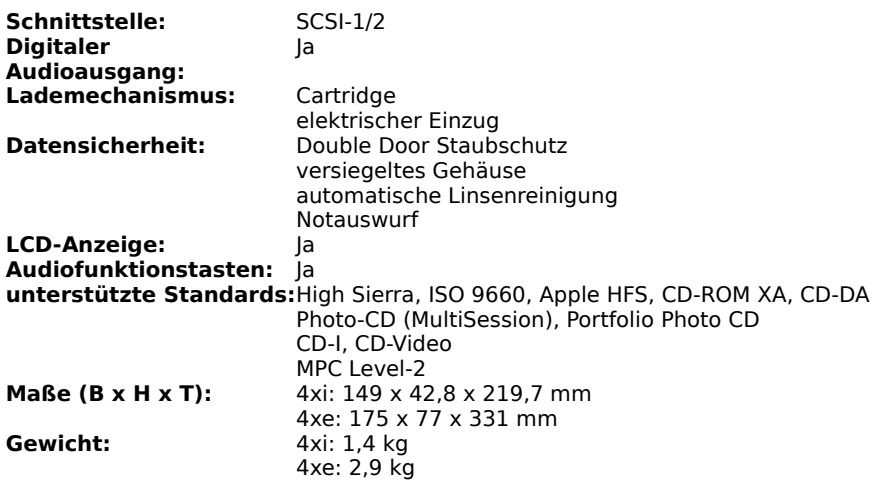

**Technische Änderungen vorbehalten.**

**News**

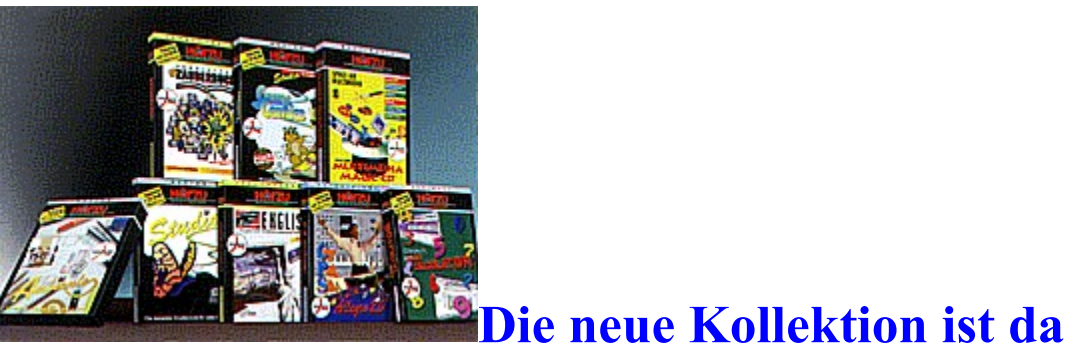

DTP MEDIA hat die HÖRZU-Software-Reihe um einen bunten Reigen neuer Programme ergänzt, die im Preis zwischen 69 DM und 99 DM angeboten werden. Dazu gehört u.a. das Programm Ambiente, aus dem wir hier zwei Bildbeispiele zeigen können:

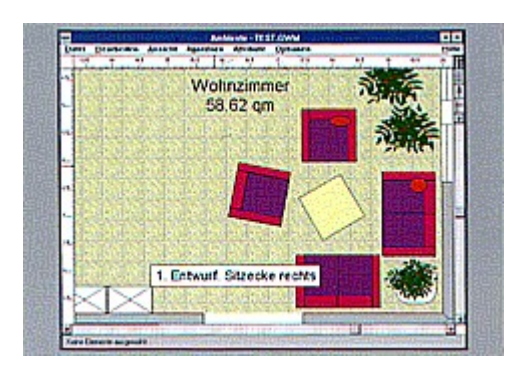

Von der Stärke der Wände über die Auswahl der Möbel bis zu Farbe und Struktur des Fußbodens, das Programm bietet eine reiches Angebot an Funktionen, um Hausbau und Wohnungseinrichtung zu planen -- bis hin zur Zimmerpflanze.

#### **Außerdem im Programm:**

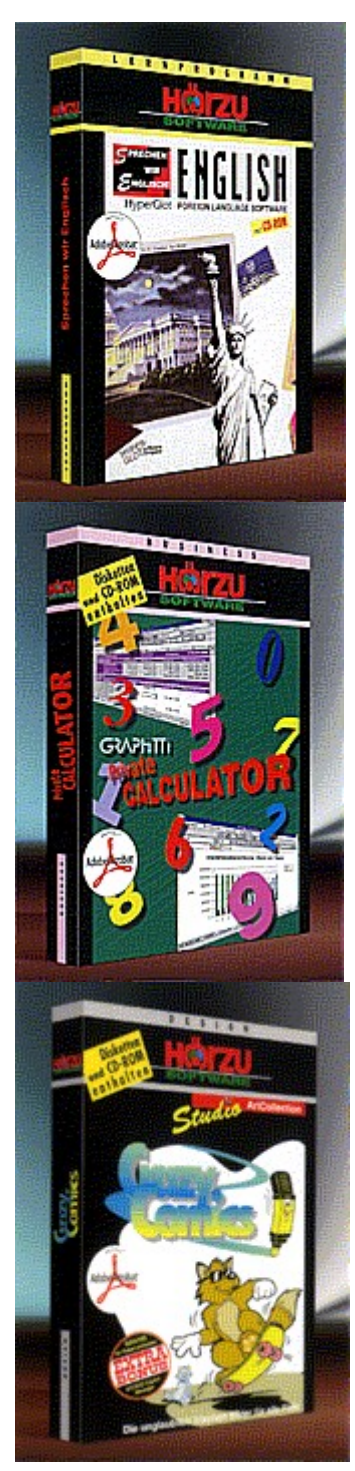

# **English**

Der Englischkurs auf CD-ROM ist ein kompletter Kurs in 30 Lektionen. Jede Lektion kann gehört und gelesen werden.

## **Privat Calculator**

Der Privat Calculator eignet sich für tabellarische Planungen und Übersichten im Privathaushalt wie z.B. die Kfz-Kostenberechnung oder das Haushaltsbuch.

## **Crazy Comics**

400 Comics, die in 30 Themenbereiche zusammengefaßt sind, haben sich auf dieser CD versammelt.

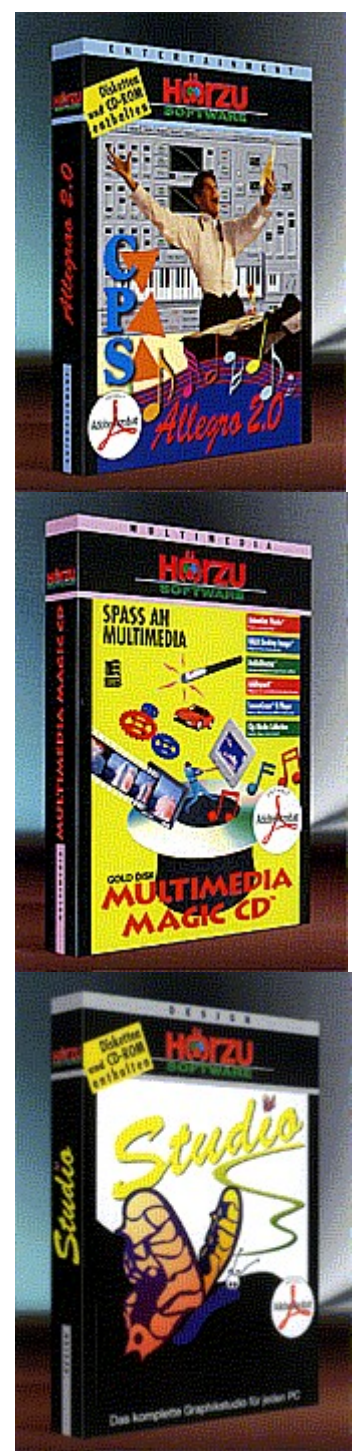

## **Allegro 2.0**

Für die Musik-Komposition am PC stehen 48 Aufnahmespuren, ein Instrumenten-Editor und einiges mehr zur Verfügung.

## **Multimedia Magic CD**

Die CD enthält fünf Programme von Herstellern aus den USA:

- Animation Works
- HALO Desktop Imager
- Audio Director
- Addlmpact
- ScreenCraze II Player

## **Studio 1.5**

Studio, das Grafikprogramm, enthält bereits vorgefertigte Layoutvorlagen, die sich nach Belieben vergrößern oder verkleinern lassen. Das integrierte Zeichentool erlaubt auch den Entwurf neuer Formen, um sie in die selbstgemachten Poster, Postkarten oder Visitenkarten einzubinden.

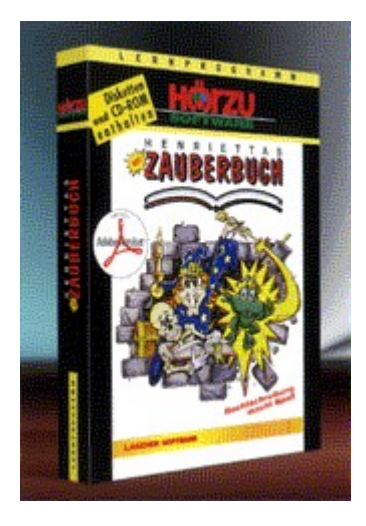

## **Henriettas Zauberbuch**

Prof. Ron Lander, der Herausgeber der Kinderlernsoftware "Henriettas Zauberbuch", über sein Programm: "Unsere Programme zeichnen sich dadurch aus, daß sie sehr flexibel sind - sogar Erwachsene haben Spaß daran, mit diesem Programm beispielsweise ihre Rechtschreibung zu überprüfen. Besonders hervorheben möchte ich die Ergebniskontrolle, die es ermöglicht, die Schwächen eines Kindes schnell aufzudecken und auf diese gezielt einzuwirken. Wir haben auf dem Gebiet Legasthenie damit schon sehr gute Ergebnisse."

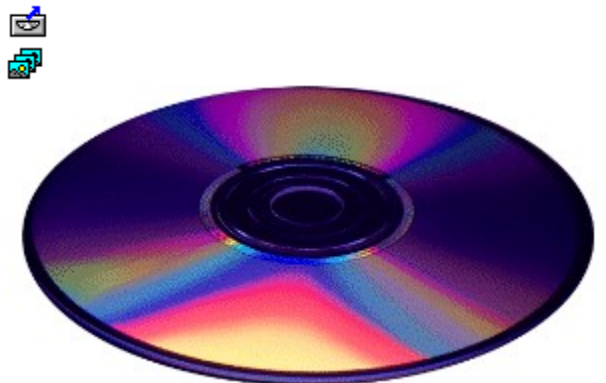

**CD-Neuvorstellungen** 

# Multimedia-werke

Einige Multimedia-Anwendungen lehnen sich stark an herkömmliche Produkte wie Bücher oder Videos an. Aber erst durch die konsequente Nutzung der Möglichkeiten der Multimediatechnik machen Multimedia-Anwendungen richtig Spaß.

 ${e$ <sup>w</sup> GUINNESS MULTIMEDIA CD-ROM DER  $\mathbf{C}$ **REKORDE MV TB AR**  $\overline{1}$ 00 Iba rPa ne, [so un  $d=!$ clic k.w av]  $\mathsf{[m]}$ acr  $o=$  $1: E$ xec Tas  $k(q)$ ch Pat  $h,$ de mo  $/g$  ${\sf m}$ md em  $O/S$ etu p.e xe',

 $(0)$ [hel  $p=$  $1:P$ rog  $ra$  $m$  $m$ inst alli ere n]!  $icn$  $\_$ in  $\overline{st}$ .b mp }

,<br>Kurioses, Verrücktes und unglaubliche Aktionen werden Ihnen in Form von Videos und Bildern<br>unterhaltend nahegebracht

**{ew MOUNTAINBIKING** 

 $\mathbf{C}$ MV

TB

**AR** 

,<br>Too Iba  $rPa$ ne, [so un  $d=!$ clic k.w av]  $[<sub>m</sub>]$ acr  $o=$  $1: E$ xec Tas  $k(q)$ ch Pat  $h,$ de  $mo$  $/ap$ ollo /de mo ma k.e xe

bik

e.d sp',  $\overline{0}$  $[hel]$  $p=$  $1:P$ rog ra  ${\sf m}$  $m$ aus fïز<br>½h ren  $\left| \right|$ icn  $\frac{1}{n}$ .b mp }<br>Mountainbiker finden bei dieser CD wichtige Informationen anschaulich dargestellt <sup>{ew</sup> 25 JAHRE MONDLANDUNG DIE APOLLO- $\mathbf{c}$ **MISSIONEN** 

```
\overline{\mathsf{M}}\mathsf{V}TB
AR
\mathop{\mathsf{Too}}Iba
rPa
ne,
[\mathrm{so}% \left( \mathcal{S}\right) \times\mathrm{SO}_{2}\left( \mathcal{S}\right) ]un
d=!clic
k.w
av]
[m
acr
o=1: Exec
Tas
k(q)\overline{\text{ch}}Pat
h,de
\mathsf{mo}/ap
ollo
/de
moma
k.e
```
xe ap ollo .ds p',  $(0)$  $[hel]$  $p=$ <br>1:P rog  $ra$  ${\sf m}$  ${\sf m}$  $aus$ fïز<br>½h ren  $\mathbf{I}$ icn  $\frac{-ru}{n.b}$ 

mp

 $\}$ 

,<br>Gutes Material über den Mondflug, die vorbereitenden Missionen sowie die physikalischen<br>Grundlagen

 ${e^{w}}$  ENGLISH FOR BUSINESS

 $\mathbf{C}$  ${\sf MV}$ 

TB **AR** 

 $\overline{100}$ Iba

rPa ne,

[so un  $d=!$ 

clic

k.w av]  $\overline{m}$ acr  $o=$  $1: E$ xec

Sli

des ho w(q  $ch$ 

Pat

 $h,$ 

sho

 $W/C$ 

dn  $eu/$ bus i.sl  $d')$ ] [hel  $p=$  $1:$ S lide sho  $\mathsf{W}% _{T}=\mathsf{W}_{T}\!\left( a,b\right) ,\ \mathsf{W}_{T}=\mathsf{W}_{T}$ ans eh en] Ţ icn  $\frac{sl}{d.b}$ mp }<br>Englisch für den Geschäftsbereich, mit Videofeatures <sup>{ew</sup> SPRECHEN WIR ENGLISCH<br>c<br>MV TB **AR**  $\mathop{ \rm{Too}}$ Iba rPa ne, [so un  $d=!$ clic k.w av] [m acr  $o=$  $1: E$ xec Sli des ho w(q ch Pat  $h,`$ sho  $W/C$ dn  $eu/$ spe ak.

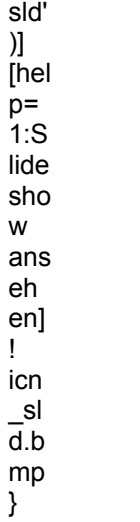

Anhand eines Beispiels aus der Praxis läßt sich dieser Lehrgang besonders gut nachvollziehen.

## André Klein

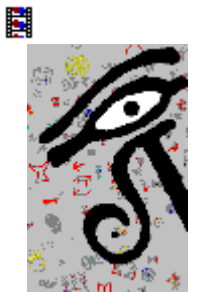

# **Bücher und Computer Frankfurter Buchmesse**

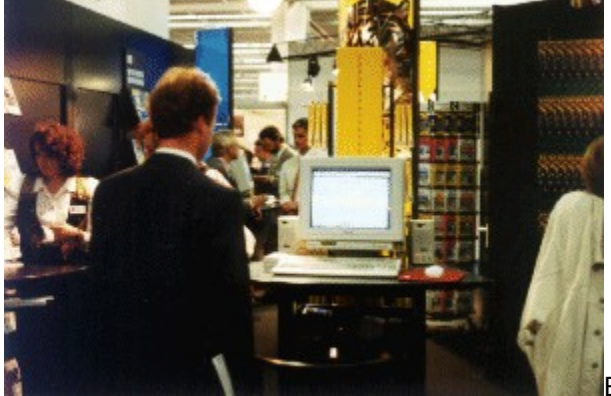

Besucher der diesjährigen Buchmesse konnten neben

dem zentralen Thema Electronic Publishing auch eine Renaissance des Lesens im klassischen Sinn feststellen, was nach Ansicht des Börsenvereins zu einer weiteren Verbreitung des gedruckten Buches führen wird. Daneben stehen allerdings die zeitgemäßen Möglichkeiten der multimedialen Erarbeitung von Wissen mit dem PC. Die deutschen Verleger haben die Herausforderung der technischen Entwicklung angenommen und arbeiten seit zwei Jahren mit ca. 300 Verlagen im Arbeitskreis "Elektronisches Publizieren" zusammen. Insgesamt wird der Bereich des klassischen Printmediums Buch in keiner Weise vernachlässigt, so daß die Buchmesse für alle Teilnehmer als Erfolg gewertet werden ... ......<br>kann.

#### *Harald Wehnhardt*

# {ew **Impressionen von der Frankfurter Buchmesse**

c MV....<br>TB

AR.<br>Too lbarPane,...,<br>[so un $d=!$ 

click.w

av] [m

.<br>acr

o=

1:P

op

upI

D(q

ch

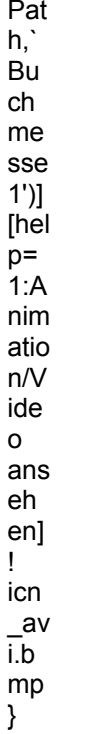

{ewc MVMCI2, ViewerMCI, [device AVIVideo][stdcontrol][autostart]!buchm.avi}

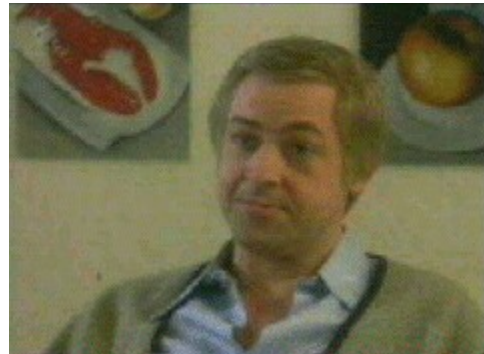

**MPEG-Kompression**

# **Große Bilder, wenig Daten**

#### **Das MPEG-Verfahren ermöglicht es, bis zu 74 Minuten Video in VHS-Qualität mit HiFi-Stereo-Ton auf einer CD unterzubringen.**

Wie funktioniert nun dieses Kompressions-Verfahren? In technischen Abhandlungen ist zu lesen, daß in einem MPEG-Video drei verschiedene Arten vorkommen, ein Bild abzuspeichern: die I-, Bund P-Frames. Deren Aufbau ist entscheidend für die hohen Kompressionsraten, die mit diesem Verfahren erzielt werden. Hier nun eine einfache Erläuterung.

#### **I-Frames**

Ein I-Frame (Intra-Frame, "Eingefügtes Vollbild") enthält die vollständigen Bilddaten in komprimierter Form (ähnlich wie bei Video for Windows). Zusätzlich "merkt" sich der **Encoder**, welche Bildteile sich gegenüber dem nächsten Videobild nicht verändern.

#### **P-Frames**

In einem P-Frame (Predicted-Frame, "Vorrausberechnetes Bild") sind ausschließlich die Bildteile als Blöcke enthalten, die sich gegenüber dem letzten I-Frame verändert haben.

#### **B-Frames**

Für Bildteile, die sich innerhalb mehrerer Videobilder nicht verändern, sondern nur Bewegen, werden in den B-Frames (Bidirectional Frame, "Auf beide Nachbarbilder bezogene Bilder") Bewegungsvektoren und Zeiger für Blöcke aus P- und I-Frames abgespeichert.

Diese drei Bildtypen werden zu sogenannten Sequenzen zusammengefaßt. Eine typische **MPEG-Bildsequenz** könnte z.B. so aussehen: IBBPBBPBBPBBI ... Andere Kombinationen sind denkbar, werden aber nur sehr selten benutzt.

Andere Video-Kompressionsverfahren kennen nur einen, bestenfalls zwei verschiedene Bildtypen. Bei FLI-Dateien wird z.B. nur das erste Bild in vollständiger Form gespeichert. Alle anderen Bilder enthalten nur Informationen über Differenzen zwischen zwei Bildern (Delta-Verfahren).

ᄌ

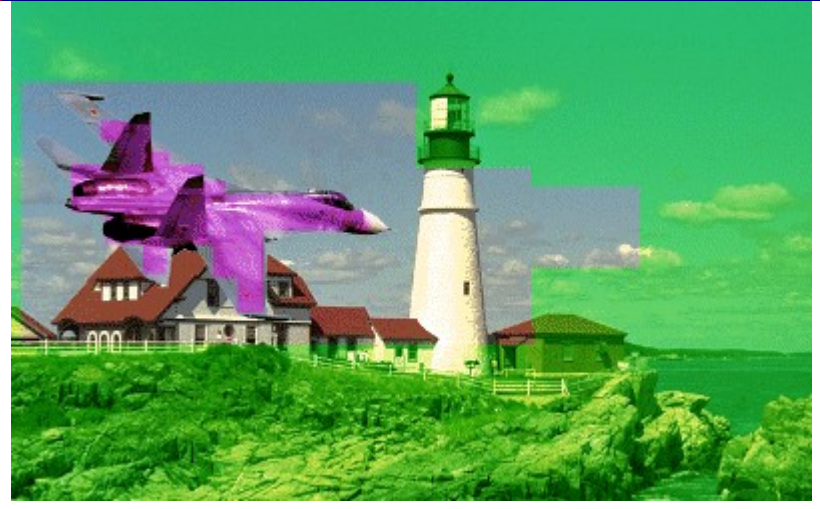

Das Bild wird komprimiert. Der Encoder erkennt, daß sich der Jet bewegen wird und wohin er sich bewegt.

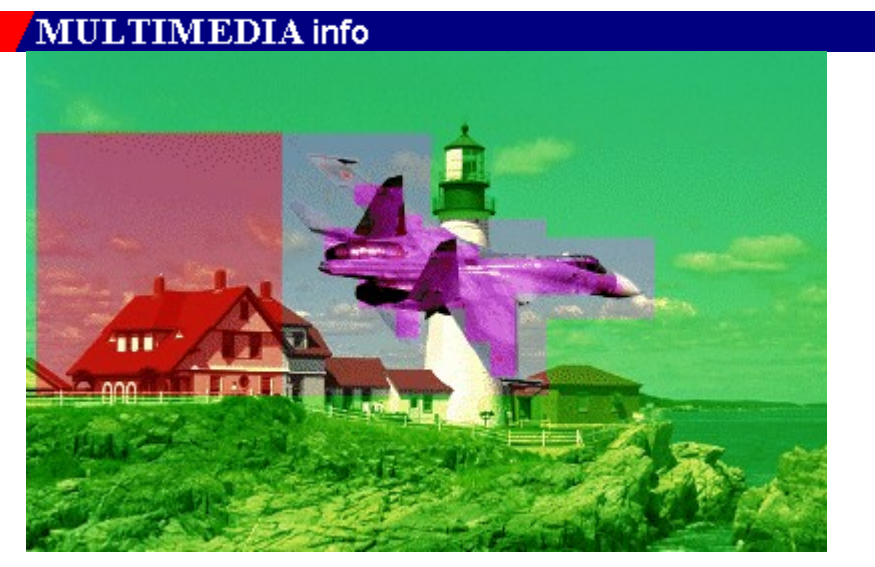

Der Jet wurde in einem Block abgespeichert. Nur er ist im P-Frame enthalten. Der Encoder "merkt" sich, daß sich der Block mit dem Haus nicht verändert.

# **MULTIMEDIA** info

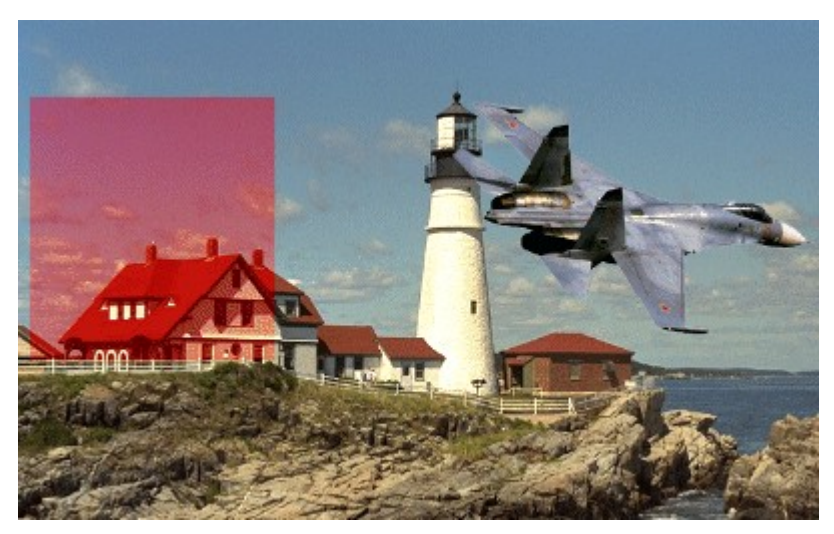

Für den Block mit dem Haus wurde im B-Frame nur ein Zeiger auf den vorigen P-Frame abgespeichert.

Ein Encoder verschlüsselt Daten. Im Falle eines Video-Algorithmus bedeutet dies, daß er Bilder komprimiert. Das Gegenstück dazu ist der Decoder, der die Komprimierung wieder rückgängig macht.

## MULTIMEDIA info

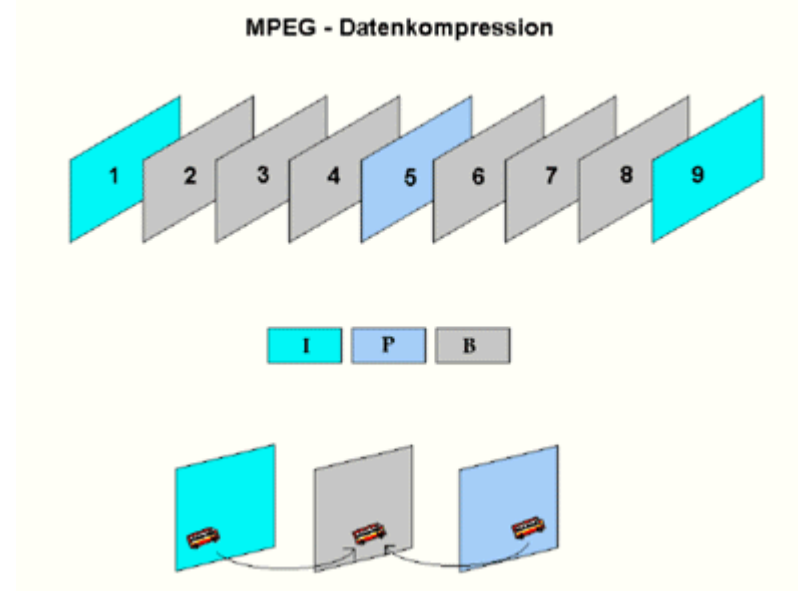

Ein Beispiel für eine Bildsequenz aus I-, P- und B-Frames

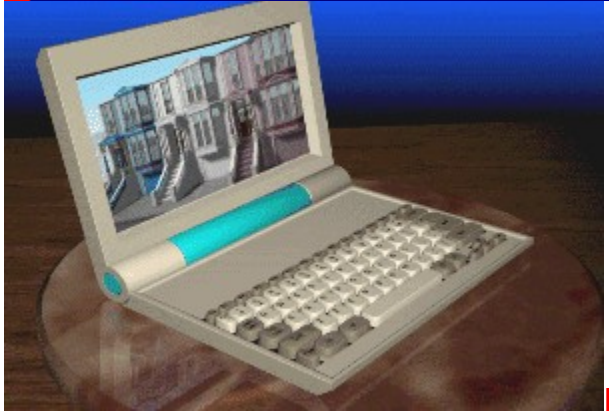

**High-End-Raytracing**

# **"Bildender" Künstler**

Fotorealistische Grafik von hoher Qualität, außergewöhnliche Möglichkeiten der Objekt-Konstruktion, ein fairer Preis und ein selten realisierter Bedienungskomfort machen den Crystal 3D Designer auch für Heimanwender interessant.

Die Benutzeroberfläche wirkt übersichtlich und aufgeräumt, alle Befehle sind über verschachtelte Menüs erreichbar. Mit Ausnahme dieser Menüleiste wird der gesamte Bildschirm von der aktuellen Szenerie beansprucht, die sich aus Objekten, Lichtquellen und der Kamera zusammensetzt. Die zum Entwurf eines neuen Bildes benötigten Objekte werden direkt in die Szenerie hineinmodelliert bzw. komplett importiert. Zum schnellen Einstieg ins Programm eignen sich die fertigen Objekt- und Szenenmodelle, die neben zahlreichen Texturen, Hintergründen und Grafik-Beispielen auf einer CD-ROM enthalten sind. Der 3D Designer erlaubt darüber hinaus den Import von AutoCAD- und Illustrator-88-Dateien (DXF/EPS-Formate) sowie vieler Grafikformate bis 32 Bit Farbtiefe.

#### **Starke Konstruktions-Tools**

Die eigentliche Stärke des Programms, das übrigens keine Animationen, sondern nur hochklassige Einzelbilder produziert, liegt jedoch in der Neukonstruktion von Objekten. Die Palette reicht von einfachen, zweidimensionalen geometrischen Grundformen über 3D-Körper bis hin zu äußerst komplexen Formen, die durch Kombination dieser Elemente entstehen. Durch die Möglichkeit, mit Polygonen und Kurven Rotationskörper zu erzeugen, ist man in der Lage, wirklich jeden gewünschten Körper detailgenau zu entwickeln.

Zum nachträglichen Modifizieren eines konstruierten Körpers stehen weitreichende Optionen zur Verfügung. Exaktes Plazieren im dreidimensionalen Raum, Verformung, Skalierung usw. lassen sich auf komplette Objekte oder gezielt auf deren Bestandteile (Polygone, Punkte, Splines) anwenden. Eine interessante Funktion in diesem Zusammenhang ist das Objektsplitting. Es ermöglicht die Teilung eines Objekts in zwei separate Objekte. Ein Anwendungsbeispiel hierfür wäre die unterschiedliche Oberflächengestaltung von Front und Rückseite eines Textes.

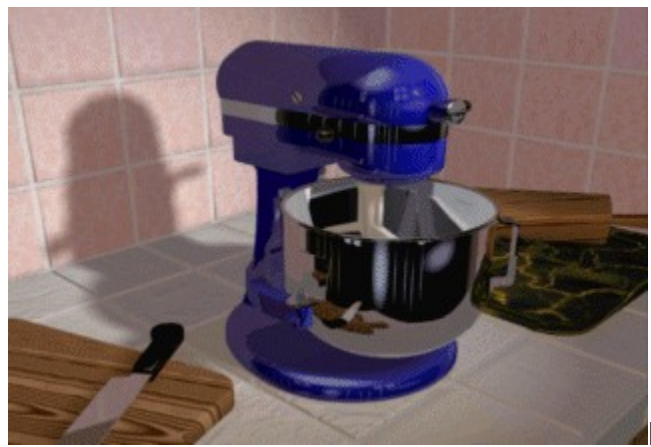

### **Realistische Oberflächen**

Entscheidend für die realistische Wirkung eines Objekts ist die differenzierte Behandlung seiner Oberflächenstruktur, des Materials sowie dessen Farbe oder Textur. Im Material-Menü findet man hierzu ein lückenloses Options-Angebot, das alle erdenklichen Eingriffe in die optische Wirkung eines Körpers zuläßt. Die Wahl des Materials beeinflußt beispielsweise die Werte für Reflexionsvermögen, Lichtdurchlässigkeit und Rauheit der Oberfläche. Auf der beiliegenden CD-ROM sind unterschiedliche Materialien abgespeichert, jedoch lassen sich die Oberflächenwerte und Farben auch ganz individuell ............<br>justieren.

Mit Texturen, die in Form von Pixelgrafiken auf das Objekt projiziert werden (Mapping), erzielt man eine realistische Oberfläche für Gegenstände mit uneinheitlicher Struktur. Das Programm bietet zu diesem Zweck verschiedene Mapping-Verfahren an.

Mit den Optionen Auto- bzw. Pseudo-Environment-Mapping läßt sich das Reflexionsverhalten der Objektoberfläche beeinflussen. Abhängig vom gewählten Material wird die tatsächlich vorhandene Umgebung, d.h. andere in der Szenerie befindliche Objekte, mehr oder weniger intensiv auf der Oberfläche reflektiert (Auto-Environment). Das zweite Verfahren erlaubt die Reflexion einer imaginären Umgebung, die nur als Grafik existiert und somit eine Spiegelung vortäuscht (Pseudo-Environment).

## **Licht und Schatten**

Mitentscheidend für die plastische Tiefenwirkung einer Raytracing-Grafik sind die geschickte Ausleuchtung einer Szenerie sowie die Wahl einer optimalen Kameraposition. Auch in diesen Punkten gestattet der 3D Designer eine exzellente digitale Umsetzung realer Techniken der Beleuchtung und Photographie. Das Programm kennt Omni-Lights, also Lichtquellen, die ihr Licht gleichmäßig in alle Richtungen abgeben, Distant-Lights, die parallele Lichtstrahlen in eine vorgegebene Richtung schicken, und Spot-Lights für das gezielte Anstrahlen eines Objekts. Alle Lichtquellen und der resultierende Schattenwurf sind in bekannter Manier manipulierbar. Allerdings finden wir eine Besonderheit, welche die exakte Ausrichtung einer Lichtquelle erleichtert. Über den Reflexionspunkt (Highlight), dessen Position an beliebiger Stelle eines Objekts festgelegt werden kann, findet die zugehörige Lichtquelle automatisch ihren genauen Standort.

#### **Fazit**

Der 3D Designer bietet außergewöhnliche Leistungen zu einem vernünftigen Preis. Das Fehlen eines Animationsmoduls wird durch vortreffliche Qualitäten in den Bereichen Modellieren und Texturing ausgeglichen. Wer die Möglichkeiten des Programms voll ausschöpfen will, muß jedoch auch auf zwei anderen Gebieten investieren: Hardware und Zeit.

{ew **Die Slideshow zeigt, was der 3D Designer kann**c

MV
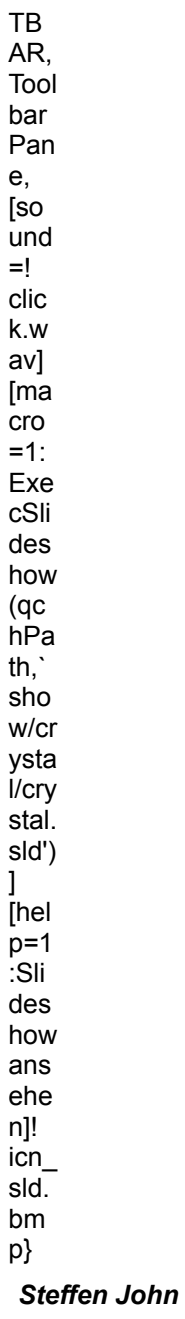

### **Multimedia pur**

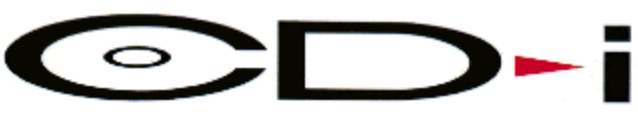

# **Unterhaltung digital**

**Als im Herbst 1992 die Compact-Disc Interactive (CD-i) in Deutschland auf den Markt kam, glaubte kaum jemand an den Erfolg dieses Multimedia-Systems. Weniger das System selbst als das zunächst geringe Softwareangebot war Ursache für schleppende Verkaufszahlen und einen geringen Bekanntheitsgrad.** 

Genaugenommen besteht ein CD-i-Player aus vier einzelnen Geräten. Neben den interaktiven CDi-Titeln spielt er sowohl normale Audio-CDs als auch die gemeinsam von Philips und Kodak entwickelten Photo-CDs ab. Und mit der **Digital Video Cartridge** aufgerüstet, wird der CD-i-Player auch zum Video-Player, der Spielfilme und Musikvideos in hervorragender Bild- und Tonqualität wiedergibt sowie interaktive Programme ablaufen lassen kann.

Zu den beiden bereits seit einiger Zeit erhältlichen CD-i-Playern 210 und 220, die in Form und Aussehen eher einem Videorecorder ähneln, gesellt sich seit neustem der **CD-i 450**, der sich in seiner Funktionalität kaum von seinen großen Brüdern unterscheidet. Der Top-Loader ist wie eine Spielkonsole konzipiert und verfügt über eine Anschlußbuchse für eine weitere Fernbedienung, so daß sich einige CD-i-Titel auch von zwei Spielern steuern lassen. Durch sein geringes Gewicht und seine kompakte Bauweise eignet sich der CD-i 450 besonders für den Einsatz an unterschiedlichen Orten und ist bei einem durchaus akzeptablen Marktpreis von etwa 700 DM eine sinnvolle Erweiterung der HiFi-Video-Anlage.

#### *Thomas Brunswicker*

Hier nun eine Liste derzeit verfügbarer CD-i-Titel. Klicken Sie einen der Titel an, um weitere Informationen zu bekommen.

#### **Filme**

**Ein unmoralisches Angebot Sliver Ein Fisch Namens Wanda Die nackte Kanone 2 1/2 Black Rain Eine verhängnisvolle Affäre Star Trek VI-Das unentdeckte Land Top Gun GHOST-Nachricht von Sam Die Stunde der Patrioten Die nackte Kanone Jagd auf Roter Oktober Wayne's World 1**

**Für Kids**

**Die geheimnisvollen Fabeln von ÄSOP Sandy´s Zirkus-Abenteuer Die Schöne und das Tier Story Maschine Galaxis Wie das Rhinozeros zu seiner Haut kam** **Malschule 1+2 Weitere geheimnisvolle Fabeln von ÄSOP Die Berenstain Bären Story Maschine Märchenzauber Richard Scarry´s wunderbarste Geschichten aus Schaffenau Cartoon Jukebox**

#### **Musik**

**Tina Turner-Rio '88 Andrew Lloyd Webber-The Premiere Collection Encore Bryan Adams-Waking Up The Neighbours The Cure Show The Cream Of Eric Clapton Keep The Faith-An Evening With Bon Jovi Carreras Domingo Pavarotti in Concert Anti Statik E-SCAPE Todd Rundgren: No World Order Jazz Giants Golden Oldies Jukebox The Worlds Of... Louis Amstrong Mozart-Eine Musikalische Biographie Luciano Pavarotti-'O Sole Mio**

#### **Special**

**Das Paris Der "Belle Époque" Time Life Kleinbildfotografie Rembrand - Seine Werke und die Musik seiner Zeit Ernte der Sonne - Vincent Van Gogh Private Lessons Series - Jazz Guitar Prelude Die Niederländischen Meister des 17. Jahrhunderts Eine Revolution in Farbe Playboy´s Complete Massage Die klassische Gitarre EZ Play today Keyboard Die Zisterzienser Architektur The Best of Draw 50 Compton´s Interavtive Enceclopedia Spiele** 

**Palm Springs Open Power Hitter CD Shoot Backgammon**

**Dark Castle Othello Laser Lords Scotland Yard Interactive Mystic Midway Video Speedway International Tennis Open Steel Machine Mega Maze Striker Pro Hotel Mario Zelda-Der Zauberstab von Gamelon LINK-Die Fratzen des Bösen Der 7. Gast Zombie Dinos Ceasars World of Boxing Space Ace Kether Voyeur Drangon's Lair Origami Ceasars World of Gambling Connect Four/Vier Gewinnt Lords of the Rising Sun**

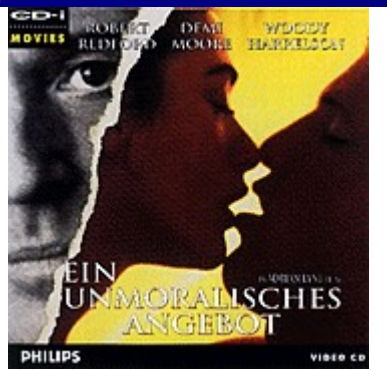

**Ein unmoralisches Angebot** Digital Video (Film) 2 CDs**Deutsch** 39,95 DMArtikel-Nr. DV 8132002

Würden Sie mir eventuell ihre Frau leihen? Mit dieser höchst unmoralischen Frage bietet Robert Redford 1 Million Dollar für eine einzige Nacht mit der bezaubernden Demi Moore. 1993 war dieser Kino-Film aus dem Hause Paramount Pictures Renner in den deutschen Kinos.

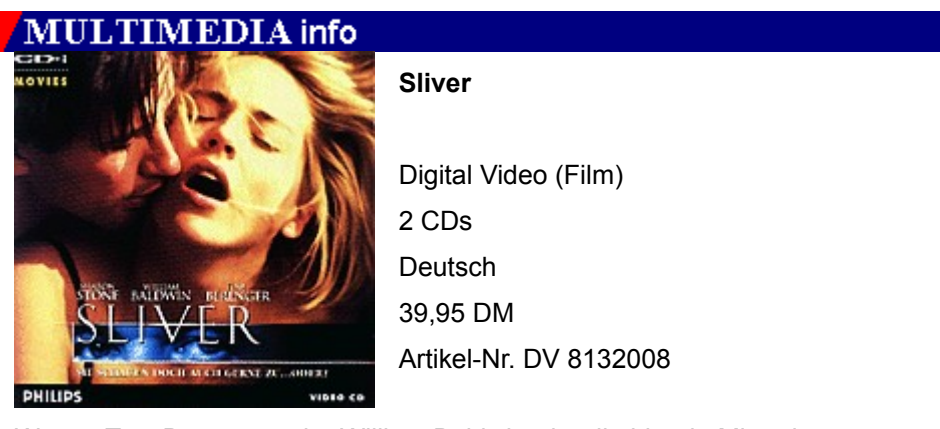

War es Tom Berenger oder William Baldwin, der die blonde Mieterin vom Balkon des Hochhauses gestürzt hat? Eine Frage, die Sharon Stone fast mit dem eigenen Leben bezahlen muß. Nach Basic Instinct spielt Sharon Stone erneut in einem spannenden Erotik-Thriller, der mit einigen (für die Bundesprüfstelle) gewagten Szenen ebenso wie Basic Instinct die Gemüter erregte.

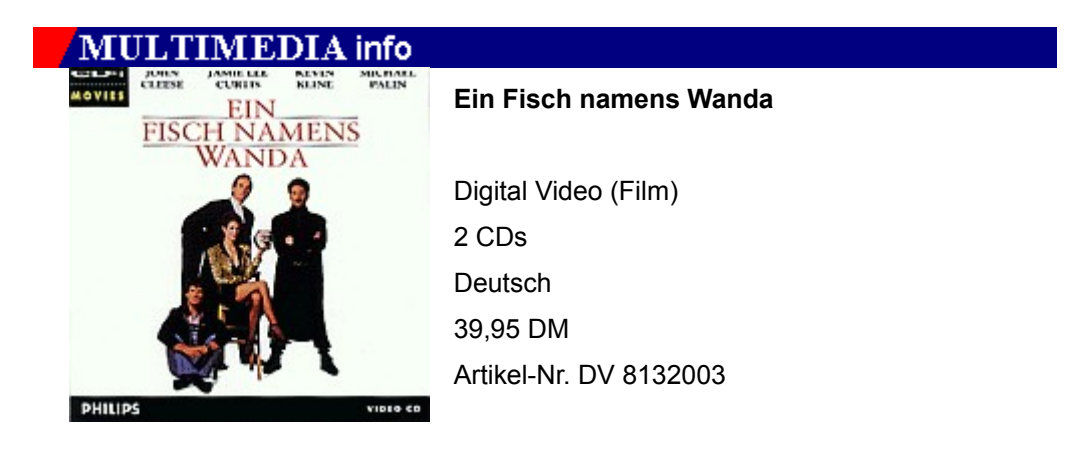

George, Wanda, Otto und Ken haben gemeinsam einen großen Diamantencoup gelandet. George wandert hinter Gitter, nachdem er von seinen Komplizen verpfiffen wurde, kann jedoch den Schlüssel zum Versteck der Beute in einem Aquarium mit Wanda verstecken, einem fleischfressenden Fisch.

Ein Fisch namens Wanda zeigt die Briten von einer Seite, daß kein Auge trocken bleibt. Die kurvenreiche Jamie Lee Curtis, der eifersüchtige Kevin Kline, der trottelige Michael Palin und der britische Gentleman John Cleese trumpfen in dieser schwarzen Gaunerkomödie zur Höchstform auf.

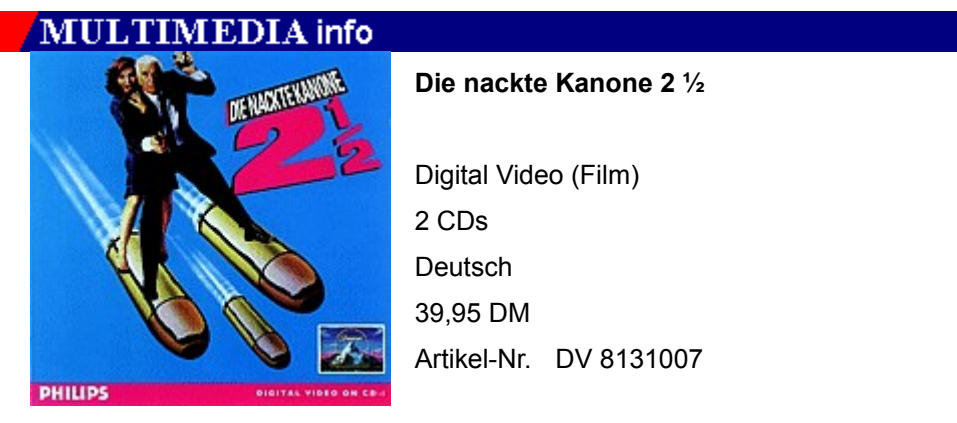

Die Fortsetzung des Komödienklassikers Die nackte Kanone, der aus der amerikanischen Comedy-Serie Police Squad entstanden ist, trägt die Absurdität der Handlung schon im Titel. In Die nackte Kanone 2 1/2 ermittelt Lt. Frank Drebin (Leslie Nielsen) in gewohnt chaotischer Manier. Diesmal muß er das Rätsel eines Bombenanschlags knacken, der auf das Forschungsinstitut des berühmten Energie-Experten Dr. Meinheimer verübt wurde. Wieder mit dabei: Drebins Verflossene Jane Spencer (Priscilla Presley).

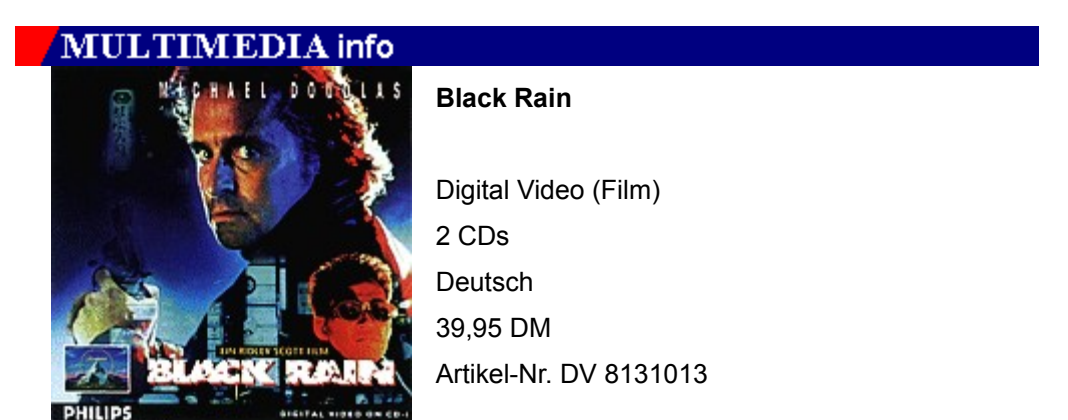

Nick Conklin (Michael Douglas) und Charlie Vincent (Andy Garcia) sind Fremde in einer fremden Welt. Die zwei New Yorker Cops geraten mitten ins Zentrum der brutalen und mörderischen Yakuza, der japanischen Mafia. Mit diesem packenden Thriller entführt Regisseur Ridely Scott (Blade Runner, Alien) den Zuschauer auf einen Alptraumtrip durch die exotischen und gewaltbeherrschenden Straßen Osakas.

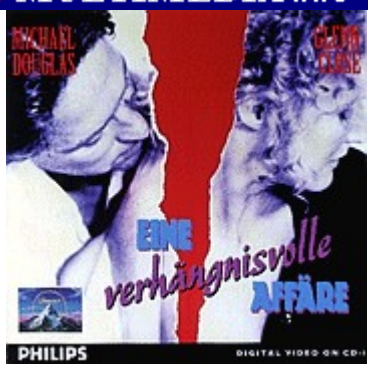

#### **Eine verhängnisvolle Affäre**

Digital Video (Film) 2 CDsDeutsch 39,95 DM Artikel-Nr. DV8131016

Als Dan Gallagher (Michael Douglas) eine Affäre mit der reizenden Alex Forrest (Glenn Close) beginnt, ahnt er noch nicht, daß er damit seine Familie und deren Leben aufs Spiel setzt. Als Dan weitere Kontakte mit Alex ablehnt, wird die Verschmähte zur mörderischen Furie.

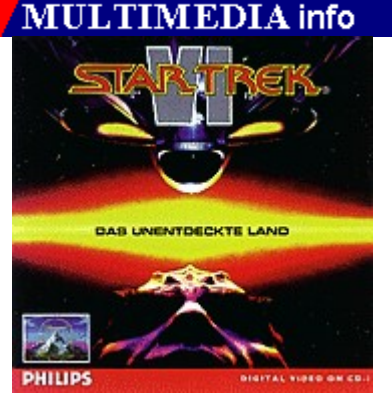

# **Star Trek VI - Das unentdeckte Land**

Digital Video (Film) 2 CDs Deutsch 39,95 DM Artikel-Nr. DV 8131022

Captain James Tiberius Kirk und Pille werden des Mordes an dem Obersten der Klingonen bezichtigt und müssen eine lebenslange Zwangsarbeit auf dem Planeten Rura Penthe verbringen. Star Trek IV gilt neben Stark Trek VI als beste Kinoadaption der bekanntesten Weltraum-Saga aller Zeiten und begeistert sowohl Trekkies als auch normale Zuschauer.

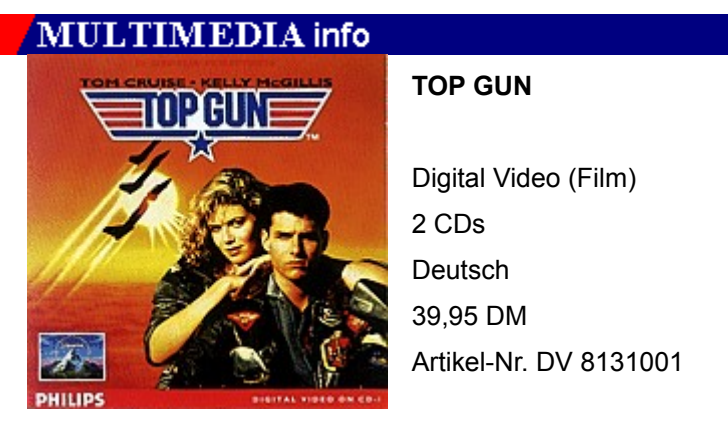

Maverick (Tom Cruise), einer der erfolgversprechendsten

Nachwuchspiloten der amerikanischen Air Force, verliert bei einem tragischen Flugzeugunglück seinen besten Freund und Co-Piloten. In dem alles entscheidenden Luftkampf gewinnt er sein Selbstvertrauen und anschließend die Liebe zu seiner Ausbilderin Charlie (Kelly McGillis) zurück.

Als einer der wenigen guten Air Force-Filme ist Top Gun ein Meilenstein in Tom Cruises Kariere und lebt überwiegend durch atemberaubende Luftkämpfe und eine gelungene Filmmusik.

# **MULTIMEDIA info**

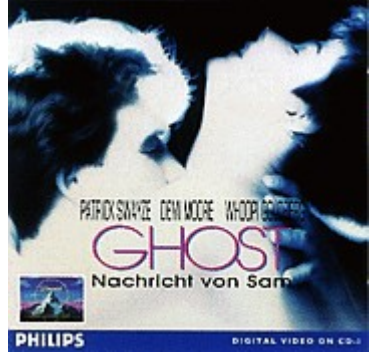

**GHOST - Nachrichten von Sam**

Digital Video (Film) 2 CDs**Deutsch** 39,95 DMArtikel-Nr. DV 8131010

Der Yuppie-Banker Sam Wheat (Patrick Swayze) landet nach einem Mordanschlag irgendwo zwischen Himmel und Erde, nicht tot und nicht lebendig - Sam ist ein Geist. Um seine Freundin Molly (Demi Moore) vor einem Mordkomplott zu schützen, sucht er die Hilfe eines Mediums ausgerechnet eine Geisterbeschwörerin (Whoopi Goldberg), die selbst nicht an Geister glaubt.

Eine romantische Actionkomödie, inszeniert von Regisseur Jerry Zucker, Produzent des Lacherfolges Die nackte Kanone, der auch gleich die Töpferszene für Die nackte Kanone 2 ½ umsetzte.

# IMEDIA info

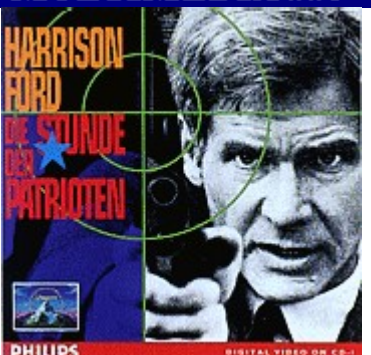

#### **Die Stunde der Patrioten**

Digital Video (Film) 2 CDs**Deutsch** 39,95 DMArtikel-Nr. DV 8131004

Harrison Ford verkörpert in diesem spannenden Action-Thriller einen CIA-Agenten, der das britische Königshaus durch seinen Einsatz vor einem Anschlag bewahrt, indem er einen Terroristen erschießt. Doch dadurch zieht er den mörderischen Zorn des Bruders des Getöteten auf sich. Eine gnadenlose Verfolgungsjagd beginnt.

**Die nackte Kanone** Digital Video 2 CDs**Deutsch** 39,95 DMArtikel-Nr. DV 8132001

Leslie Nielsen in der Paraderolle seines Lebens: Als Lieutenant Frank Drebin löst er seinen Fälle in chaotischer, slapstickartiger Manier und läßt auch bei seinen ärgsten Freunden keine Chance ungenutzt, ihnen zu schaden. Mit von der Partie sind Priscilla Presley, O. J. Simpson und George Kennedy.

### **MULTIMEDIA** info

**Jagd auf Roter Oktober**

Digital Video

2 CDs

**Deutsch** 

39,95 DM

Artikel-Nr. DV 8131019

Nach dem Welterfolg der Buchvorlage mimt Sean Connery den Captain des russischen Nuklear-U-Bootes Roter Oktober, der als Überläufer sein U-Boot den Vereinigten Staaten übergeben will. Allerdings ahnen weder die USA noch die damalige UdSSR etwas von den Plänen des Abtrünnigen. Mit Staraufgebot verfilmt, sorgt der Spionage-Thriller für

atmosphärische Spannung während der gesamten Filmdauer.

### **MULTIMEDIA** info

#### **Waynes World 1**

Digital Video

2 CDs

Deutsch

39,95 DM

Artikel-Nr. DV 8131025

Die beiden Saturday Night Live-Komiker Mike Myers und Dana Carvey erreichten mit ihrer Rolle als Wayne & Garth Kultstatus. Hämmernde Heavy-Metal-Music und flotte Sprüche sorgen in dieser Komödie für kurzweilige Unterhaltung, bei der kein Auge trocken bleibt.

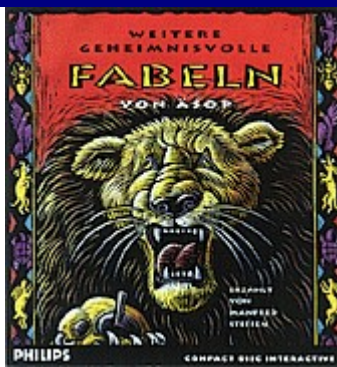

#### **DIE GEHEIMNISVOLLEN FABELN VON ÄSOP**

CD-interactive Software (Kinder) 1 CDDeutsch 49,90 DM Artikel-Nr. SW 8130049

Äsop Fabeln sind weltberühmt, uralt und dennoch immer wieder aktuell. Zu den entsprechenden Bildern machen Äsops Fabeln die Moral der Gesellschaft auf hintergründige,lustige Weise auch für Kinder verständlich.

# **MULTIMEDIA** info

#### **SANDYS ZIRKUS-ABENTEUER**

CD-interactive Software (Kinder)

1 CD

**Deutsch** 

69,90 DM

Artikel-Nr. SW 8130015

Spannung unter der Zirkuskuppel! Mit Sandy erleben unsere Kleinen eine interessante Reise in die lustige Welt der Clowns, Artisten und Tiere. An verschiedenen Stellen wird der Zeichentrickfilm unterbrochen, um auswählen zu lassen, welches Abenteuer der kleine Seehund als nächstes erleben soll. Die Farben der verschiedenen Tiere und Personen können übrigens selbst bestimmt werden.

# MULTIMEDIA info

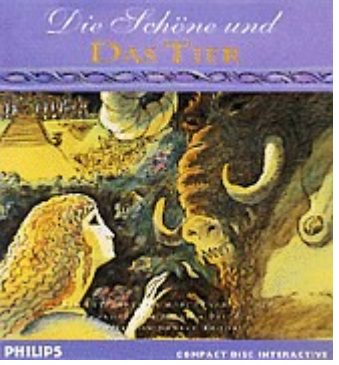

### **DIE SCHÖNE UND DAS TIER**

CD-interactive Software (Kinder) 1 CDDeutsch 49,90 DM Artikel-Nr. SW 8130040

Die Schauspielerin Monika Peitsch erzählt von einem schüchternen, hübschen Mädchen, das sich aufeine beschwerliche Reise begibt, um seinen Vater zu retten. Wem diese Geschichte irgendwie bekannt vorkommt, hat Recht: Aus rechtlichen Gründen darf der Titel Die Schöne und das Biest nicht benutzt werden.

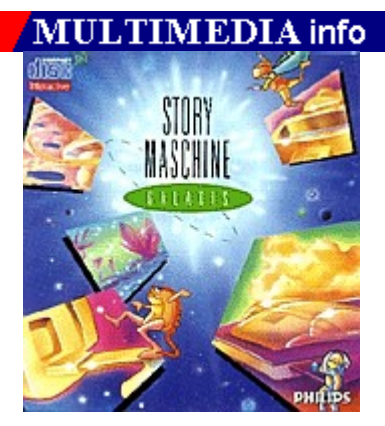

#### **STORY MASCHINE GALAXIS**

CD-interactive Software (Kinder) 1 CD**Deutsch** 59,90 DMArtikel-Nr. SW 8130032

1001 Weltraumabenteuer warten darauf, von den Kids erzählt zu werden. Diese CD-i fördert die Kreativität der Kinder, indem sie eigene Geschichten erfinden und mit Hilfe der vielen Figuren, Hintergründe und Geräusche nachzuerzählen.

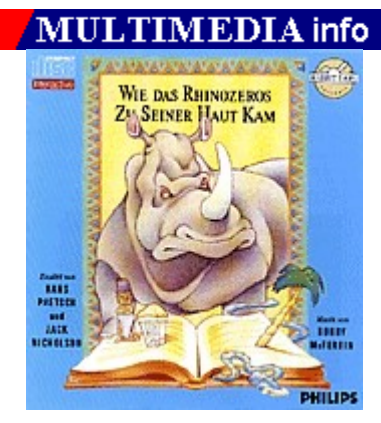

#### **WIE DAS RHINOZEROS ZU SEINER HAUT KAM**

CD-interactive Software (Kinder) 1 CD**Deutsch** 39,90 DM Artikel-Nr. SW 8130028

Hans Paetsch erzählt nach einer Vorlage von Rudyard Kipling die Geschichte vom Rhinozeros, das zu viel fraß.

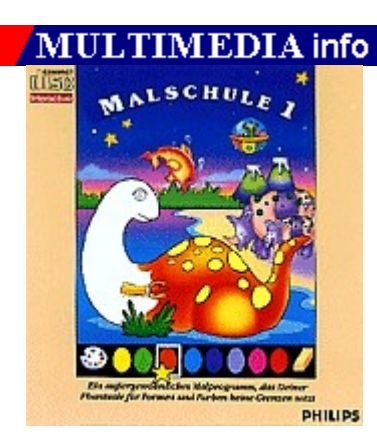

#### **MALSCHULE 1 + 2**

CD-interactive Software (Kinder) ieweils 1 CD Deutschjeweils 39,90 DM Artikel-Nr. SW 81330014 / SW 8130030

Ein Malbuch mit Musik, Puzzlespielen, lustigen Figuren, vielen bunten Farben und Mustern fördert das malerische Talent der Kleinen.

### **MULTIMEDIA** info **WEITERE GEHEIMNISVOLLE FABELN VON ÄSOP**

CD-interactive Software (Kinder)

1 CD

**Deutsch** 

49,90 DM

Artikel-Nr. SW 8130050

Die Fabeln des Griechen Äsop sind Klassiker der Weltliteratur und ihre Aussagen gelten auch heute noch. Zusammen mit Trickfilmen, Musik und Spielen bilden sie den Kern dieser CD-i.

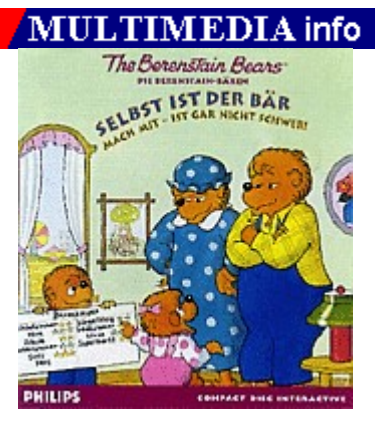

# **DIE BERENSTAIN-BÄREN**

CD-interactive Software (Kinder) 1 CD **Deutsch** 59,90 DM Artikel-Nr. SW 8130094

Einmal im Jahr steigt im Bärenland der Bären-Jahrmarkt. Ob Bärchen diesmal Opa Grizzlybär, Oma-, Mama- und Papa Bär überzeugen kann, mit ihm dorthin zu gehen? 25 lustige und lehrreiche Spiele gilt es zu bestehen.

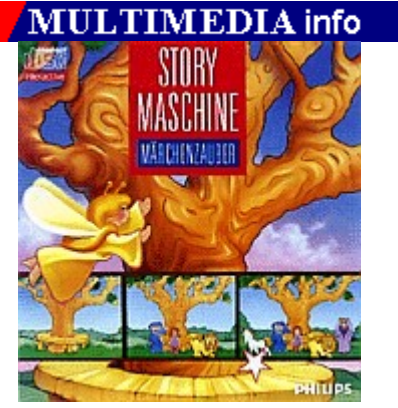

#### **STORY MASCHINE MÄRCHENZAUBER**

CD-interactive Software (Kinder) 1 CDDeutsch59,90 DMArtikel-Nr. SW 8130026

Wie bei der Story Maschine Galaxis erzählen die Kinder mit Hilfe der vielen Figuren, Hintergründe und Musikstücke immer wieder neue

Märchen.

MULTIMEDIA info

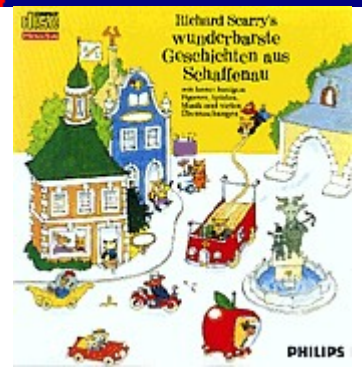

#### **RICHARD SCARRYS WUNDERBARSTE GESCHICHTEN AUS SCHAFFENAU**

CD-interactive Software (Kinder)

1 CD

Deutsch

59,90 DM

Artikel-Nr. SW 8130016

Eine Entdeckungsreise durch ein hübsches Städtchen, bei der es allerhand Überraschendes und Lehrreiches zu erleben gibt, gestaltet von dem Kinderbuchautoren Richard Scarry.

# MULTIMEDIA info

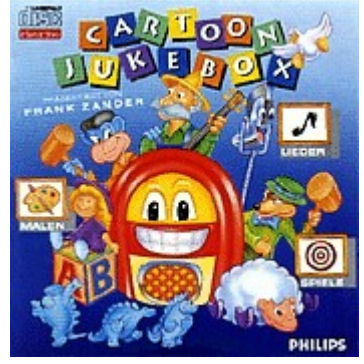

**CARTOON JUKEBOX**

CD-interactive Software (Kinder) 1 CD Deutsch 69,90 DM Artikel-Nr. SW 8130025

Frank Zander präsentiert 10 Kinderlieder, die mit lustigen Zeichentrickfiguren bildlich umgesetzt werden. Old McDonald hat ne Farm, Mary hat ein kleines Lamm oder Fahr, fahr, fahr dein Boot sind amerikanische Kinderlieder, die von Frank Zander interpretiert, jedes Kind zum Mitsingen animieren.

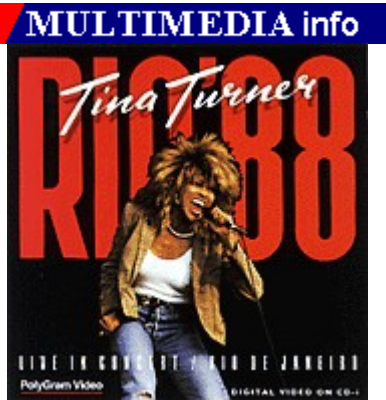

**Tina Turner - Rio 88** Digital Video (Musik) 2 CDs Englisch 39,95 DM Artikel-Nr. DV 0833404 Tina Turner live in Rio: 75 Minuten Hör- und Sehvergnügen mit den folgenden Songs:

Intro: What You Get is What You See Whats Love Got To Do With It? Addicted To LoveI Cant Stand The RainTypical Male Better Be Good To Me Private DancerWe Dont Need Another Hero

HelpLets Stay Together Proud Mary What You Get Is What You See Break Every Rule Paradise Is Here

# **MULTIMEDIA** info

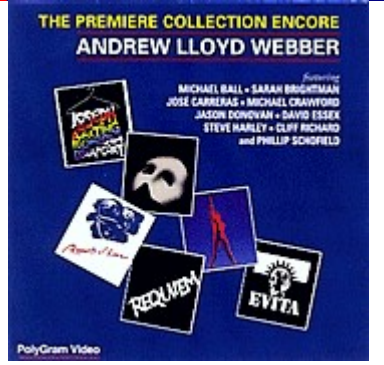

**Andrew Lloyd Webber - The Premiere Collection Encore**

Digital Video (Musik) 2 CDs Englisch 39,95 DM Artikel-Nr. DV 8102001

Weltberühmte und weniger bekannte Stücke des wohl erfolgreichsten Musical-Produzenten:

The Phantom Of The Opera The Music Of The Night All I Ask Of You Tell Me On A Sunday Pie JesuAmigos Para Sempre (Friends For Life) The First Man You Remember Love Changes Everything

Wishing You Were Somehow Here AgainOh What A Circus Any Dream Will Do Close Every Door Joseph Mega Re-Mix

# **MULTIMEDIA info**

**BRYAN ADAMS** WAKING UP THE NEIGHBOURS

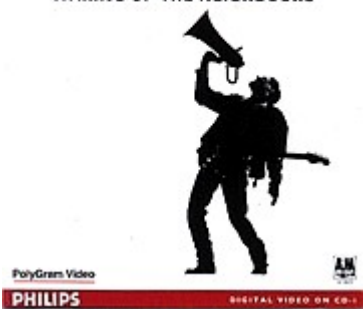

**BRYAN ADAMS - Waking Up The Neighbours**

Digital Video (Musik) 1 CDEnglisch 39,95 DMArtikel-Nr. DV 8102002

Bryan Adams mit Video-Auskoppelungen seiner erfolgreichsten LP:

Cant Stop This Thing We Started (Everything I Do) I Do It For YouAll I Want Is YouThought Id Died And Gone To Heaven

There Will Never Be Another Tonight Do I Have To Say The Words? Touch The Hand

### **MULTIMEDIA** info

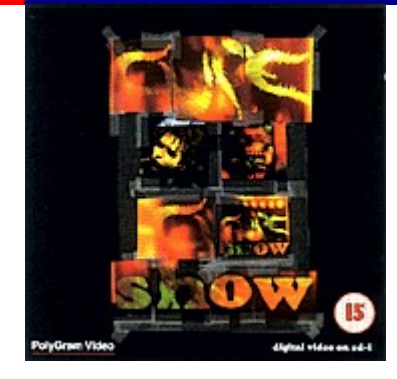

#### **The Cure Show**

Digital Video (Musik) 2 CDsEnglisch 39,95 DM Artikel-Nr. DV 0877424

Tape Open High Pictures Of You Lullaby Just Like Heaven Fascination StreetA Night Like This Trust Doing The Unstuck The WalkLets Go To Bed

Friday Im In Love Inbetween Days From The Edge Of The Deep Green ...<br>Sea Never Enough ...<br>Cut End To Wish Impossible Things Primary Boys Dont Cry Why Cant I Be You? A Forest

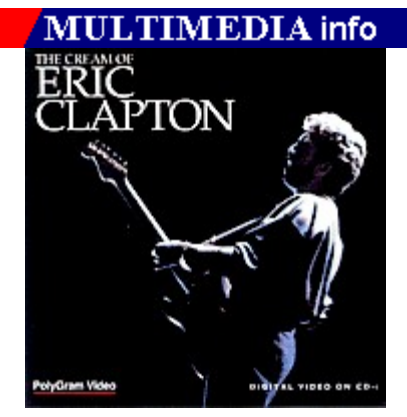

#### **THE CREAM OF ERIC CLAPTON**

Digital Video (Musik) 2 CDsEnglisch 39,95 DMArtikel-Nr. DV 0838624

Das Beste der lebenden Bluesrock-Legende:

LouiseCross Roads I Feel FreeSunshine Of Your Love Strange Brew White Room Badge Worried Life Blues

Knockin On Heanvens DoorCocaine I Shot The Sheriff Wonderfull Tonight Forever Man Tearing Us Apart Behind The Mask Holy Mother

Layla

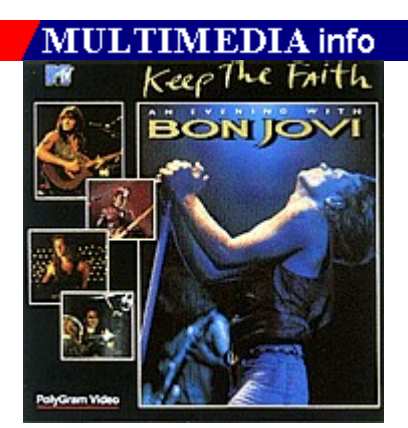

### **KEEP THE FAITH - An Evening With Bon Jovi**

Digital Video (Musik) 2 CDs Englisch 39,95 DM Artikel-Nr. DV 8102003

MTV UNPLUGGED - Die CD beinhaltet neben Songs aus Keep The Faith Backstage-Berichte und zwei Bonus-Tracks:

Whith A Little Help From My FriendsLove For SaleLay Your Hands On Me Blaze Of Glory Little Bit Of SoulBrother Louie Bed Of RosesLiving On A Prayer

Fever Its My Life We Gotta Get Out Of This PlaceWanted: Dead Or Alive Ill Sleep When Im DeadBad Medicine Keep The Faith Little Bit Of Soul

**MULTIMEDIA** info

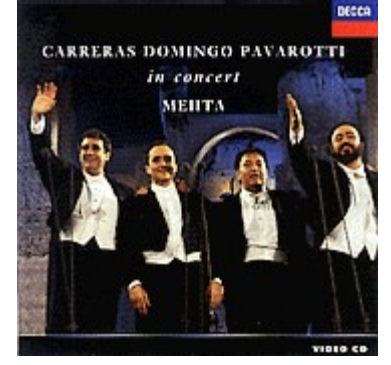

#### **CARRERAS DOMINGO PAVAROTTI IN CONCERT**

Digital Video (Musik)

2 CDs

Deutsch

39,95 DM

Artikel-Nr. DV 0714274

Die besten Tenöre der Welt in einem gemeinsamen Concert am 7. Juli 1990 in Rom:

Il lamto di Federico (Carreras) O paradis (Domingo) Recondita armonia (Pavarotti) Dein ist mein ganzes Herz (Domingo) E lucevan le stelle (Domingo) Rondine al nido (Pavarotti) Core ngrato (Carreras) Verdi (Sinfonia) Torna a Surriento (Pavarotti)

Granada (Carreras) No puede ser (Domingo) Limprovviso (Chénier / Carreras) Nessun dorma (Pavarotti) Finale (Medley) Encore: O sole mio Encore: Nessun dorma

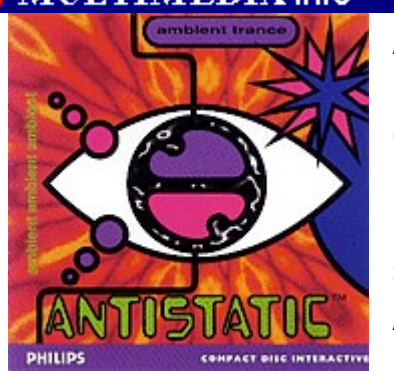

**Anti Static**

CD-interactive Software (Musik) 1 CDEnglisch 39,90 DMArtikel-Nr. SW 8100170

Stampfende Rhythmen, die mit 20 animierten Cybergraphics visuell unterlegt werden können, begeistern Hardcore-Techno-Freaks:

Chuffa - Psycore (Dander/Visman) Subtech - Psycore (Dander/Visman) Drug - Flux (Pepperell) Glass - Gideon (More/Black) Interference - Flux (Pepperell)

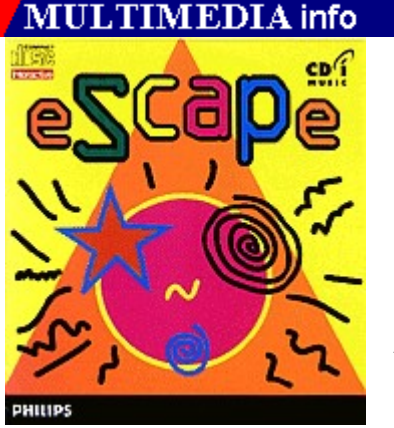

**E-SCAPE**

CD-interactive Software (Musik) 1 CD Englisch 39,90 DM Artikel-Nr. SW 8100117

Eine Auswahl aktueller Tanzmusik verbindet eScape mit modernsten cybervisuals, computergenerierten Bildmustern. Die sich nie wiederholenden, zufällig entstehenden Grafiken werden unterlegt mit 8

Will You Make The FutureHouse Of Trance Underground Spice (Remix)

Hardcore-Techno-Titeln:Galactic Pot Healer Hall Of Mirrors Internet WormsAnti-Matter

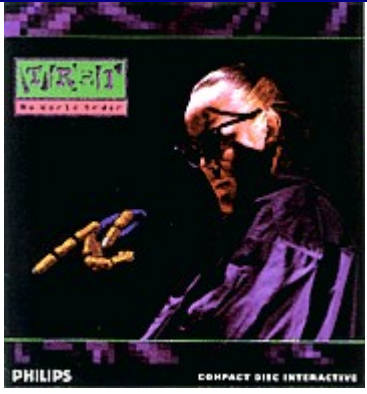

#### **TODD RUNDGREN: NO WORLD ORDER**

CD-interactive Software (Musik) 1 CD Englisch 39,90 DM Artikel-Nr. SW 8100159

Der Musiker, Produzent, Video-Pionier und Software-Entwickler Todd Rundgren hat gemeinsam mit Philips Media sein erstes interaktives Projekt verwirklicht. TR-I, so die Bezeichnung der Rundgren CD-i, steht für: Todd Rundgren interactive.

Die CD-i Produktion basiert auf Rundgrens Album No World Order. Doch im Gegensatz zu der herkömmlichen linearen Platte kann man seine eigene individuelle Platte abmischen. Hierfür stellt Rundgren acht Titel und eine Vielzahl von vorproduzierten Musikelementen zur Verfügung, auf die man während des Abspielens zugreifen kann. So läßt sich beispielsweise das Tempo eines Stückes frei bestimmen, die Stimmung des Songs von sad über thoughtful bis happy variieren oder die Abmischung der Produktion zwischen normal, bright und spacious nach seinem Geschmack verändern. Der Clou: Rundgren verpflichtete vier weitere Produzenten, die jeweils eigene No World Order-Variationen beisteuerten. Somit hat man die Möglichkeit, aus den einzelnen Elementen nahezu unendlich viele verschiedene Versionen selbst zu produzieren.

# **MULTIMEDIA** info

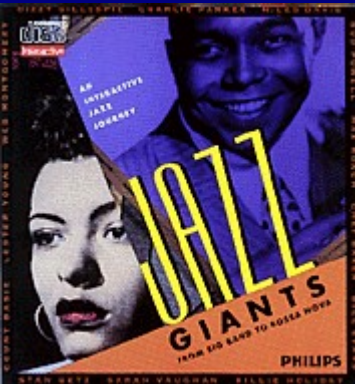

### **JAZZ GIANTS**

CD-interactive Software (Musik) 1 CD Englisch 39,90 DMArtikel-Nr. SW 8130024

Interaktiv die Welt des Jazz erleben: Von Miles Davies, über Dizzy Gillespie bis hin zu Billie Holiday sind eine Vielzahl der großen Jazz-Stars vertreten, zu deren Musik die jeweiligen Biographien und Portraits eingeblendet werden.

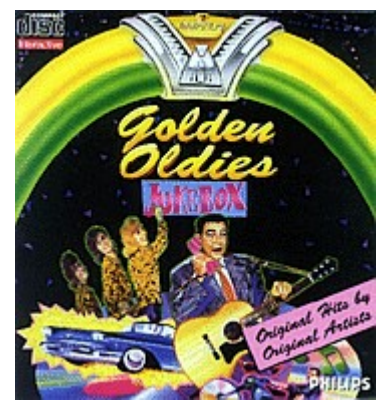

### **GOLDEN OLDIES JUKEBOX**

CD-interactive Sofware (Musik) 1 CDEnglisch 39,90 DMArtikel-Nr. SW 8130018

Die animierte Jukebox mit Hits der 50er und 60er Jahre bietet wahlweise Biographien der Original-Interpreten oder den zugehörigen Text, der ähnlich wie beim Karaoke-System, jeweils bunt hervorgehoben wird. Bunt gemischt eignet sich die Jukebox auch zur Untermalung einer Oldie-Fete.

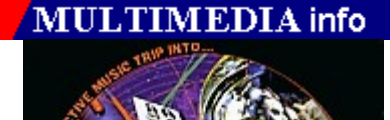

**THE WORLDS OF ...**

Digital Video (Musik) 1 CD Englisch 49,90 DM Artikel-Nr. DV 8110038

The Worlds of... ist die erste Digitial Video CD, die nicht auf das reine Abspielen verschiedener Video-Clips konzipiert ist, sondern vielmehr auf Interaktivität Wert legt. Zusätzlich zu der Musik der fünf Bands werden Interviews, Fanpostinformationen, Hintergrundberichte u. a. angeboten, die auf jeweils verschiedenen Oberflächen angeboten werden.

DICITAL VIDEO ON CO-

# **MULTIMEDIA** info

#### **LOUIS ARMSTRONG**

CD-interactive Software (Musik)

1 CD

**PHILIPS** 

Englisch

49,90 DM

Artikel-Nr. SW 8130021

Louis Armstrong mit vielen seiner berühmten Stücke ist eine sinnvolle Erweiterung der Jazz Giants. Eine Diskographie und Informationen zu den jeweiligen Liedern runden die CDi ab.

#### **MOZART - Eine musikalische Biographie**

CD-interactive Software (Musik)

1 CD

Deutsch

49,90 DM

Artikel-Nr. SW 8130037

Eine gelungene Collage aus 10 Werken Mozarts, gemischt mit Text und Bild.

# **MULTIMEDIA** info

#### **LUCIANO PAVAROTTI - O Sole Mio**

CD-interactive Software (Musik)

1 CD

Englisch

49,90 DM

Artikel-Nr. SW 8130020

Wer keine Digital Video Cartridge besitzt und trotzdem auf einen der besten Tenöre der Welt nicht verzichten möchte, macht mit diesem Titel einen guten Fang. Viele weltberühmte Lieder, interpretiert von dem gewichtigen Star, werden durch Bilder aus Italien und aus Pavarottis Leben ergänzt. Interviews sind ebenfalls auf der CD-i vorhanden.

# $LTIMEDIA$  info

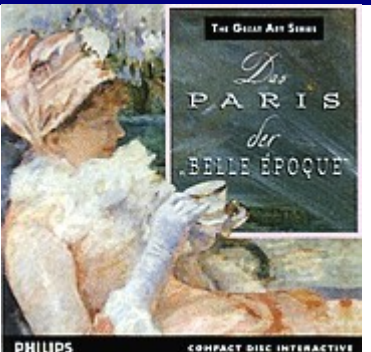

### **DAS PARIS DER BELLE ÉPOQUE**

CD-interactive Software (Special Interest) 1 CDDeutsch 89,90 DM

Artikel-Nr. SW 8130099

Die Impressionisten verstanden es, sowohl Schönheit als auch Banalität ihres Zeitalters auf eine Art und Weise einzufangen, wie es seither keiner Künstlergruppe mehr gelungen ist. Eine faszinierende Welt eröffnet sich dem Betrachter, der seinen Spaziergang durch diese Epoche beim Café Nouvelle Athénes beginnt - dort, wo der Impressionismus in den 70er Jahren des 19. Jahrhunderts seinen Anfang nahm. Es ist die Zeit der ersten, mutigen Fotografieversuche. Es ist die Zeit der mitreissenden Experimente von Debussy und Ravel, die mit Ihrer Musik umzusetzen

versuchten, was Monet und Renoir mit Farbe und Leinwand bewirken. Schlendern Sie durch die interaktive Galerie, in der die berühmtesten Werke von Monet, Renoir, Cassatt und vielen anderen Impressionistischen Künstlern ausgestellt sind. Oder betreten Sie das Musikzimmer und unterstützen Sie die Wirkung des Kunswerks Ihrer Wahl durch eine darauf abgestimmte musikalische Begeleitung.

### MULTIMEDIA info

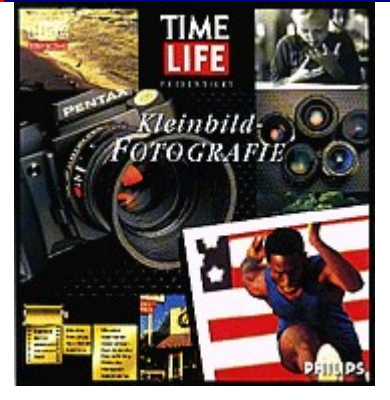

### **TIME LIFE KLEINBILDFOTOGRAFIE**

CD-interactive Software (Special Interest) 1 CD**Deutsch** 99,90 DMArtikel-Nr. SW 8130013

Ein interaktiver Lehrgang zur Kleinbildfotografie. Mit der simulierten Kamera wird nach jedem Abschnitt das Gelernte umgesetzt und eventuell auftretende Fehler interpretiert. Viele interessante Tips rund um die richtige Motivwahl, Blendeneinstellung und andere Themen haben diesen Titel zu einem Klassiker der CD-i Software gemacht.

MULTIMEDIA info

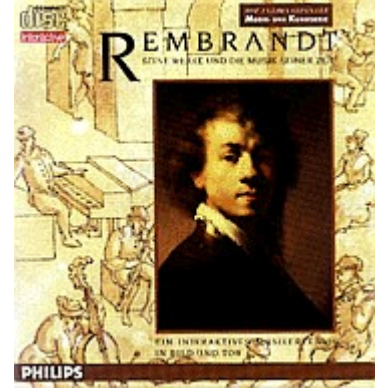

#### **REMBRANDT - Seine Werke und die Musik seiner Zeit**

CD-interactive Software (Special Interest) 1 CD Deutsch 49,90 DM Artikel-Nr. SW 8130057

Die Werke, sein Leben und die Musik seiner Zeit sind Gegenstand der CD-i Rembrandt. Aufgebaut wie alle anderen Produkte aus der Reihe Die grosse Kunstserie empfiehlt sich dieser Titel für alle Liebhaber Der Nachtwache und andere Gemälde.

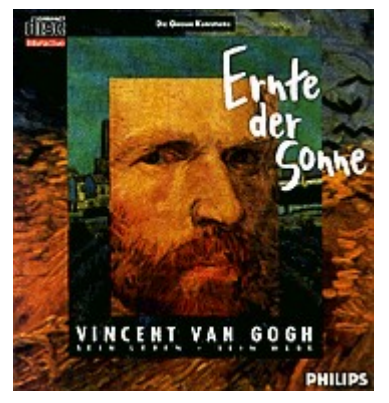

#### **ERNTE DER SONNE - Vincent van Gogh**

CD-interactive Software (Special Interest) 1 CD**Deutsch** 59,90 DMArtikel-Nr. SW 8130012

Wer die Gemälde Vincent van Goghs mag, wird an dieser CD-i nicht vorbeikommen. Eine große Zahl der 873 Gemälde, die interessantesten Stationen aus Vincents Leben, Fotografien der Gegenden, die van Gogh malte und zeitgenössische Musik begleiten durch einen der interessantesten Titel aus der Reihe Die grosse Kunstserie.

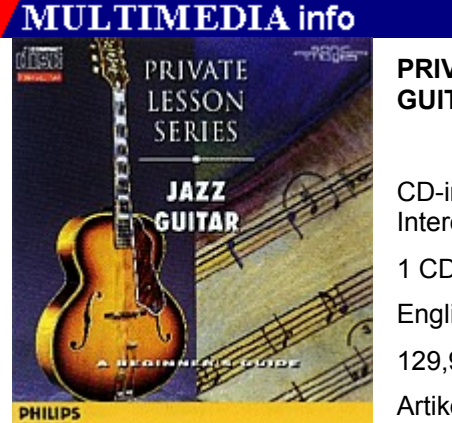

#### **PRIVATE LESSON SERIES - JAZZ GUITAR**

CD-interactive Software (Special Interest/Importe) 1 CD

Englisch

129,90 DM

Artikel-Nr. SW 810009

Anfänger, die sich mit der Jazz-Gitarre beschäftigen, finden in diesem Titel einen hilfreichen Privatlehrer, um Griffe und Techniken zu lernen oder zu vertiefen.

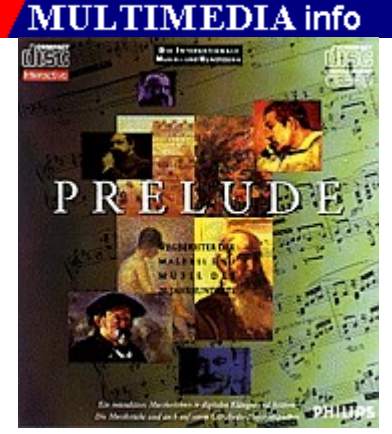

### **PRÉLUDE**

CD-interactive Software (Special Interest) 1 CDDeutsch 49,90 DMArtikel-Nr. SW 8130029

Pissarro, Monet, Gaugin, Seurat, Signac, Toulouse-Lautrec, Cézanne und Die Wilden, wie die Künstlergruppe um Matisse genannt wurden,

vereinigen sich als Wegbereiter der Malerei des 20. Jahrhunderts. Musik von Fauré, Mendelssohn-Bartholdy, Debussy, Ravel und Satie runden diese CD-i ab.

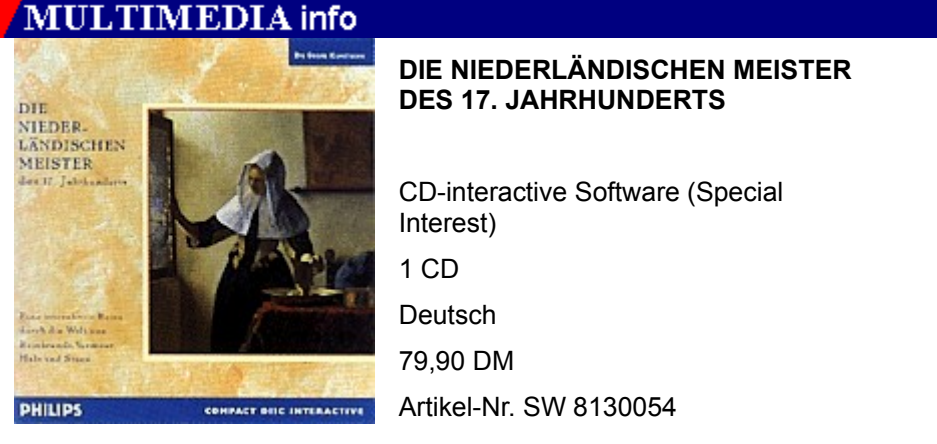

Dieser Titel aus der Reihe Die grossen Kunstwerke führt Sie in das Holland des 17. Jahrhundert, in dem Rembrandt, Vermeer, Hals und Steen ihre großen Gemälde geschaffen haben.

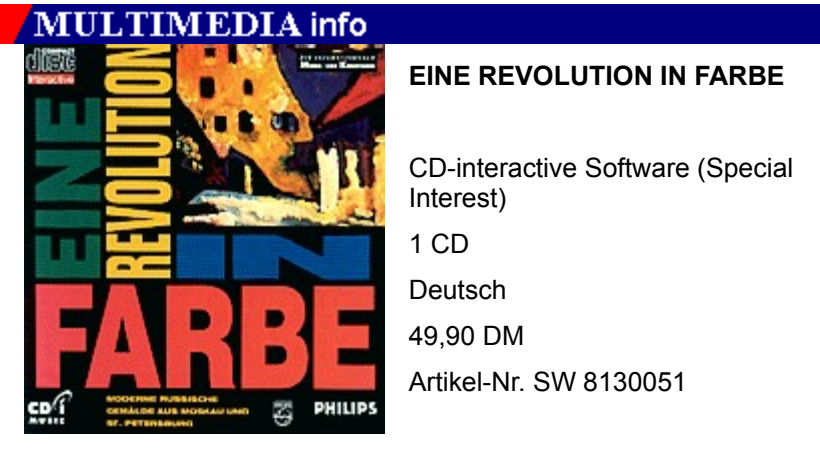

Moderne russische Gemälde aus Moskau und St. Petersburg und Musik von Corelli, Grieg, Rachmaninow und Tschaikowski zeigen eine in Deutschland relativ unbekannte Kunstrichtung.

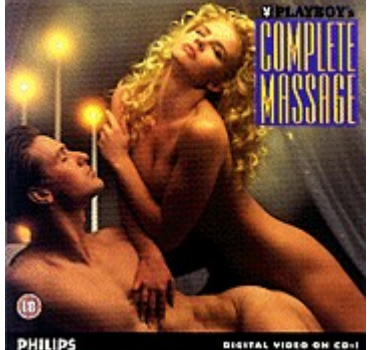

# **PLAYBOYS COMPLETE MASSAGE**

Digital Video (Special Interest) 1 CDEnglisch 59,90 DMArtikel-Nr. DV 8100088

Der Name Playboy bürgt für Qualität. 6 junge Paare zeigen Massagetechniken, die Spannung und Entspannung versprechen. Alle Paare sind - wie es sich für Playboy gehört - textilfrei und daher gehört dieser Titel nicht in Kinderhände. Englischkenntnisse sind übrigens nicht unbedingt erforderlich, um die einzelnen Techniken nachvollziehen zu können.

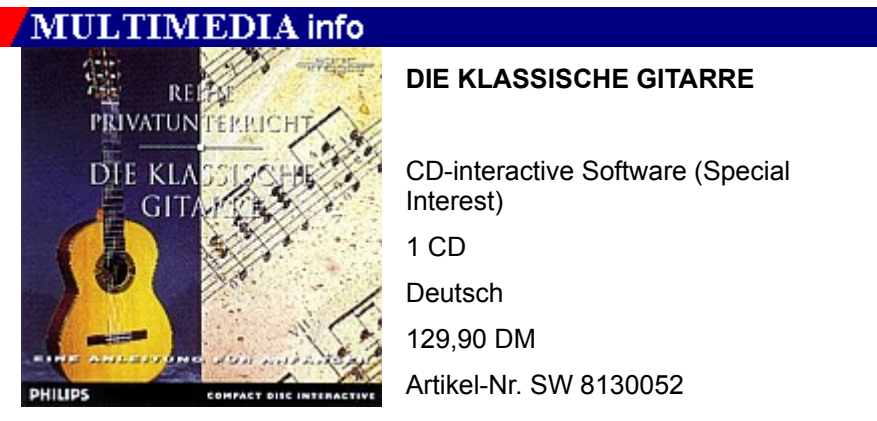

Ähnlich wie JAZZ GUITAR führt diesmal Peter Horton durch den interaktiven Lehrgang, der hauptsächlich für Anfänger auf der klassischen Gitarre geeignet ist.

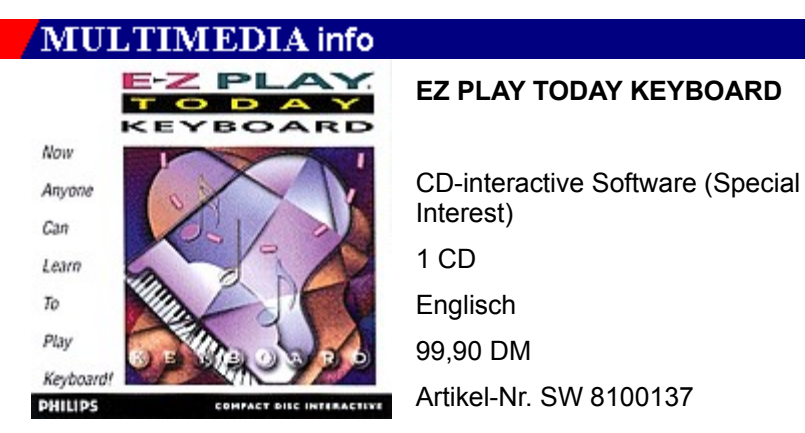

In diesem interaktiven Lehrgang erhält der Keyboard-Anfägner Lektionen zur Notation, erfährt wichtige Tips und Tricks rund um die Klavitatur und spielt schließlich Stücke wie Dust In The Wind, Ode an die Freude oder Can-Can nach.

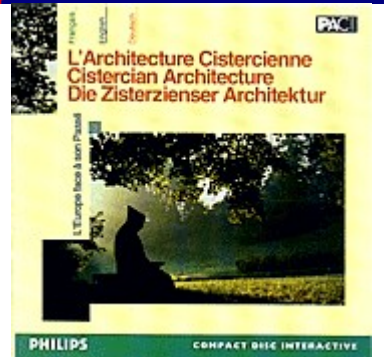

#### **DIE ZISTERZIENSER ARCHITEKTUR**

CD-interactive Software (Special Interest) 1 CDDeutsch/Englisch/Französisch 89,90 DM Artikel-Nr. SW 8100190

Diese CD-i wurde sowohl als eine kulturelle Enzyklopädie als auch als archäologischer Führer des herrlichen Ruinenkomplexes der Abtei von Villers in Brabant entworfen. Die CD-i gibt einen Einblick in die Geschichte und Kultur des Zisterzienser-Ordens.

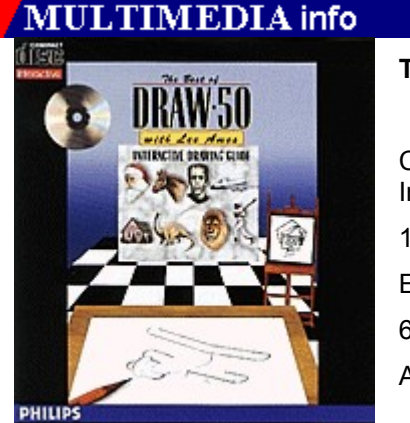

# **THE BEST OF DRAW 50**

CD-interactive Software (Special Interest) 1 CD Englisch 69,90 DM Artikel-Nr. SW 8100054

DRAW 50 ist ein interaktiver Lehrgang für angehende Hobby-Zeichner, die Tips und Tricks rund um ihre Freizeitbeschäftigung erhalten.

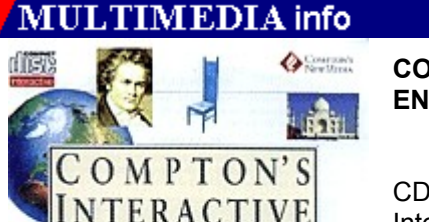

ENCYCLOPEDIA **CD-INTERACTIVE** 

**PHILIPS** 

#### **COMPTONS INTERACTIVE ENCYCLOPEDIA**

CD-interactive Software (Special Interest) 1 CD Englisch 495,00 DMArtikel-Nr. 8100047

Die erste interaktive Enzyklopädie auf CD-i. Leider ist dieses Werk nur in

englischer Sprache erhältlich, bietet aber das umfangreiche Wissen der amerikanischen Enzyklopädie in Wort, Bild, Video-Clips und HiFi-Sound.

# **MULTIMEDIA** info

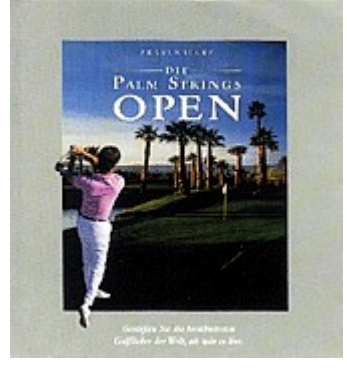

#### **PALM SPRINGS OPEN**

CD-interactive Software (Spiele) 1 CD**Deutsch** 99,90 DM Artikel-Nr. SW 8130001

Beim Stichwort Kalifornien denken Filmfans an Hollywood, Football-Fans an die San Francisco 49ers und Golf-Kenner an Palm Springs. Digitalisierte Aufnahmen des wohl berühmtesten Golfplatzes der Welt, witzige Kommentare und flüssige Animationen bieten einen stundenlangen Spielspaß.

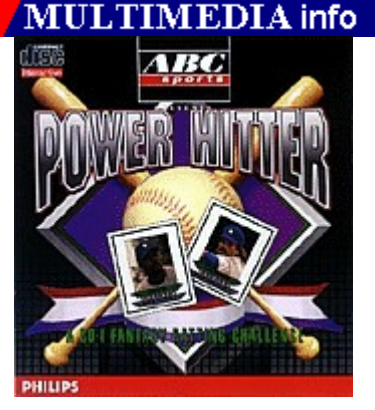

**POWER HITTER**

CD-interactive Software (Spiele) 1 CD Englisch 79,90 DM Artikel-Nr. SW 8100043

US-Sportarten liegen voll im Trend und seit einigen Jahren auch Baseball. Geschicklichkeit, strategisches Denken und eine Portion Baseball-Kenntnisse gehören dazu, um in Power Hitter zu gewinnen.

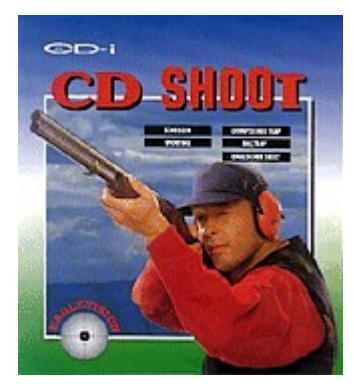

### **CD SHOOT**

CD-interactive Software (Spiele) 1 CD**Deutsch** 69,90 DMArtikel-Nr. SW 8100034

Schiessen, Sporting, Olympischer Trap, Balltrap und Englischer Skeet sind die Disziplinen dieser CD-i, die Tontaubenschießen bildschirmfähig macht. Für die Steuerung ist die Fernbedienung Commander zu empfehlen.

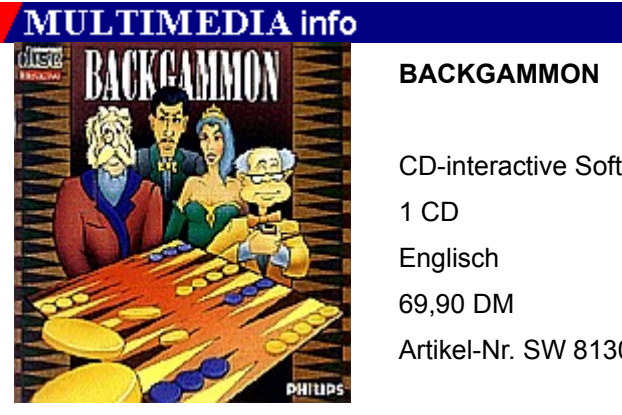

CD-interactive Software (Spiele) Artikel-Nr. SW 8130007

Schon vor Jahrhunderten zog dieses Brettspiel um Würfelglück und Taktik die Spieler in seinen Bann. Während die Grafik keine großen Ansprüche befriedigen kann, läßt die Spielstärke der 4 Gegner keine Wünsche offen. Eine gute Vorbereitung für das nächste Backgammon-Tournier in Ihrer Stammkneipe.

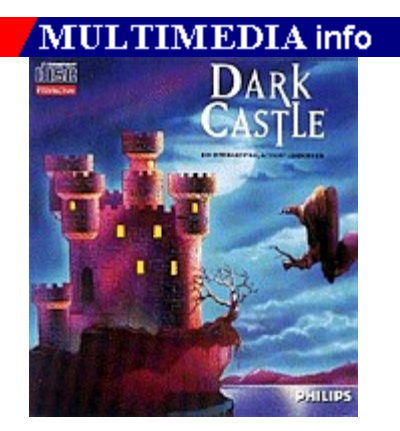

### **DARK CASTLE**

CD-interactive Software (Spiele) 1 CDEnglisch 79,90 DMArtikel-Nr. SW 8130004

Es braucht nicht nur Mut, um den Schwarzen Ritter in seiner bedrohlichen Burg zu besiegen, sondern auch eine Menge Geschicklichkeit. Als Umsetzung eines der älteren Computerspiele wirkt die Grafik des Geschicklichkeitsspiels als längst überholt.

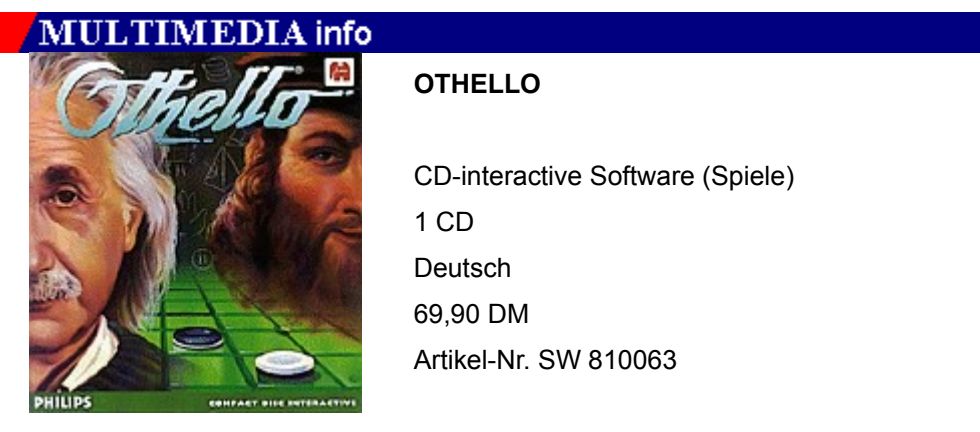

Möchten Sie bei Reversi gegen Einstein antreten, gegen Leonardo da Vinci oder gegen einen Ihrer Freunde? Möchten Sie auf einem Marmor-Spielbrett, am Strand oder im Kaminzimmer spielen? Egal für welche Version Sie sich entscheiden, Othello weist spielstarke Gegner auf und wird auch über eine länger Zeit nicht langweilig.

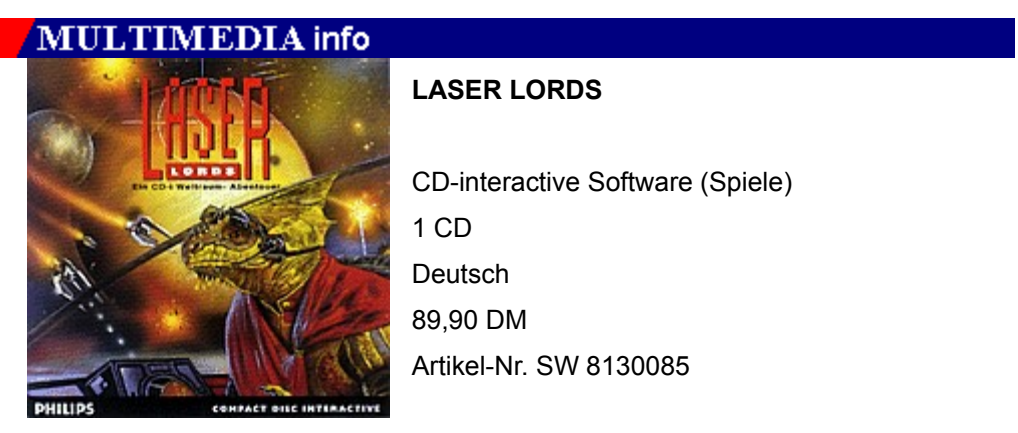

Sie sind Kommandant eines Raumschiffes. Ihr Auftrag: Besiegen Sie Lord Sarpendon und retten Sie die Galxis.

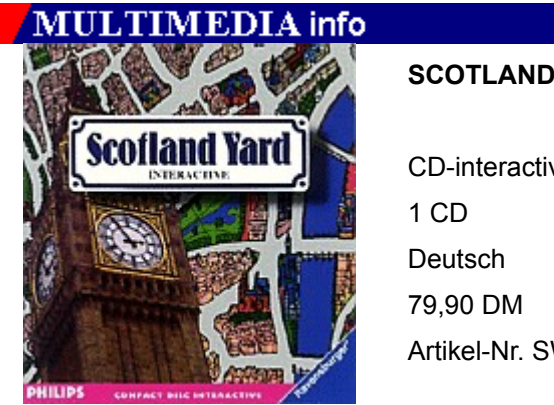

### **SCOTLAND YARD INTERACTIVE**

CD-interactive Software (Spiele) Artikel-Nr. SW 8130042

Als Brettspiel aus dem Hause Ravensburger war Scotland Yard Spiel des

Jahres 1983. Jetzt können Sie die Jagd auf Mister X per CD-i fortsetzen. Sie fahren durch die mit realen Fotos bebilderten Straßenzüge und Parks vorbei an den wichtigsten Denkmälern dieser Stadt und durch den Großstadtverkehr der belebten City.

Scotland Yard läßt sich sowohl alleine mit und gegen Computergegnern als auch mit Freunden spielen.

# MULTIMEDIA info

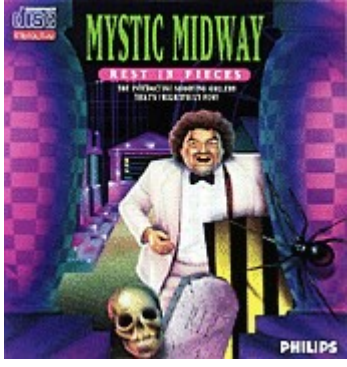

#### **MYSTIC MIDWAY**

CD-interactive Software (Spiele) 1 CDEnglisch 69,90 DMArtikel-Nr. 8100021

Schießbudenatmosphäre mit einem kleinen Horrortouch. Mystic Midway zeichnet sich durch fließend animierte Horrorfiguren wie Skelette, Kreuzspinnen und Geister aus, die gegen die Uhrzeit abgeschossen werden müssen. So simpel das Spielprinzip ist: Mystic Midway garantiert stundenlanges Ballern auf Teufel komm raus.

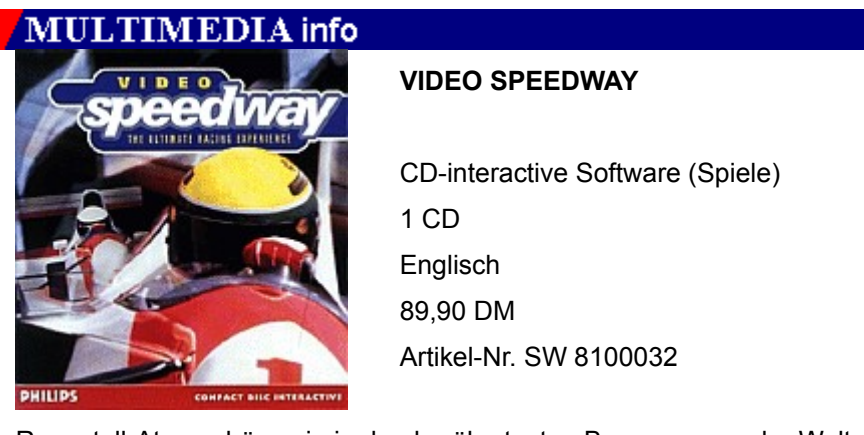

Rennstall-Atmosphäre wie in den berühmtesten Boxengassen der Welt das ist Video Speedway. Sie müssen Ihr Team organisieren, tunen das Auto, kämpfen beim Training um die beste Startposition und gehen schließlich ins große Rennen.

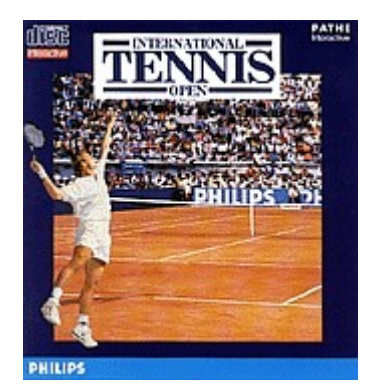

### **INTERNATIONAL TENNIS OPEN**

CD-interactive Software (Spiele) 1 CD**Deutsch** 119,90 DM Artikel-Nr. SW 8130090

Ausgezeichnet mit dem EMMA 93 für das beste Multimedia-Spiel auf der Media-Net in Wiesbaden. Spielziel der Tennissimulation ist es, die drei größten International Tennis Open-Championships zu gewinnen, die in London, New York und Paris ausgetragen werden. Etwa 1000 verschiedene Kommentare des Tennis-Insiders Henry König begleiten diese ausgezeichnete CD-i.

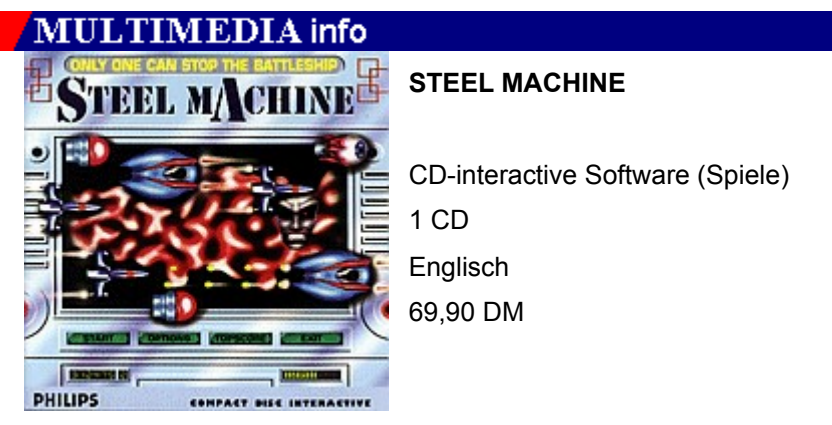

Die Friedensverträge sind gebrochen, eine feindliche Flotte hat Kurs auf unseren Planeten genommen. Stufenlose Animationen, mitreißender Sound und jede Menge Ballerei sorgen fur spannende Kurzweil.

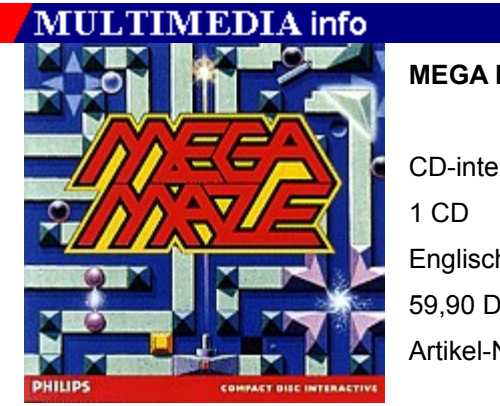

#### **MEGA MAZE**

CD-interactive Software (Spiele) Englisch 59,90 DMArtikel-Nr. SW 8100083

Mega Maze bietet 75 Labyrinthe, in denen eine kleine Kugel in die dafür vorgesehene Zielgrube gesteuert werden muß. Sind die ersten Level realtiv einfach zu meistern, verlangen höhere Level schon eine ganze

Portion Fingerspitzengefühl und Taktik, um bis zum Mazemaster aufzusteigen.

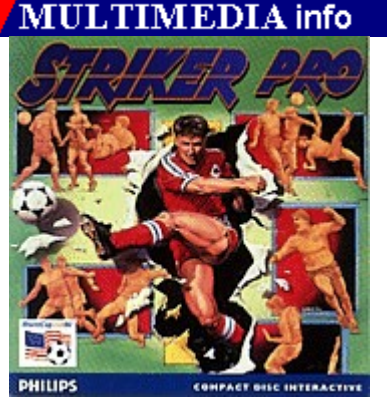

**STRIKER PRO**

CD-interactive Software (Spiele) 1 CD**Deutsch** 69,90 DM Artikel-Nr. SW 8100186

Fußball regiert die Welt! In Striker Pro spielen Sie gegen den Computer oder mit einer zweiten Fernbedienung gegen Ihren Freund/Feind.

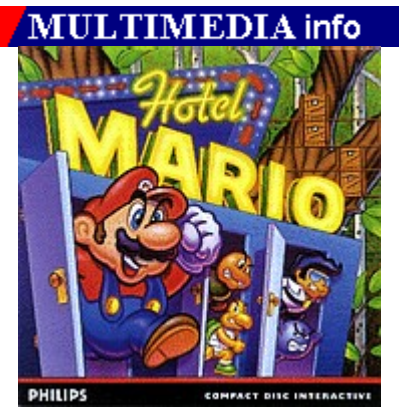

### **HOTEL MARIO**

CD-interactive Software (Spiele) 1 CD Englisch 89,90 DM Artikel-Nr. SW 8100090

Mario und sein Bruder Luigi, die beliebtesten Klempner der Welt, haben ein Problem: Ihre Freundin Prinzessin Toadstool wurde von dem bosen Bowser, dem Oberhaupt der Koopa-Brut, entführt. Bowser hat das schöne Schwammerl-Land in einen Freizeitpark für sich und seine sieben Koopa-Kinder verwandelt und jeder Koopa-Sproß hat sich in einem eigenen Hotel eingenistet.

Mario-Spiele sind nicht erklärungsbedürftig: Hüpfen, rennen und schießen - aber genau das macht die beiden Klempner so beliebt.

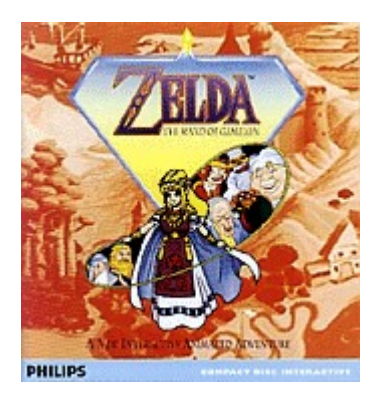

### **ZELDA - DER ZAUBERSTAB VON GAMELON**

CD-interactive Software (Spiele) 1 CD Deutsch 99,90 DM Artikel-Nr. SW8130096

Jump&Run-Spiel vom Feinsten. Herzog Onkled, Herrscher über Gamelon, braucht dringend Ihre Hilfe. Als Zelda (endlich mal wieder eine weibliche Heldin) müssen Sie Ihren Vater und Link retten und auf der Insel den Frieden wieder herstellen.

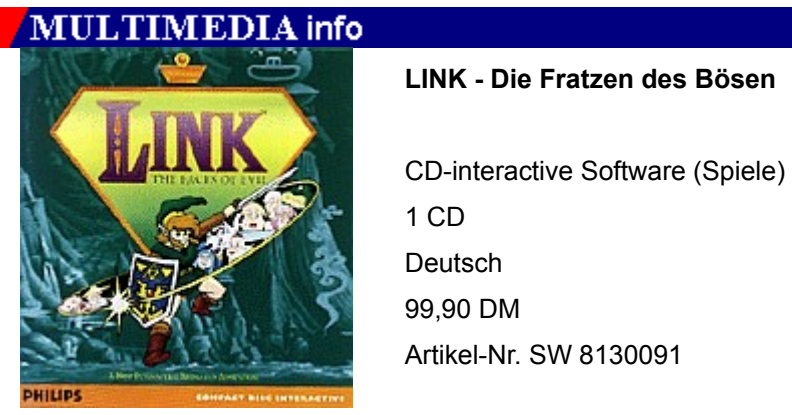

Link ist eine der beliebtesten Nintendo-Figuren, die es jetzt auch auf CD-i gibt. Eine lebendige Farbpalette, digitaler Sound und gute Animationen lassen Die Fratzen des Bösen zu einem interessanten Abenteuer werden.

Gemeinsam mit Link erlebt der Spieler fünfzehn verschiedene Schauplätze und begegnet 90 verschiedenen Charakteren - alle in realistischer Bewegtbild-Animation.

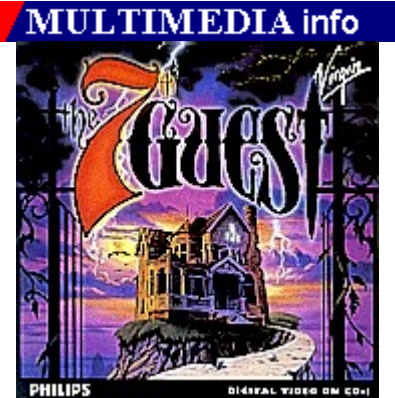

**Der 7. Gast**

Digital Video (Spiele) 2 CDs**Deutsch** 119,90 DM Artikel-Nr. DV 8130105

Zugegeben: Die Meinungen über 7th Guest gehen auseinander. Die

einen bezeichnen das Spiel als eine zufällige Aneinanderreihung altbackener Rätsel, die anderen wiederum als das beste Spiel, das zur Zeit auf CD-ROM erhältlich ist.

Die CD-i Version setzt noch eins drauf: Die Fahrten der simulierten Kamera sind stufenlos animiert, die Räume liebevoll gezeichnet und die Stimmen und Musiktitel bestechen durch sauberen Klang. Das Ganze findet man in einer Qualität vor, die den PC-Besitzer neidischen machen kann. Als Bonbon liegt der CD-i eine Audio-CD mit der Hintergrundmusik bei. Und was die Rätsel angeht: Besonders die Schachaufgaben können die grauen Gehirnzellen eine ganze Weile malträtieren.

# MULTIMEDIA info

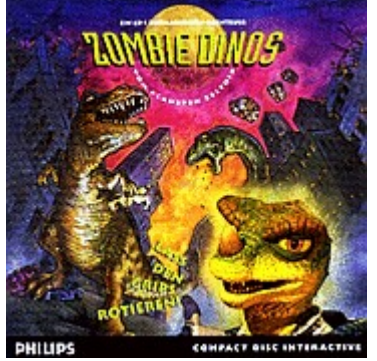

**ZOMBIE DINOS**

CD-interactive Software (Spiele) 1 CD **Deutsch** 89,90 DM Artikel-Nr. SW 8130083

Harry, der Häscher, hat es faustdick hinter den Löffeln. Er und seine außerirdischen Klumphirne verwandeln harmlose Dinosaurier in zerstörerische Zombies. Jetzt sind Sie der einzige, der die Zombie Dinos noch aufhalten kann.

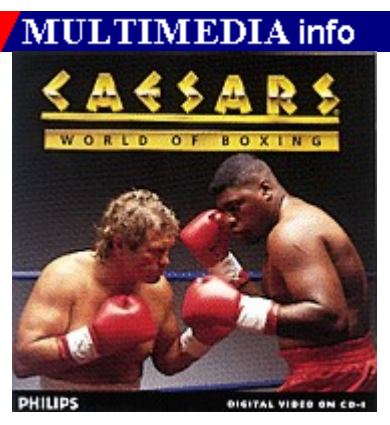

### **CAESARS WORLD OF BOXING**

Digital Video (Spiele) 1 CDEnglisch 89,90 DM Artikel-Nr. DV 8100143

Caesars World Of Boxing ist eine Mischung aus Arcade- und Strategie-Spiel. Um am Ende der Saison auf der Siegertreppe zu stehen, muß der Spieler erst harte Trainings-Programme absolvieren und etliche Boxkämpfe überstehen.

Das CD-i Digital Video Game verbindet auf spannende und unterhaltsame Weise eine ganz persönliche Story über die Boxerkarriere, die sich der Spieler selbst aufbauen muß, mit hochklassigen Boxkampf-Spielen vor der glitzernden Kulisse des sagenumwobenen Caesars Palace in Las Vegas.

# **TIMEDIA** info

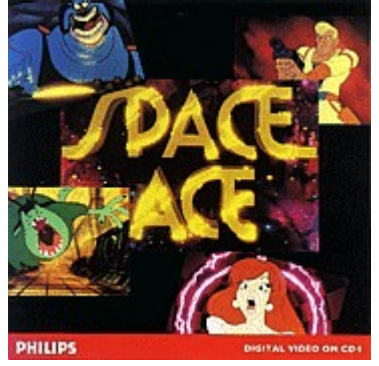

**Space Ace**

Digital Video (Spiele) 1 CDEnglisch 129,90 DMArtikel-Nr. DV 8100073

Die Erde wird vom bösen Kommandanten Borf angegriffen. Ausgerüstet mit seiner galaktischen Waffe, dem Infanto-Strahl, versucht Borf die Bewohner der Erde in Kinder zu verwandeln, um bei der Eroberung des Planeten ein leichtes Spiel zu haben.

Space Ace, Verteidiger der Wahrheut, der Gerechtigkeit und des Planeten Erde, beschließt gemeinsam mit seiner Freundin Kimberley, Borf aufzuhalten. Als sich die beiden jedoch der Weltraumstation zu nähern, wird Ace vom Infanto-Strahl getroffen. Er verwandelt sich in Dexter, seinem zweiten, kraftlosen Ich, und Kimberley wird von dem außerirdischen Wesen entführt.

Die Aufgabe des Spielers ist es nun, zusammen mit Dexter wieder Mut für den Kampf zu gewinnen.

Space Ace ist eines der ersten Spiele auf CD-i, das sich der Möglichkeit der Digital Video Erweiterung bedient. Aufwendige Videosequenzen sind nunmehr Bestandteil eines abenteuerlichen Adventure-Games im Trickfilm-Stil, in dem der Spieler den Verlauf der Handlung selbst bestimmt.

# **MULTIMEDIA info**

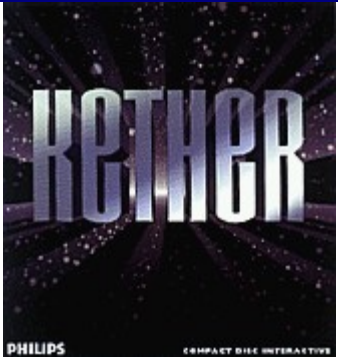

### **KETHER**

CD-interactive Software (Spiele) 1 CDDeutsch/Englisch 89,90 DMArtikel-Nr. SW 8130100

Mit einer Entwicklungszeit von mehr als zwei Jahren, den verblüffenden 3-D-Effekten und seinen realistischen Echtzeit-Animationen ist Ketzer wohl das bislang anspruchsvollste Multimedia-Spacegame. Produzent dieses interaktiven Abenteuers ist das französische Studio Infogrames, das auch für Palm Springs Open und International Tennis Open verantwortlich war.

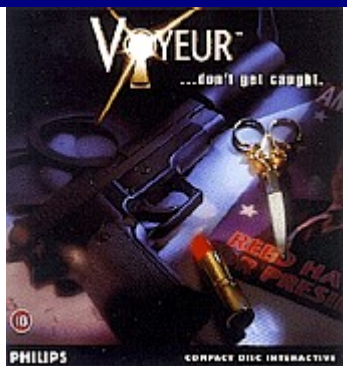

**VOYEUR**

CD-interactive Software (Spiele) 1 CDEnglisch 99,90 DMArtikel-Nr. SW 8100162

Der erste CD-i Titel, zu dem nur Erwachsene Zugang bekommen. Denn nur wer den Code kennt, erhält Einblick in die teilweise delikaten Geschehnisse im Hause des Präsidentschaftskandidaten Reed Hawke.Mit eine simulierten Videokamera sollen Sie die Geschehnisse in der Ville Hawkes beobachten und ein anstehendes Verbrechen verhindern. Hat etwa auch der amerikanische Politiker Dreck am Stecken? Perfekte Grafiken, Top-Sound, lebensechte Videosequenzen, variable Handlungsabläufe und neun niederträchtige Charaktere machen diese CD-i zu einem voyeuristischen Hochgenuß.

# **MULTIMEDIA** info

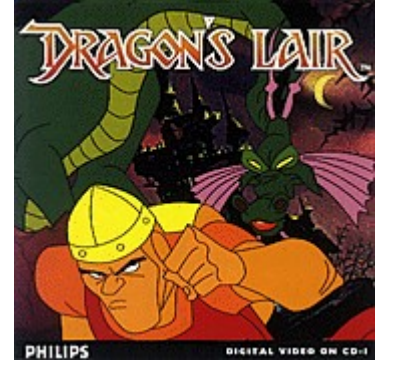

**DRAGONS LAIR**

Digital Video (Spiele) 1 CD Englisch 119,90 DM Artikel-Nr. DV 8100181

In Dragons Lair übernehmen Sie in der digitalen Zeichenwelt die Rolle des Ritters Dirk, der seine Geliebte Daphne aus den Fängen des bösen Drachen retten muß. Wie Space Ace stammt Dragons Lair aus der Zeichenfeder des Feivel-Erfinders Don Bluth.
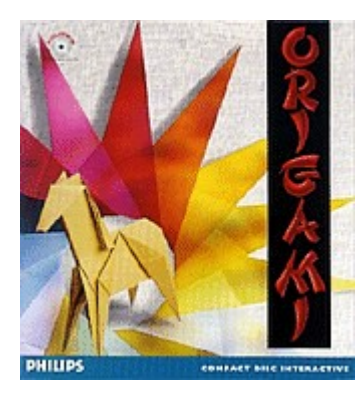

# **ORIGAMI**

CD-interactive Software (Spiele) 1 CDDeutsch 59,90 DM Artikel-Nr. SW 8100041

Origami führt Sie in die Kunst des Papierfaltens ein und zeigt, wie einfach es ist, aus einem Stück Papier wunderschöne Figuren, Tiere und Blumen zu falten.

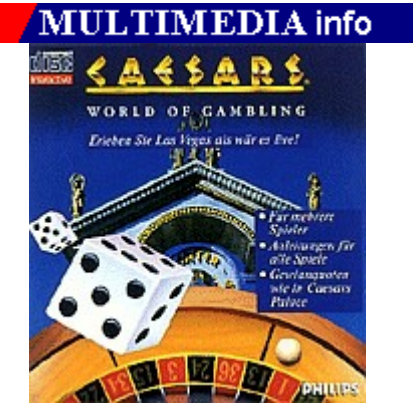

## **CAESARS WORLD OF GAMBLING**

CD-interactive Software (Spiele) 1 CD Englisch 79,90 DM Artikel-Nr. SW 8130003

Genießen Sie die packende Atmosphäre der Casinos von Caesars Palace. Die CD-i simuliert Craps (Würfelspiel), Blackjack, Poker, einarmige Banditen und Roulette.

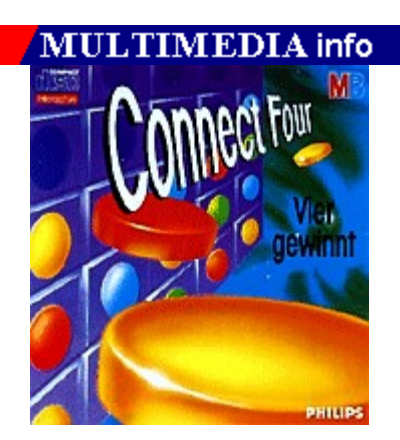

## **CONNECT FOUR/VIER GEWINNT**

CD-interactive Software (Spiele) 1 CD Englisch 39,90 DMArtikel-Nr. SW 8130004

Was gibt es bei diesem Klassiker noch zu sagen außer: Vier gewinnt?

**MULTIMEDIA** info

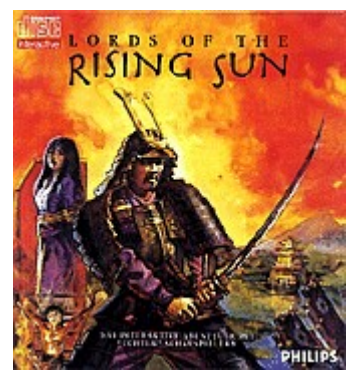

# **LORDS OF THE RISING SUN**

CD-interactive Software (Spiele) 1 CD Englisch 79,90 DM Artikel-Nr. SW 8130078

In diesem Samurai-Strategiespiel haben Sie das Kommando über riesige<br>Kriegsheere, Ninjas, Schwertkämpfer und Bogenschützen.

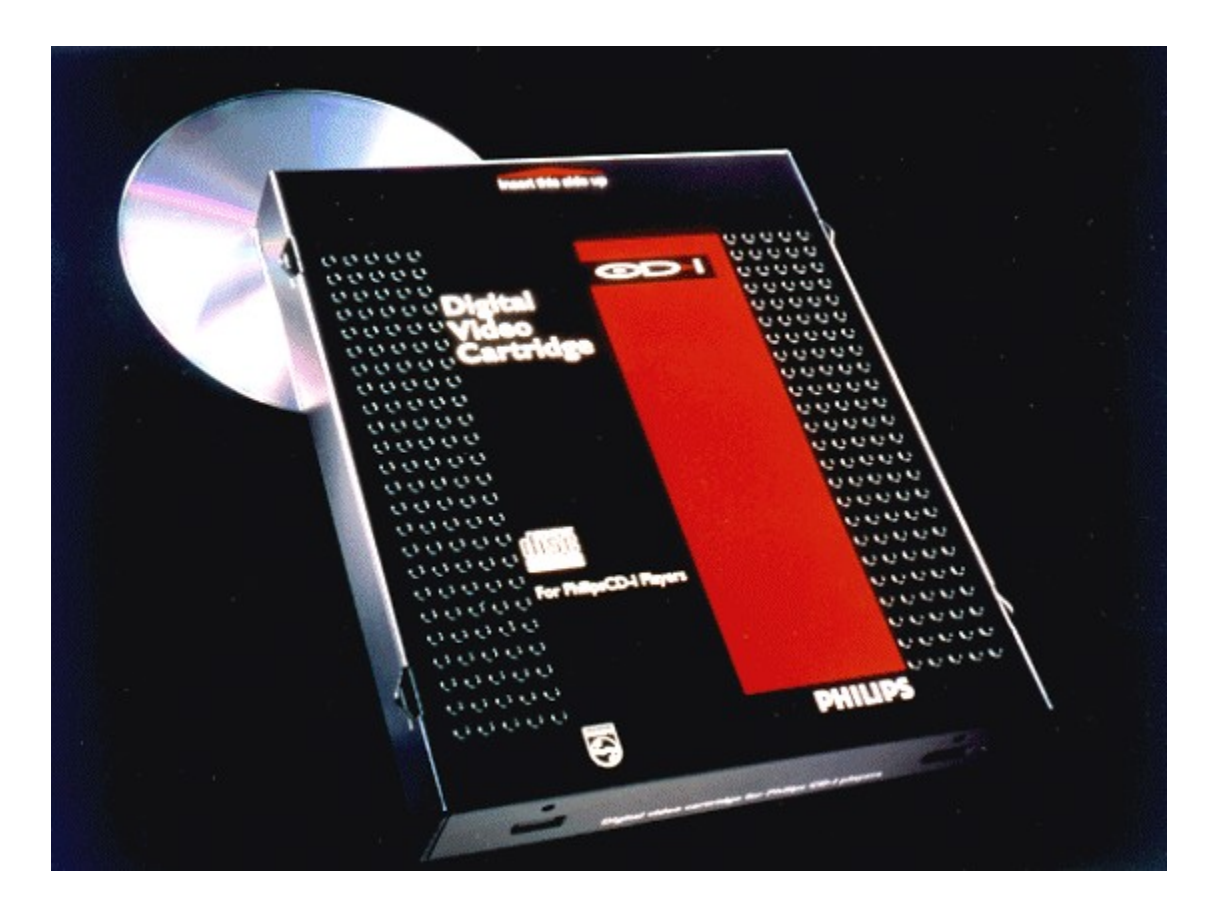

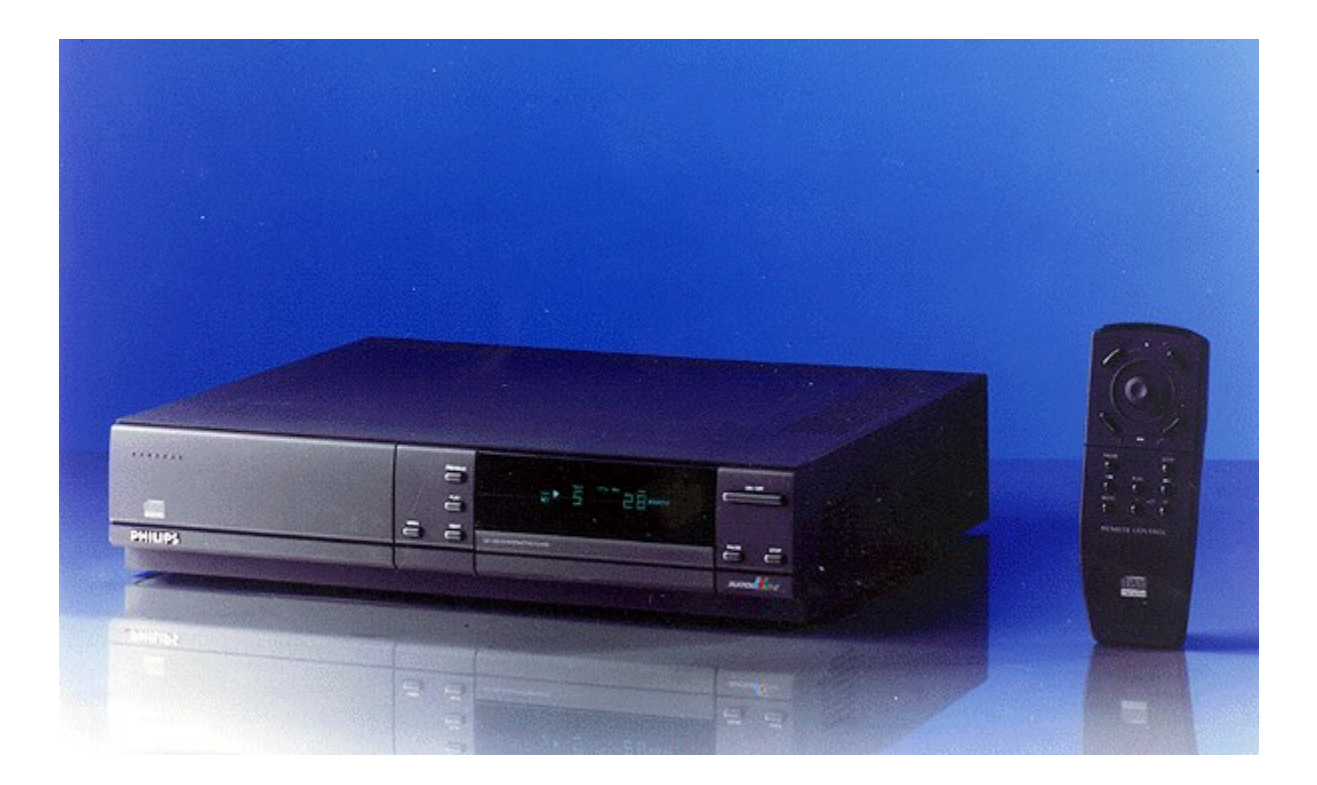

**Test- und Benchmarkprogramme** 

# **Performance-Meter**

Vergleichstests und Konfigurationsanleitungen kommen kaum ohne spezielle Software aus, die Klarheit über die Systemeinstellung verschafft oder die Leistungfähigkeit bestimmter Komponenten ermittelt.

## Benchmarkprogramme und Systemeinstellungen

Damit Sie die Tips und Anleitungen aus dem Workshop PC-Tuning (Seite 72 im Heft) auf Ihrem Computer gleich ausprobieren können, stellen wir Ihnen die drei verwendeten Programme zur Verfügung.

### **AMI-Setup**

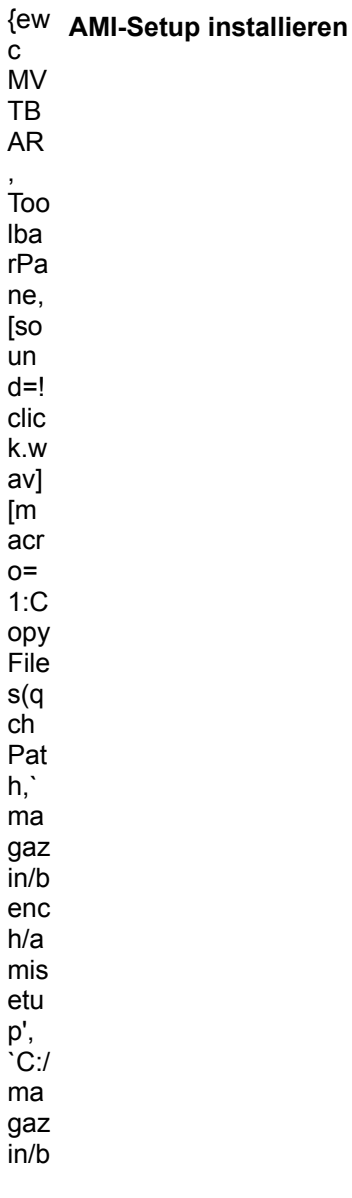

enc  $h/a$  $mis$ etu p')]<br>[hel  $p=$  $1.5<sup>2</sup>$ rog  $ra$  ${\sf m}$  $m$ inst alli ere n]! icn  $\frac{1}{\text{st.b}}$  ${\sf mp}$  $\}$ 

# **PC-Config**

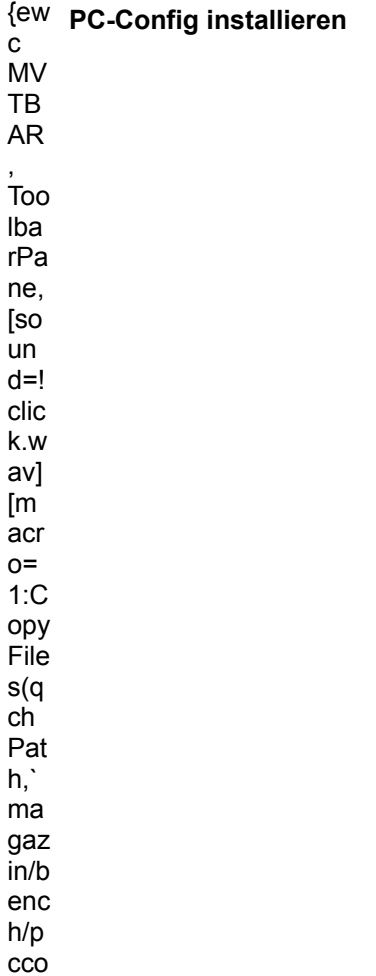

nfig<br>',<br>'C:/ ma gaz<br>in/b enc  $h/p$  $cco$ nfig ')]<br>[hel  $p=$  $1$ :P rog ra  ${\sf m}$  $m$ inst alli ere  $n$ ]!  $icn$  $\frac{1}{\text{st.b}}$ mp

 $\}$ 

# **WindSock**

 $\{ew$  WindSock installieren  $\mathbf{C}$ **MV**  ${\sf TB}$  ${\sf AR}$ ,<br>Too Iba rPa ne, [so un  $d=!$ clic k.w av] [m  $\overline{a}$ cr  $o=$  $1: C$ ору File  $s(q)$  $\overline{\mathsf{ch}}$ Pat  $h,$ 

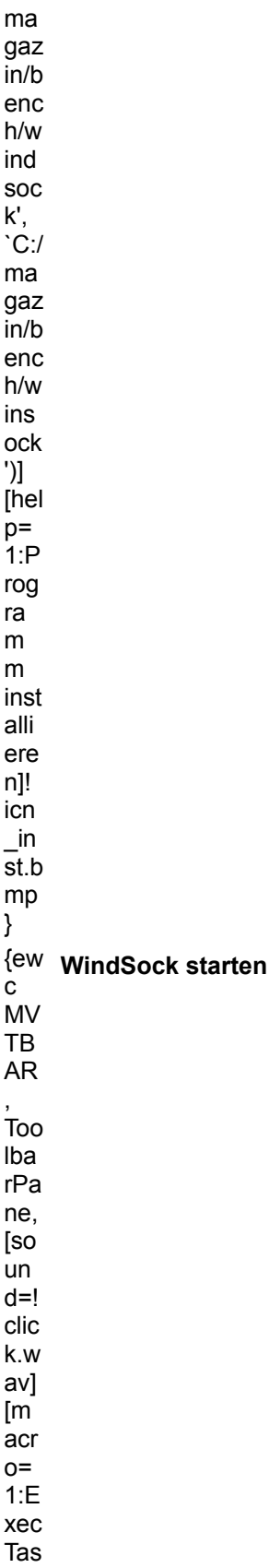

k(q …、<br>ch Path,` ..,<br>ma .....<br>gaz in/b ...~<br>enc h/windsock/wind ....<br>soc k.e xe', ...<br>0)] [hel p= 1:P rog ra .<br>m m ...<br>aus fï¿  $\frac{1}{2}h$ ren]! icn $\frac{1}{2}$ ru n.b mp ;<br>}

## **Benchmarkprogramme**

Vielleicht hat Sie unser Grafikkarten-Vergleichstest (Seite 90 im Heft) angeregt, die Grafikperformance der in Ihrem Computer eingebauten Grafikkarte zu überprüfen. Wir haben für diesen Test bekannte Benchmarkprogramme verwendet, die Sie für Ihre eigenen Tests einsetzen können.

Die in dem Vergleichstest ermittelten Werte beziehen sich allerdings nur auf den verwendeten Testcomputer. Meßergebnisse, die auf anderen Systemen ermittelt werden, sind für direkte Vergleiche nicht geeignet.

## **Speedy**

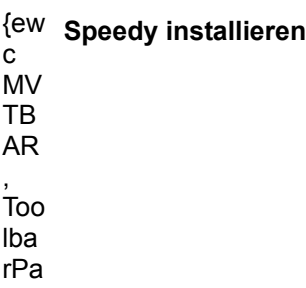

ne, [so un  $d=!$ clic k.w av]  $[m]$  $\frac{1}{2}$  acro  $1:C$ opy<br>File s(q<br>ch Pat  $h, '$  $ma$ gaz<br>in/b enc  $h/s$ pe  $\begin{array}{c}\n\text{edy} \\
\text{y} \\
\text{y} \\
\text{y} \\
\text{y} \\
\text{y} \\
\text{y} \\
\text{y} \\
\text{y} \\
\text{y} \\
\text{y} \\
\text{y} \\
\text{y} \\
\text{y} \\
\text{y} \\
\text{y} \\
\text{y} \\
\text{y} \\
\text{y} \\
\text{y} \\
\text{y} \\
\text{y} \\
\text{y} \\
\text{y} \\
\text{y} \\
\text{y} \\
\text{y} \\
\text{y} \\
\text{y} \\
\text{y} \\
\text{y} \\
\text{y} \\
\text{y} \\
\text{y} \\
\text{y} \\
\text$  $ma$ gaz<br>in/b  $enc$  $h/s$ pe<br>edy ')]<br>[hel  $p=$ <br>1:P rog  $ra$  $m$  ${\sf m}$  $inst$ alli  $ere$ n]!<br>icn  $\mathsf{u}$  $\overline{st}$ .b  $mp$  $\}$ {ew Speedy starten<br>c<br>MV  ${\sf TB}$  $AR$ 

 $\overline{100}$ Iba rPa ne, [so un  $d=!$ clic k.w  $av]$  $\begin{bmatrix} m \\ acr \end{bmatrix}$  $o=$  $1: E$ xec Tas  $k(q$ <br>ch Pat  $\mathsf{h},`$  $\mathsf{ma}$ gaz<br>in/b  $enc$  $h/s$ pe  $edy$  $\mathsf{Isp}$  $\rm ee$ dy. exe  $\begin{array}{c} 7.6 \ \hline 7.0 \ \hline 7.0 \ \hline 7.1 \ \hline 8.1 \ \hline 9.1 \ \hline \end{array}$ rog  $ra$  $m$  ${\sf m}$ aus fi<br>1/2h ren  $\mathbf{J}^{\dagger}$ icn  $\frac{-ru}{n.b}$  $mp$  $\}$ 

# WinTach

{ew WinTach installieren

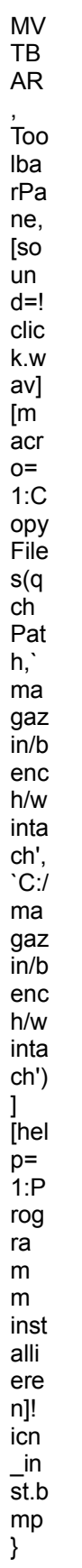

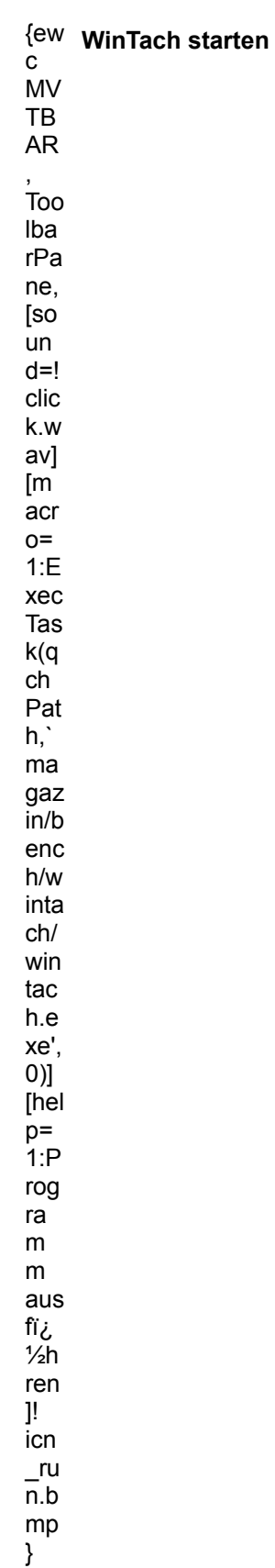

## **3DBench**

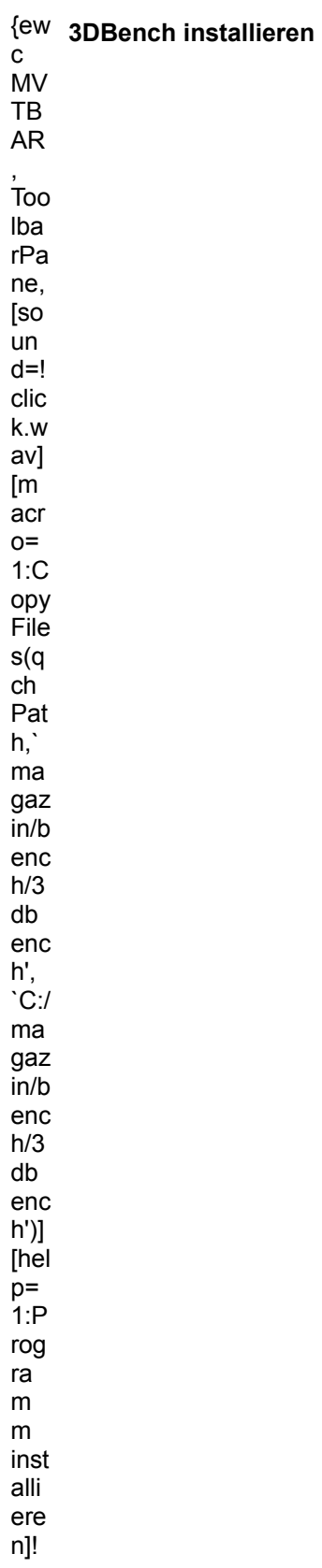

icn .u..<br>\_in<br>st.b mp ;<br>}

Übrigens finden Sie im Verzeichnis BENCH\3DBENCH noch weitere Testprogramme für Grafikkarten.

# **Computer-Weihnachten**

# **Highlights für den Gabentisch**

**Wenn Sie noch ein Weihnachtsgeschenk für einen computerbegeisterten Familienangehörigen oder Bekannten suchen, ist Ihnen unsere folgende Produktempfehlung sicherlich eine Hilfe. Nähere Informationen zu den Produkten finden Sie im Heft ab Seite 52, für weitere Details zum Funktions- und Lieferumfang (laut Herstellerangaben) klicken Sie bitte auf den entsprechenden Text.**

### **1&1 Profi-Set SPEEDSTER 14400**

Info: 1&1 Direkt GmbH, Elgendorfer Straße 55, 56409 Montabaur, Tel. 02602/1600444, Preis: 199 DM

### **CD-ROM und Soundkarte im Bundle**

Info: PEARL Agency GmbH, Am Kalischacht 4, 79426 Buggingen, Tel. 07631/3600, Preis: 359,60 DM

#### **1&1 Multimedia-Set**

Info: 1&1 Direkt GmbH, Elgendorfer Straße 55, 56409 Montabaur, Tel. 02602/1600444, Preis: 379 DM

### **EPSON Stylus 800+**

Info: 2fach Computer, Dornkaulstraße 47, 52134 Herzogenrath, Tel. 02407/3076, Preis: 466 DM

#### **Seikosha SpeedJet 200**

Info: QUELLE Schickedanz AG & Co., Nürnbergerstraße 91-95, 90717 Fürth, Tel. 0911/1425140, Preis: 499 DM

#### **Double Fusion Lx**

Info: alu software-center aalen, Ulmer Straße 104/1, 73431 Aalen, Tel. 07361/93920, Preis: 499 DM

### **HP DeskJet 520**

Info: MSD Mauser Datensysteme, Lederstraße 118, 72764 Reutlingen, Tel. 07121/339293, Preis: 539 DM

#### **Multimedia und TV rücken zusammen**

Info: TRONIC Verlag GmbH & Co. KG, Postfach 1870, 37258 Eschwege, Tel. 05651/979634, Preis 599 DM

### **CA-1565 LCPG**

Info: KLS - M. Lückefahr-Schneider, Zum Weiherbusch 10, 53809 Ruppichteroth, Tel. 02295/2882, Preis: 694 DM

#### **TI microMarc Color**

Info: BWZ Elektronic Vertrieb GmbH, Wandsbeker Chaussee 277, 22089 Hamburg, Tel. 040/201173, Preis: 760 DM

### **SyncMaster 15GL**

Info: Computer Revolution GmbH, Dörnigheimer Straße 5, 63452 Hanau, Tel. 06181/98070, Preis: 838 DM

#### **NEC Superscript 610**

Info: Vobis Microcomputer AG, Carlo-Schmidt-Straße 12, 52146 Würselen, Tel. 02405/4440, Preis: 849 DM

### **OKI OL 400ex**

Info: Computer Discount 2000 GmbH, Auf dem Hahnenberg 7, 56218 Mühlheim-Kärlich, Tel. 02630/9310, Preis: 877 DM

### **HP DeskJet 560C**

Info: MEGAFLEX Electronic Handels GmbH, Industriestraße 1, 63517 Rodenbach, Tel. 06184-51094, Preis: 899 DM

#### **Multiscan 15sf**

Info: pc.Spezialist, Karolinenstraße 39, 33609 Bielefeld, Tel. 0521/70001, Preis: 990 DM

#### **Canon BJC-600**

Info: SySo, Ellwanger Straße 50, 74564 Crailsheim, Tel. 07951/43133, Preis: 922 DM

### **EPSON Stylus Color**

Info: Vobis Microcomputer AG, Carlo-Schmidt-Straße 12, 52146 Würselen, Tel. 02405/4440, Preis: 999 DM

### **ESCOM Multimedia Pack mit MS Office**

Info: ESCOM Computer Vertriebsges. mbH, Tiergartenstraße 9, 64646 Heppenheim, Tel. 06252/7090, Preis: 999 DM

### **Panasonic KX-P4401**

Info: Prosoft Wonderlite Computer GmbH, Bogenstraße 51-53, 56073 Koblenz, Tel. 0261/4047-1, Preis: 1149 DM

#### **ELSA GDM-17E40T**

Info: MD Hard- und Softwarevertrieb, Wielandstraße 6, 68542 Heddesheim, Tel. 06203/4848, Preis: 2249 DM

#### **SkyTower 400ZE-80 VL**

Info: Vobis Microcomputer AG, Carlo-Schmidt-Straße 12, 52146 Würselen, Tel. 02405/4440, Preis: 3781 DM

### **ESCOM 486DX4/100 PCI**

Info: ESCOM Computer Vertriebsges. mbH, Tiergartenstraße 9, 64646 Heppenheim, Tel. 06252/7090, Preis: 4499 DM

### **CR 486DX4/100 VLB**

Info: Computer Revolution GmbH, Dörnigheimer Straße 5, 63452 Hanau, Tel. 06181/98070, Preis: 4698 DM

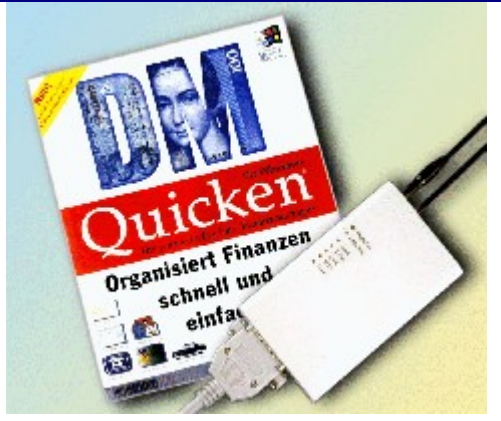

**1&1 Profi-Set SPEEDSTER 14400**

**MULTIMEDIA** info

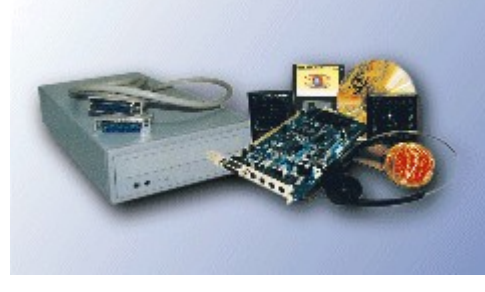

**CD-ROM und Soundkarte im Bundle**

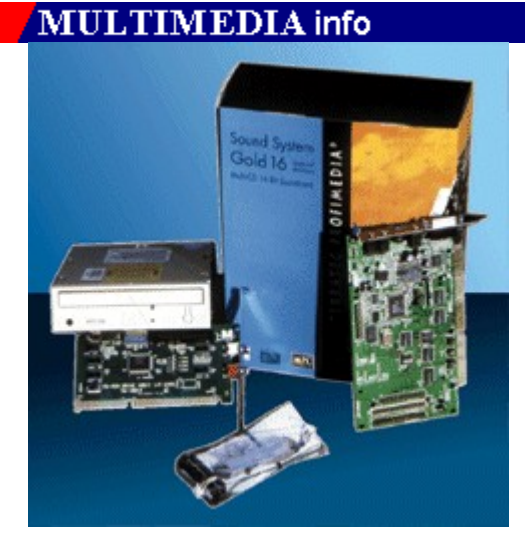

**1&1 Multimedia-Set**

**MULTIMEDIA** info

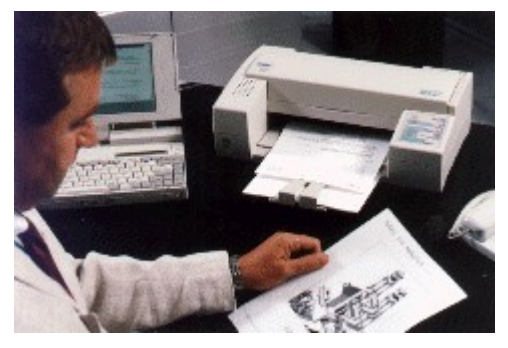

**EPSON Stylus 800+**

MULTIMEDIA info

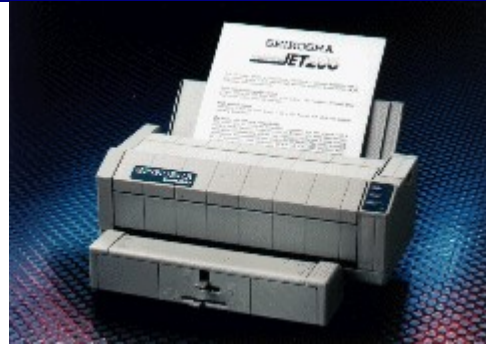

**Seikosha SpeedJet 200**

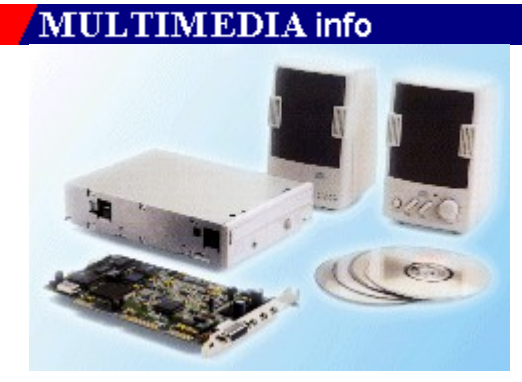

**Double Fusion Lx**

**MULTIMEDIA** info

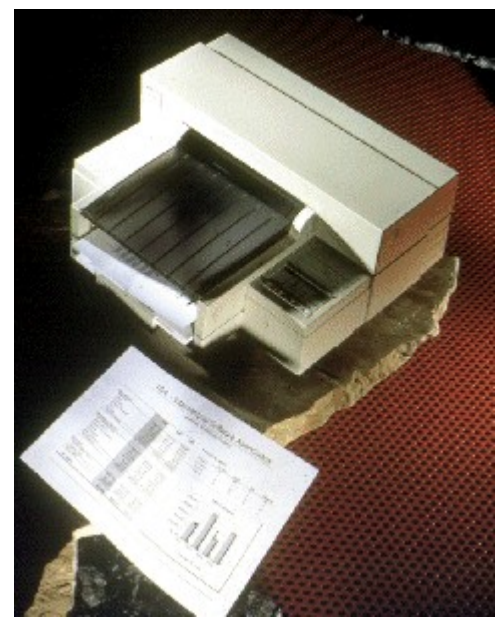

**HP DeskJet 520**

MULTIMEDIA info

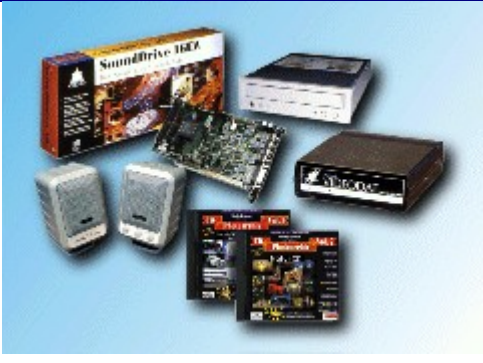

**Multimedia und TV rücken zusammen**

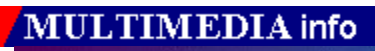

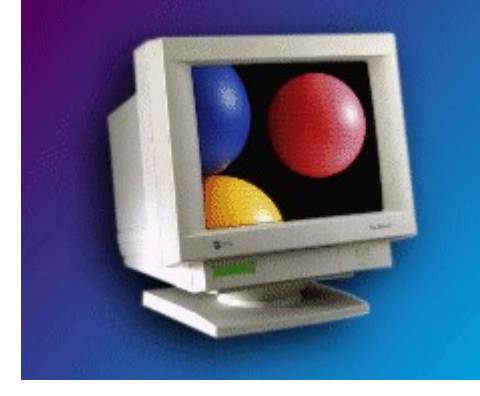

**CA-1565 LCPG**

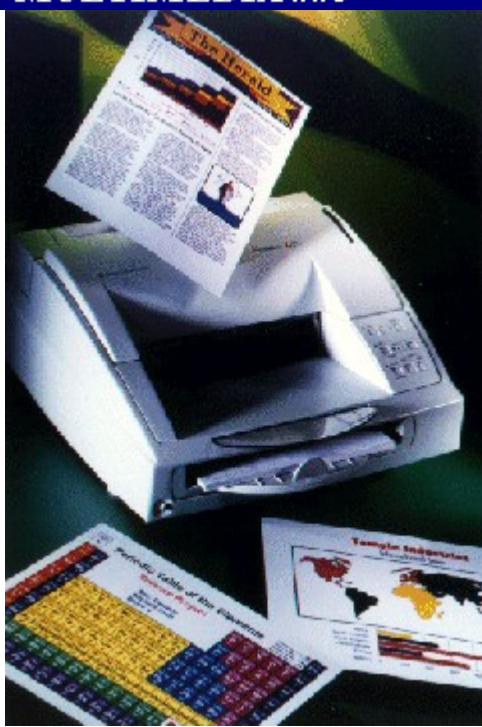

**TI microMarc Color**

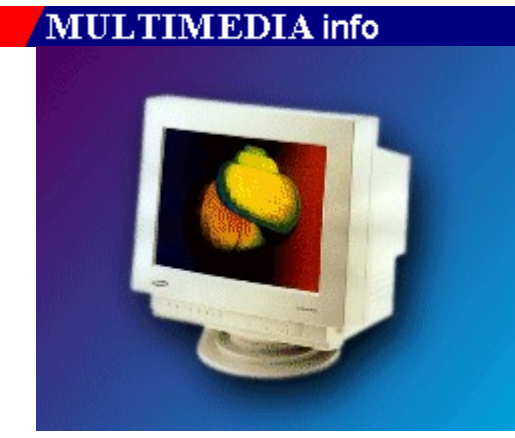

**SyncMaster 15GL**

**MULTIMEDIA** info

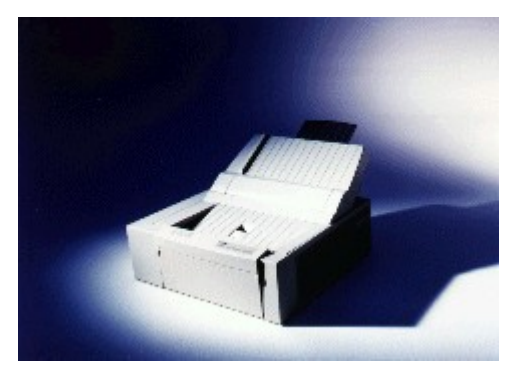

**NEC Superscript 610**

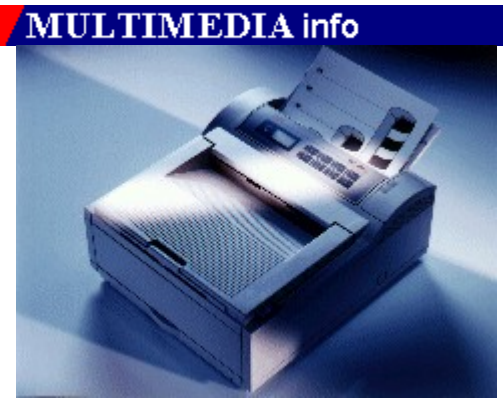

**OKI OL 400ex**

MULTIMEDIA info

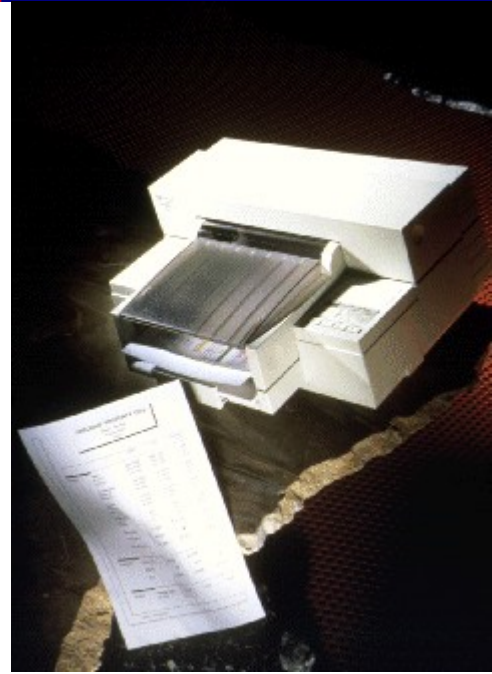

**HP DeskJet 560C**

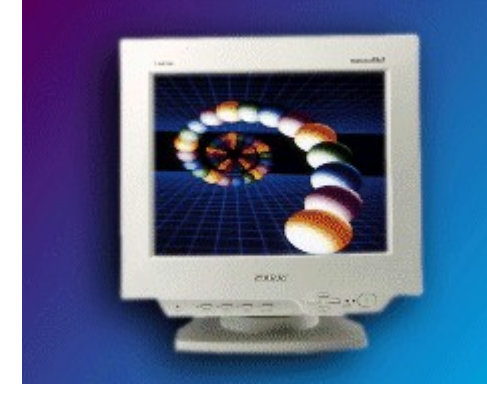

**Multiscan 15sf**

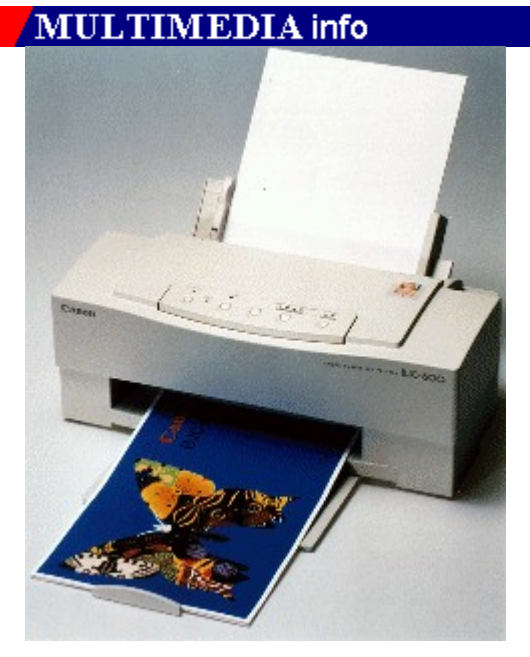

**Canon BJC-600**

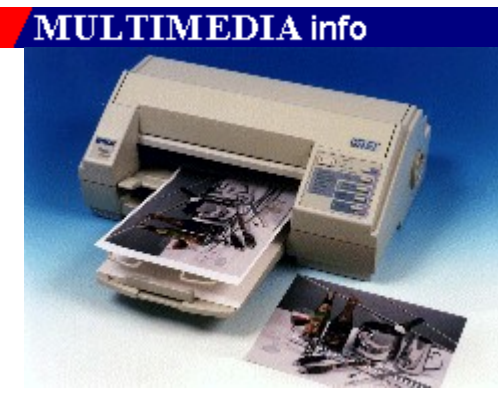

**EPSON Stylus Color**

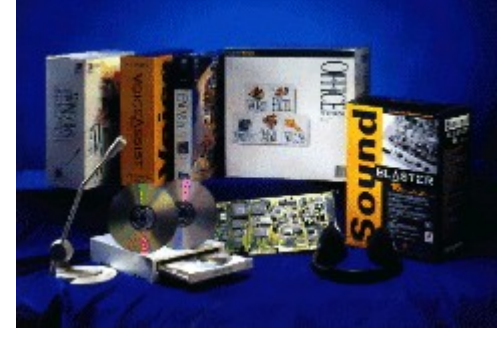

**ESCOM Multimedia Pack mit MS Office**

# **MULTIMEDIA** info

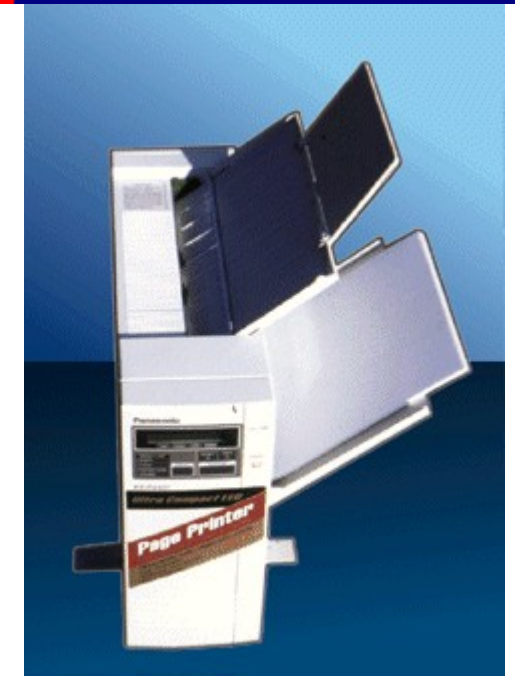

**Panasonic KX-P4401**

**MULTIMEDIA** info

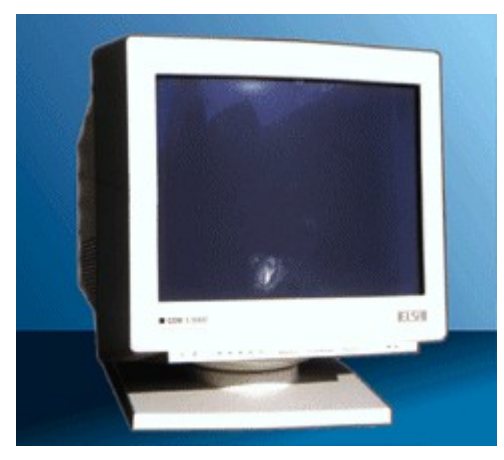

**ELSA GDM-17E40T**

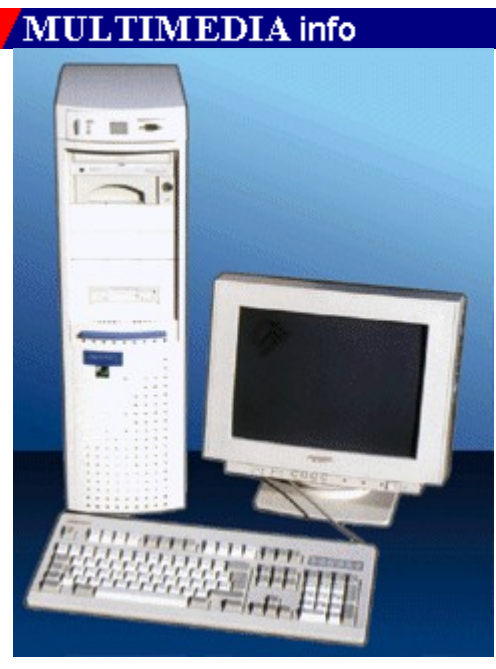

**SkyTower 400ZE-80 VL**

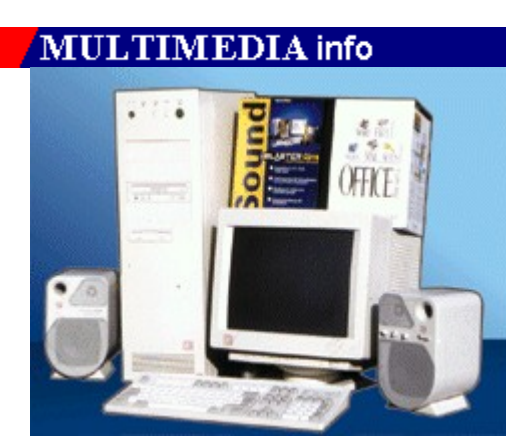

**ESCOM 486DX4/100 PCI**

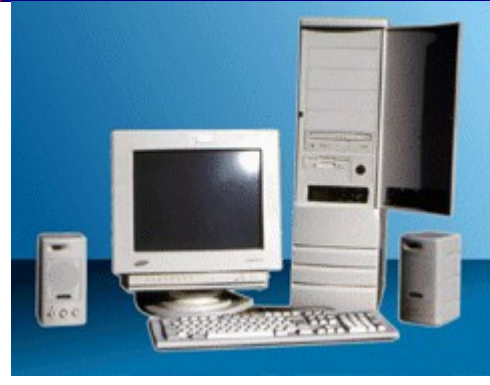

## **CR 486DX4/100 VLB**

# **MULTIMEDIA** info

### **Funktionsumfang:**

- Modem mit BZT-Zulassung
- CCITT-Standard mit V.21, V.22, V.22bis, V.23, V.32bis Hayes AT-Befehlssatz
- 
- Fehlerkorrektur: MNP 1-4 und V.42
- Datenkompression nach MNP 5 und V.42bis
- LED-Anzeigen für POWER, ONLINE, DTR, DCD, DSR, RTS, CTS Nummernspeicher für 4 Telefonnummern
- 
- Fax-Funktion: Senden und Empfangen (Gruppe 3 nach V.17, V.29 und V.27ter mit 14 400 bit/s)
- Interface: Class 2

### **Lieferumfang:**

- Deutsche Installations- und Bedienungsanleitung
- 
- Diskette (3,5 Zoll) mit Software-Decorder Finanz-/Homebankingsoftware Quicken Special Edition
- Fax-Software zum Senden und Empfangen
- Terminal-Software (nur für DOS und Windows)
- Externes Netzteil
- Serielles Anschlußkabel, ca. 1,5o m
- N-kodiertes Kabel für Telefondose TAE 3, ca. 2 m

### **Funktions- und Lieferumfang PEARL POWERSOUND 16 Pro**

- kompatibel zu SoundBlaster, SB Pro, AdLib, MS-Windows 3.1 u. Windows Sound System
- 16-Bit Sampling, bis 48 KHz
- Advanced 20-Stimmen-Stereo-Synthesizer, 16 Bit FM-DAC, 4 Operat.-FM-Syntheziser
- 2 x 6 Watt-Verstärker
- Ausgänge: zum Anschluß für Lautspr. / Kopfhörer und Line-Out (Stereoanlage)
- Eingänge: Line-In u. Mikrofoneingang
- MIDI-Interface: Kompat. mit SoundBlaster MIDI Mode, 64-Byte FIFO, Vollduplex-Midiport, optional: Wavetable-Erweiterung
- 3fach CD-ROM Anschluß (unterstützt Doublespeed!) für PEARL-,IDE-CD, MITSUMI-, PANASONICund SONY-Laufwerke
- Gameport: Unterstützt 1 oder 2 Joysicks
- Inkl. Treibersoftware und Installationshilfe, deutschem Handbuch, 2 Lautsprecherboxen, Kopfhörer, Mikrofon und "Soundstudio" (Software auf CD-ROM)
- 12 Monate PEARL-Vollgarantie (Komplettaustausch bei Defekt)

### **Technische Daten/Lieferumfang PEARL IDE CD-ROM-Drivekit**

- Anschluß direkt am IDE- (AT-Bus-) Festplattencontroller
- Doublespeed: Seek-Time 250 ms, Transferrate (Burst) max. 1,4 MB/sek.
- 128 KB Buffer
- Motorgetriebene Schublade
- Frontpanel mit Bedientasten für Audiobetrieb, Kopfhörerbuchse, Lautstärkeregler, Betriebs-LED
- Kompatibel zu allen gängigen Standards: ISO 9001, High Sierra, MPC-Level-2, CD-XA, Mutisession Photo-CD, Video-CD (CDi) / MPEG 1 Full Motion Playback, Audio-CD
- 2 CDs mit über 200 Programmen (f. DOS und Win.)
- Kommerz. Photo-CD-Access-Software
- 2 Handbücher (deutsch u. engl.)
- 1 Jahr Vollgarantie

### **Funktions- und Lieferumfang Sound System Gold 16**

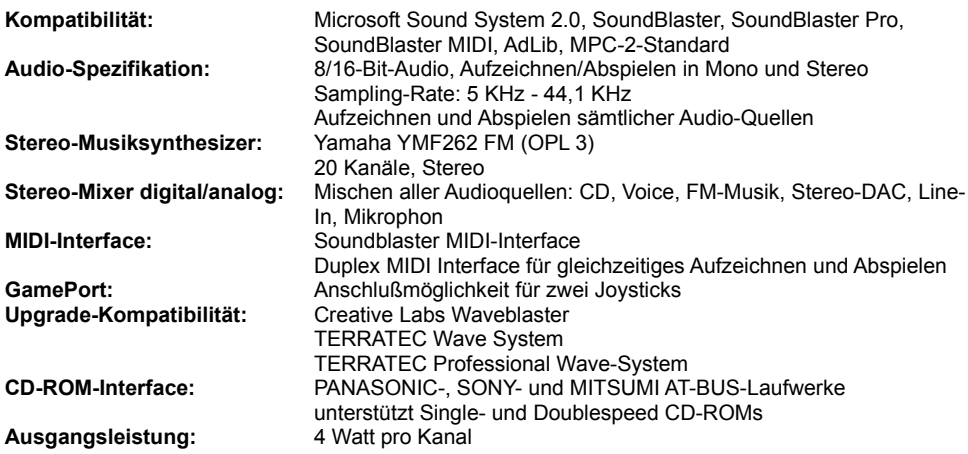

### **Technische Daten/Lieferumfang CD-ROM-Laufwerk Mitsumi FX 001 D**

- mittlere Zugriffszeit 250 ms

- Datenübertragungsrate min. 350 KB/s
- entspricht dem MPC-2-Standard
- Multisession-, Audio- und Photo-CD-tauglich
- 16-Bit-Interface-Karte und Interface-Kabel
- CD-ROM-Treiber für DOS und Windows
- deutsches Handbuch

# **MULTIMEDIA** info

### **Technische Daten:**

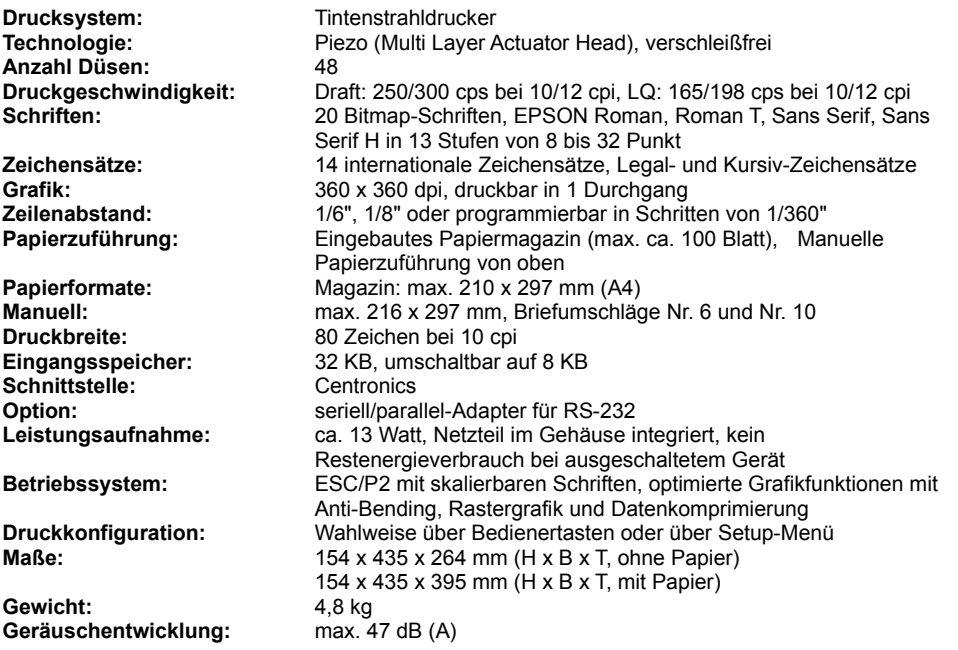

# **MULTIMEDIA** info

#### **Technische Daten:**

**Druckmethode:** Bubble Ink-Jet (Non impact) mit wasserfester Tinte

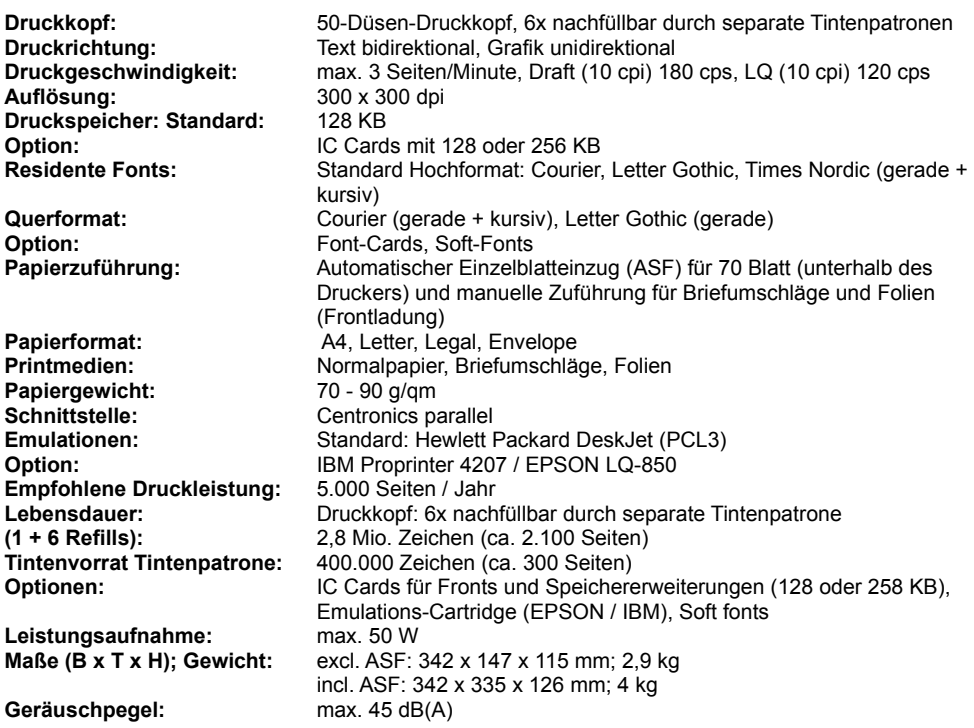

### **Systemvoraussetzungen:**

- IBM- oder kompatibler Computer, 386SX oder höher
- DOS 5.0 oder höher
- Windows 3.1 oder höher
- 4 MB freier Speicherplatz für die Installation von Double Fusion Lx
- mind. 2 MB RAM (4 MB empfohlen)
- 2 verfügbare DMA- und 3 verfügbare IRQ-Einstellungen
- 1 freier Einbauschacht für die Installation des CD-ROM-Laufwerks

### **Doublespeed CD-ROM-Laufwerk:**

- Datentransferrate: 300 KB/Sek.
- Zugriffszeit: 320 ms
- Pufferspeicher: 64 KB
- Multisession- und Photo-CD-fähig

#### **Soundkarte Pro Audio Spectrum:**

- 16-Bit PCM-Aufnahme und -Wiedergabe (6 KHz 44 KHz in Stereo, Mono-Option, dynamische Filterung)
- 20-stimmiger Synthesizer Yamaha YMF262 (OPL3) in 2 Operationsmodi
- 1 Watt Ausgangsleistung/Kanal (4 Ohm), Stereo-Minibuchsen
- kompatibel zu SoundBlaster, AdLib, Windows 3.1, MPC-2 und OS/2 2.1

#### **Aktiv-Lautsprecher:**

- eingebaute Leistungsverstärker
- individuelle Lautstärkeregler
- magnetische Abschirmung für den Einsatz mit Computer- und Fernsehbildschirmen

### **Technische Daten**

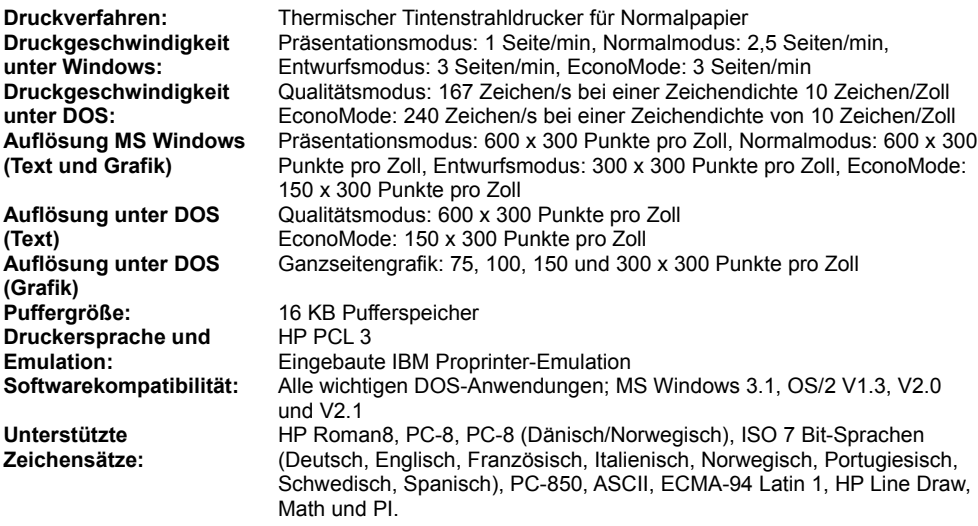

# **MULTIMEDIA** info

#### **Funktions- und Lieferumfang Aztech CDA 268-031:**

- Doublespeed mit 300 KB/Sek. Datentransferrate
- Kodak-Photo-CD Kompatibilität (single- und multisession)
- MDR-Technologie (Motorized Disk Return), Betrieb ohne Caddy, automatischer Ausschub bei Stromausfall
- CD-Player und Track-Ship-Tasten am Frontpanel
- Analoger Audioausgang an der Rückseite
- Voller MPC-2 Standard, unterstützt CD-I und Video CD
- Enhanced IDE-Schnittstelle

### **Funktions- und Lieferumfang Orchid SoundDrive 16 Easy:**

- 16-Bit-OPL3-Soundkarte
- vollautomatische Installation
- kompatibel zu SoundBlaster, SoundBlasterPro, MPC-2 und Windows Sound System 2.0
- optional: General MIDI, GS, MT32, SCC-1 über WaveBooster
- mit QuickVoice-Spracherkennung und Key-Z-Player
- Utilities und Handbuch
- Mitsumi CD-ROM- und SCSI-2-Interface (optional)

#### **Lieferumfang Fun Decoder:**

- externes Gerät zum Anschluß an die serielle Schnittstelle
- Videodat-CD: Bilder, Videos und Sound zur Illustration von Reise-TV und der Infothek, elektronisches Kaufhaus (HiFi, Computer, Bücher, etc.), 1000 Sharewareprogramme, Agenturmeldungen, elektronische Magazine ...
- TV und Kino digital: Kino-Vorschau, TV-Sender stellen sich vor, weitere Infos rund um Kino und TV

zusätzlich: 2 CDs nach Wunsch aus dem CD-Photoarchiv des TRONIC-Verlags

### **Technische Daten:**

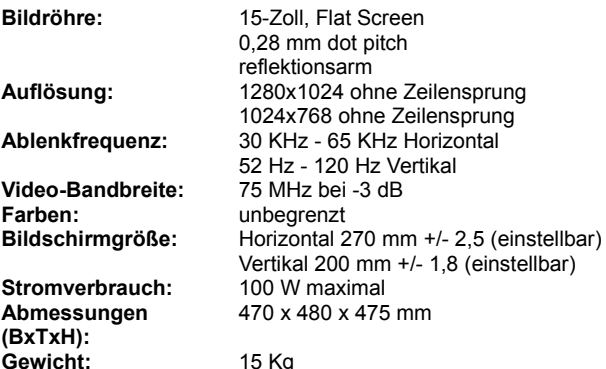

# MULTIMEDIA info

### **Technische Daten:**

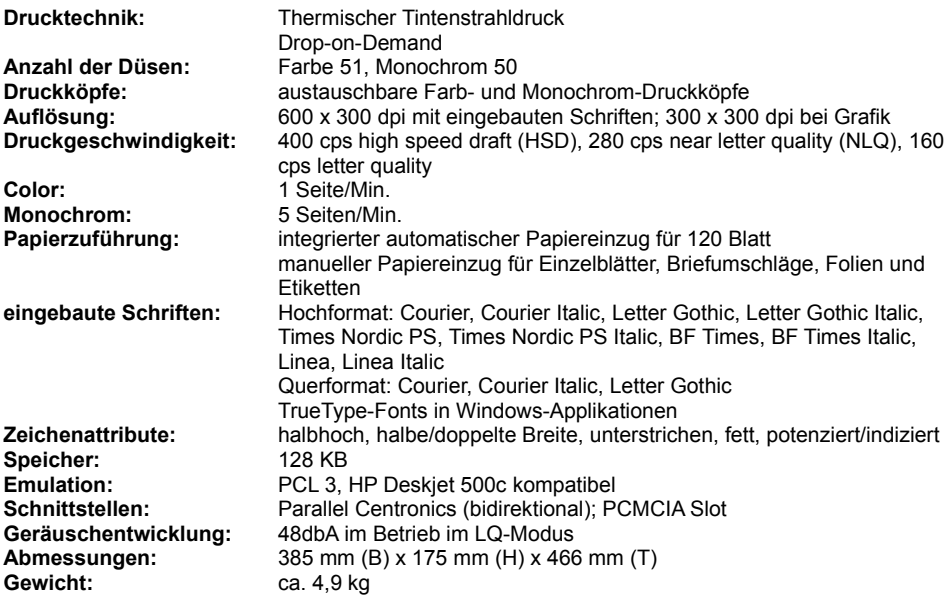

# MULTIMEDIA info

#### **Technische Daten:**

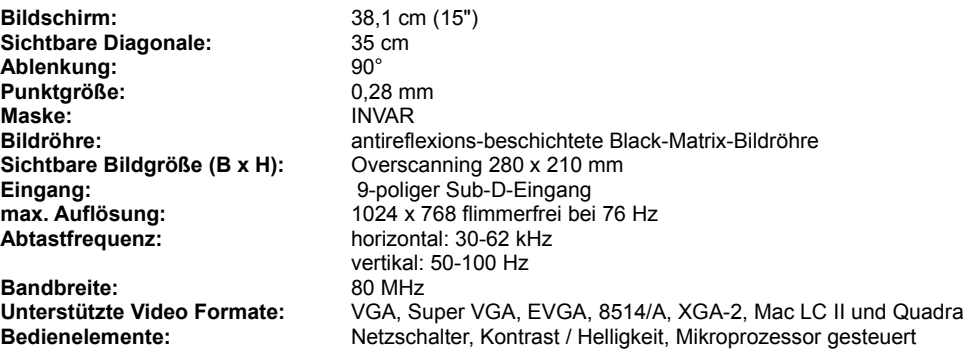

Leistungsaufnahme max.: <90 W **Abmessungen:** 370 (B) x 385 (H) x 395 (T) **Abmessungen:** 370 (B)<br> **Gewicht:** 13,5 kg

Gewährleistung: 24 Monate

Kissenentzerrung **Netzanschluß:** 90-264 V, 47-68 Hz Wechselspannung **Energiesparfunktion:** Power Saving nach VESA (Energy Star) **Ergonomie:** blendfreies Bild, strahlungsarm nach MPR-II-Standard, ISO 9241- 3 **Anschlußkabel:** abnehmbares Netzkabel, 1,80 m lang, Signalkabel mit 15-pin auf, 9-pin-D-Sub-Steckern, 1,20 m lang

vertikale / horizontale Bildlage, Bildbreite, Bildhöhe,

# **MULTIMEDIA** info

#### **Technische Daten:**

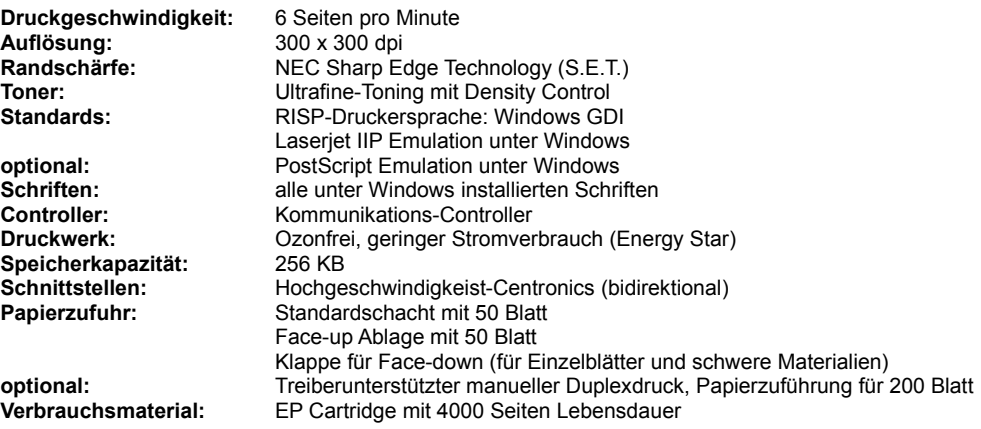

# **MULTIMEDIA** info

### **Technische Daten:**

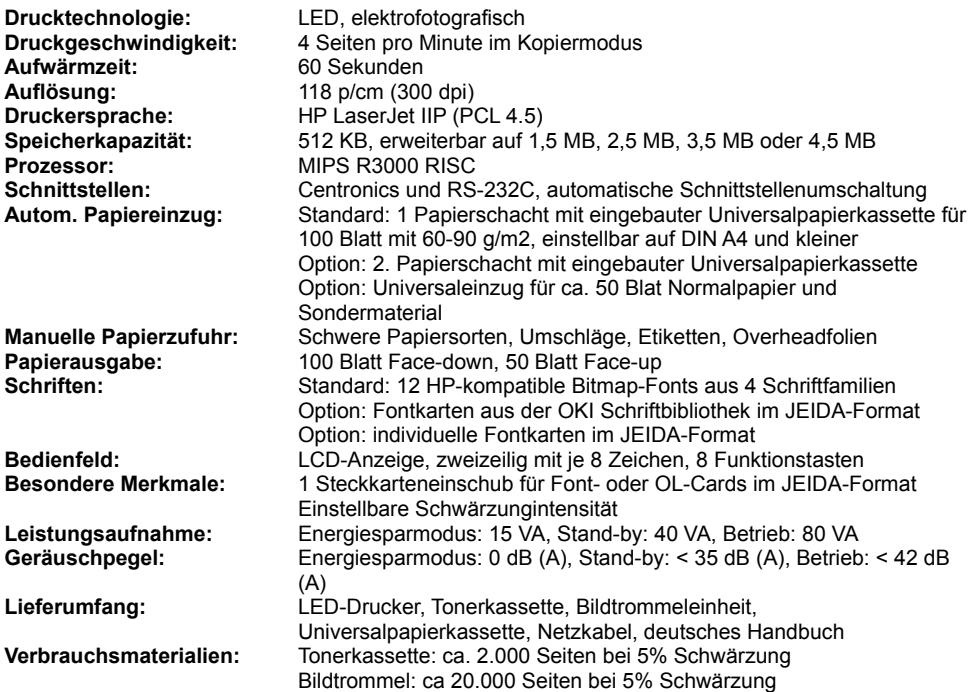

**Abmessungen:** 160 x 320 x 360 mm (H x B x T), Mit 2. Papierschacht: 235 x 320 x 430 mm (H x B x T) Gewicht: 8 kg

# **MULTIMEDIA** info

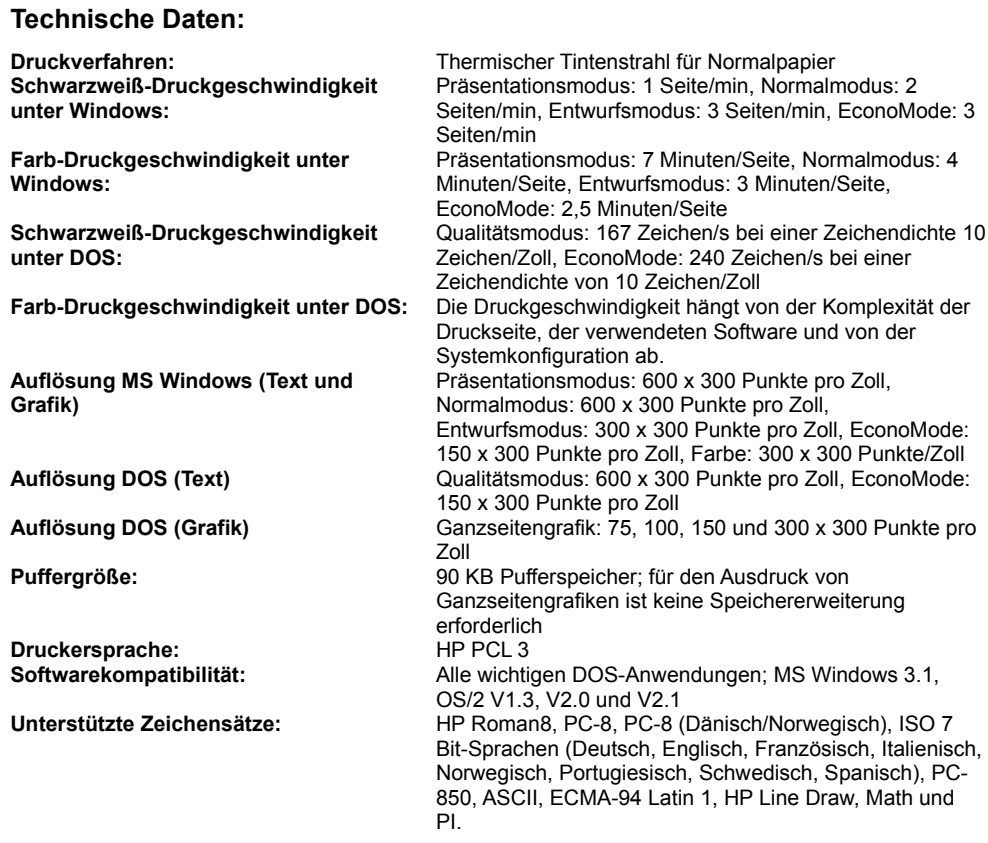

# **MULTIMEDIA** info

### **Technische Daten:**

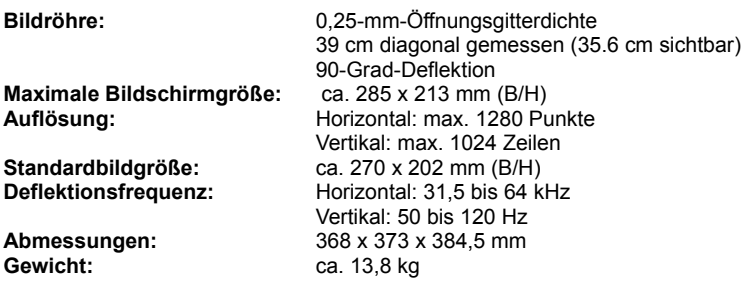

# **MULTIMEDIA** info

### **Technische Daten:**

**Druckverfahren:** Thermischer Tintenstrahl **Druckfarben/-modi: Auflösung:** 360x360 dpi **Treiber:** Windows 3.1

**Druckersprache/Emulationen:** Canon, IBM Proprinter, EPSON LQ, Hex-Dump

Schnittstellen: Centronics

**Druckgeschwindigkeit:** max. 240 Zeichen/Sek. (High-Speed-Modus)

## **MULTIMEDIA** info

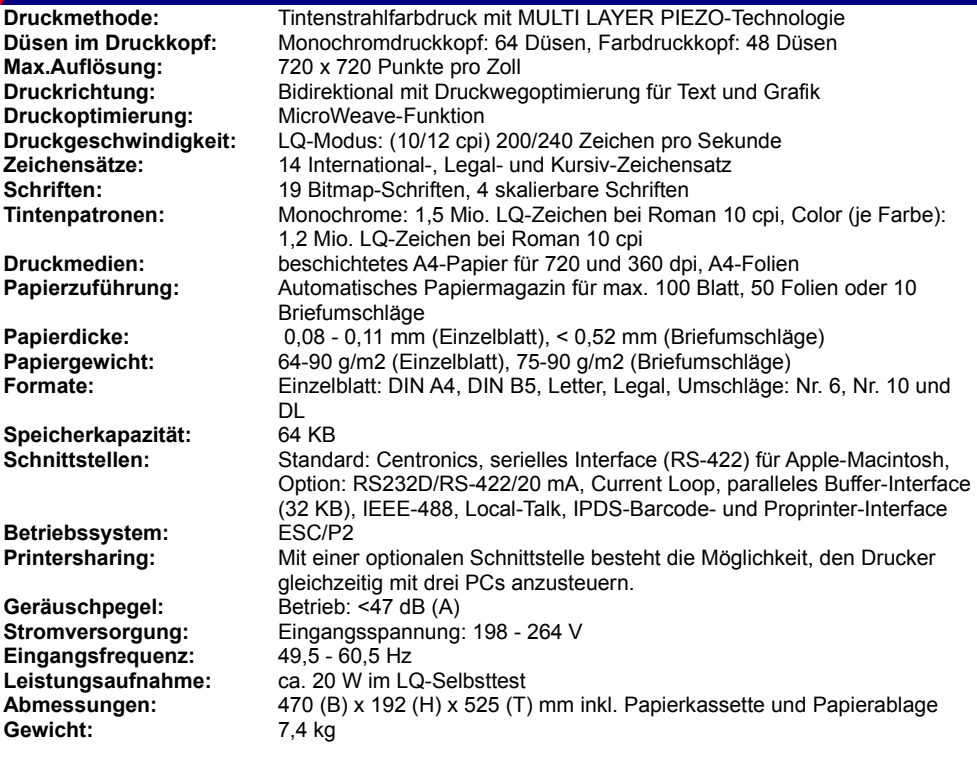

# **MULTIMEDIA** info

### **Funktions- und Lieferumfang SoundBlaster 16 ASP:**

- 16-Bit Stereo/Mono-Aufnahme/Wiedergabe (5-44 KHz)
- 20-stimmiger OPL-3 FM-Musik-Synthesizer
- Programmierbarer Advanced Signal Processor (ASP)
- WaveBlaster-Upgrade-Option zur Wiedergabe von echtem Instrumentenklang
- Mikrofon, Stereo-Eingang und CD-Audio-Schnittstellen bieten mehrere Eingänge zur Aufnahme
- MIDI-Schnittstelle: MPU-401 UART und SB-Modus
- Joystick-Anschluß
- Stereo-Verstärker (4 W pro Kanal) und -Mixer
- hochwertiger Stereo-Kopfhörer
- ergonomisches, "freihändiges" Mikrofon. Ideal zur Stimmerkennung und Stimmaufnahme

#### **Funktionsumfang CREATIVE Doublespeed CD-ROM-Laufwerk:**

- MPC-2 kompatibel
- 680 MB Datenkapazität
- 64 KB RAM-Puffer
- 300 KB/s Datenübertragungsrate
- Multi-Session und Photo CD-kompatibel
- CD-ROM XA-bereit
- Ladeklappe

### **Software:**

- MS Office Professional
- MS-Encarta
- Creative Voice Assist
- Microsoft Windows Sound System

### **Technische Daten:**

**Druckverfahren:** Elektrofotografische LED-Gruppe **Druckgeschwindigkeit:** Maximal 4 Seiten pro Minute (Papierformat Letter; Textmodus, 5 % Schwärzung, alles Originale) **Auflösung:** 300 Punkte/Zoll **Papierzuführung:** manuelle Mehrzweck-Zuführung für bis zu 100 Blatt Papier (75 g/m2) **Software-Emulation:** Panasonic LP **RAM-Speicher:** 1 MB (erweiterbar auf max. 5 MB) Schnittstelle: Centronics-Parallelschnittstelle **Abmessungen:** 127 (B) x 381 (T) x 297 (H) mm **Masse (Gewicht):** ca. 6,3 kg **Verbrauchsmaterial / Lebensdauer: Toner:** durchschnittlich 1.600 Seiten ( 5% Schwärzung und wiederholter Druck von 10 Seiten ) **Trommel:** durchschnittlich 6.000 Seiten ( 5% Schwärzung und wiederholter Druck von 10 Seiten)

# **MULTIMEDIA** info

#### **Technische Daten:**

**Vertikal:** 50 bis 150 Hz **Abmessungen:** 406 x 414 x 450 mm Gewicht: ca. 22,5 kg

**Bidlröhre:** 0,26 mm Phosphor Trio Pitch, 44 cm (17"-Klasse) Bildröhrendiagonale (40,8 cm sichtbare Bildschirmdiagonale), 90° Ablenkung **Effektive Bildgröße:** ca. 328 x 242 mm (B/H) **Anzeige-Bildfläche:** ca. 293 x 234 mm (B/H) oder ca. 300 x 225 mm (B/H) **Ablenkfrequenzen:** Horizontal: 29 bis 82 kHz

# **MULTIMEDIA** info

### **Lieferumfang/Ausstattung:**

- Sky -Tower 400 ZE VL
- CPU AMD 486DX 2-80 / 5 V
- Kühlkörper mit Lüfter
- Festplatte 3,5" 420 MB IDE, 12 ms
- Grafikkarte SPEA/V7 VEGA Plus 1 MB VL
- Soundkarte MiroSound PCM1 Pro Wavetable
- CD-ROM LW Sony 2-Speed
- Monitor Highscreen MS 1575P
- Tastatur CHERRY
- MS Mouse 2.0
- MS-DOS 6.2
- WfW3.11 + WinWorks 2.0 CD
- Ways 2.1 CD + Handbuch - orgAnice 1.5 CD + Handbuch
- SnapGraf x 1.0 Windows
- Corel Draw 4 CD
-
### **MULTIMEDIA** info

#### **Lieferumfang/Ausstattung:**

- ESCOM Tower
- PCI-Board, 128 KB Cache Prozessor: 486DX4/100
- 
- 8 MB RAM
- Grafikkarte ATI Mach 32
- Festplatte ST3660, 520 MByte
- CD-ROM-Laufwerk Matsushita/Panasonic CR 562
- Soundblaster ASP 16 MCD Monitor ESCOM/Hitachi 15-Zoll
- 
- Tastatur ESCOM
- MS-Home-Mouse
- Software (vorinstall.):

 Norton Desktop 3.0 MS-Office DataEase TK-Steuer '93 Mitsubishi Hotelführer MS-DOS 6.22Windows für Workgroups 3.11

- Dokumentation MS-DOS & WfW 3.11

## **MULTIMEDIA** info

#### **Lieferumfang/Ausstattung:**

- VESA LOCAL BUS COMBI CONTR. AT
- Diskettenlaufwerk 3 1/2" -720 KB/ 1,44 MB
- Chicony-Tastatur MF 102 deutsch
- 80486 33GVT Motherboard 7 Slot o. CPU 256KB LB ZIF SOCKEL
- Prozessor 80486/100 MHz DX4
- CPU-Adapter
- Passiver Kühlkörper
- 8 MB 72 PIN 70 Nan SIMM Memory
- Festplatte 540 MB MAXTOR 540A AT-BUS, 8,5 ms Zugriffszeit Grafikkarte SPEA VGA V7 Mirage P64 VLB 2MB (S3 Vision 864)
- 
- CD-ROM MITSUMI FX300 Triple Speed
- Sound Blaster 16 Multi-CD inkl. Mikrofon, Software
- CR BIG TOWER EXCLUSIVE
- MOUSE SERIELL
- MS DOS 6.2 Q-Basic dt. OEM 3,5
- MS WINDOWS FOR WORKGROUPS
- SAMSUNG Monitor CSR5987L 15GL MPR II S-VGA Syncmaster 15GL
- Lautsprecher-Paar, Aktivboxen 25W

#### **MULTIMEDIA** info Wertzuardnung **BAY** Ein: 156<br>Auc: 156 Kanal . . Abbrechen  $05$ Vorschau Wertzuardnung **SSN** Ein: 94 Aux 0 'Easal OK Abbrechen **Yorschau Vom Scan zum fertigen Bild**

# **Farben- therapie**

**Wer wünscht sich nicht eigene Fotos, die ebenso leuchtende Farben und malerische Motive aufweisen, wie sie auf Profiaufnahmen zu bewundern sind. Mit Ihrem Computer und einer Bildbearbeitung haben Sie ein exzellentes Werkzeug, um ähnliche Bilder zu produzieren.**

### **Farbzuordnungen**

Die Farbzuordnung ist in der Bildverarbeitung ein wichtiges Mittel, um kontrastarme oder farbverfälschte Bilder zu korrigieren. Dabei weisen Sie den im Bild benutzten Farben andere Werte zu. Die Neuverteilung der Farben hat verschiedene Anwendungsbereiche. In erster Linie ist das die Farbkorrektur, um die Qualität des bestehenden Bildes zu verbessern, auf der anderen Seite sind das effektvolle Farbeinschränkungen, die Ihnen häufig als zusätzliche Filter in den gleichen Programmen verkauft werden.

Die Einstellungen erfolgen in einem Diagramm. Auf dessen X-Achse sind von links nach rechts die Farbanteile der Farbkanäle oder der Graustufenskala von 0 bis 255 eingetragen. Diese Achse beschreibt den Eingangskanal. Auf der Y-Achse finden Sie entsprechend die Farbanteile von 0 bis 255 für den Ausgangskanal. Mit einer Kurve im Inneren des Diagramms werden die Eingangswerte eindeutig den Ausgangswerten zugeordnet.

Jede Farbe besteht aus Anteilen der Grundfarben Rot, Grün und Blau. Bei der Farbzuordnung können Sie diese Kanäle separat mit Funktionen manipulieren. Auf diese Weise lassen sich Farbstiche aus Bildern entfernen oder extreme Betonungen durchführen.

Damit Sie eigene Farbexperimente durchführen können, haben wir die Bilder im Verzeichnis CD:\ MAGAZIN\FARBEN abgespeichert.

#### *Joachim Freiburg*

{ewc MVTBAR, ToolbarPane, [sound=! recence<br>click.wa v] [macro= **Das Farbzuordnungsdiagramm mit einigen Standardfunktionen für normale Darstellung, Invertierung und Farbreduzierung**

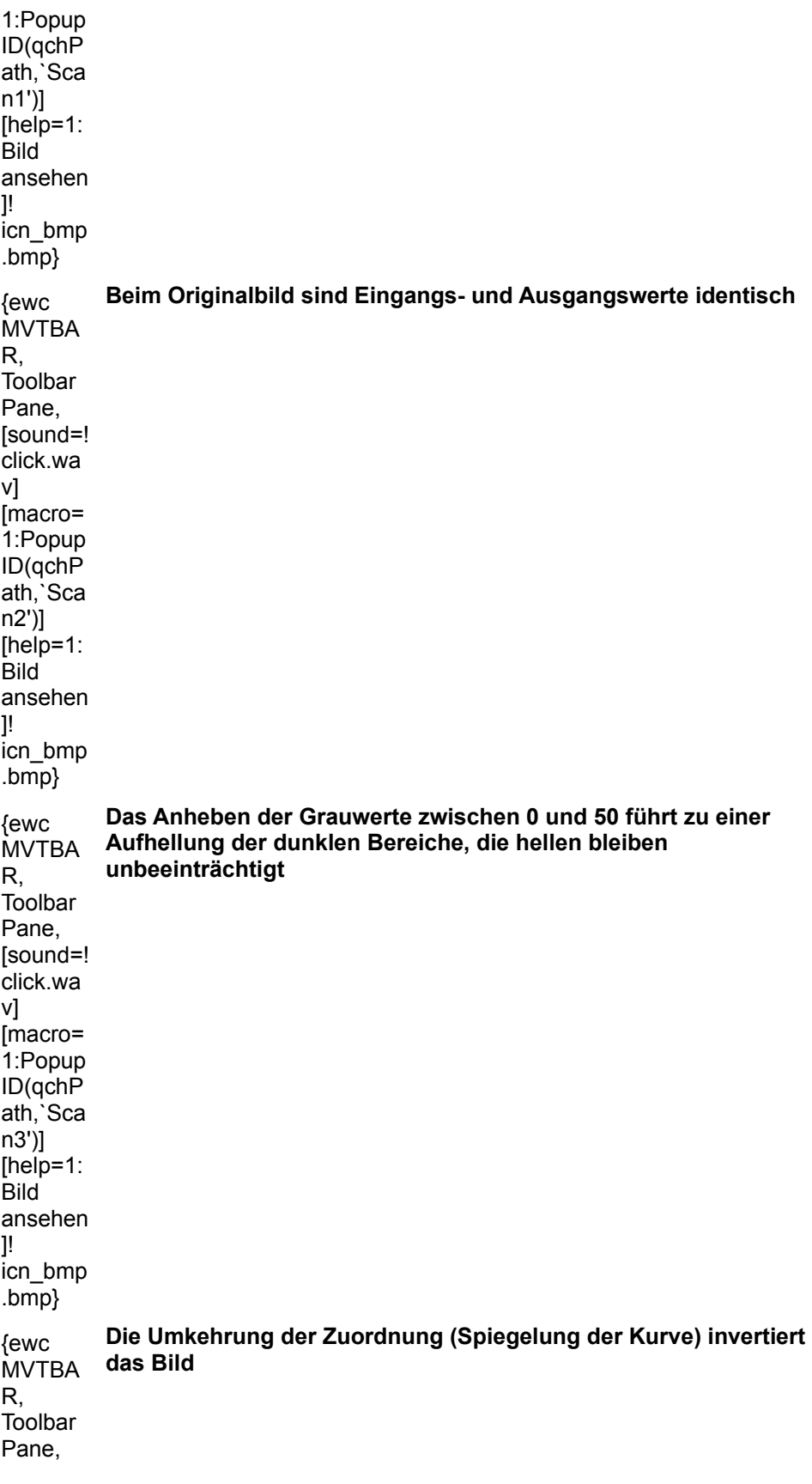

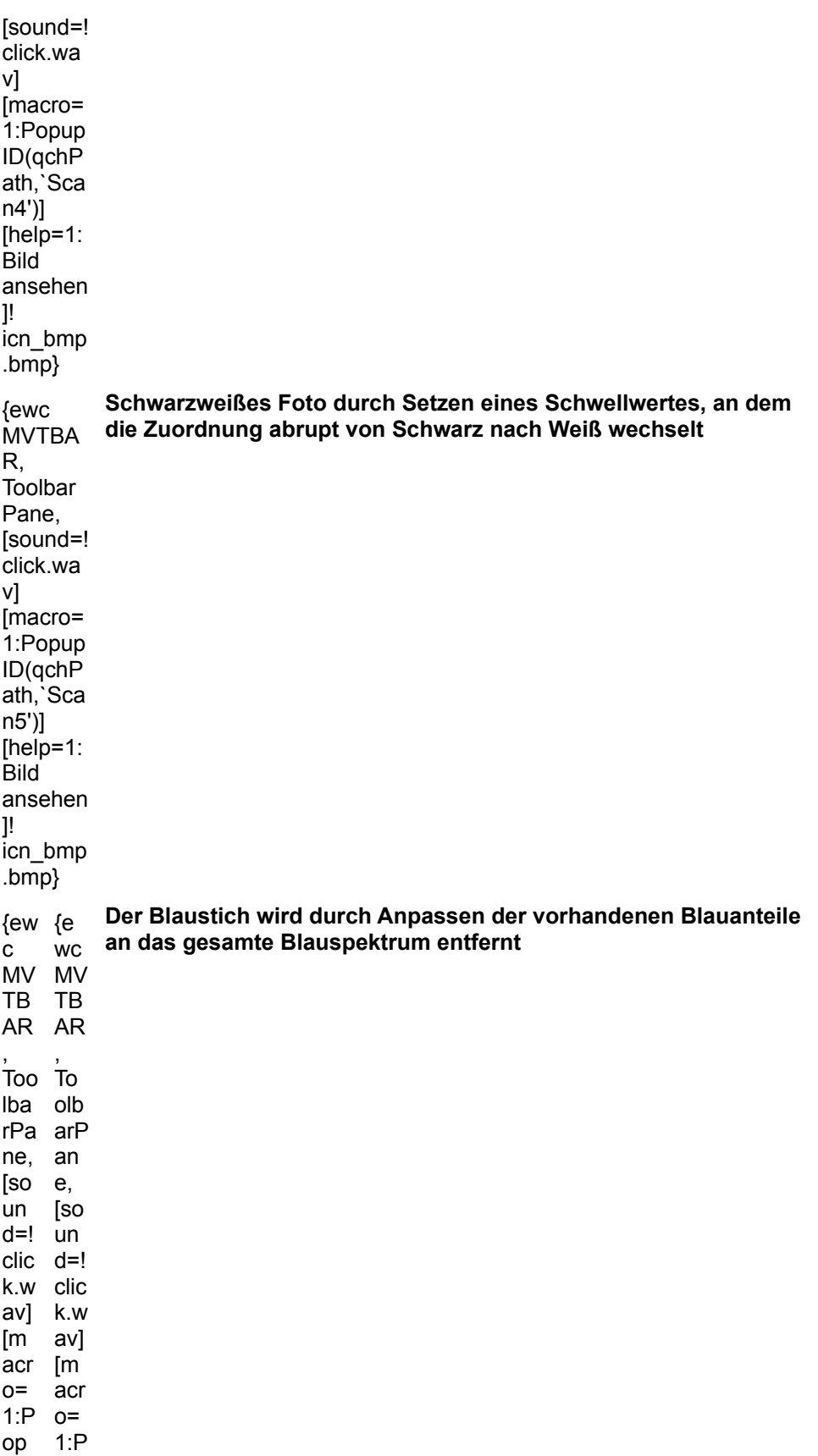

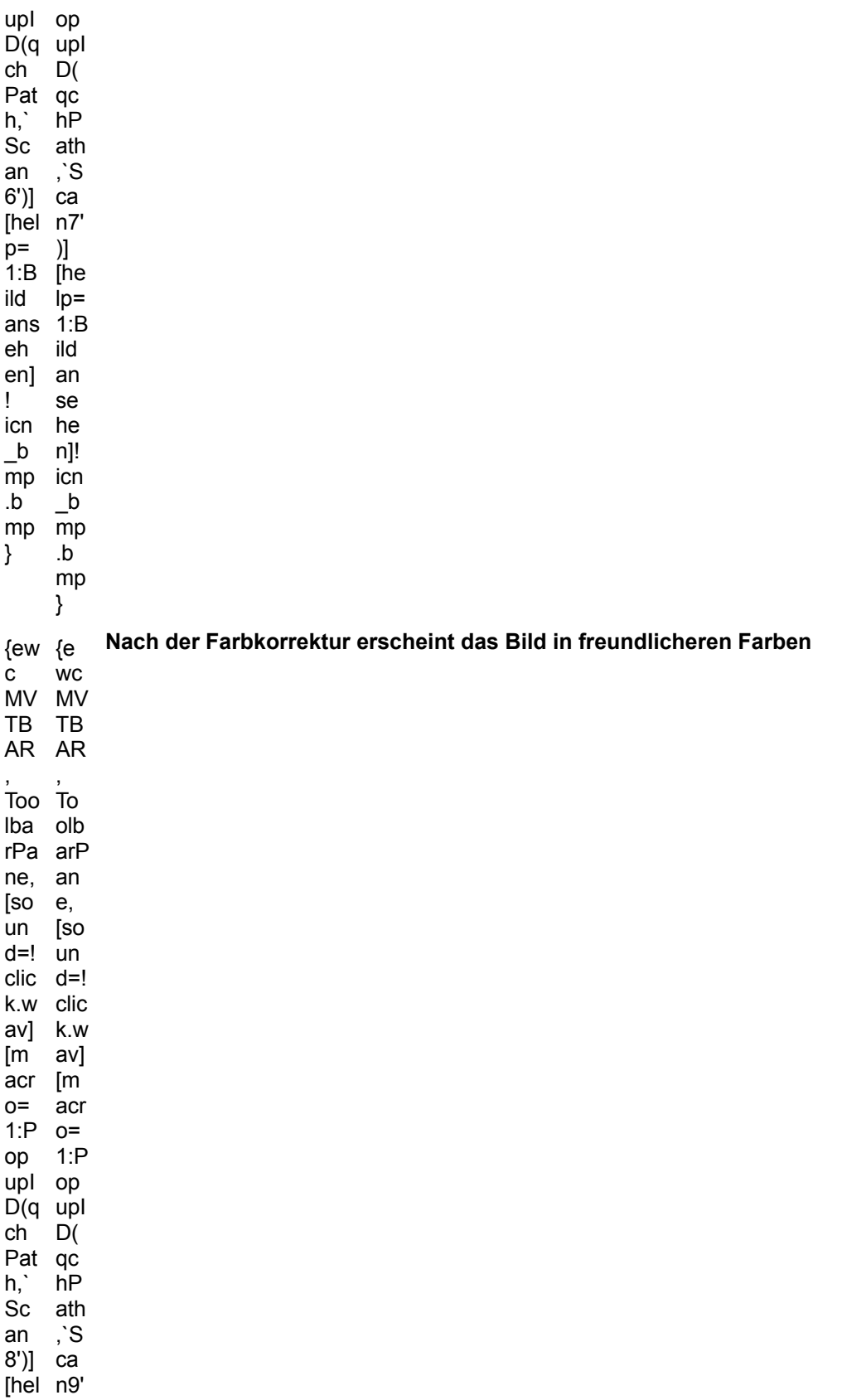

 $p=$  )]<br>1:B [he<br>ild  $lp=$ <br>ans 1:B  $eh$ ild en]<br>! an se icn he  $\frac{b}{mp}$ n]! icn  $\begin{array}{cc}\n\text{up} & \text{on} \\
\text{h} & \text{on} \\
\text{h} & \text{on} \\
\text{h} & \text{on} \\
\text{h}\n\end{array}$  $mp$  $\}$ 

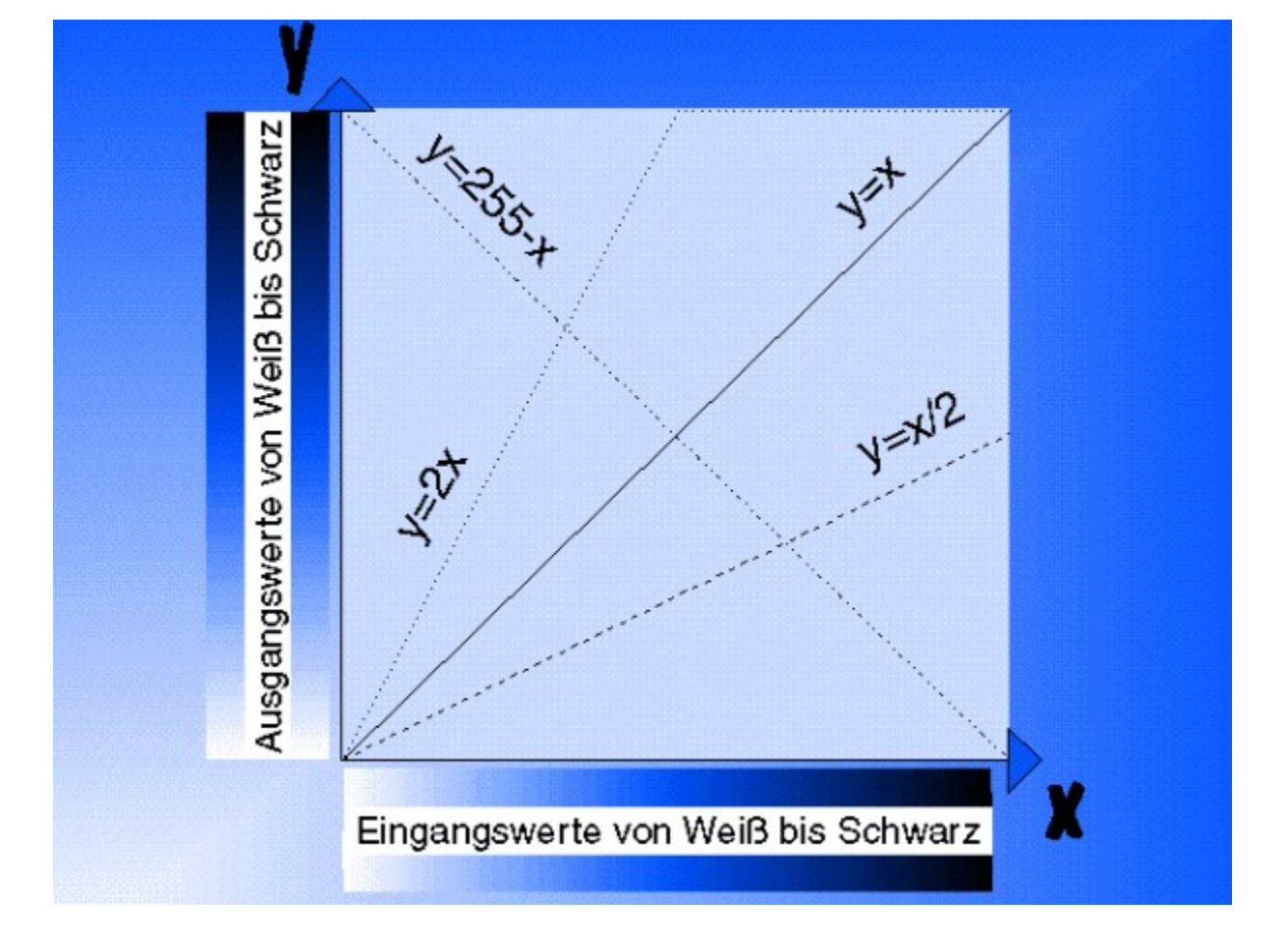

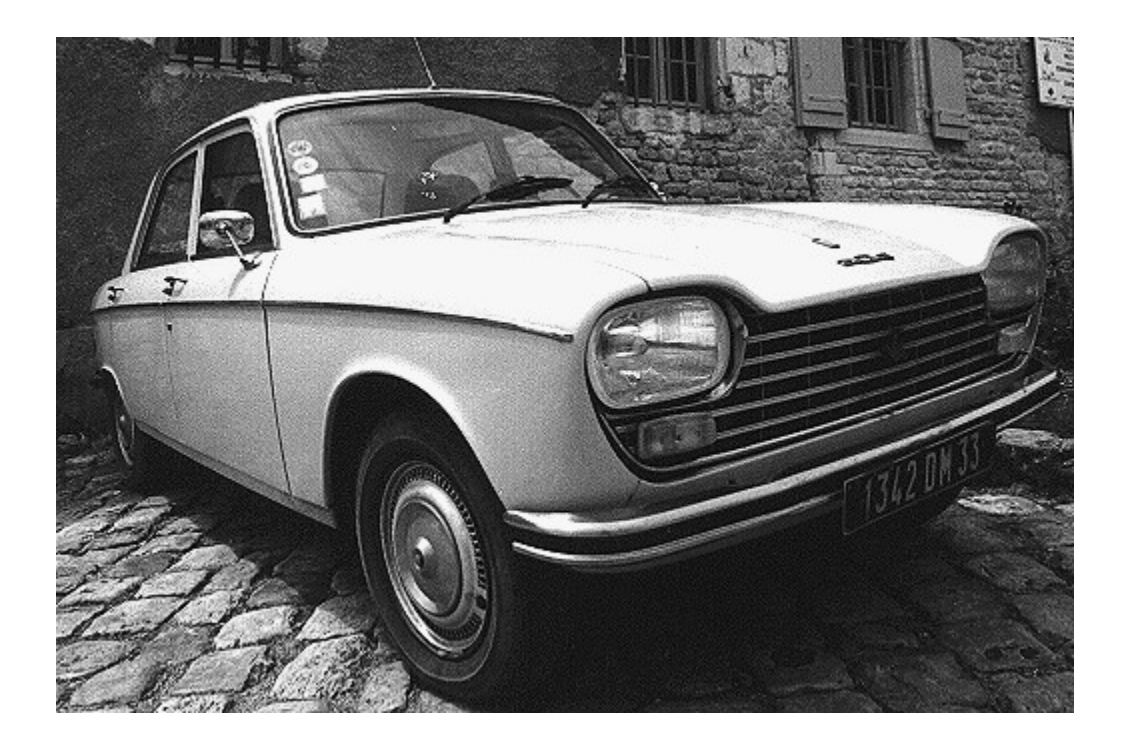

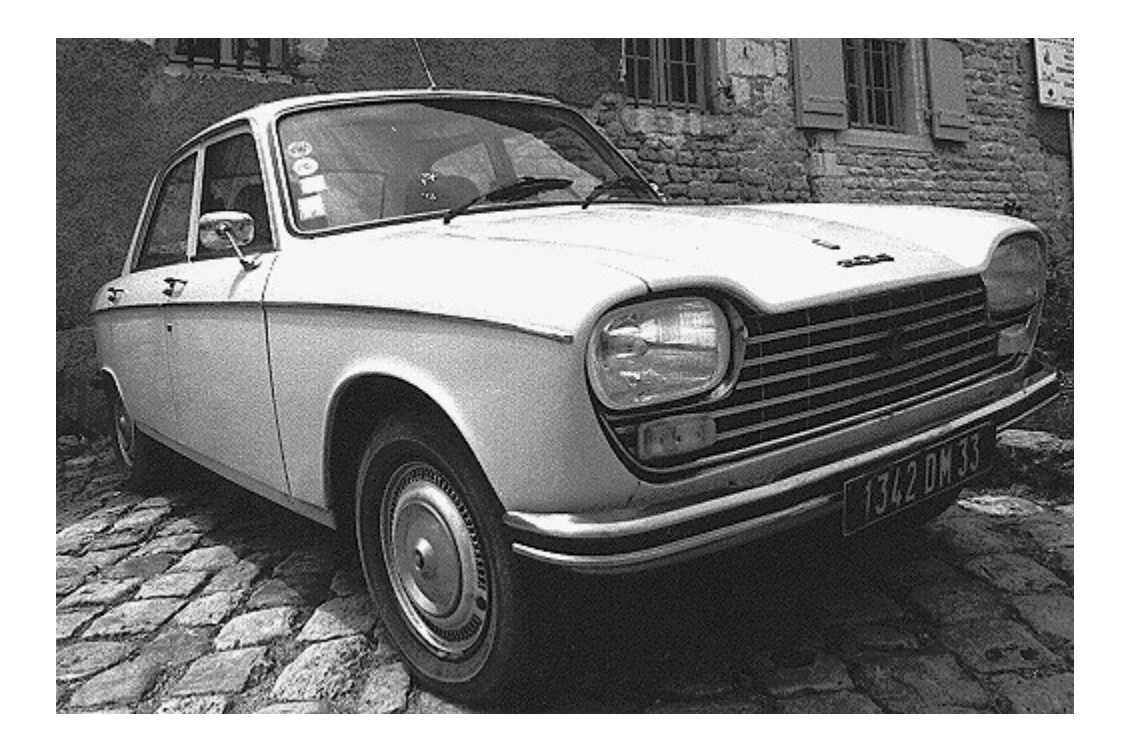

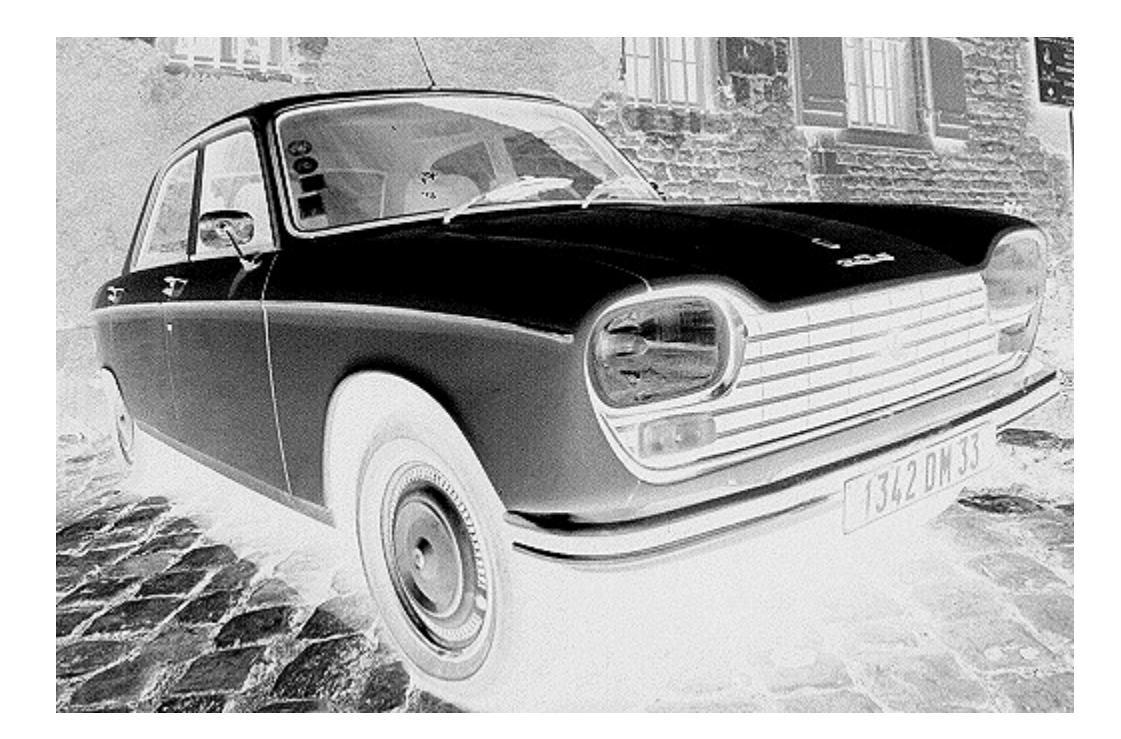

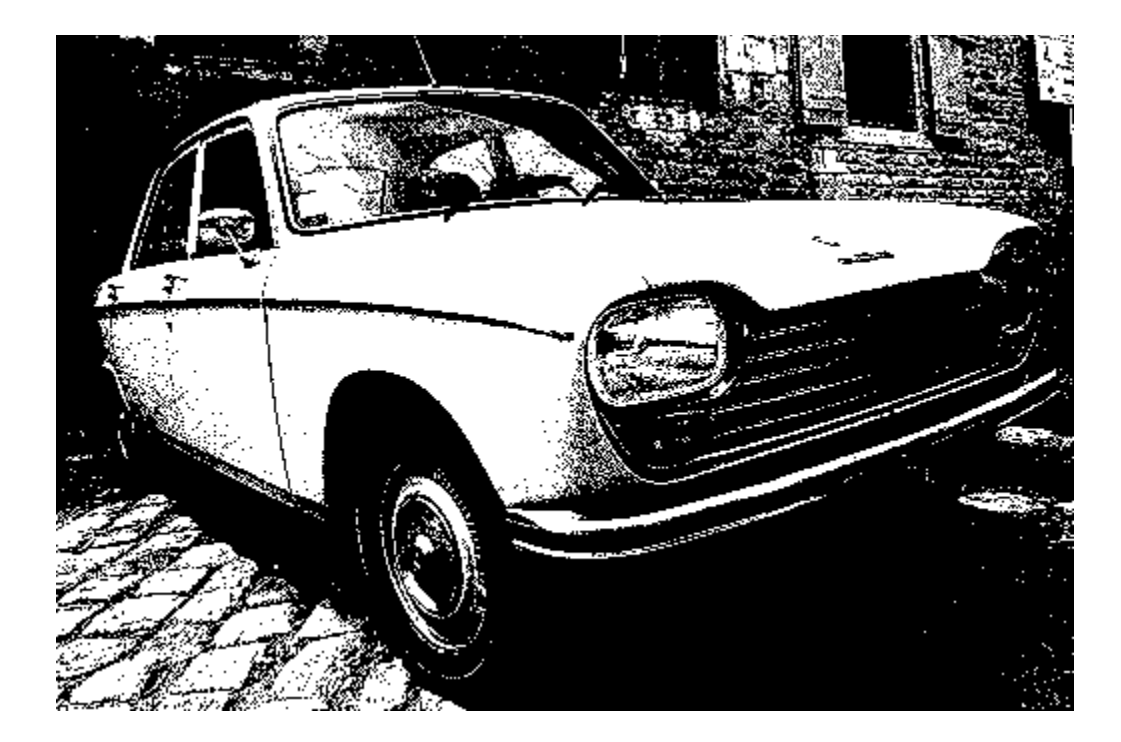

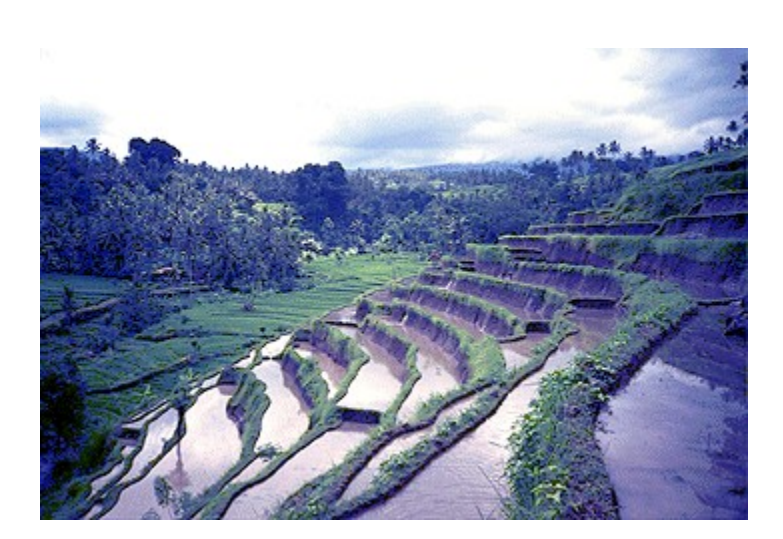

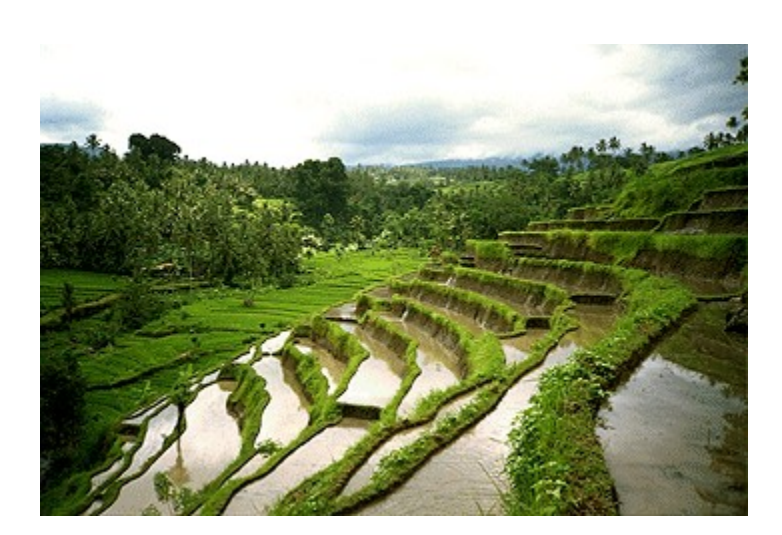

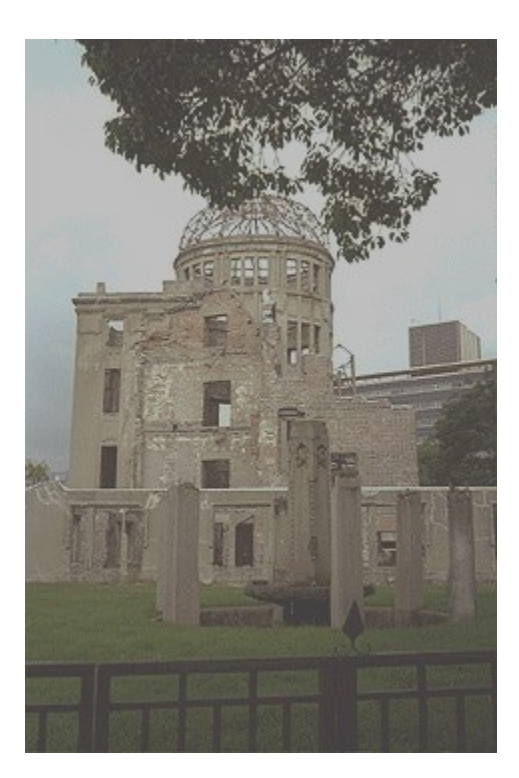

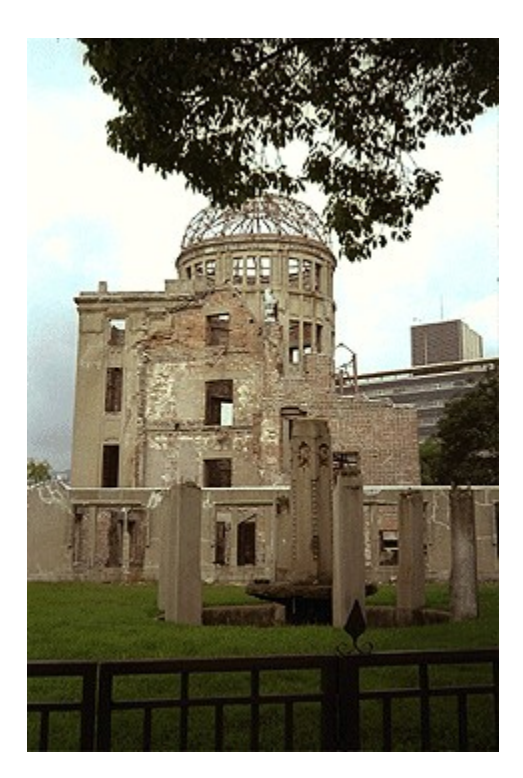

## **MULTIMEDIA** info **MULTIMEDIA** info **MULTIMEDIA** info

**Computer kreativ**

# **Zweiter IMM-Kreativpreis**

**In dieser Ausgabe vergeben wir zum zweiten Mal den Inside MULTIMEDIA-Kreativpreis. Wie die wachsende Zahl der qualitativ hochwertigen Arbeiten zeigt, erfreut sich dieser Wettbewerb inzwischen einer großen Beliebtheit.**

#### **Die Sieger!**

#### **Kategorie Videos/Animation**

Den ersten Platz belegte diesmal die zweiteilige Animation **The Adventures of Banana Jones** von David Hofmann aus Ottobrunn. Erzählt wird die Geschichte einer Banane, die vom Obstteller flüchtet, um die Welt zu erkunden. Im Laufe der Reise kommt es dann zu einer Begegnung mit einer Lampe und einem kleinen Ball... lassen Sie sich überraschen!

Beeindruckend an dieser Animation sind vor allem die absolut sauberen Bewegungen der Banane. In die engere Auswahl kamen auch die Animationen **Galerie** von Helmut Grafflage und **Comp** von Klaus Glied

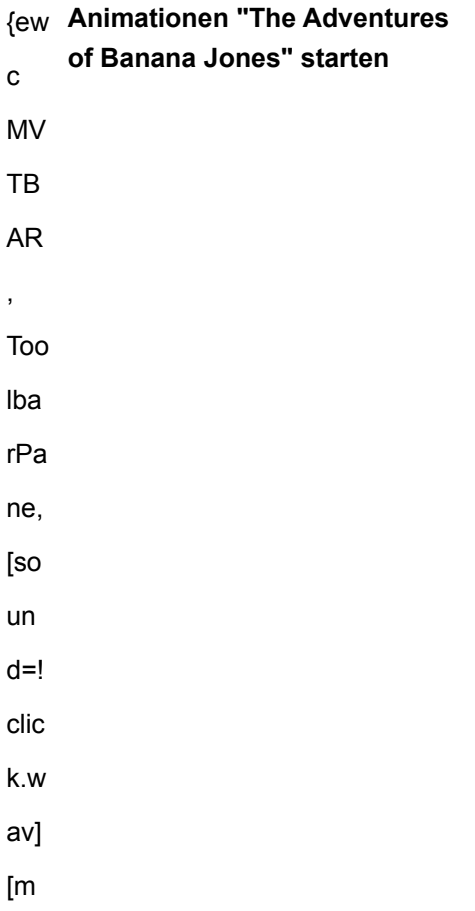

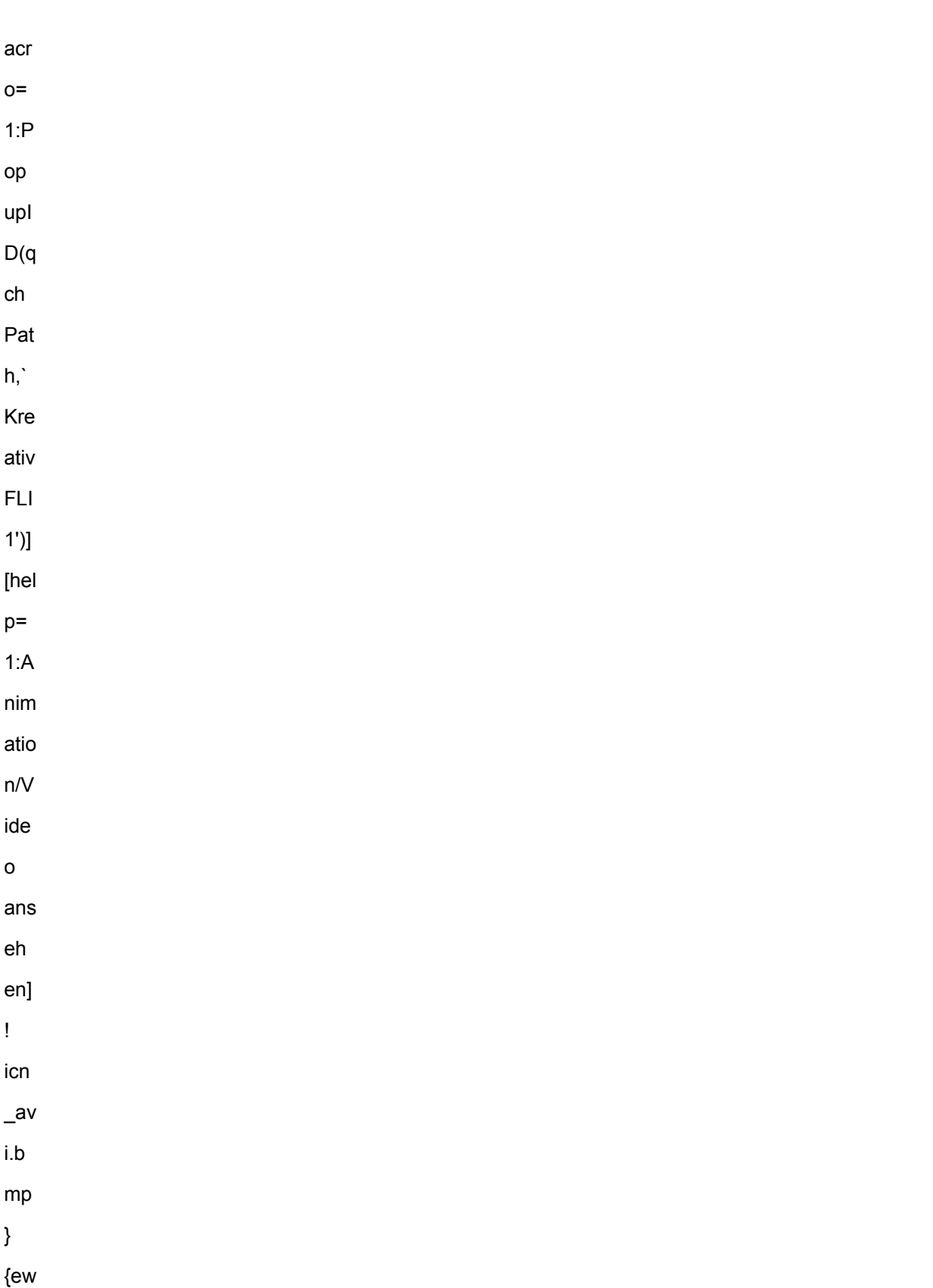

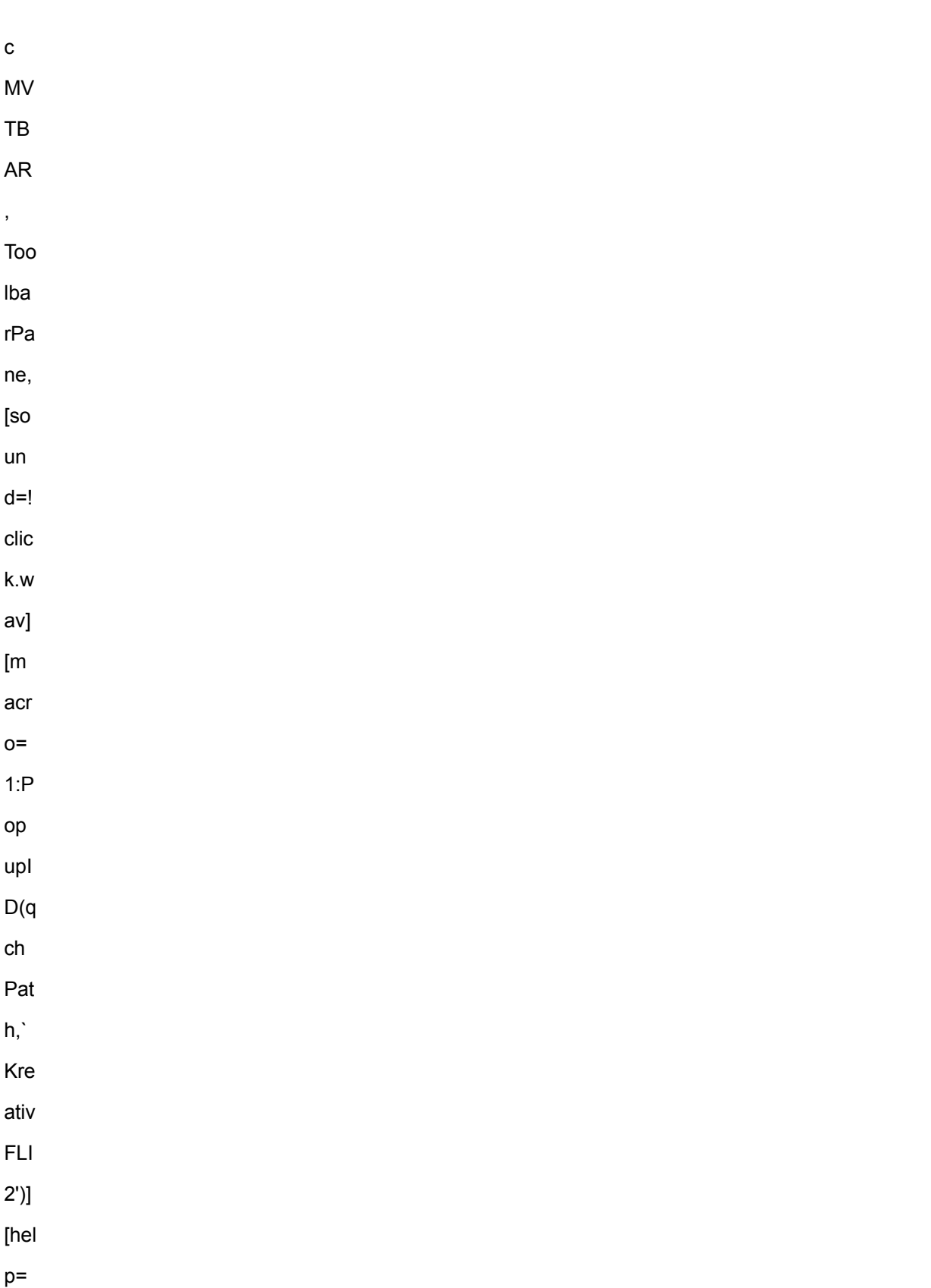

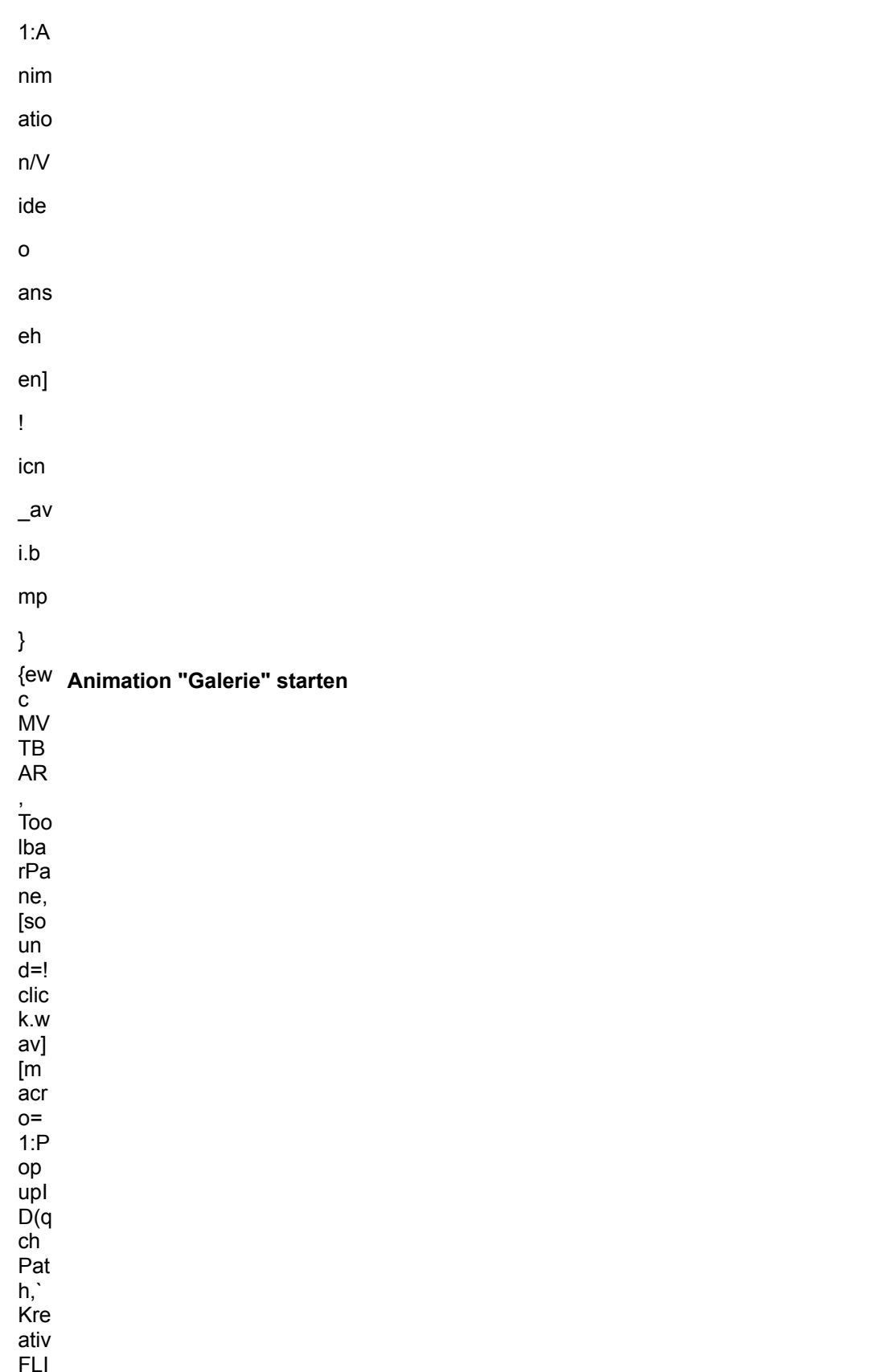

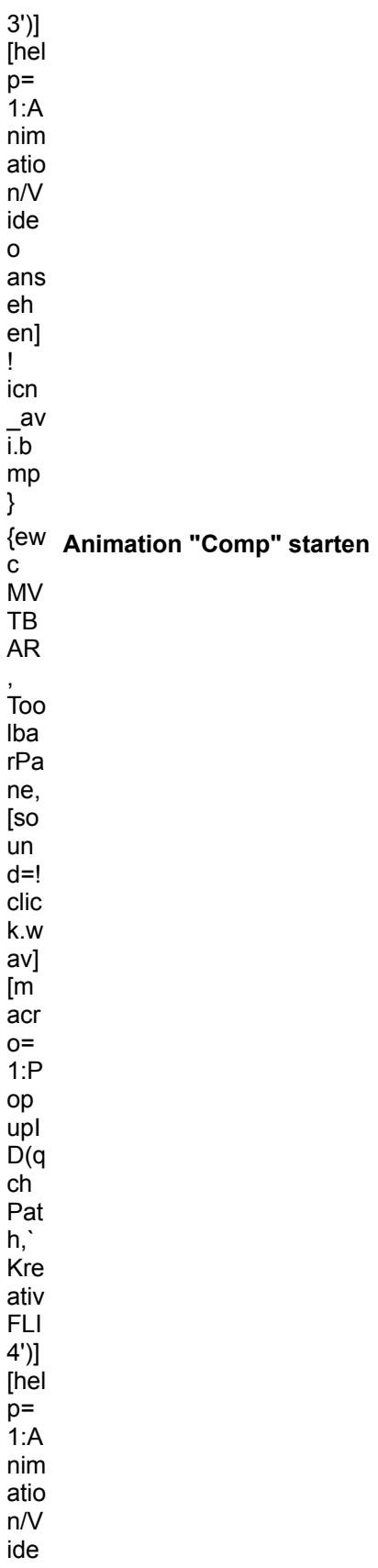

o -<br>ans eh en] ! .<br>icn  $\frac{1}{2}$ av i.b mp }

#### **Kategorie Sound**

Gewonnen haben hier Jürgen Karl und Gerhard Meyer mit dem Stück **Die Armbanduhr**. Geschrieben wurde es von den beiden Musiklehrern für das Kinder-Musical "Die Stunde der Uhren". Nach der Eingabe der Noten mit dem Notensatzprogramm Encore 3.0 entstand die Idee, das Stück als MIDI-File umzusetzen. Diese Arbeit wurde mit Wincake 2.0 ausgeführt. Platz zwei belegte das Stück **Poptech** von Ralf Andreas aus Heiligenhaus.

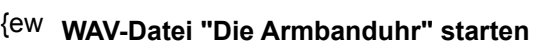

เ∽<br>C .<br>MV TB .\_<br>AR ,<br>Too lba rPa ...<br>ne, ...,<br>[so ..--<br>นท d=! -<br>clic k.w av] [m .<br>acr o=  $1:P$ op upI D(q − ∖<br>ch Pat h,`..,<br>Kre ativ Wav1') .<br>1 [hel p=  $1:K$ lang/ Mu

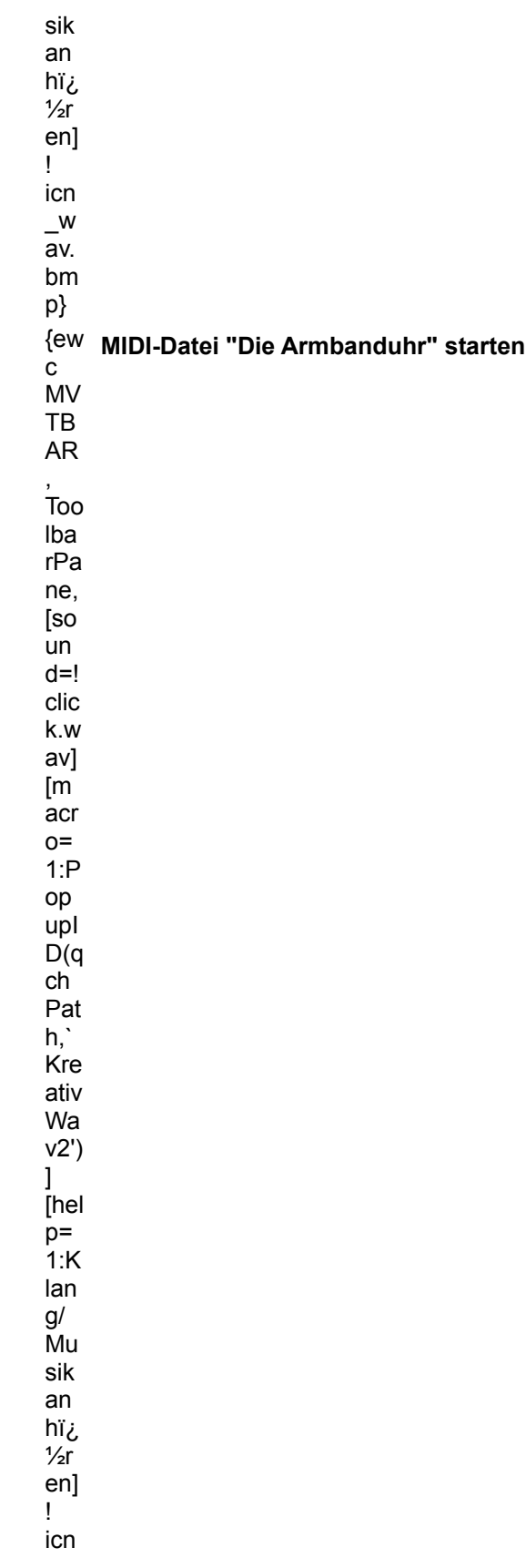

\_w av. bm p} {ew c **WAV-Datei "Poptech" starten**  ${\bf c}$ .<br>MV ....<br>TB AR , .<br>Too lba rPa .. -<br>ne, ...,<br>[so ..--<br>นท d=! -<br>clic k.w av] [m .<br>acr o=  $1:P$ op upI D(q − ∖<br>ch Pat h,` Kre ativ Wa v3')  $\overline{\mathsf{l}}$ [hel p= 1:K lan g/ Mu sik −...<br>an hï¿  $\frac{1}{2}$ r .⊥.<br>en] !.<br>icn  $\overline{w}$ av. bm

p}

#### **Kategorie Grafik**

Hier geht der Preis an Axel Pobbig aus Berlin. Und zwar für sein Bild **DOM**. Das wie ein Ölgemälde

wirkende Bild des Berliner Doms wurde mit einer Videokamera aufgenommen und mit einer Screen Machine Lite digitalisiert. Anschließend wurde in PhotoPaint die Farbtiefe verändert. Das Ergebnis wurde schließlich mit dem Programm Fractal Design Painter in einer Pinseltechnik nachgemalt.

In die engere Auswahl kam auch das Bild **Lichtvision** von Norbert Steingrube

Helmut Westerndorf zeigt mit dem Bild **Zwei Akte** eindrucksvoll, was man mit Fotokamera und Computer erreichen kann.

{ewc **Bild "DOM" ansehen** MVT

BAR, ,<br>Tool ...<br>barP ane, [sou nd=! click.wav ] .<br>[mac ro=1 :Pop .. --r<br>upID (qch Path ,`Kre , . . .<br>ativ BMP 1')] [help  $=1:B$ ild ...<br>anse hen] !.<br>icn bmp .bm p} {ew **Bild "Lichtvision" ansehen**่เ<br>c MV....<br>TB AR , ,<br>Too lbarPa.. -<br>ne, ...,<br>[so ..--<br>นท d=! click.w

av]

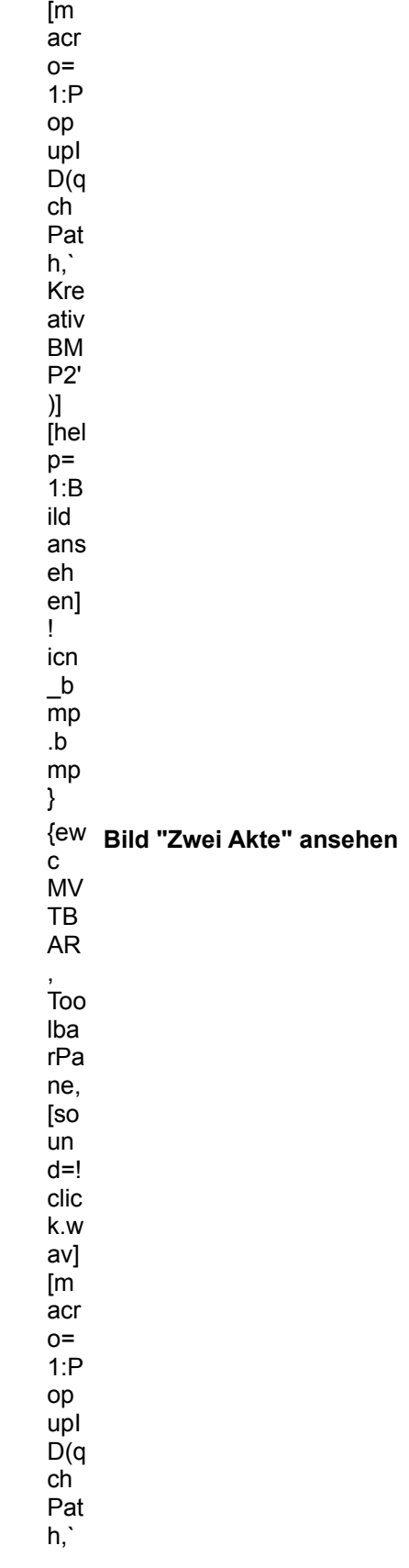

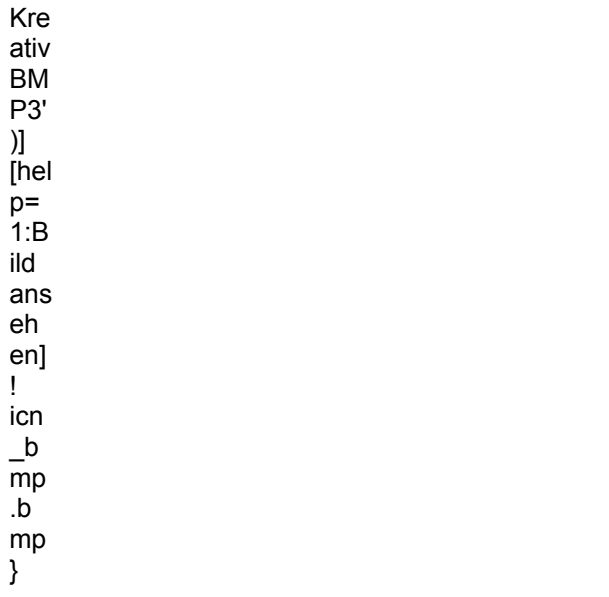

Die Original-Dateien finden Sie auf der CD im Verzeichnis \MAGAZIN\KREATIV

{ewc MVAAP, AAPlayPane, [close]magazin/kreativ/banana1.flc}

{ewc MVAAP, AAPlayPane, [close]magazin/kreativ/banana2.flc}

{ewc MVAAP, AAPlayPane, [close]magazin/kreativ/galerie.fli}

{ewc MVAAP, AAPlayPane, [close]magazin/kreativ/comp03.flc}

{ewc MVMCI2, ViewerMCI, [device WaveAudio][stdcontrol][autostart]magazin.wav}

{ewc MVMCI2, ViewerMCI, [device Sequencer][stdcontrol][autostart]magazin.mid}

{ewc MVMCI2, ViewerMCI, [device WaveAudio][stdcontrol][autostart]magazin.wav}

{ewc MVBMP2, ViewerBmp2, [dither]magazincd.bmp}
{ewc MVBMP2, ViewerBmp2, [dither]magazincd.bmp}

{ewc MVBMP2, ViewerBmp2, [dither]magazincd-cd.bmp}

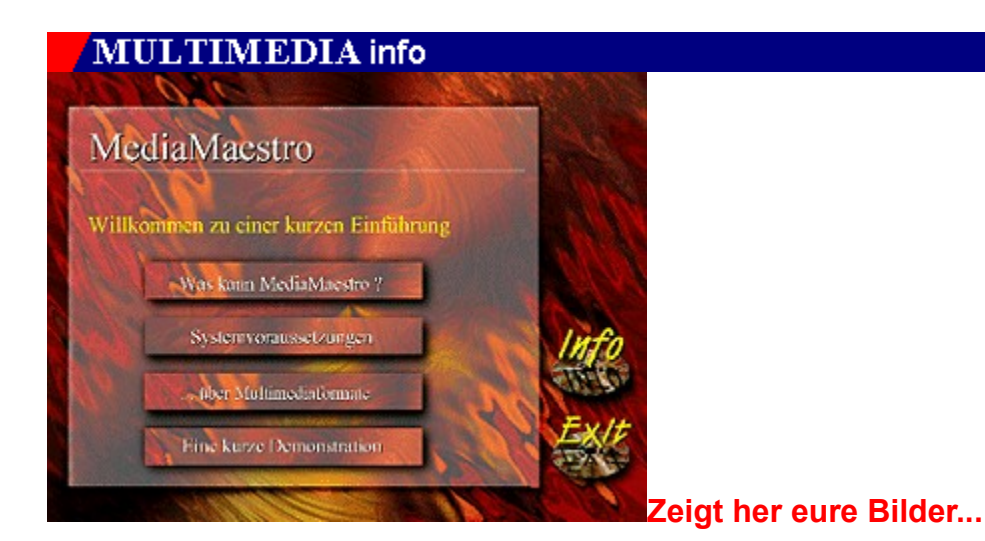

## **Der Medienmeister**

**MediaMaestro, ein neues Multimedia- Präsentationsprogramm der Bremer Software-Dynamics GmbH, dürfte den Geschmack vieler deutscher Multimedia-Autoren auf Anhieb treffen.**

Für die 199 DM, die der Käufer für das Präsentationsprogramm MediaMaestro zu entrichten hat, erhält der Anwender alles, was zur Anfertigung einer interaktiven Präsentation mit Video-, Animations-, Bild-, Text-, Sound- und Musikelementen nötig ist. Dazu gehören ein leistungsfähiges, leicht zu bedienendes Programm und jede Menge lizenzfreie Medienclips und Fotomotive.

Der wichtigste Programmbestandteil ist das Präsentationsfenster. Es enthält verkleinerte Abbildungen der einzelnen Präsentationsbildschirme (Mediaboxen) sowie eine grafische Darstellung der Präsentationsstruktur, der logischen Abläufe und Verzweigungen, die mit wenigen Mausklicks verändert werden können.

Ein Doppelklick auf eine Mediabox öffnet ein gleichnamiges Fenster, in dem zahlreiche Bearbeitungsfunktionen für die einzelne Präsentationsseite zur Verfügung stehen. Typischerweise besteht eine solche Seite aus diversen Mediendateien (Grafiken, Digitalvideos, Animationen, WAV-, MIDI- oder CD-Audio-Dateien usw.), die arrangiert, bearbeitet und mit Textelementen ergänzt werden können. Effektvolle Seitenübergänge lassen sich mit den bereitstehenden Trickblenden erzielen. Und für die Interaktion sorgen in die Präsentationsseite integrierbare Schaltflächen.

Am Ende jedes Projekts steht die Kompilierung, d.h. die Zusammenfassung aller Mediendateien in einem zentralen Verzeichnis. Sinn und Zweck der Kompilierung ist die Weitergabe einer fertiggestellten Applikation. Neben den kompilierten Mediendateien benötigt der Kunde zum Abspielen der Präsentation nur noch den im Lieferumfang enthaltenen Runtime-Player, der lizenzfrei weitergegeben werden darf.

#### *Ralf Nebelo*

{ew c **Klicken Sie hier, um ein Beispiel zu starten**

.<br>MV TBARToolbarPane,...,<br>[so ւ--<br>un

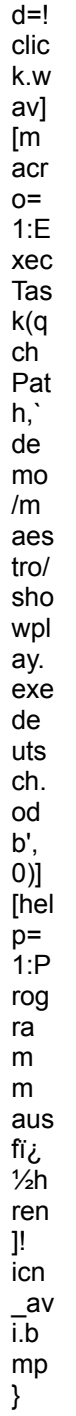

### **MULTIMEDIA** info

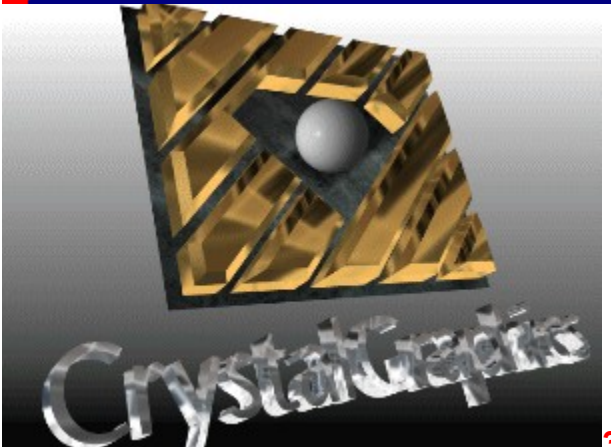

**3D-Schriften**

### **Flying Fonts 2.0**

#### **Mit dem DOS-Programm Flying Fonts lassen sich eindrucksvolle dreidimensionale Schriftzüge gestalten und animieren.**

Flying Fonts 2.0 ist eine Gestaltungs-Software, mit der sich beliebige Schriftzüge dreidimensional darstellen, auf vielfältige Art gestalten und sogar animieren lassen. Das Arbeitsergebnis kann in eine Präsentation übernommen, mit einem Grafikprogramm weiterverarbeitet oder entsprechende Hardware vorausgesetzt direkt per Video aufgezeichnet werden. Als Exportformate stehen für Standbilder nur TGA und TIF, für Animationen ausschließlich das FLC-Format zur Verfügung.

Der in ein Grafikobjekt umgerechnete Schriftzug kann auf vielfältige Art manipuliert werden. Zu den Grundfunktionen zählen das Skalieren, Verschieben und Drehen um alle drei Raumachsen. Mit integrierten Zeichenfunktionen lassen sich auch Objekte wie Kugeln, Rechtecke und Polygone realisieren, die über eine Group-Funktion zu komplexen Gebilden verbunden werden können.

Für die realistische Gestaltung der Objekte stehen zahlreiche vordefinierte Texturen mit unterschiedlichen optischen Eigenschaften zur Verfügung. Durch direktes Beeinflussen der Texturparameter kann die Oberflächenpalette nahezu beliebig erweitert werden. Als Clou lassen sich auch vorhandene Grafiken um eine Objektoberfläche "herumlegen".

Leider arbeitet das Programm selbst auf einem mit 8 MB RAM ausgestatteten 486-DX2/66 noch nervenaufreibend langsam. Von einem DOS-Programm sollte man wesentlich mehr "Speed" erwarten können.

#### *Ralf Nebelo*

- {ew $\mathbf{r}$ **Klicken Sie hier, um eine Demo-Animation zu starten**
- .<br>MV TBARToolbarPane,...,<br>[so ւ--<br>un  $d=!$

clic

k.w av]  $\lim_{\text{acr}}$  $o=$  $1:P$ op upl  $D(q)$ ch Pat  $h,`$  $\overline{FF}$ ont  $s1$  $\mathbf{I}$ [hel<br> $p=$ <br>1:A  $\mathsf{nim}$ atio  $n/V$ ide  $\mathsf{o}$ ans  $e<sub>h</sub>$ en]  $\mathbf{I}$  $icn$  $\frac{1}{i.b}$  ${\sf mp}$  $\}$ 

{ewc MVAAP, AAPlayPane, [close]magazin/ffonts/cg.flc}

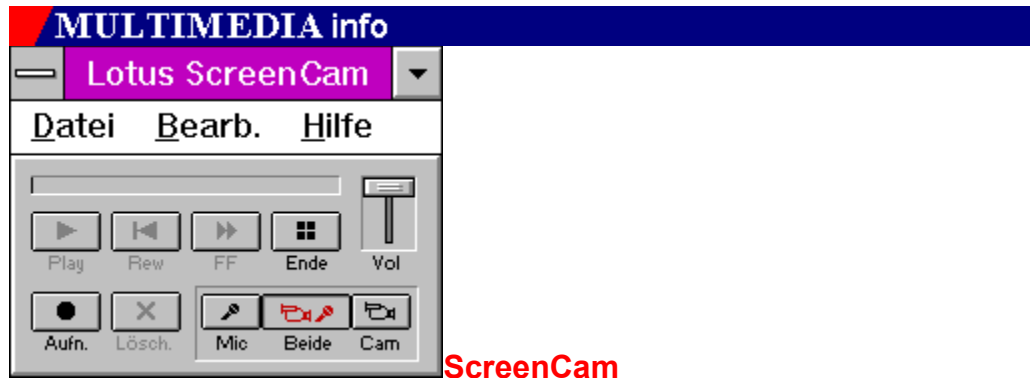

## **Fernstudium**

**Der Umgang mit einer Software läßt sich kaum besser erlernen als durch einen Blick über die Schulter eines geübten Anwenders, der die Funktionen eines Programms vorführt und erklärt.**

Die Firma Lotus hat mit dem Programm ScreenCam eine Möglichkeit geschaffen, Programmvorführungen **aufzuzeichnen** und wiederzugeben. ScreenCam zeichnet alle auf dem Bildschirm sichtbaren Aktionen auf und speichert sie in einer Datei. Die Darstellung der Aufzeichnung erfolgt entweder über einen mitgelieferten Player oder mittels einer ausführbaren Datei, die sämtliche Funktionen zur **Wiedergabe** enthält.

Alle Bewegungen von Fenstern oder des Mauszeigers werden von ScreenCam erfaßt. Dazu gehören natürlich auch Pop-Up-Menüs oder sich neu öffnende Programmfenster. Zusätzlich kann ScreenCam auch Audio-Informationen synchron zu den Bilddaten aufzeichnen. Das funktioniert natürlich nur, wenn im Computer eine Soundkarte eingebaut ist. Je nach Einstellung des Mixers auf der Soundkarte nimmt ScreenCam über ein Mikrofon gesprochene Erläuterungen auf oder erfaßt die Tonausgabe der laufenden Anwendung.

Unterscheiden sich die Bildschirmauflösungen von Wiedergabe und Aufnahme, werden die Bildgrößen leider nicht angepaßt. Deshalb ist es sinnvoll, Aufnahmen bei einer Auflösung von 640 x 480 Bildpunkten durchzuführen.

Bevor man die Aufnahme startet, sollte man genau wissen, welche Menüs und Schaltflächen angeklickt werden müssen, denn eine nachträgliche Bearbeitung der Aufzeichnung ist nicht ............<br>möglich.

#### *André Klein*

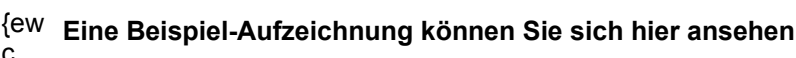

MVTB.\_<br>AR , ToolbarPane,...,<br>[so un $d=1$ -<br>clic k.wav] [m acr

 $o=$  $1.E$ <br>xec Tas k(q<br>ch<br>Pat<br>h,`ma<br>gaz<br>in/s<br>cre<br>nca  $\mathsf{m}/\mathsf{n}$ bsp<br>
\_sc<br>
r.ex<br>
e S /<br>
(, 0)]<br>
[hel<br>
p=<br>
1:P<br>
rog  $\sum_{m=1}^{n}$  ${\sf m}$ aus<br>fiن<br>½h  $r$ <br>ren<br>]!<br>icn  $\frac{1}{n}$ .<br> $\frac{n!}{n!}$  $\}$ 

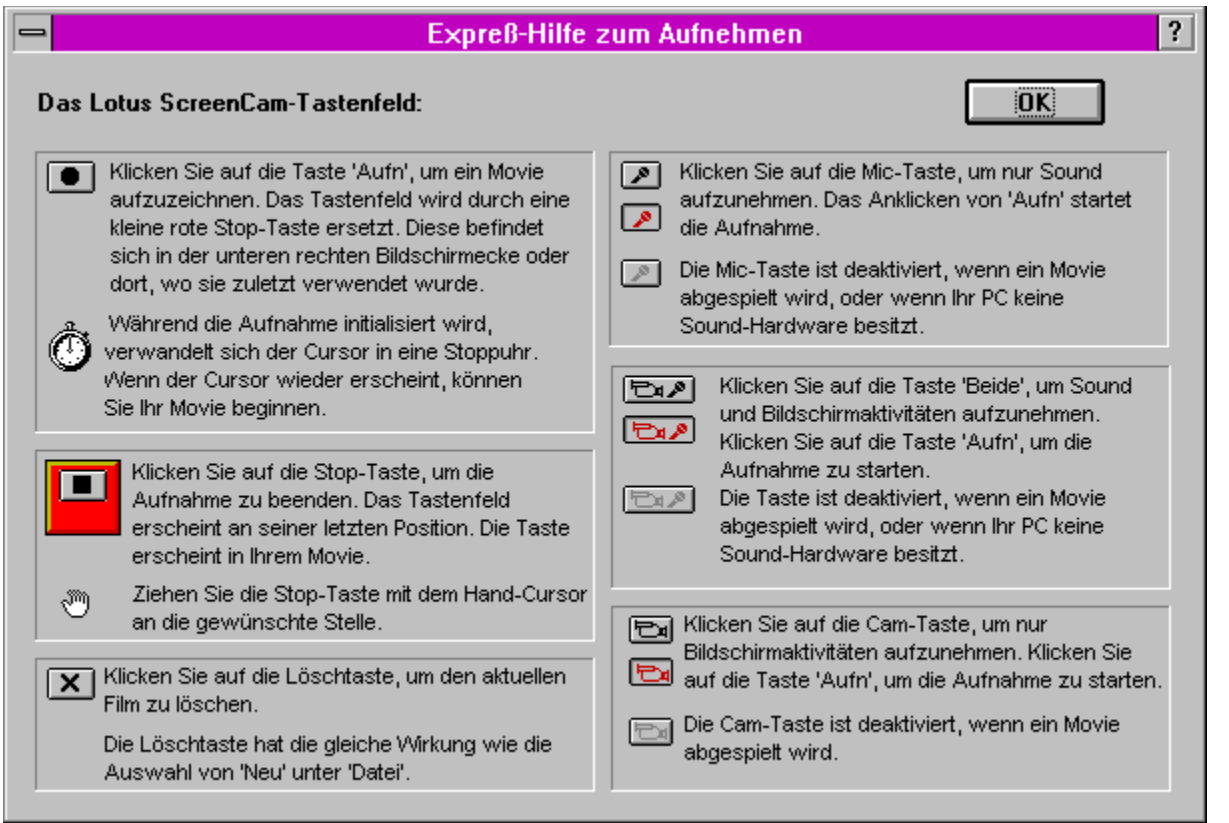

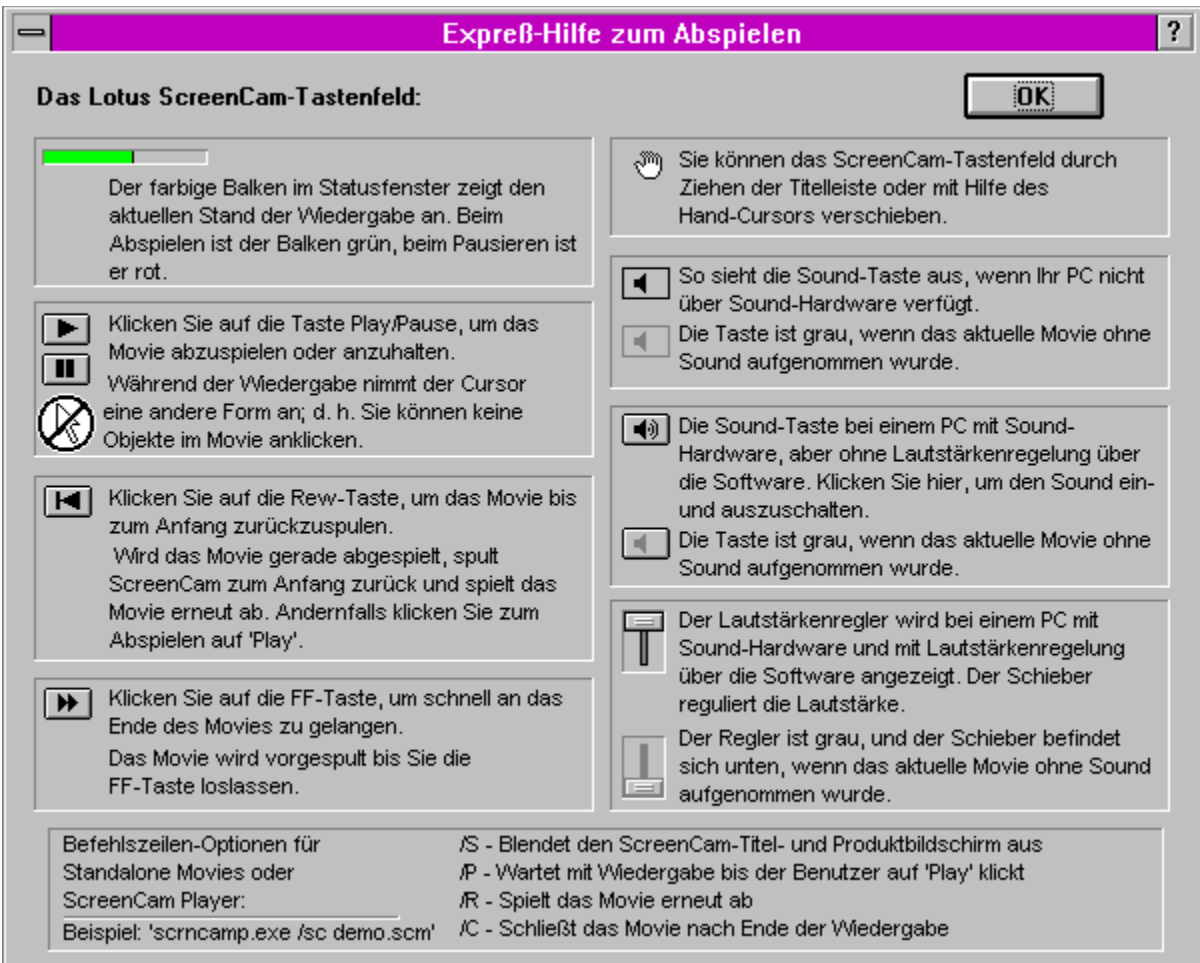

# **MULTIMEDIA** info Director 4.0 | 10.0 LDD <u>सववान सम्</u> **MILE PA 2014** 224 **Kisisian Multimedia für Profis**

## **Film ab!**

**Der Name ist Programm: Mit dem Autorensystem Director haben Sie alle Multimedia-Dateien unter Ihrer Regie und können schon nach kurzer Einarbeitungszeit auf einfache Weise Multimedia-Anwendungen zusammenstellen.** 

Der Director 4.0, der zur Zeit leider nur in einer englischsprachigen Version erhältlich ist, ist ein mächtiges Multimedia-Autorensystem, mit dem hochwertige Multimedia-Anwendungen hergestellt werden können. Dabei müssen Sie sich in die Rolle eines Filmemachers versetzen, der über die Auswahl der Akteure, das Setting, das Drehbuch und den Filmschnitt bestimmt. Mit dem Director werden nämlich sogenannte Movies, also Filme, hergestellt. Die Filme können alle möglichen Bilder, Grafiken, Töne, Animationen, Spezial- und Übergangseffekte und natürlich auch Videoclips enthalten. Im Gegensatz zum richtigen Film können Sie bei den Director-Filmen noch ein zusätzliches Element einsetzen: Interaktivität. So können Sie z.B. Hypertext-Verbindungen und Verzweigungen einbauen, Schaltflächen hinzufügen und den Betrachter bestimmen lassen, welche Teile Ihres Films vorgeführt werden. Zuständig dafür ist beim Director eine Script-Sprache namens Lingo, die objektorientierte Befehle verwendet.

### **Licht & Schatten**

Zum Schluß noch zwei einschränkende Bemerkungen: Trotz aller Bedienungsfreundlichkeit ist der Einarbeitungsaufwand wie bei allen komplexen Programmen recht groß. Außerdem hat der Director Probleme, mit verschiedenen Grafik-Konfigurationen zurechtzukommen. Deshalb muß vor dem Einsatz des Directors unbedingt geprüft werden, ob dieser tatsächlich mit der bestehenden Gerätekonfiguration zurechtkommt. Selbstverständlich ist das leider nicht.

### *Thomas Schirmer*

Zwei Beispielapplikationen können Sie nun durch Druck auf den jeweiligen Button starten.

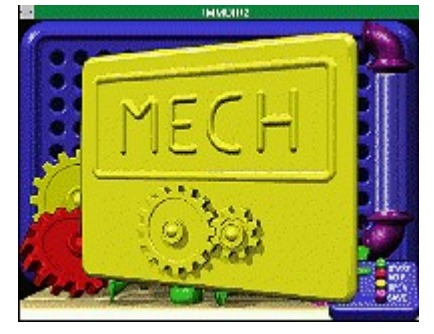

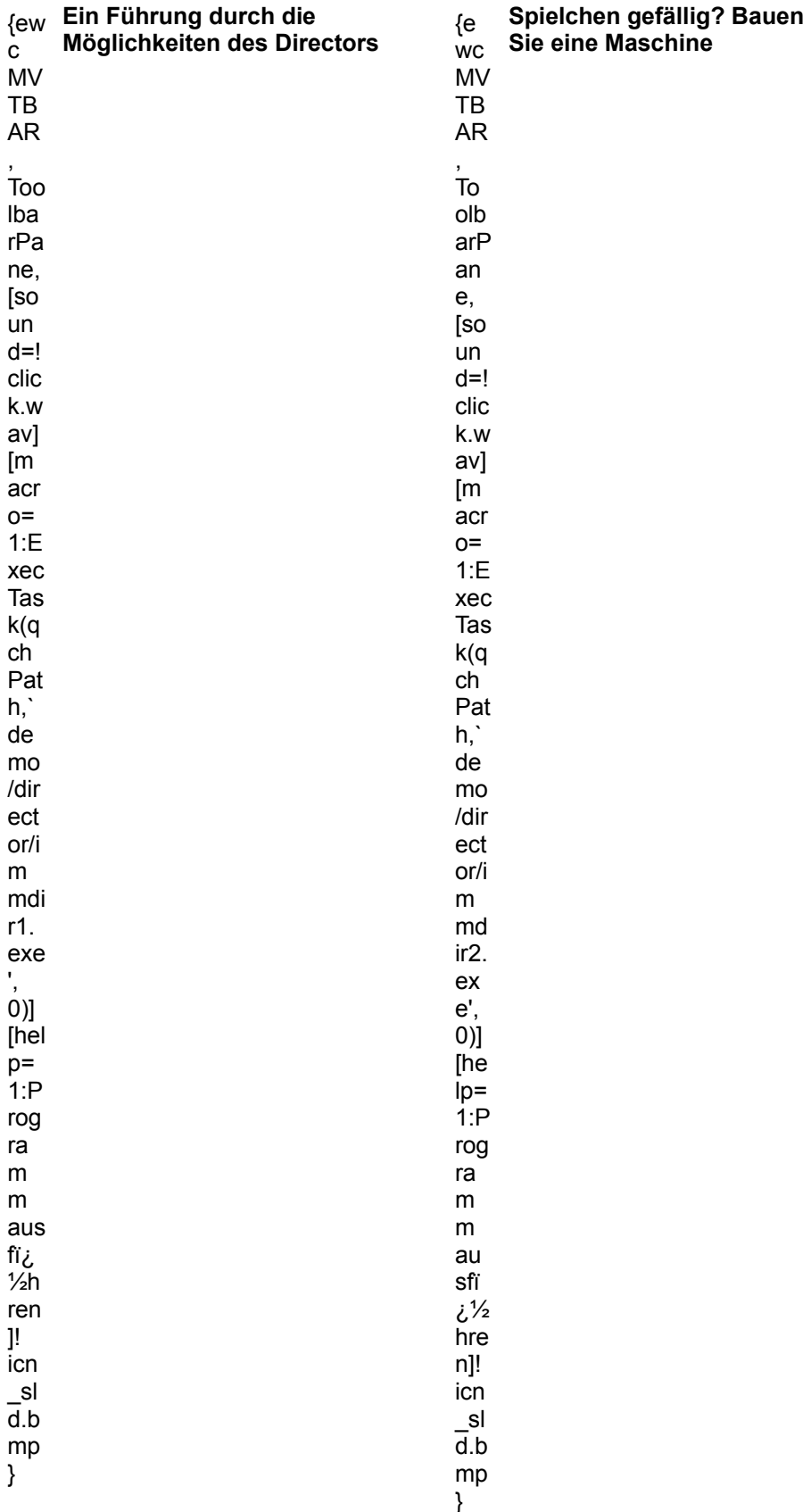

**Achtung!** - Recht lange Ladezeiten!

### **MULTIMEDIA** info

**CD-ROM-Verlosungs-Aktion!**

## **Die Gewinner des DigiPro Wettbewerbs**

#### **In der Ausgabe 9/94 haben wir CDs der Firma DigiPro zur Verlosung angeboten. Wir stellen Ihnen die Gewinner und die Auswertung dieses Wettbewerbs vor.**

Wir bedanken uns bei allen Lesern, die an dieser Verlosungsaktion teilnahmen. Viele sind der Aufforderung nachgekommen, die CD-ROM aus unserer Rubrik CD-ROM-Neuvorstellung zu nennen, auf die sie besonders neugierig geworden sind.

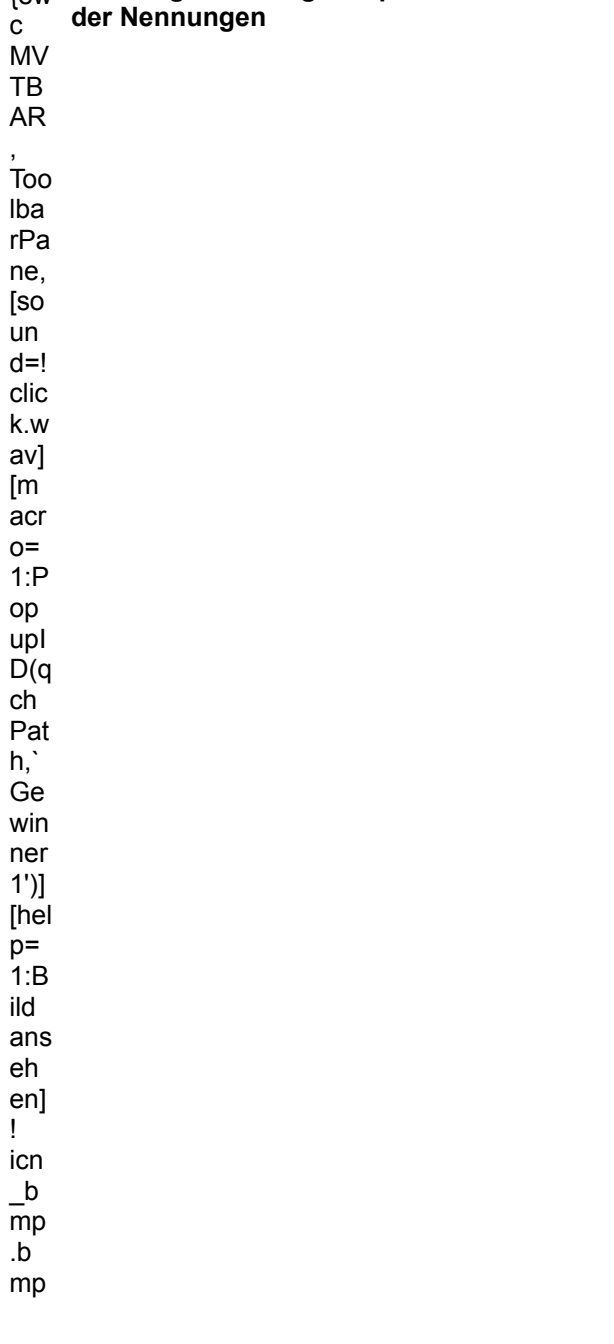

{ew**Das Diagramm zeigt die prozentuale Verteilung** 

}

Aus allen Einsendungen hat unsere Glücksfee 50 Gewinner gezogen.

### **Herzlichen Glückwunsch!**

Die Redaktion der Inside MULTIMEDIA

### **Die fünf Hauptgewinne:**

Die vollständige **Hit-Mix-Serie**, bestehend aus sieben CD-ROMs, und je einer CD **Apogee Spiele** haben gewonnen:

- 1. Rüdiger Bartsch; Soest
- 2. Stefan Gehlen; Hameln
- 3. Ingolf Kraft; Wetzlar
- 4. Jens Wagner; Chemnitz
- 5. Detlev Spaan; Oberhausen

### **Weitere Gewinne:**

Je eine CD-ROM **Hit-Mix Vol. 7** und eine CD-ROM **Apogee Spiele** haben gewonnen:

- 6. Andrea Carevaro; München
- 7. Stefan Hochfeld; Hasloh
- 8. Hilko Groeneveld; Hannover
- 9. Christa Brüning; Emsdetten
- 10. Klaus Bohnet; Friedrichshafen
- 11. Hubert Stein; Kornwestheim
- 12. Uwe Littek; Hückelhoven
- 13. Sandra Wuckerpfennig; Selm
- 14. Erwin Kammermann; Freimersheim
- 15. Dieter Zaremba; Reinfeld
- 16. Marianne Niepel; Göppingen
- 17. Dirk Schultze; Twistetal
- 18. Kurt Blenk; Krickenbach
- 19. Marlies Döding; Rastede
- 20. Lutz Delitzsch; Freudenstadt
- 21. Jürgen Andexinger; Stutensee
- 22. Michael Romaniuk; Berlin
- 23. Ed Drijsen; Rotenburg
- 24. Harry Jacob; Vallendar / Rhein
- 25. Robert Beeger; Hamburg
- 26. Ralf Schirochi; Berlin
- 27. Eckhard Pipka; Siegen
- 28. Joachim Kwikert; Lippstadt
- 29. Karin Ludemann; Weener
- 30. Walter Kräftner; St. Georgen
- 31. Horst Höltgen; List / Sylt
- 32. Hendrik Stellamanns; Emden
- 33. Olaf Herbst; Braunschweig
- 34. Rita Mahnke; Kassel
- 35. Helmut Kleinschmidt; Köln
- 36. Marc Krinke; Ulm
- 37. Peter Krause; Troisdorf
- 38. Waldemar Barkowski; Düsseldorf
- 39. Margot Soika; Oberhausen
- 40. Benno Vogelgesang; Saarbrücken
- 41. Rudolf Filip; Gelsenkirchen
- 42. Heiko Pfaff; Ebelsbach
- 43. Eberhard Horch; Hannover
- 44. Gyso Kleiner; Flensburg
- 45. Marc Tricou; Sockelsdorf
- 46. Carmen Peikert; Wolfenbüttel
- 47. Hannes Janetzek; Bremen
- 48. Oliver Fellner; Dinslaken
- 49. Stefan Schafer; Höxter-Lüchtringen
- 50. Heiko Hohmann; Budenheim

Wir danken der Firma DigiPro, Nörvenich für die freundliche Unterstützung bei dieser Verlosungsaktion.

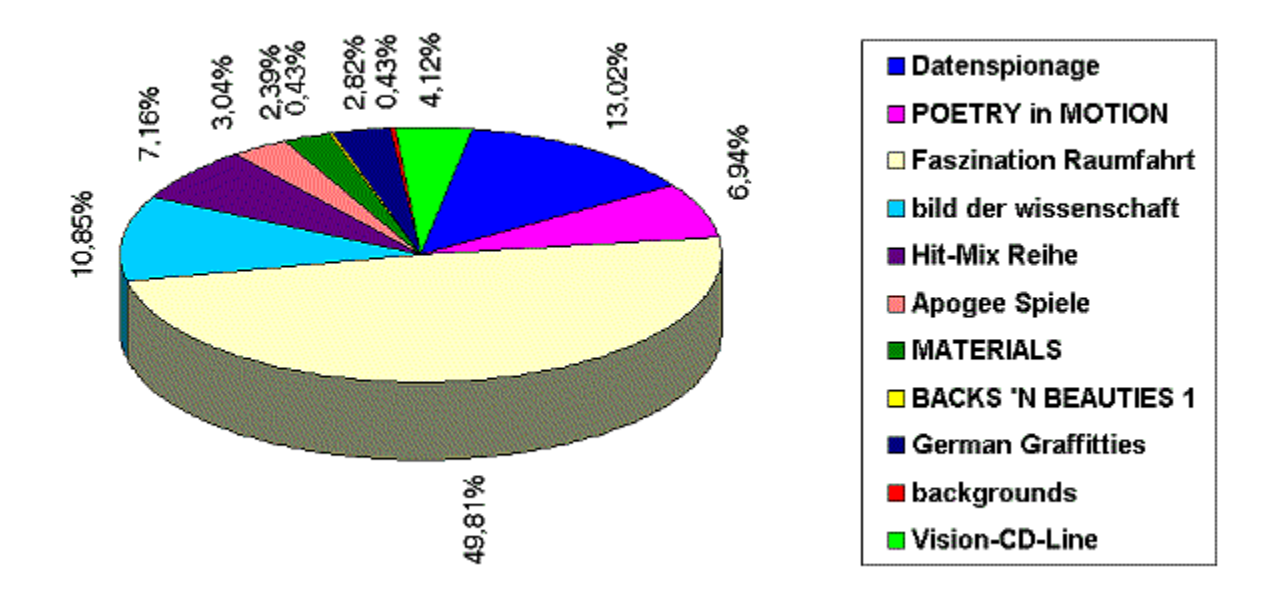

### **Wettbewerb zur Leserumfrage 1994**

## **Die Gewinner**

### **Tolle Preise haben wir Ihnen im Zusammenhang mit unserer Leserumfrage angeboten. Sowohl Hardware-Produkte als auch Software auf CD-ROM gab es zu gewinnen.**

Allen Lesern, die sich an der Leserumfrage beteiligt haben, danken wir ganz herzlich. Sie haben mit dazu beigetragen, die Inside MULTIMEDIA interessant zu gestalten. Wir gratulieren allen Gewinnern und wünschen viel Spaß mit den Multimedia-Produkten.

### **Hier sind die Gewinner:**

#### **1. Preis Grafikkarte Video Logic 928MOVIE:**

Burkhard Büttner, Biberach

### **2. Preis Video-Overlay-Karte Aztech Video Galaxy:**

Ralf Pikl, Würzburg

**3. Preis Soundkarte Media Vision Pro Sonic 16:**

Alfred Glaser, Forchheim

### **4. + 5. Preis: Je einmal das Programm PlanIt:**

Otto Garz, Arneburg Mirko Geißler, Chemnitz

### **6. - 25. Preis Je eine Media Vision Multimedia Demo-CD:**

Patrick-Oliver Korn, Frankfurt a.M. Wolfgang Hoeck, Hamburg Jochen Spies, Kassel Andreas Ungemach, Nienburg Steffen Hahnel, Mörfelden-WalldorfMichael Parkart, München Stephan Gerhardt, Dortmund Oliver Roth, Frankenberg Irene Wilke, Wennigsen Markus Podstawa, WitzenhausenAndreas Berier, Kuchen Alexander Ludwig, Niederkassel Martin Matz, Braunschweig Elke Fritzsche, Gera Günter Proksch, Emmerting Christoph Ried, Wiesbaden Karlheinz Correll, MainzThilo Becker, Osnabrück Hermann Steinwand, Büchenbach Konrad Foikis, Bonn

Wir danken den beteiligten Firmen VideoLogic GmbH, Dreieich; KM Computer und Handels GmbH,<br>Kirchheim und Media Vision GmbH, München, für die freundliche Unterstützung.

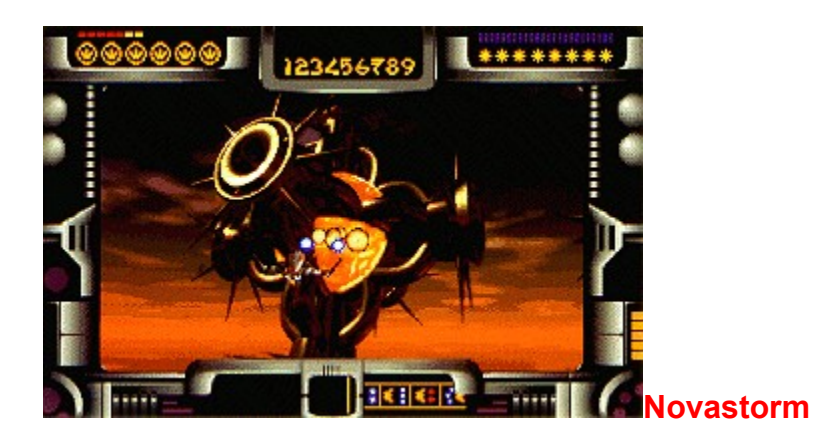

## **Jagd auf Scarab**

#### **Mit Ballerspielen begründete die englische Softwareschmiede Psygnosis ihren Erfolg auf Systemen wie dem C64 und dem Amiga. Nun kommt Novastorm für den PC.**

Nun ist ein Ballerspiel an sich ja nichts Besonderes, aber in diesem speziellen Fall werden die Möglichkeiten des PCs voll und ganz ausgenutzt. Der Spieler steuert ein Raumschiff, das in jede beliebige Richtung gelenkt werden kann, während der Monitor mit atemberaubender Geschwindigkeit eine phantastische Cockpit-Perspektive darstellt.

Für die beeindruckende Simulation der unter dem Raumschiff vorbeiziehenden Landschaftsansichten hat man sich bei Sony/Psygnosis der berühmten Silicon-Graphics-Rechner bedient. Tatsächlich unterscheidet sich die Ausgestaltung der digitalen Spielwelt in nichts mehr von der echten Beschaffenheit des Bator-Systems- alle, die dort waren, können das sicher bestätigen! Ansonsten liegt ein Vergleich mit Rebel Assault von LucasArts nahe, für dessen Umsetzung fast exakt die gleiche Technik benutzt wurde.

Spaß macht das Game auf jeden Fall. Die Verbindung des klassischen Ballerspielmotivs mit starker Grafik, einem Super-Soundtrack und höllischem Tempo ist beinahe durchweg gelungen. Lediglich in puncto Langzeitmotivation bleibt nicht viel übrig, wenn das umfangreiche Gesamtabenteuer erst einmal vollständig bestanden ist.

### *Marcus Höfer*

Ein spielbares Demo ist auf der Heft-CD enthalten. Um es zu spielen, müssen Sie Windows verlassen und in das Unterverzeichnis **\DEMO\NOVA** der CD wechseln. Dort können Sie das Spiel durch Eingabe von **NS\_D** starten. Sobald die Slideshow läuft, gelangen Sie durch einen Tastendruck ins Spielmenü.

Sollte Novastorm nicht starten, dann haben Sie vermutlich unter DOS zu wenig freien Arbeitsspeicher. Entfernen Sie in einem solchen Fall alle nicht unbedingt notwendigen TSR-Programme und versuchen Sie es erneut.

### **MULTIMEDIA** info

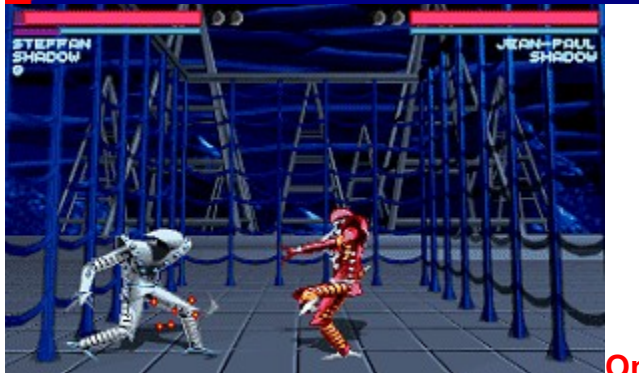

**One must Fall**

### **Blechbüchsen Armee**

**Wenn sich zwei Roboter streiten, freut sich der Ersatzteillieferant. Während sich die Robbie-Prügelorgie Rise of the Robots mit Vorankündigungen brüstet, hat der Shareware-Spiele-Hersteller Epic im geheimen eine eigene Roboter-Schlacht gebastelt.**

Sport im Jahre 2097 ist eine reine Hardwareangelegenheit. Statt im Jogginganzug oder mit PS-Boliden durch die Landschaft zu flitzen, besteigt der Athlet der Zukunft ein tonnenschweres Kampfroboter-Exo-Skelett und verprügelt seine Mitspieler, die über eine ähnliche Hardware verfügen.

Der Spieler übernimmt einen der 10 möglichen Spielcharaktere, sucht sich seine Traumhardware aus und sorgt dafür, daß im Ring die Schrauben fliegen. Insgesamt 10 verschiedene Robotertypen können in der Vollversion angewählt werden. Jeder Roboter verfügt über ein ganzes Arsenal an Kampftechniken. Während des Kampfes geht es Kung-Fu-mäßig zur Sache. Die Robbies verteilen Handkantenschläge gegen die Dioden und Tritte an den Local-Bus. Zusätzlich gibt es jedoch noch die Special-Moves, die über besondere Tastenkombinationen ausgelöst werden und beim Gegner größeren Schaden anrichten. Die Tastenkombinationen hierfür müssen jedoch vom Spieler herausgefunden werden und sind von der aktuellen Spielsituation abhängig.

Das Spiel hat schon in der Shareversion einen gewaltigen Umfang und geizt nicht mit grafischen Effekten und stimmungsvollen Geräuschen. Auf den in letzter Zeit bei Prügelspielen so beliebten geheimen Blood-Mode und Brutal-Szenen wurde erfreulicherweise verzichtet. One must Fall bietet gediegene Action-Unterhaltung auf professionellem Niveau und ist allein schon wegen der Zwei-Spieler-Option eine Registrierung wert.

#### *Thomas Morgen*

{ew**Klicken Sie hier, um die Shareversion von One**  c .<br>MV TBARToolbarPane,...,<br>[so ..--<br>นท  $d=!$ click.w **must Fall zu installieren**

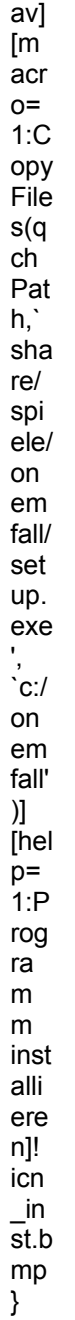

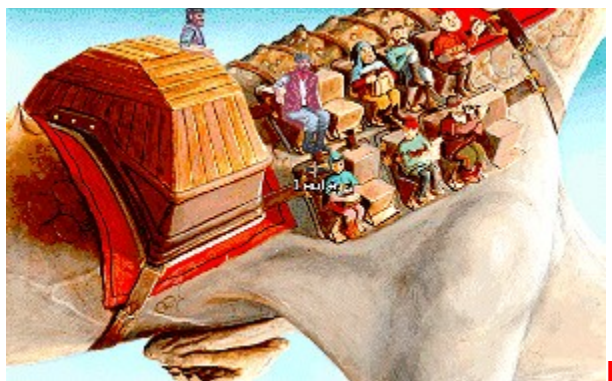

**Die Höhlenwelt**

## **Kampf den Drakken**

**Das neueste Adventure Die Höhlenwelt der Softwareschmiede Software 2000 aus Eutin schickt sich an, Deutschland im Sturm zu erobern.**

Lichtjahre von unserer guten, alten Mutter Erde entfernt existiert ein Planet, dessen Oberfläche von einer riesigen Staubwüste bedeckt ist und dessen Atmosphäre aus giftigen Gasen besteht. Unter dieser unwirtlichen Welt befindet sich jedoch eine andere: die Höhlenwelt, die alles hat, was die abschreckende Oberfläche vermissen läßt. Es gibt Flüsse, Gebirge, Inseln, Wälder und natürlich die Wesen, die dort leben: die Höhlenweltler.

Auf diesen Planeten wird die Spielfigur Eric Speedy MacDoughan mit seinem Raumschiff verschlagen. Er ist auf der Suche nach seiner großen Liebe Maomi, die auf rätselhafte Weise verschwunden ist. Ehe er sich´s versieht, findet er sich in der Rolle eines Helden wieder, der die versklavten Bewohner der Höhlenwelt von den Drakken befreien soll. Dabei trifft er auf allerhand interessante Wesen wie riesige Flugdrachen und ähnliches. Der Spieler begleitet den guten Speedy auf seinem abenteuerlichen Weg durch die Höhlenwelt und unterstützt ihn bei der Suche nach dem "Leuchtenden Kristall", dem Schlüssel für die Befreiung der Höhlenwelt.

Auf den ersten Blick ist das ein Adventure wie viele andere. Doch hebt sich die Höhlenwelt aufgrund der gelungenen Grafik in Super-VGA, der CD-reifen Musikstücke, des stimmungsvollen Storybooks und nicht zuletzt durch ein Super-Gameplay wohltuend von den übrigen Spielen des Genres ab. Für knapp hundert Märker erhält man ein wirklich gutes Adventure, das jede Sammlung mit Sicherheit bereichert.

### *Vera Brinkmann*

Zwei der hörenswerten Soundtracks des Spiels sind als Audio-Spuren auf der Heft-CD enthalten. Sie können sie sich mit einem Audio-CD-Player anhören (Track02 und Track03).

### **Archivierung der IMM-CD**

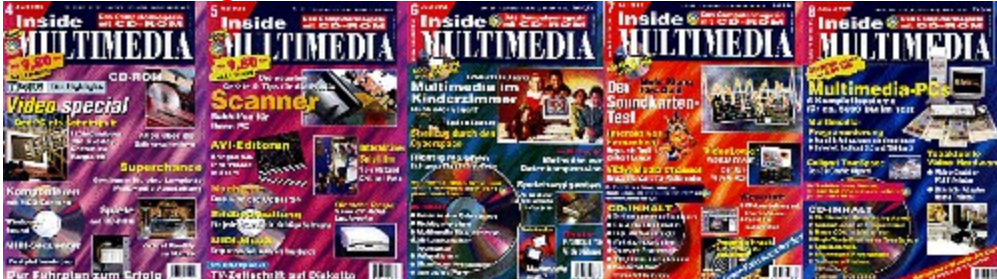

### **CD-Inlets der Ausgaben 4/94 bis 8/94**

Viele unserer Leser haben uns darauf hingewiesen, daß zur Archivierung der CDs ein Inlet wünschenswert sei. Seit der Ausgabe 9/94 bieten wir dieses Inlet samt Inhaltsverzeichnis in unserem Magazin an.

Um dem Wunsch nach den Inlets der Ausgaben 4/94 bis 8/94 gerecht zu werden, stellen wir dieselben als Grafikdateien zur Verfügung. Alle, die ein solches Inlet benötigen, können es mit einem geeigneten Programm, wie z.B. Paint Shop Pro, als Schwarz-Weiß-Bild ausdrucken.

Laden Sie dazu die im PCX-Format gespeicherten Grafikdateien aus dem Verzeichnis MAGAZIN\ INLET mit dem Programm **Paint Shop Pro**. Wechseln in das Menü **File/Print**. In dem sich nun öffnenden Dialog wählen Sie die Schaltfläche **PageSetup** und stellen dort die Option Millimeter ein. Für die Bildbreite (Image Width) geben Sie den Wert 120 an. Die Optionen Maintain Aspect Ratio sowie Center on Page sollten ebenfalls angewählt sein. Nun können Sie die Datei audrucken.

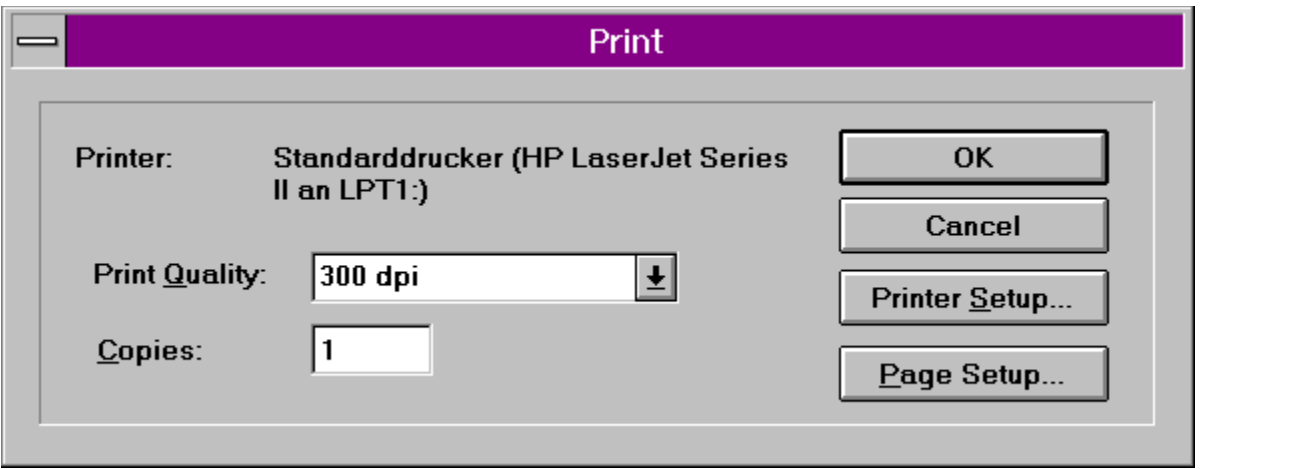

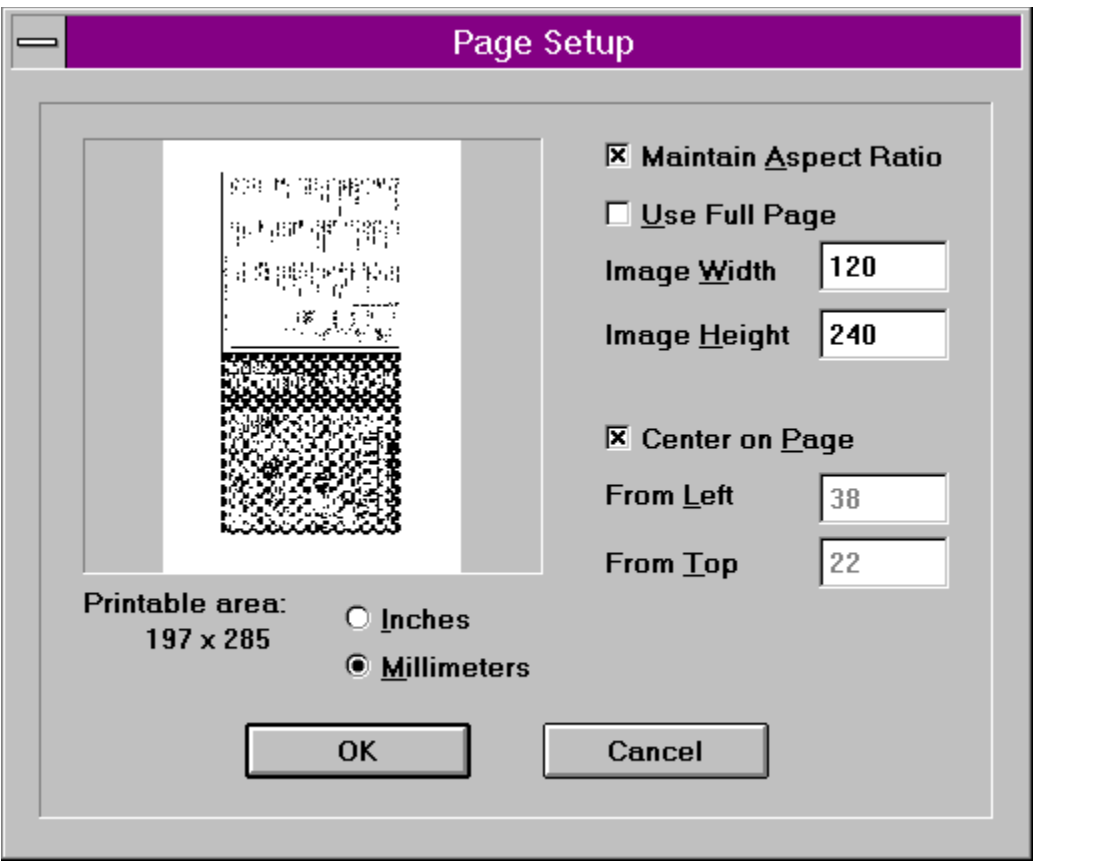

**1 & 1 Direkt - 1 & 1 CD-ROM Shop A&L Hard- und Software AFS-Software APE Ptacek Engineering GmbH Art-Work-Böheim Ascon Software GmbH BLOOM PARTNERS Canon Deutschland GmbH CD-ROM Daten Service Fuchs CDV Software GmbH CHEOPS Bildbearbeitung CREATIVE LABS GmbH Diamond Multimedia DigiPro Europe DTP MEDIA Vertriebs GmbH EDV-VERSAND BRUNK ESSER SOFT KÖLN Flash Graphics GmbH G.I.B. Verlag GmbH High Density CD-ROM-Vertrieb KM Computer und Kommunikation Leonardo CD-WARE Lernen & Spaß am PC LOGA-Daten Düsseldorf M3C**

**Beratung Leonardo CD-WARE**

**CD-ROM Laufwerke DTP MEDIA Vertriebs GmbH**

**CD-Rom Laufwerke 1 & 1 Direkt - 1 & 1 CD-ROM Shop Leonardo CD-WARE TerraTec Electronics GmbH**

**CD-ROM Mastering APE Ptacek Engineering GmbH**

**DTP MicroVision Software-Partner GmbH**

**Erotik Art-Work-Böheim CDV Software GmbH**

**Manfred Gaus Consulting GmbH MEDIA WORLD megaDisc MicroVision Software-Partner GmbH miro Computer Products AG MK Computer MX-Soft News Software GmbH NORIS Richters DTP Center S.M.P. CD-ROM - Verlag Silberling CD-ROM Fachhandel Soconn GmbH Softwareservice Jan-Hendrik Seidel STARCOM Deutschland STARCOM Österreich TeachMedia GmbH TerraTec Electronics GmbH TOPSHARE-Erika Röpke Torsten Nitschke Softwarevertrieb Unique Produktions GmbH Verlag Erwin Simon Vicotron GmbH WHC Musiksoftware GmbH Wohlfahrtstätter Hard- und Software**

**Musik/Sound Art-Work-Böheim CDV Software GmbH DTP MEDIA Vertriebs GmbH ESSER SOFT KÖLN MEDIA WORLD MK Computer TerraTec Electronics GmbH TOPSHARE-Erika Röpke**

**Reisen/Freizeit 1 & 1 Direkt - 1 & 1 CD-ROM Shop Lernen & Spaß am PC TOPSHARE-Erika Röpke**

**Schriften/Cliparts High Density CD-ROM-Vertrieb TOPSHARE-Erika Röpke**

**EDV-VERSAND BRUNK ESSER SOFT KÖLN High Density CD-ROM-Vertrieb MEDIA WORLD megaDisc MK Computer TOPSHARE-Erika Röpke Unique Produktions GmbH**

**Grafik/Bildbearbeitung MEDIA WORLD megaDisc MicroVision Software-Partner GmbH**

**Komplett PCs Leonardo CD-WARE**

**Lernen/Erziehung Lernen & Spaß am PC**

**Monitore Leonardo CD-WARE**

**Multimedia Anwendungen 1 & 1 Direkt - 1 & 1 CD-ROM Shop APE Ptacek Engineering GmbH Art-Work-Böheim CDV Software GmbH DTP MEDIA Vertriebs GmbH EDV-VERSAND BRUNK ESSER SOFT KÖLN High Density CD-ROM-Vertrieb Lernen & Spaß am PC MEDIA WORLD megaDisc MicroVision Software-Partner GmbH MK Computer TerraTec Electronics GmbH**

**Multimedia-Entwicklung APE Ptacek Engineering GmbH Art-Work-Böheim**

**Shareware CDV Software GmbH EDV-VERSAND BRUNK High Density CD-ROM-Vertrieb Lernen & Spaß am PC MEDIA WORLD megaDisc**

**Software-Entwicklung APE Ptacek Engineering GmbH Art-Work-Böheim**

**Sonstiges EDV-VERSAND BRUNK MicroVision Software-Partner GmbH**

**Soundkarten 1 & 1 Direkt - 1 & 1 CD-ROM Shop DTP MEDIA Vertriebs GmbH Leonardo CD-WARE TerraTec Electronics GmbH**

**Spiele/Unterhaltung 1 & 1 Direkt - 1 & 1 CD-ROM Shop Ascon Software GmbH CDV Software GmbH EDV-VERSAND BRUNK ESSER SOFT KÖLN High Density CD-ROM-Vertrieb Lernen & Spaß am PC megaDisc MK Computer TOPSHARE-Erika Röpke Unique Produktions GmbH**

**Tabellenkalkulation MicroVision Software-Partner GmbH**

**Utility ESSER SOFT KÖLN**

**Video APE Ptacek Engineering GmbH MK Computer**

**Videokarten DTP MEDIA Vertriebs GmbH TerraTec Electronics GmbH**
1 & 1 Direkt Gesellschaft zur Vermarktung von Informationstechnologien mbH - 1 & 1 **CD-ROM Shop** Elgendorfer Str. 55

56410 Montabaur

Telefon: 02602/1600111 TeleFax: 02602/1600565

<sup>{ew</sup> Info-Anforderung C **MV TB**  ${\sf AR}$ ,<br>Too Iba rPa ne, [so un  $d=!$ clic k.w av] [m acr  $o=$  $1:P$ rint Inf oL ett er( hW nd  $Co$ nte xt, qch Pat h,  $\overline{N}$ **FO** .TX Т',  $\mathbf{1}$ & 1 Dir ekt Ge

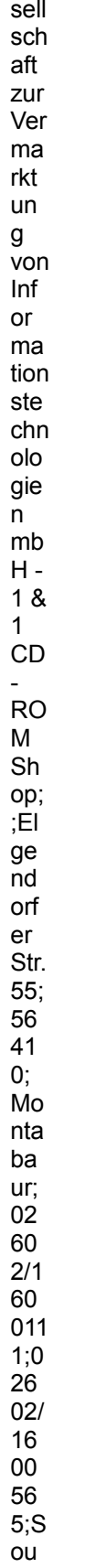

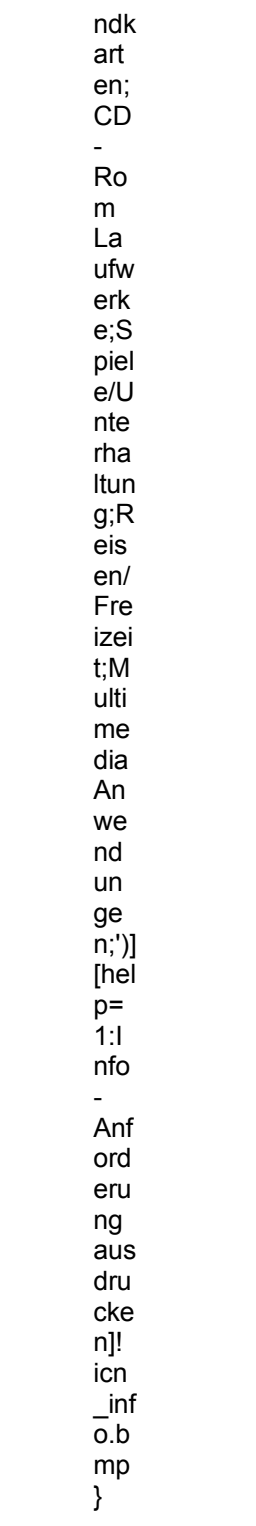

#### **A&L Hard- und Software**

Franzensbadstr. 5

86199 Augsburg

Telefon: 0821/2575325 TeleFax: 0821/992831

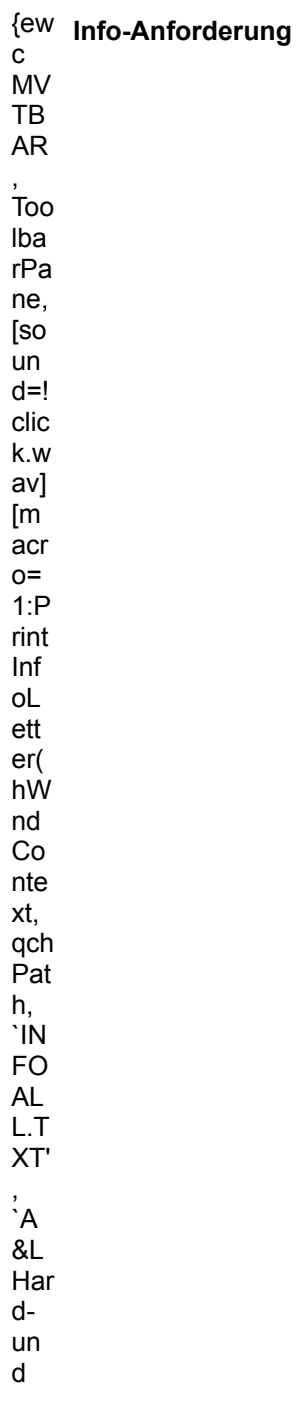

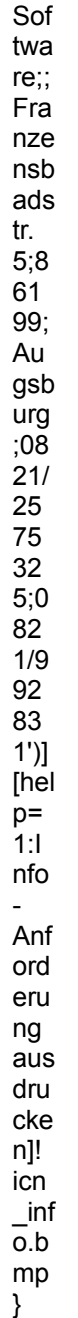

#### **AFS-Software**

Roßbachstraße 17

36272 Niederaula

Telefon: 06625/5658 TeleFax: 06625/5730

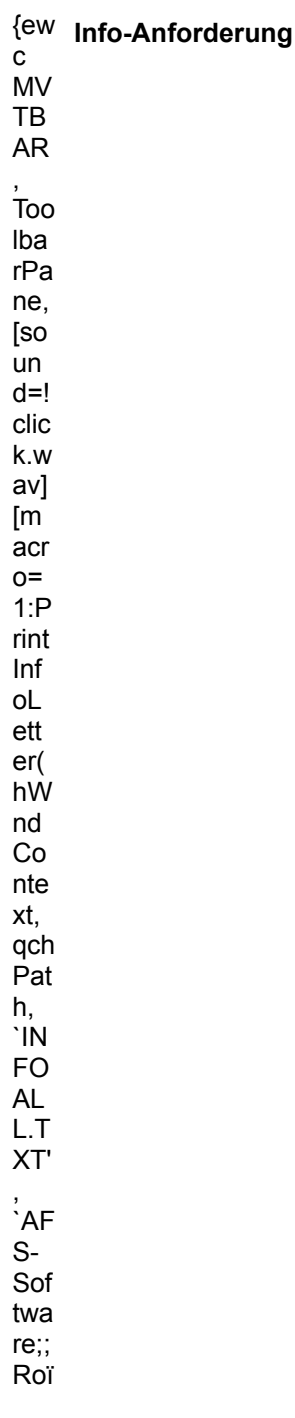

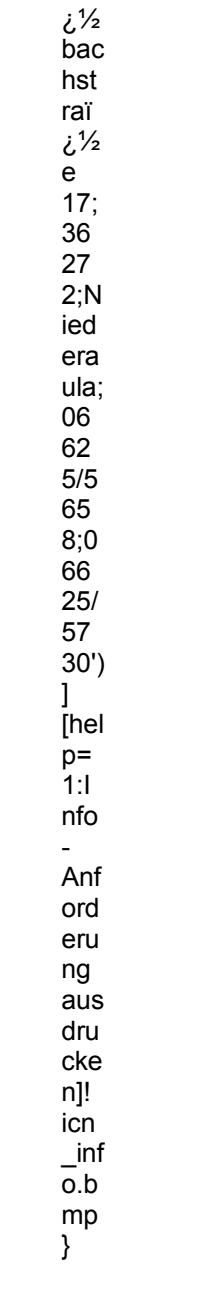

### **APE Ptacek Engineering GmbH**

Leoprechtingstr. 17-19

81739 München

Telefon: 089/6018051 TeleFax: 089/604395

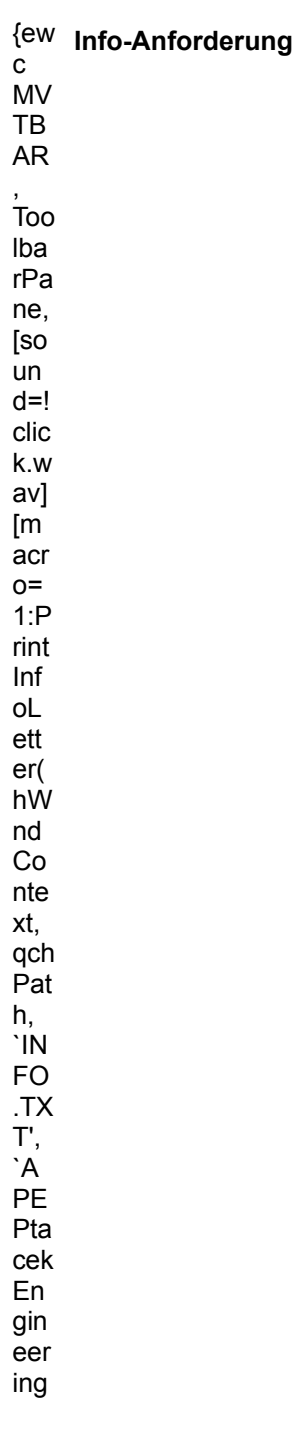

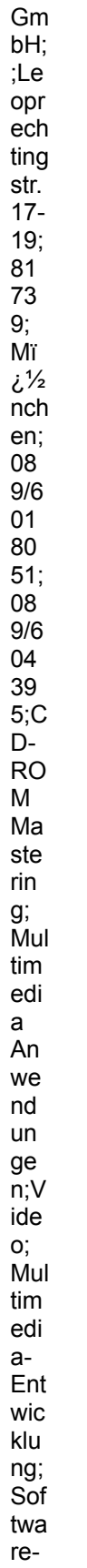

Ent  $\overline{w}$ klu<br>ng;'  $\begin{array}{c} \n 1 \\
 1\n \end{array}$ <br>  $\begin{array}{c} \n 1 \\
 1\n \end{array}$  $nfo$  $\omega_{\rm c}$ Anf<br>ord  $eru$ ng<br>aus  $_{\rm dru}$ cke  $n$ ]!<br> $\frac{1}{2}$ 

Art-Work-Böheim

Herr Böheim Postfach 250103

40093 Düsseldorf

Telefon: 0211/371828 TeleFax: 0211/381411

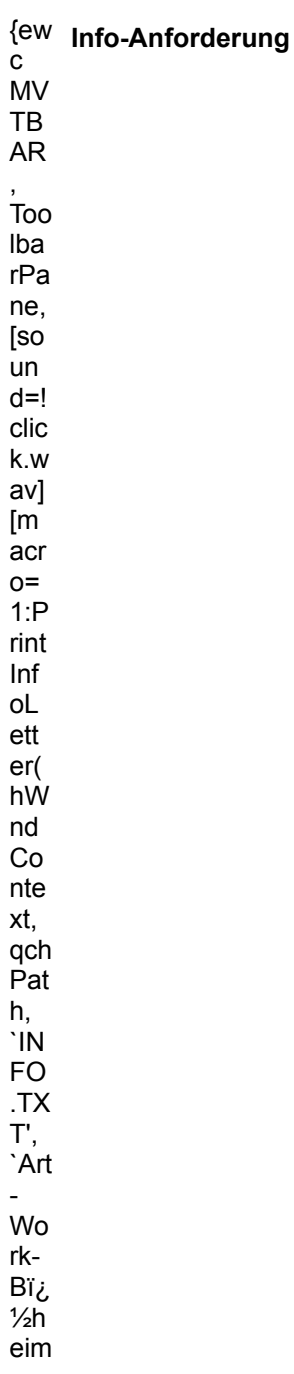

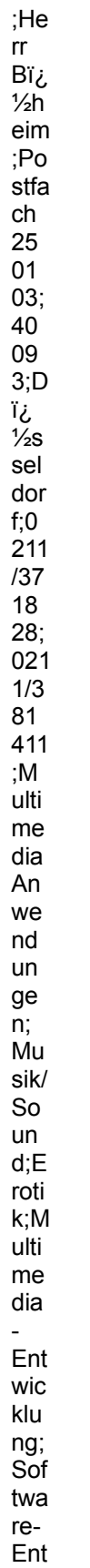

wic klu<br>
ng;'<br>
)]<br>
[hel<br>
p=<br>
1:<br>
nfo  $\frac{1}{\sqrt{2}}$ Anf ord eru<br>
ng<br>
aus dru  $c<sub>ke</sub>$  $n$ ]!<br>icn<br>inf<br> $\frac{1}{10}$ <br>inf  $\begin{array}{c} \n m \rightarrow \infty \\ \n m \rightarrow \infty \n \end{array}$ 

#### **Ascon Software GmbH**

Herr Markus Joreck Brockhagener Str. 461

33334 Gütersloh

Telefon: 05241/39083 TeleFax: 05241/937910

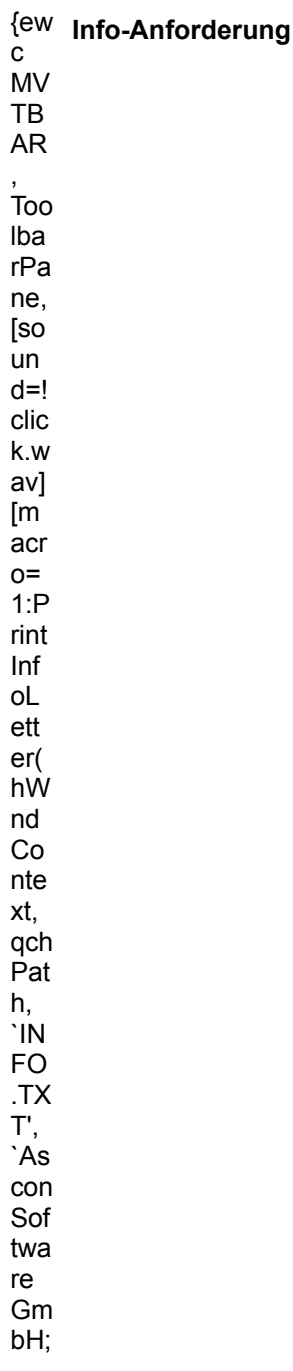

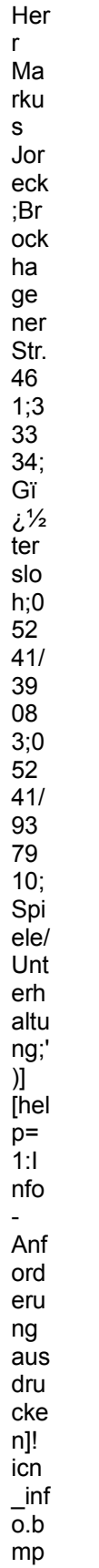

 $\}$ 

### **BLOOM PARTNERS**

Postfach 1037

85743 Garching

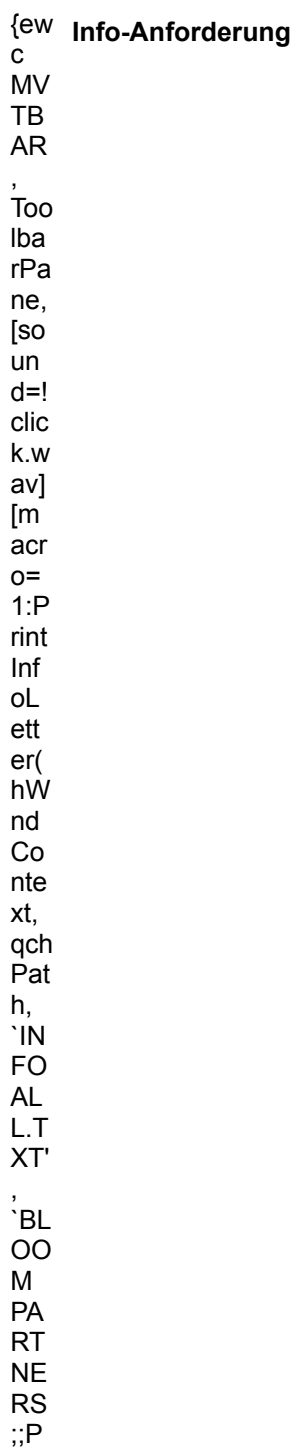

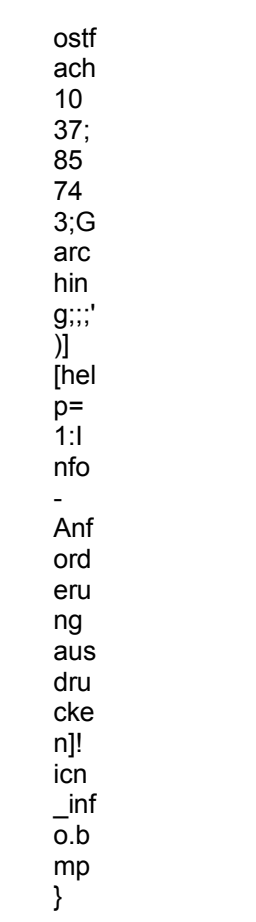

#### **Canon Deutschland GmbH**

Postfach 100364

41403 Neuss 02131/125-0

Telefon: 02131/125211

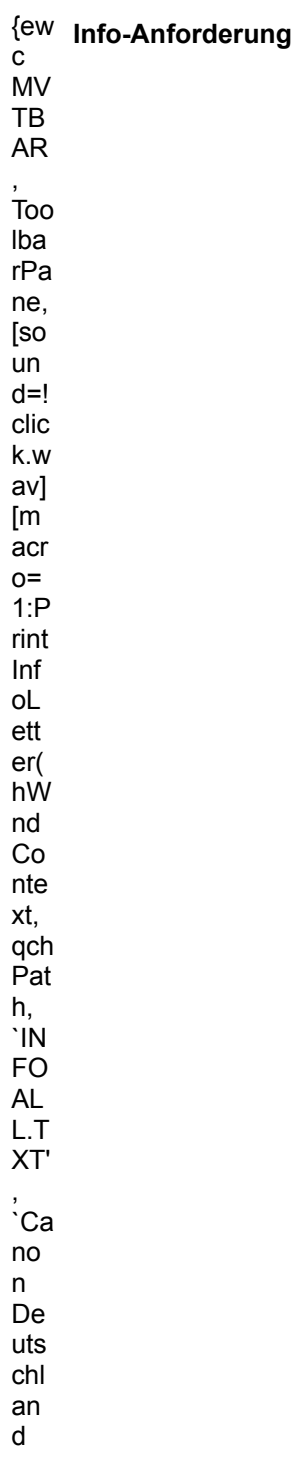

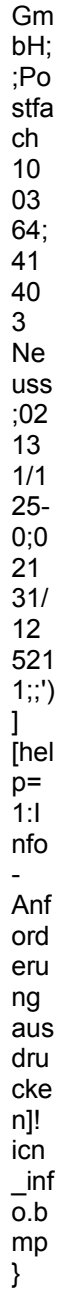

#### **CD-ROM Daten Service Fuchs**

Postfach 1122

78080 Dauchingen

Telefon: 07720/65425 TeleFax: 07720/4295

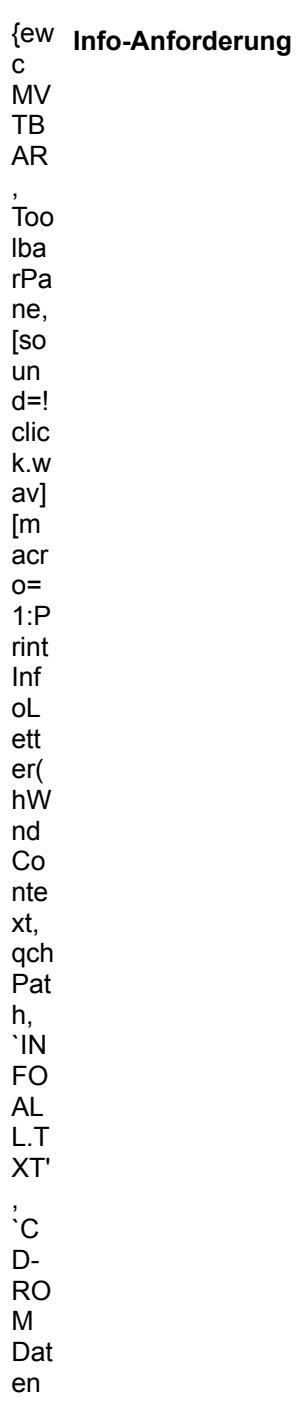

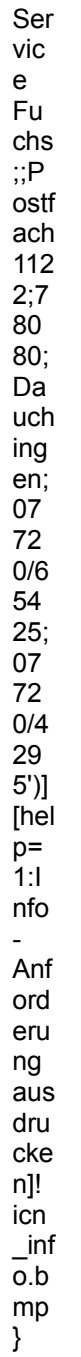

#### **CDV Software GmbH**

Neureuter Str. 37 b

76185 Karlsruhe

Telefon: 0721/97224-0 TeleFax: 0721/97224-24

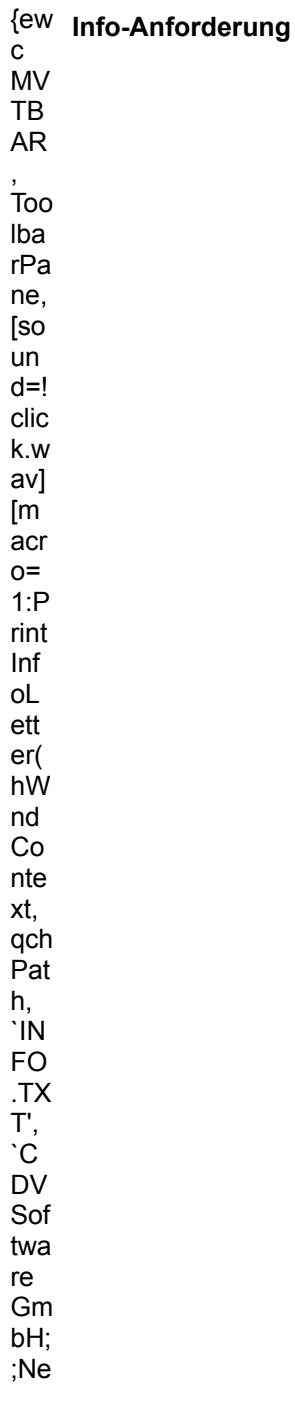

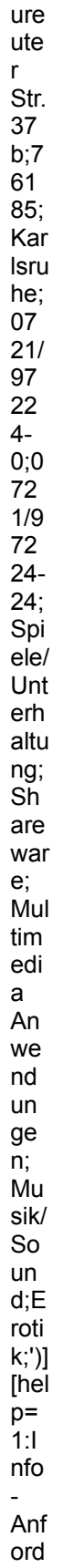

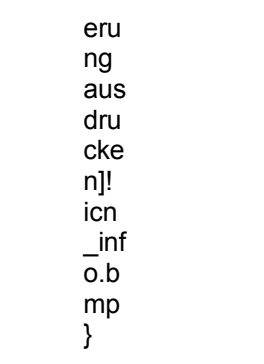

**CHEOPS Bildbearbeitung** 

Jeschkenstr. 32

82538 Geretsried

{ew Info-Anforderung  $\mathtt{c}$  ${\sf MV}$ TB  ${\sf AR}$  $\overline{100}$ Iba rPa ne, [so un  $d=!$  $clic$ k.w av]  $[m]$ acr  $O =$  $1:P$ rint  $Inf$ oL ett  $er($ hW nd  $Co$ nte xt, qch Pat h,  $\overline{N}$ **FO**  $\mathsf{AL}$  $L.T$ XT'  $\cdot_{\rm C}$ **HE OP**  $S$ Bil  $db$ ear beit

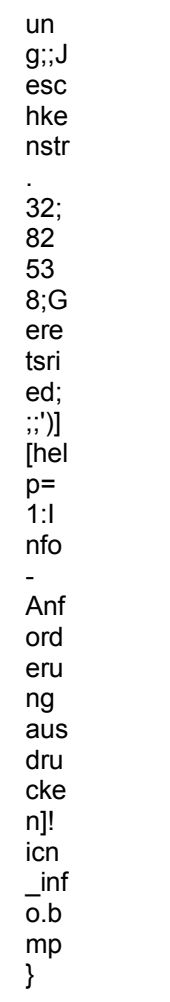

### **CREATIVE LABS GmbH**

Münchner Str. 16

85774 Unterföhring

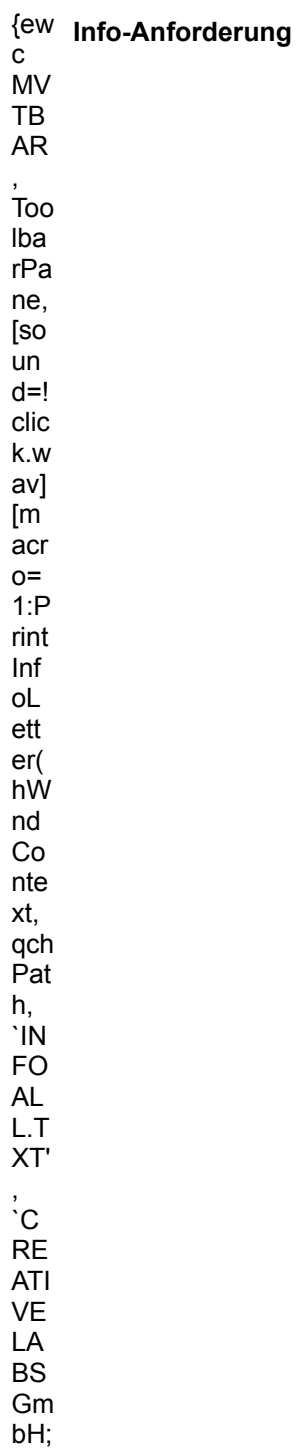

Mï;<br>3<sup>1/</sup>غ<br>nch ner Str. 16;<br>16; 85<br>77 4;U nte<br>m (シh n n g;;;<br>j]<br>hel  $p=$ <br>1:1<br>nfo --<br>-<br>Anf<br>ord eru<br>
eru<br>
ng<br>
aus dru  $\begin{array}{c}\n\text{a} \cdot \text{b} \\
\text{c} \cdot \text{c} \\
\text{d} \cdot \text{c} \\
\text{d} \cdot \text{c} \\
\text{d} \cdot \text{d} \\
\text{d} \cdot \text{d} \\
\text{e} \cdot \text{d} \cdot \text{d} \\
\text{f} \cdot \text{d} \cdot \text{e} \\
\text{f} \cdot \text{d} \cdot \text{e} \\
\text{g} \cdot \text{e} \\
\text{f} \cdot \text{e} \\
\text{g} \cdot \text{e} \\
\text{h} \cdot \text{e} \\
\text{h} \cdot \text{e} \\
\text{h} \cdot \text$  $\begin{array}{c} \n m \rightarrow \infty \\ \n m \rightarrow \infty \n \end{array}$ 

**Diamond Multimedia** 

Landsberger Str. 408

81241 München

TeleFax: 089/58098-71

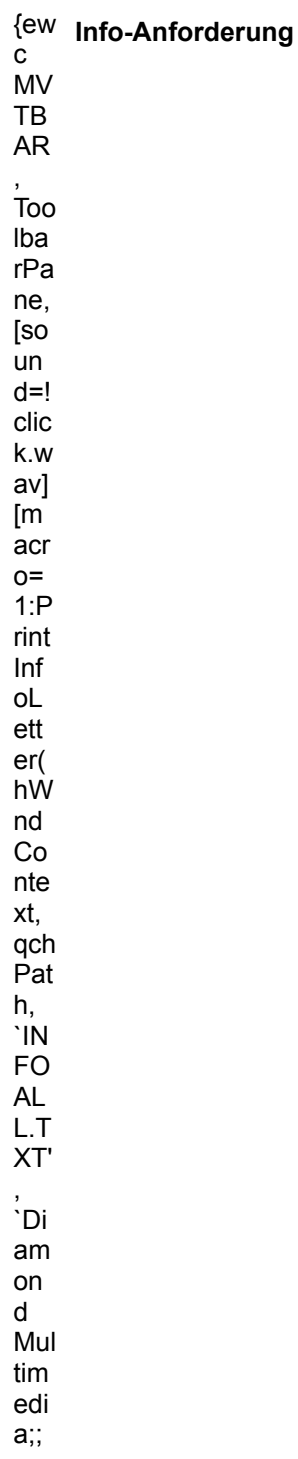

 $La$  $\overline{nds}$ ber ger<br>Str. 40 8;8 1 4 1; i 1/2 ch en;8 8 5 0 8-1')<br>9/8 9/5 8 0 98-1')<br>In p= 1:  $n6$ <br> $-$ Anf ord eru ng<br>
aus<br>
dru<br>
cke n]!<br>icn<br>\_inf<br>o.b<br>mp }

**DigiPro Europe** 

Postfach 5

52386 Nörvenich

Telefon: 02426/1319 TeleFax: 02426/1807

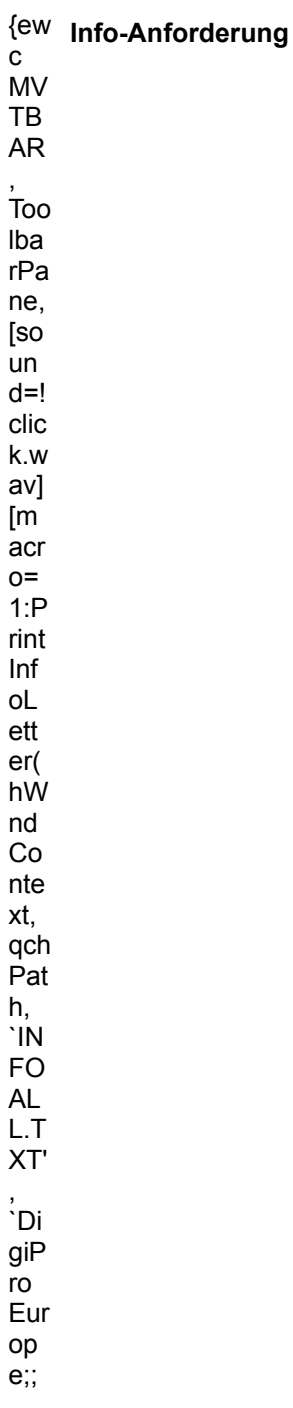

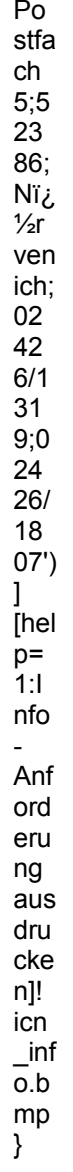

#### **DTP MEDIA Vertriebs GmbH**

Herr Bernhard Kather Kedenburgstr. 44-46

22041 Hamburg

Telefon: 040/65737-260 TeleFax: 040/65737-259

<sup>{ew</sup> Info-Anforderung  $\mathtt{C}$  ${\sf MV}$ TB  ${\sf AR}$  $\overline{\text{Too}}$ Iba  $rPa$ ne, [so un  $d=!$  $clic$ k.w av]  $[m]$ acr  $O =$  $1:P$ rint Inf  $ol$ ett  $er($ hW nd  $Co$ nte xt, qch Pat h, `IN **FO**  $.7X$ T', `D **TP ME DIA** Ver trie bs

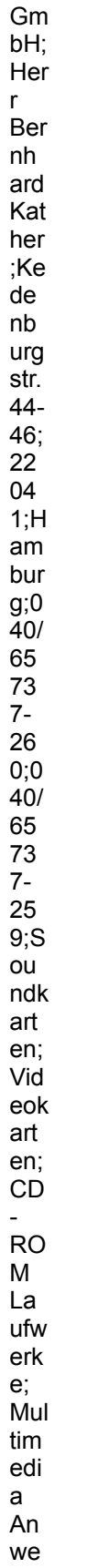

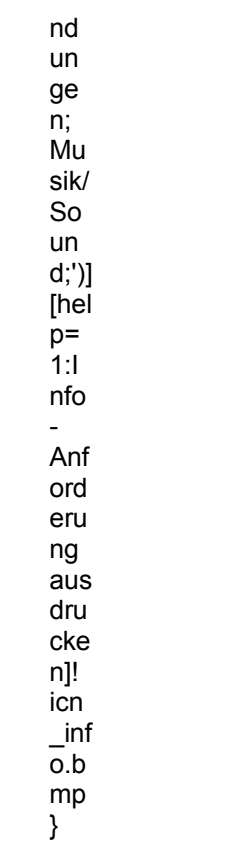
#### **EDV-VERSAND BRUNK**

Herr Jürgen Brunk Postfach 44

86451 Dasing

Telefon: 08205/1935 TeleFax: 08205/7504

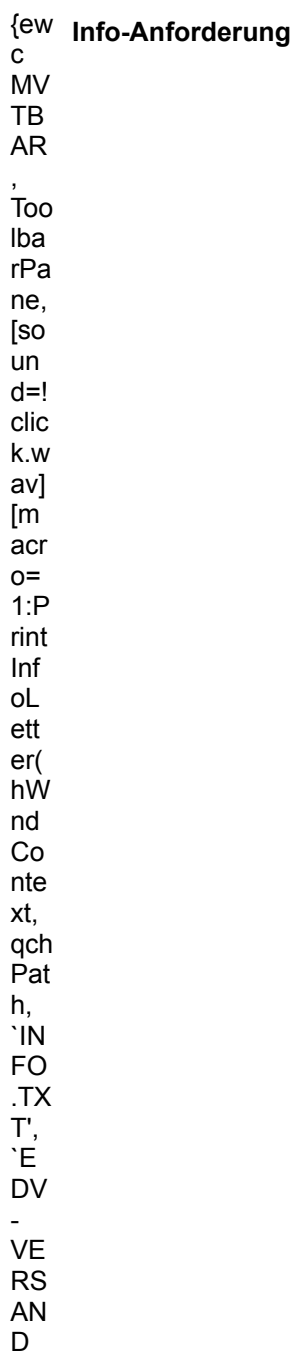

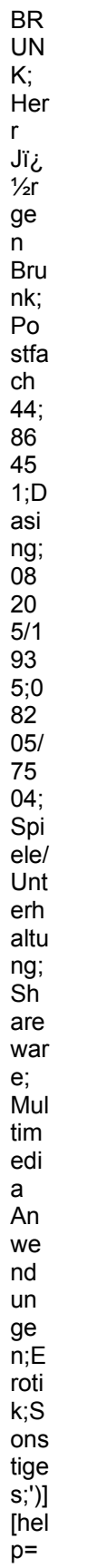

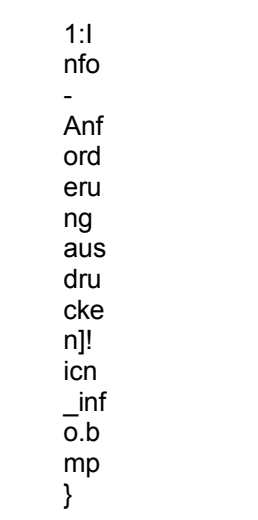

**ESSER SOFT KÖLN** 

**Rolf Strebel** Adrian Meller Str. 10

50859 Köln

Telefon: 0221/505068 TeleFax: 0221/508310

<sup>{ew</sup> Info-Anforderung  ${\bf c}$  ${\sf MV}$ TB  ${\sf AR}$  $\overleftarrow{\text{Too}}$ Iba  $rPa$ ne, [so un  $d=!$  $clic$ k.w av]  $[m]$ acr  $O =$  $1:P$ rint Inf  $ol$ ett  $er($ hW nd  $Co$ nte xt, qch Pat h, `IN **FO**  $.7X$ T', `E SS ER SO FT. Κï¿  $\frac{1}{2}$ 

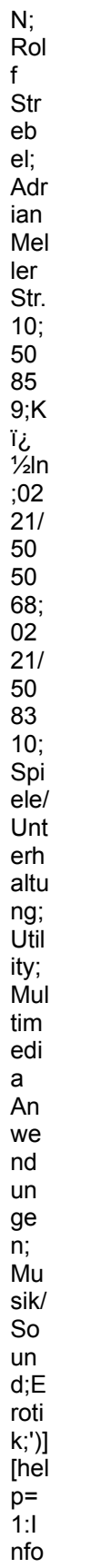

 $\omega$ Anf ord eru ng<br>aus<br>dru  $\begin{bmatrix} cke \\ n \end{bmatrix}$ !<br>  $\begin{bmatrix} cnn \\ o.b \\ mp \end{bmatrix}$ 

Flash Graphics Digitale<br>Bildbearbeitungssysteme GmbH Birkenstr. 42

40233 Düsseldorf

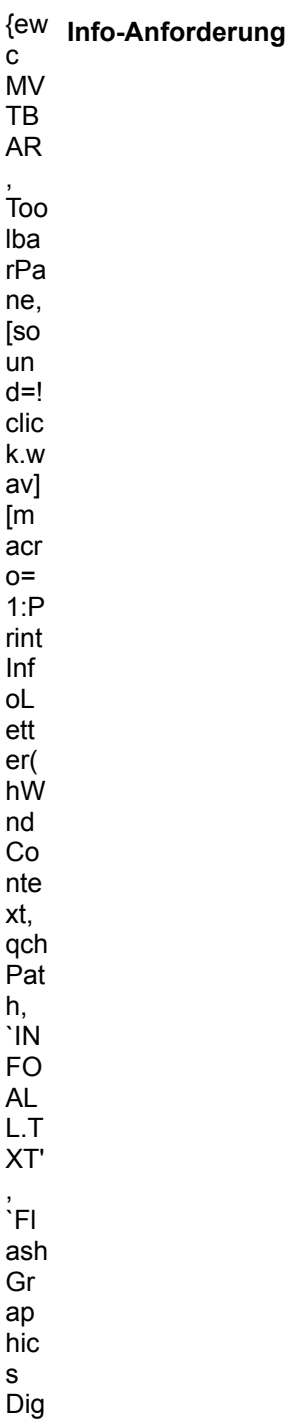

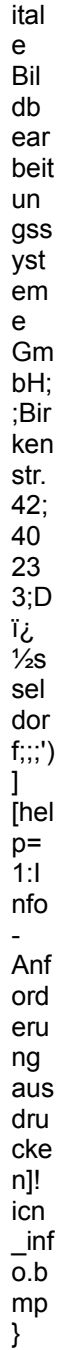

#### G.I.B. Verlag GmbH

Albert-Schweitzerstr. 66/EG

81735 München

Telefon: 089/6731212 TeleFax: 089/6370399

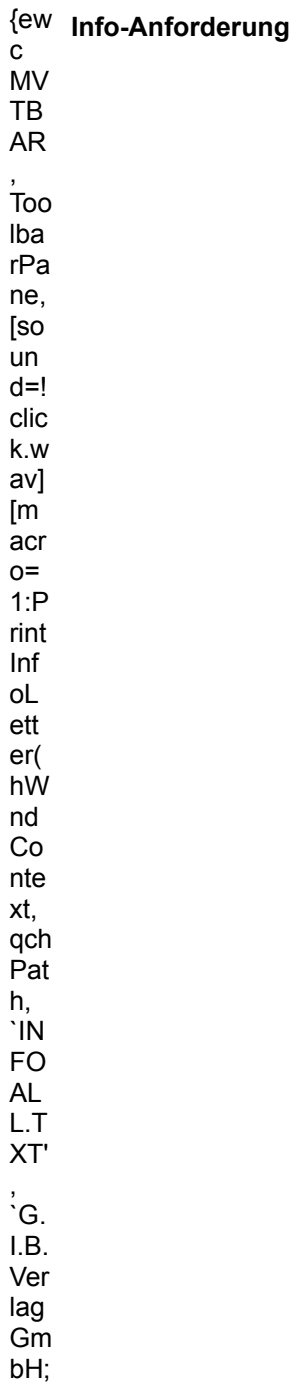

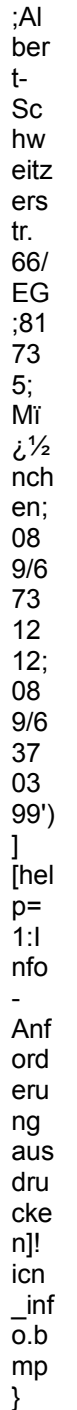

**High Density CD-ROM-Vertrieb** 

Herr Schlosser Siegstr. 55

57076 Siegen

Telefon: 0271/7711020 TeleFax: 0271/7711022

<sup>{ew</sup> Info-Anforderung  ${\bf c}$  ${\sf MV}$ TB  ${\sf AR}$  $\overleftarrow{\text{Too}}$ Iba  $rPa$ ne, [so un  $d=!$  $clic$ k.w av]  $[m]$ acr  $O =$  $1:P$ rint Inf  $ol$ ett  $er($ hŴ nd  $Co$ nte xt, qch  $Pat$ h, `IN **FO**  $.7X$  $T',$ `Hi gh De nsit y<br>CD  $\overline{a}$ 

**RO**  $\mathsf{M}\text{-}$ Ver trie b;H err  $Sc$ hlo sse r;Si egs<br>tr.  $55;$  $57\,$ 07  $6;S$  $leg$ <sub>en;</sub><br> $02$  $71/$ 771  $10$  $\frac{20}{02}$ <br>71/ 771  $\frac{10}{22}$ Spi<br>ele/ Unt erh altu ng;<br>Sh are war  $\mathsf{e};\mathsf{S}$ chri fte  $\mathsf{n}/$  $Cli$ par  $\overline{\mathsf{ts}}$ Mul  $tim$ edi  $\mathsf{a}$ An we  $nd$ un ge<br>n;E roti<br>k;')]

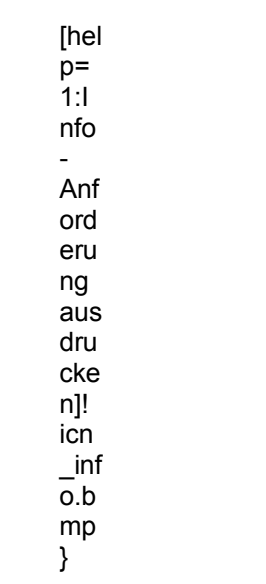

## **KM Computer und Kommunikation**

Handelsgesellschaft Hans-Böckler-Str. 29

73230 Kirchheim unter Teck

TeleFax: 07021/9836666

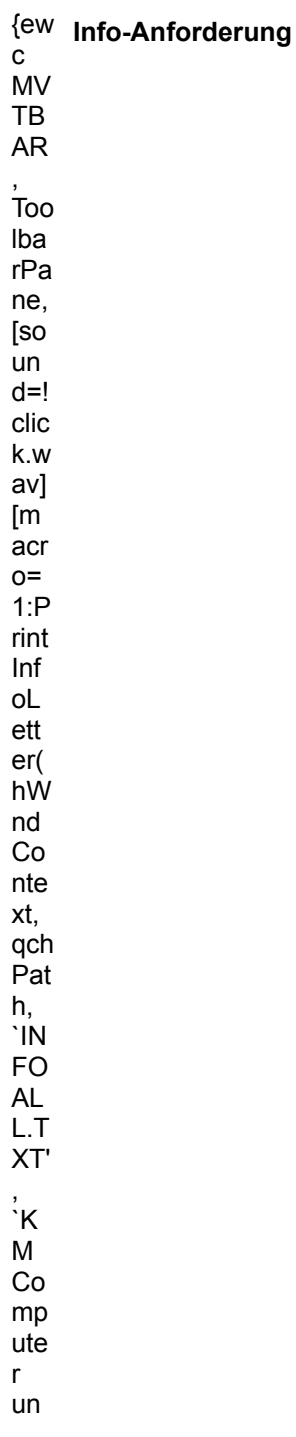

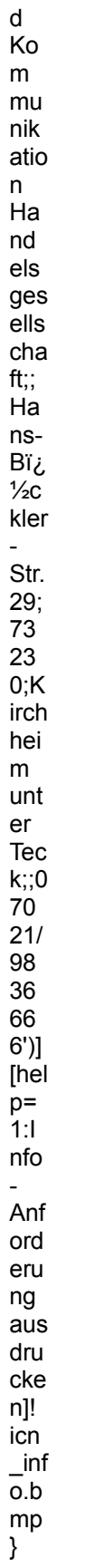

**Leonardo CD-WARE** 

H. Helfers Hauptstr. 67

26188 Edewecht

Telefon: 04405/6809 TeleFax: 04405/228

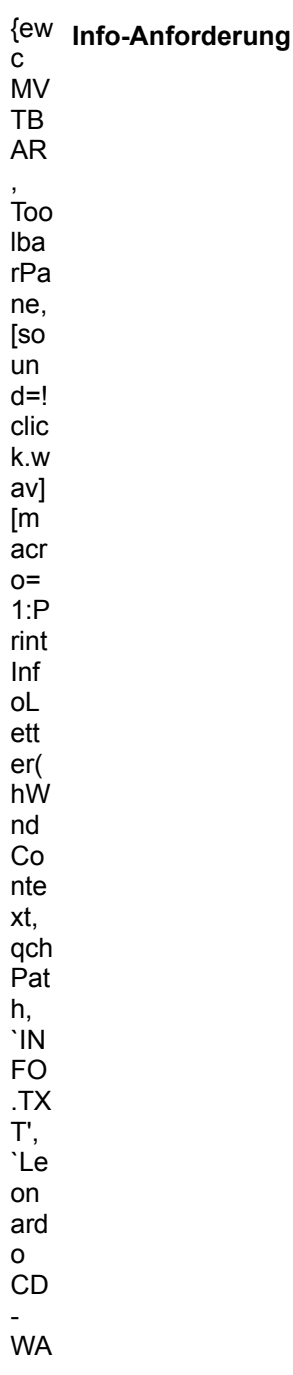

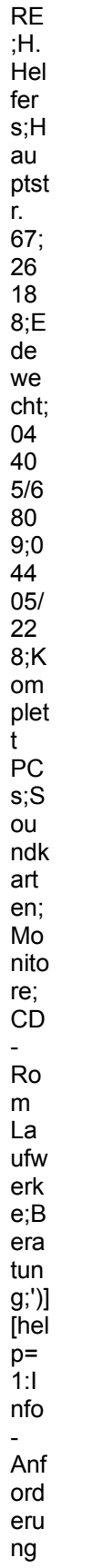

aus  $\begin{array}{c}\n\text{dru} \\
\text{dru} \\
\text{cke} \\
\text{n} \\
\text{ion} \\
\text{in} \\
\text{-inf} \\
\text{o.b}\n\end{array}$  $\begin{bmatrix} m p \\ \end{bmatrix}$ 

#### Lernen & Spaß am PC

Herr Schubert Gierkezeile 23

10585 Berlin

Telefon: 030/3482251 TeleFax: 030/3429034

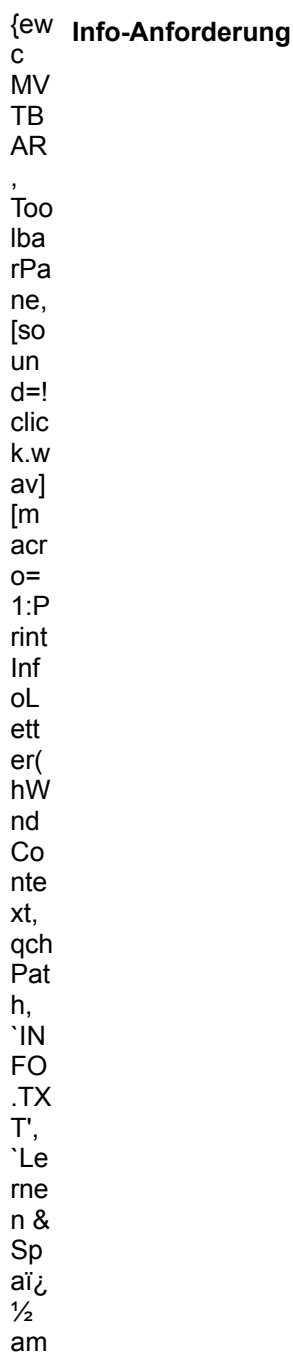

 $PC$ ;He  $rr$  $\operatorname{\mathsf{Sc}}$  $hu$ ber  $t$ ; Gi  $er<sub>k</sub>$ eze ile  $\frac{12}{23}$ ;  $58$ <br> $5;B$ erli  $n;0$  $30/$ 34 82 25  $\frac{1}{30}$  $34$ <br> $29$ <br> $03$ 4;S<br>piel<br>e/U nte rha Itun  $g$ ;S ew are<br>;Re ise  $\mathsf{n}/$ Fre izei  $\mathsf{t};\mathsf{M}$ ulti me dia An we  $\operatorname{\mathsf{nd}}$ un ge  $n; L$ ern  $en/$ Erz ieh  $un$  $\left. \text{g}\text{;'}\right) \right]$ 

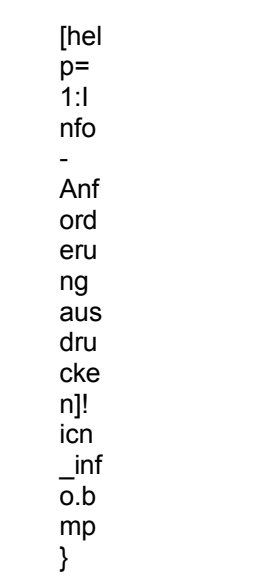

#### LOGA-Daten Düsseldorf

Postfach 103531

40026 Düsseldorf

Telefon: 0211/3238080 TeleFax: 0211/133292

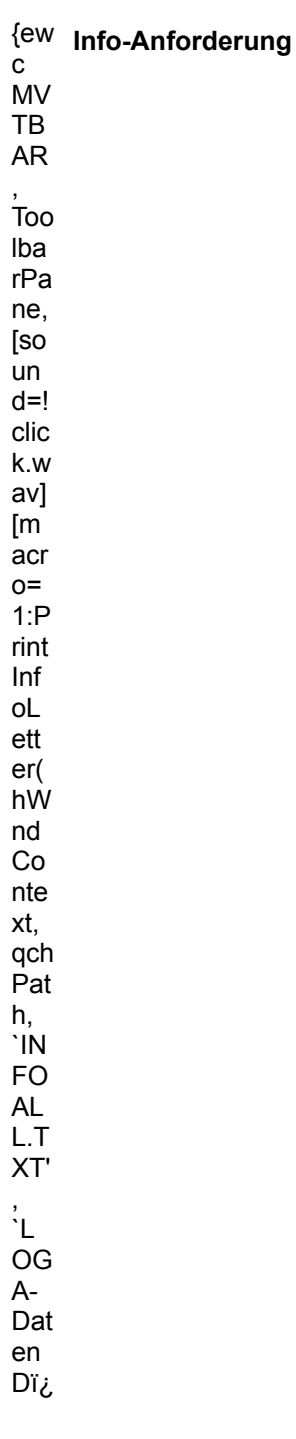

 $\frac{1}{2}S$  $\frac{1}{23}$  sel<br>dor<br>f;;P<br>ostf ach<br>10<br>35<br>31;<br>40<br>22<br>5.<br>5;<br> $V_{\text{2s}}$ <br>sel dor f;0 211 38 08 0;0 11 3 3 9 2')<br>
9 2' l hel p = 1:1 nfo  $\frac{1}{\sqrt{2}}$ Anf<br>ord eru ng<br>aus dru cke n]!<br>icn<br>\_inf<br>o.b<br>mp }

#### $M3C$

Großbeerenstr. 51

10965 Berlin

Telefon: 030/7856066 TeleFax: 030/7856849

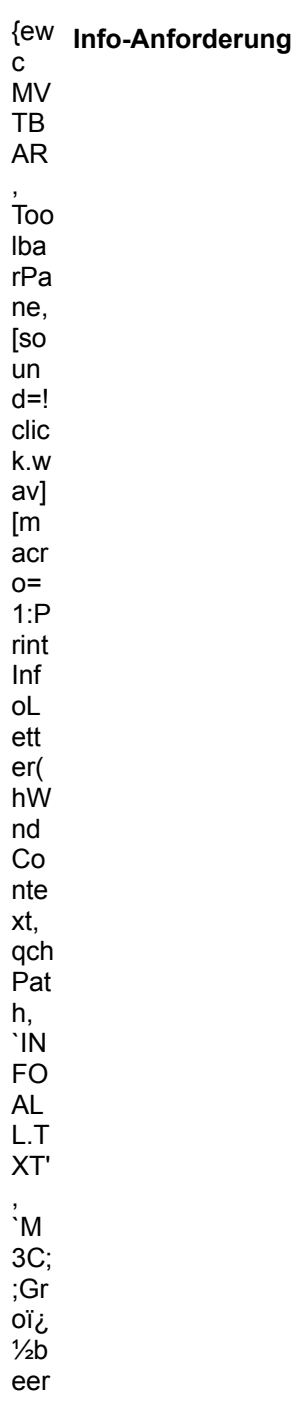

ens tr. 51; 0<br>5; B erli n; 0<br>78 6 6 6 70<br>78 56 84 9')]<br>help=1: nfo  $\omega_{\rm c}$ Anf<br>ord eru  $ng$ <br> $aus$ dru cke<br>
n]!<br>
icn<br>
inf<br>
o.b<br>
mp<br>
}

#### **Manfred Gaus Consulting GmbH**

Max Brauer Allee 179

22765 Hamburg

Telefon: 040/43135590 TeleFax: 040/43135599

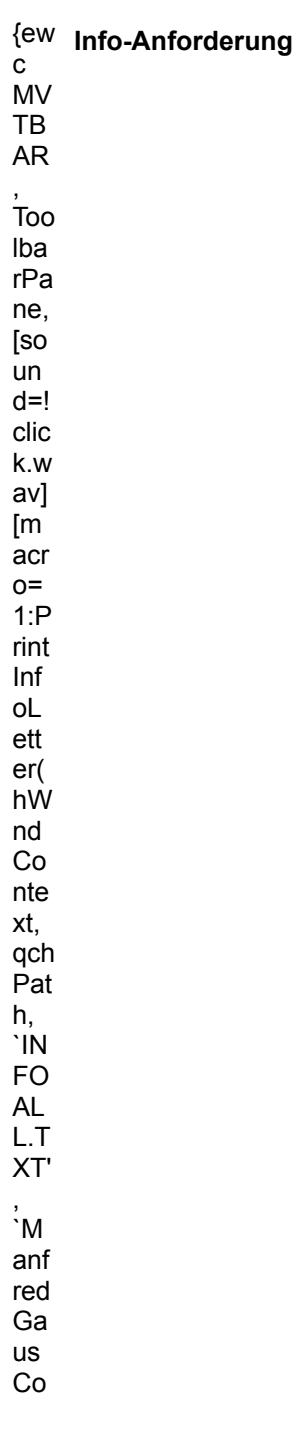

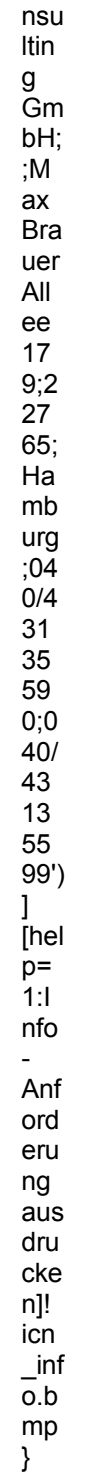

**MEDIA WORLD** 

Filipiak - Berthold Eisenhüttenstr. 4

40882 Ratingen

Telefon: 02102/86040 TeleFax: 02102/849711

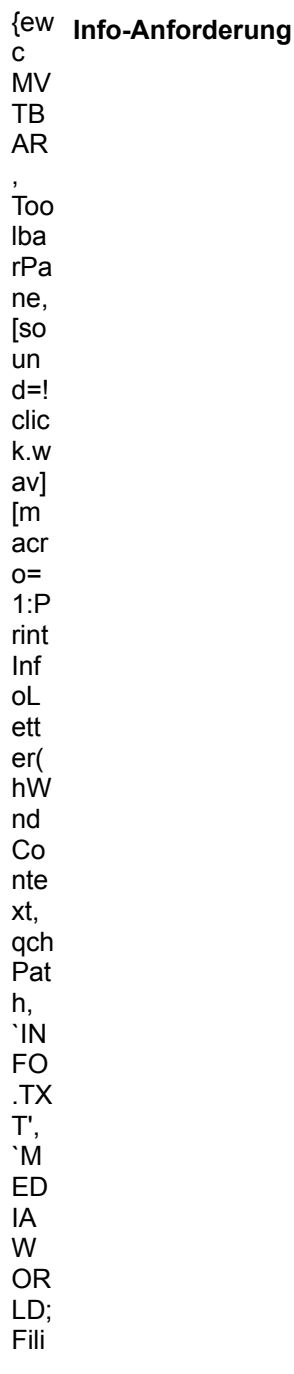

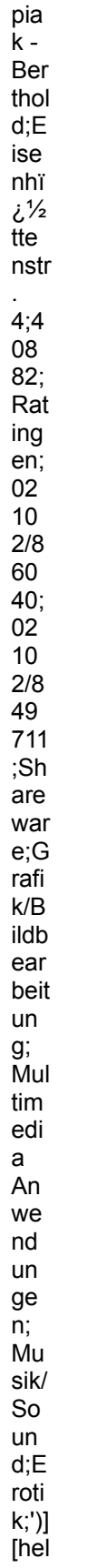

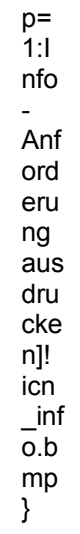

#### **Mediaplex CD-ROM Software GmbH**

Hr. Steinacker Dieselstr. 5

61476 Kronberg

Telefon: 06173/9359-0 TeleFax: 06173/9359-59

<sup>{ew</sup> Info-Anforderung  ${\bf c}$  ${\sf MV}$ TB  ${\sf AR}$  $\overline{\text{Too}}$ Iba  $rPa$ ne, [so un  $d=!$  $clic$ k.w av]  $[m]$ acr  $O =$  $1:P$ rint Inf  $ol$ ett  $er($ hW nd  $Co$ nte xt, qch Pat h, `IN **FO**  $.7X$ T',  $\dot{M}$ edi apl  $ex$  $CD$  $\overline{a}$ **RO** 

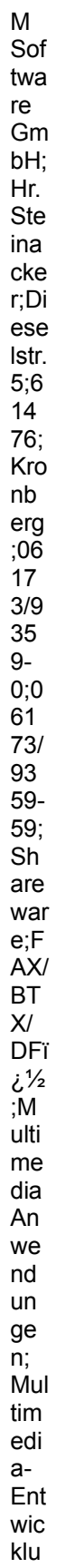

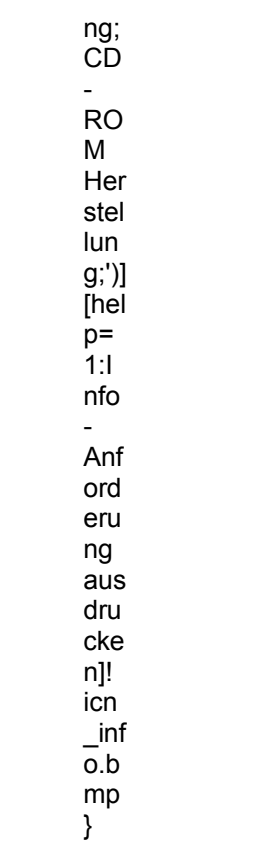

megaDisc

Herr Diedrichs Corneliusstr. 55

44653 Herne

Telefon: 02325/988008 oder 932018 TeleFax: 02325/33615

<sup>{ew</sup> Info-Anforderung  ${\bf c}$  ${\sf MV}$ TB  ${\sf AR}$  $\overleftarrow{\text{Too}}$ Iba  $rPa$ ne, [so un  $d=!$  $clic$ k.w av]  $[m]$ acr  $O =$  $1:P$ rint Inf  $ol$ ett  $er($ hW nd  $Co$ nte xt, qch  $Pat$ h, `IN **FO**  $.7X$  $T',$ 'n eg aDi SC; Her  $\mathsf{r}$ Die

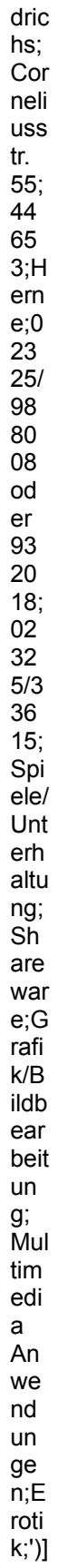
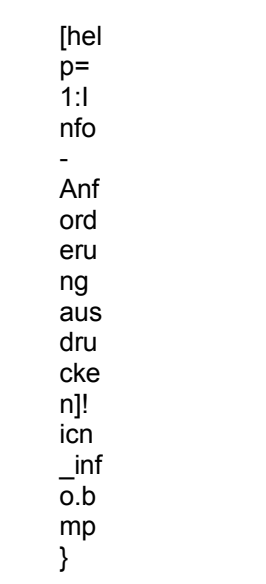

#### **MicroVision Software-Partner GmbH**

Am Stad 35

37269 Eschwege

Telefon: 05651/7485-0 TeleFax: 05651/50039

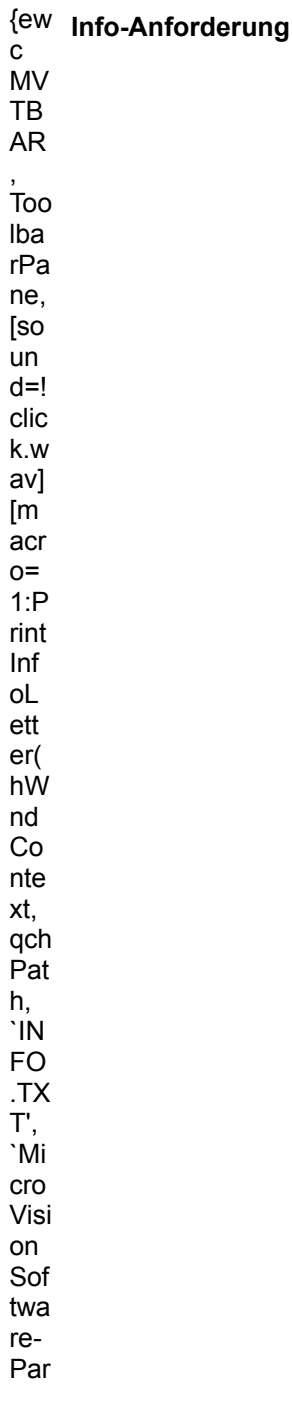

tne r<br>Gm bH;  $A$ <br> $m$ Sta  $\frac{d}{35}$ ;<br> $37$  $26$ <br> $9;E$ <br>sch we ge;<br>05<br>65  $\frac{1}{7}$ <br>48  $5-0$ ; 0<br> $56$ <br> $51/5$  $\begin{array}{c} 50 \\ 03 \end{array}$ 9;G<br>rafi<br>k/B ildb ear<br>beit  $\frac{1}{\sin \theta}$ <br>g;D<br>TP; Mul<br>tim edi a<br>An we  $nd$ un  $ge$ <sub>n;</sub>T<sub>ab</sub> elle  $nka$ Ikul atio  $n;S$ tige<br>s;')]<br>[hel<br> $p=$ <br>1:1

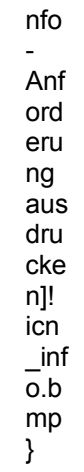

# miro Computer Products AG

Carl-Miele-Str. 4

38112 Braunschweig

Telefon: 0531/2113-100 TeleFax: 0531/2113-99

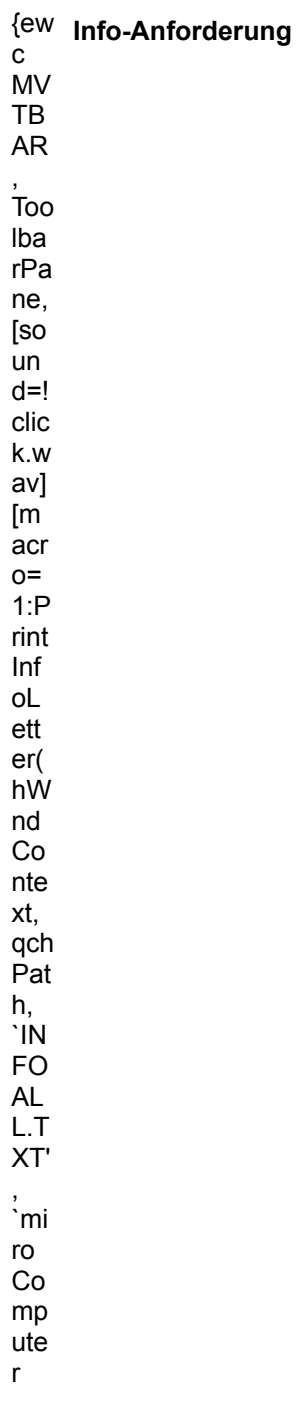

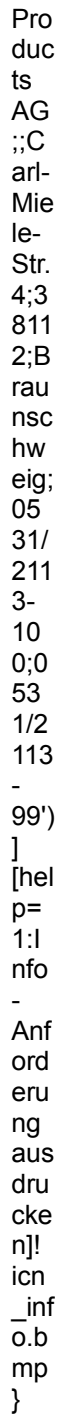

**MK Computer** Herr Köppl Friedrichstraße 1

94559 Niederwinkling

Telefon: 09962/2730 TeleFax: 09962/2841

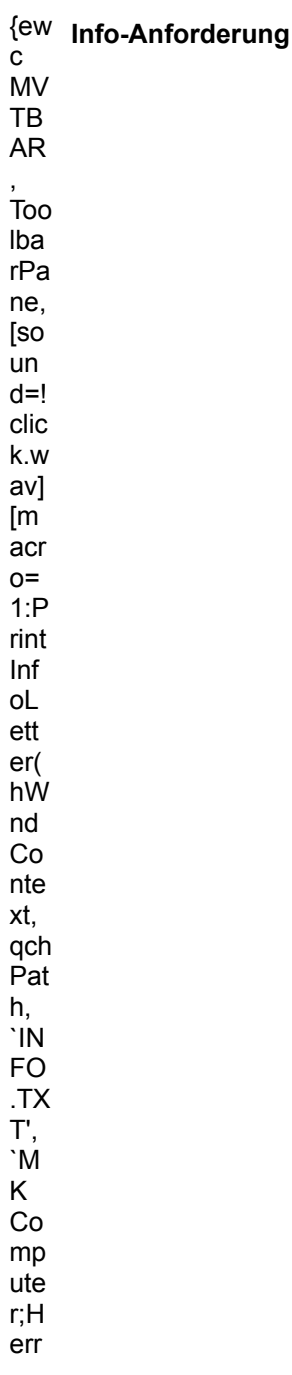

Kï¿<br>½p<br>pl;<br>Fri edr  $ich$  $str$ aï i/<sub>2</sub>e<br>1,9<br>1,9<br>59; Nie<br>der win klin 9;0<br>99<br>62/<br>27<br>30;0<br>96<br>2/2<br>84 1;S<br>piel<br>e/U nte rha Itun g;<br>Mul tim edi  $\mathsf{a}$ An we  $\operatorname{\mathsf{nd}}$ un an<br>ge<br>n;<br>Mu  $sik/$  $\rm So$ un d;E<br>roti<br>k;Vi<br>de<br>o;')]<br>[hel  $p=$ <br>1:1  $nfo$  $\omega$ 

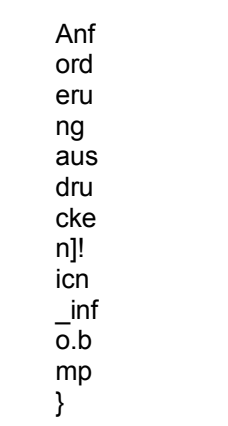

## **MX-Soft**

Ochsenmühlstr. 11

85049 Ingolstadt

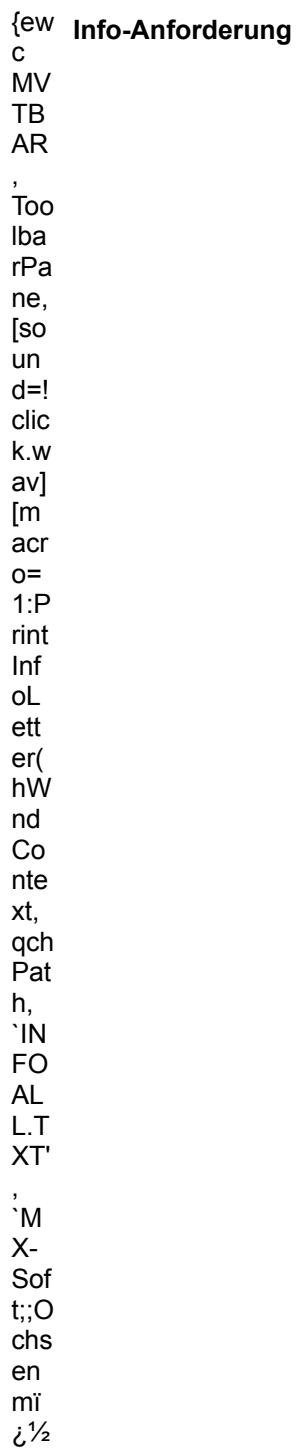

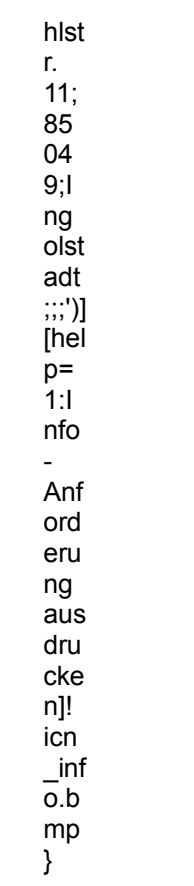

#### **News Software GmbH**

Birkenstr. 42

40233 Düsseldorf

Telefon: 0211/6803534 TeleFax: 0211/671544

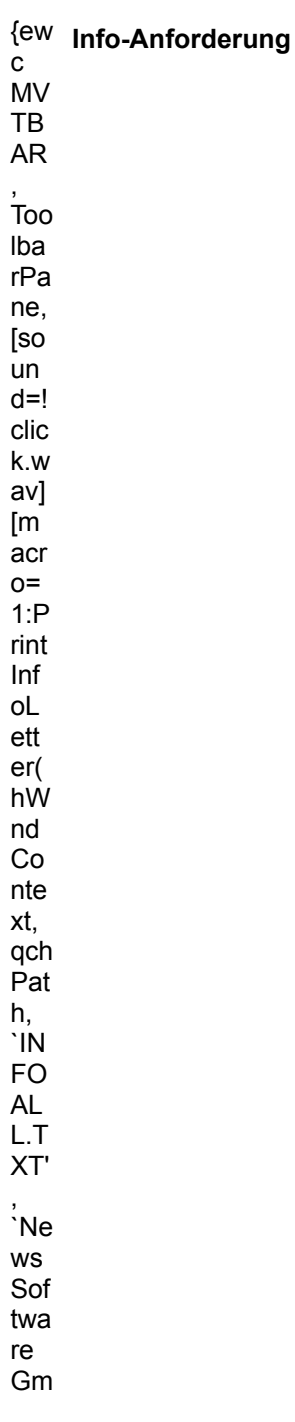

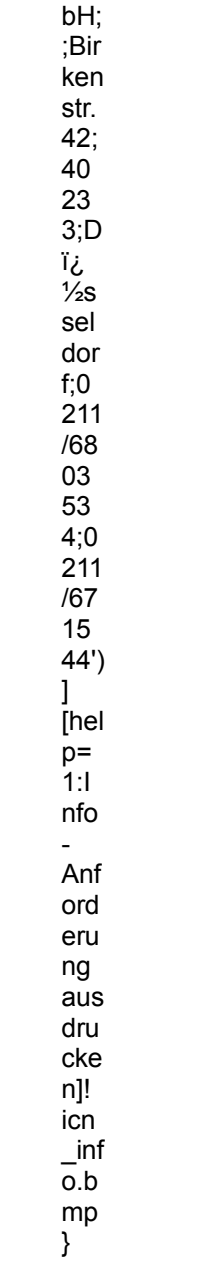

**NORIS** 

Zufuhrstr. 17

90443 Nürnberg

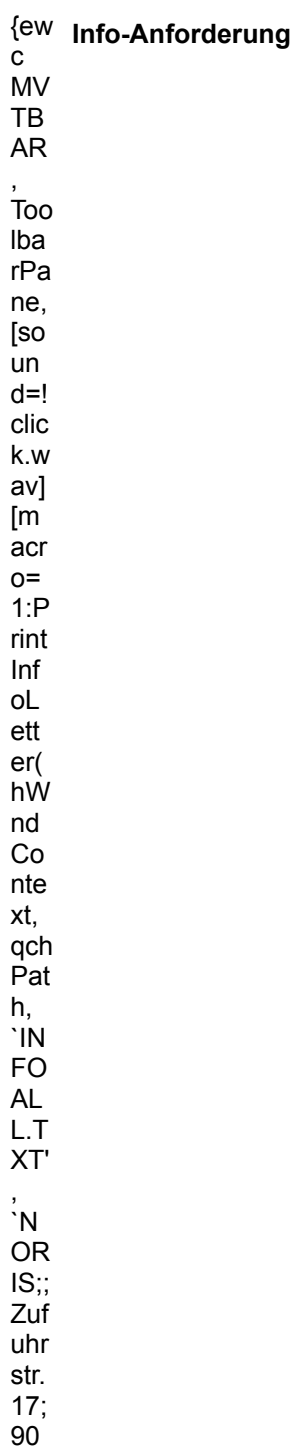

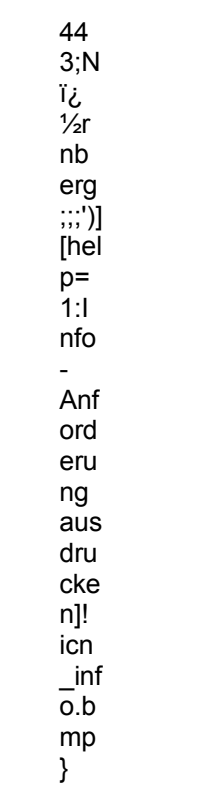

**Richters DTP Center** 

Goethestr. 77

48485 Neuenkirchen

Telefon: 05973/5157 TeleFax: 05973/5653

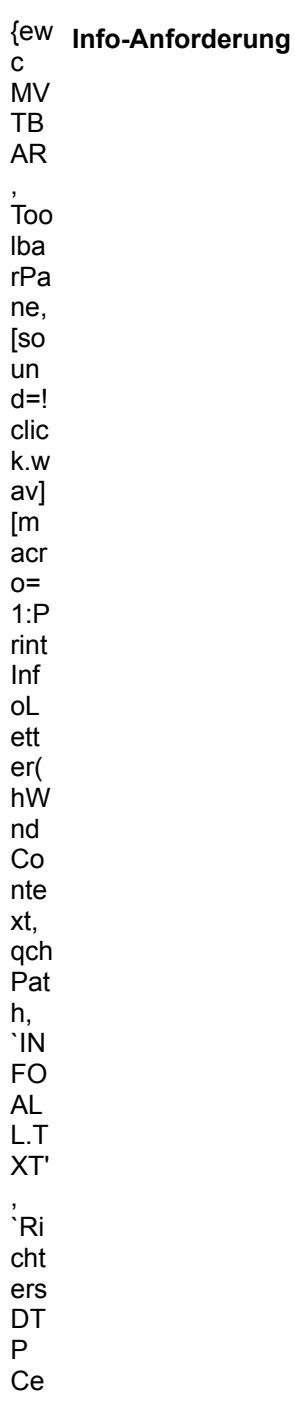

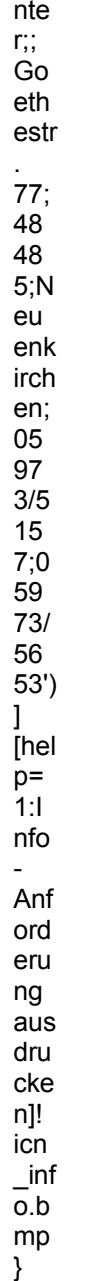

### S.M.P. CD-ROM - Verlag

Lichtensteinstr. 13

72108 Rottenburg

Telefon: 07457/3553 TeleFax: 07457/4001

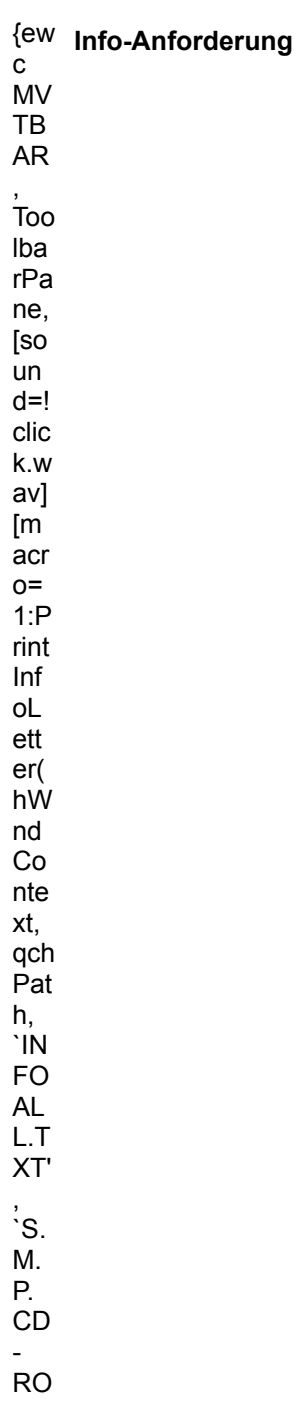

 $M Ver$ <br>lag;<br>;Lic<br>hte  $nst$ ein<br>str.<br>13;<br>72<br>10<br>8;R<br>ott  $en$ bur<br>
g;0<br>
74<br>
53;<br>
53;<br>
75<br>
47<br>
40<br>
1']<br>
[hel<br>
p=<br>
1:  $nfo$ -<br>Anf ord<br>eru ng<br>ng<br>aus<br>dru cke n]!<br>icn<br>\_inf<br>o.b<br>mp }

#### **Silberling CD-ROM Fachhandel**

Seckenheimer Str. 110

68165 Mannheim

Telefon: 0621/404034, 404134

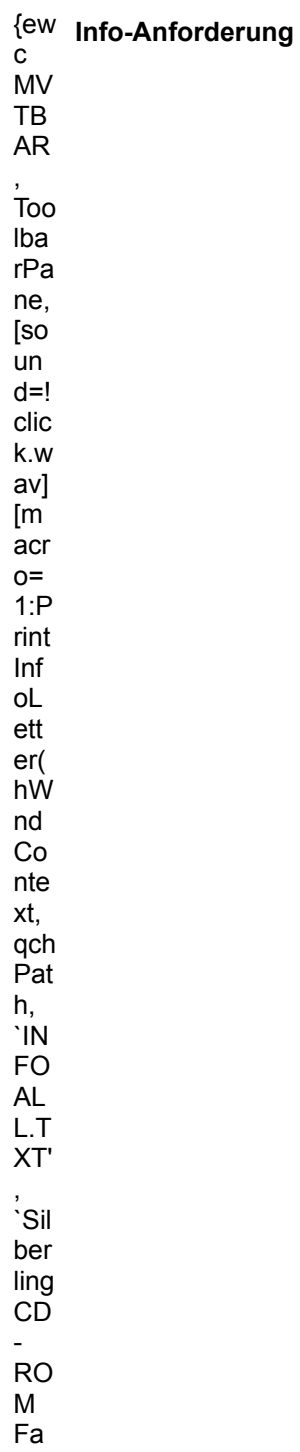

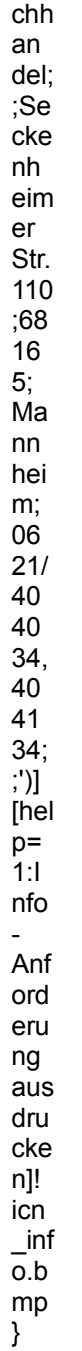

**Soconn GmbH** 

Postfach 11 51

79688 Hausen

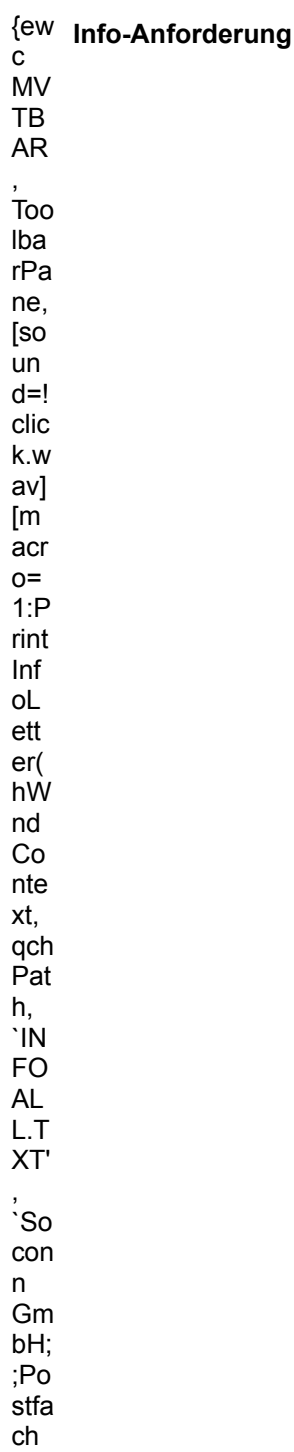

 $11$  $\frac{1}{51}$ ;<br>79<br>68<br>8;H aus en;<br>;;')]<br>[hel<br>p=<br>1:I<br>nfo Anf ord  $eru$ ng<br>aus<br>dru cke  $n$ ]!<br> $\frac{1}{2}$ 

#### Softwareservice Jan-Hendrik Seidel

Hafenstr. 16

24226 Heikendorf

Telefon: 0431/241247 TeleFax: 0431/245230

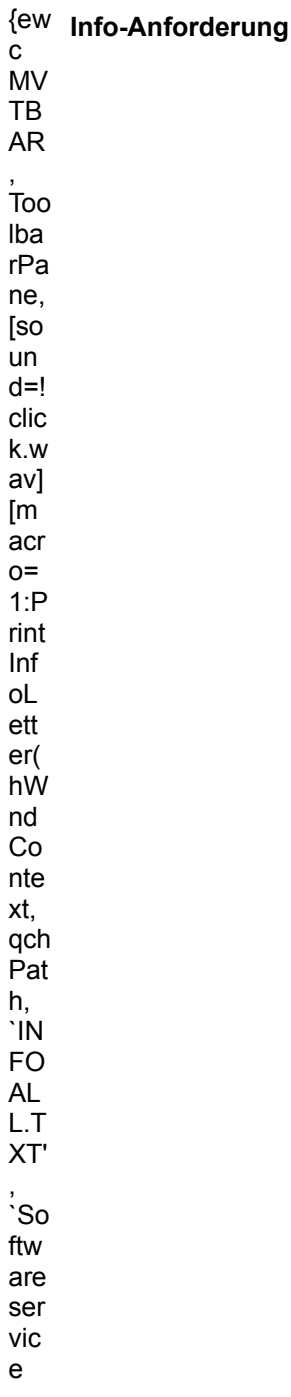

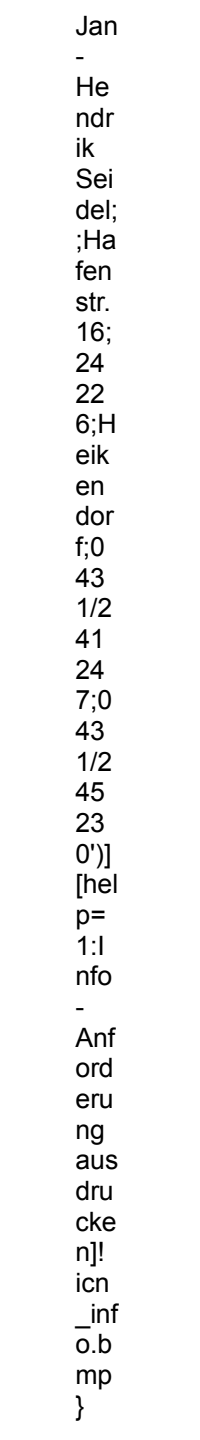

#### **STARCOM Deutschland**

Schulze-Delitzsch-Weg 12

89079 Ulm

Telefon: 0731/94633-0 TeleFax: 0731/94633-33

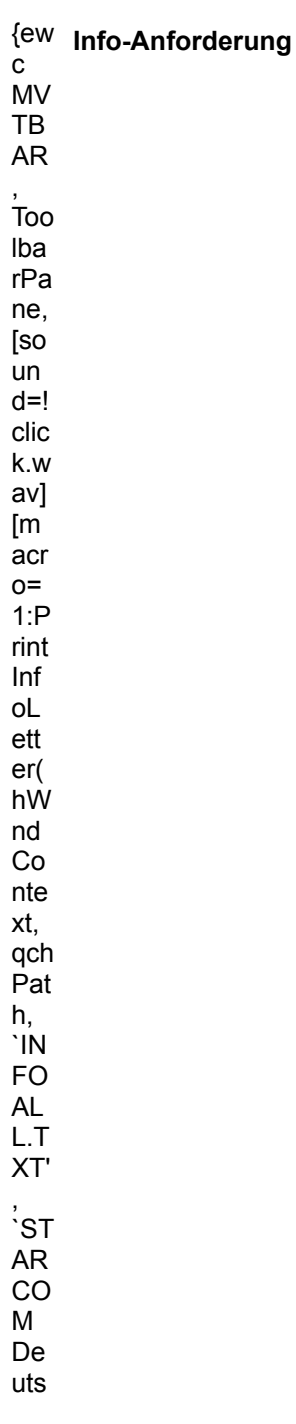

chl  $\frac{an}{d}$ <br> $\frac{d}{d}$ <br>Sc  $hul$ ze-<br>Del bei<br>itzs<br>ch-<br>We g<br>12; 89 07 U, in; 07 1/4<br>07 31 94 63 -- 07 31/9<br>17 1/9 63-33')  $\mathbf{I}$  $\begin{array}{c}\n\text{[hel} \\
\text{p=} \\
1:\text{I}\n\end{array}$  $n\hbox{fo}$ -<br>Anf ord<br>eru ng<br>aus<br>dru cke n]!<br>icn<br>\_inf<br>o.b<br>mp }

#### **STARCOM Österreich**

Sonnenwendgasse 52

A-9020 Klagenfurt

Telefon: +43(0)463-329020 TeleFax: +43(0)463-329019

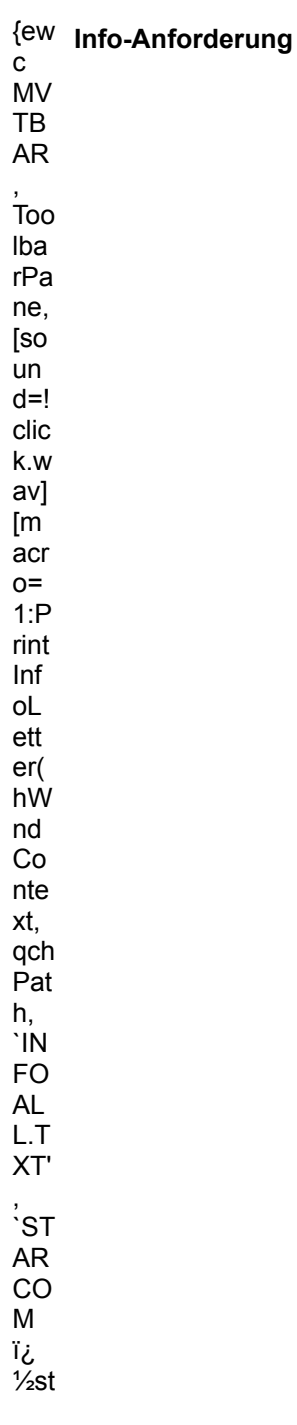

err  $e^{\frac{1}{2}}$ h;;<br>So  ${\sf nn}$ en we  $nd$ gas<br>se<br>52;<br>A-<br>90 20;<br>Kla ge<br>nfu  $\frac{1}{1}$ <br>+4<br>3(0  $)46$ <br>3-32<br>30<br>20; +4<br>3(0<br>46<br>3-32<br>90<br>19)  $\begin{array}{c} 1 \ 1 \ \text{phel} \\ \text{p=} \\ 1 \cdot 1 \\ \text{nf} \\ \text{o} \end{array}$ -<br>Anf ord eru ng<br>aus  $dru$  $cke$  $n$ ]!<br>icn<br>inf<br> $n$ <br> $\frac{1}{n}$ <br>o.b  $\begin{array}{c} 0.5 \\ m p \\ \end{array}$ 

**TeachMedia GmbH** 

Freimanner Str. 18

85737 Ismaning

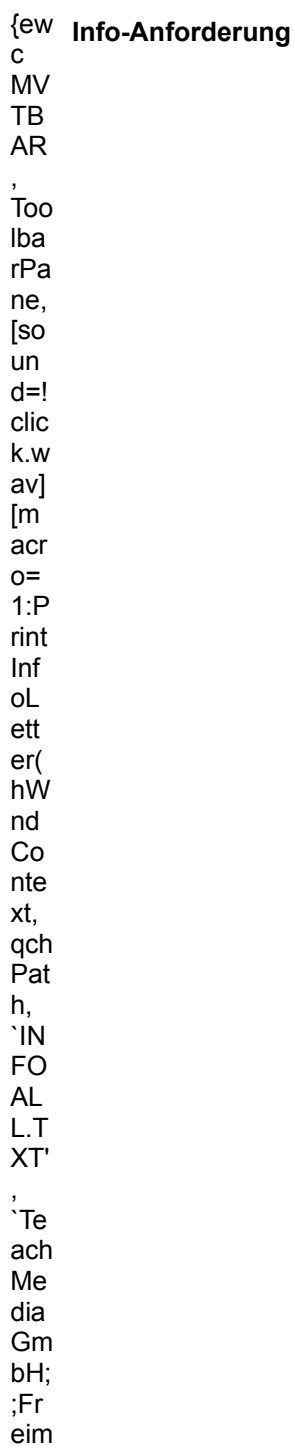

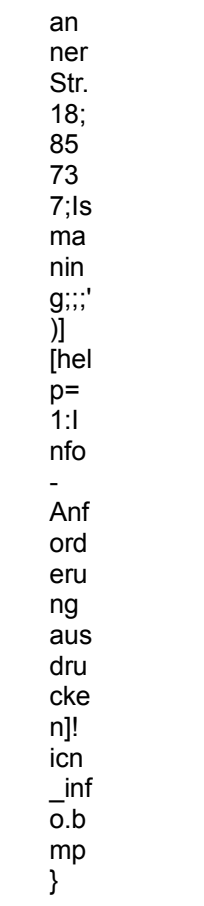

**TerraTec Electronics GmbH** Herr Hutz

Wallstr. 9

41334 Nettetal

Telefon: 02157/8179-0 TeleFax: 02157/8179-22

<sup>{ew</sup> Info-Anforderung  ${\bf c}$  ${\sf MV}$ TB  ${\sf AR}$  $\overleftarrow{\text{Too}}$ Iba  $rPa$ ne, [so un  $d=!$  $clic$ k.w  $av<sub>l</sub>$  $[m]$ acr  $O =$  $1:P$ rint Inf  $ol$ ett  $er($ hW nd  $Co$ nte xt, qch Pat h, `IN **FO**  $.7X$  $T',$ `Te rra **Tec** Ele ctr oni  $\mathsf{cs}$ 

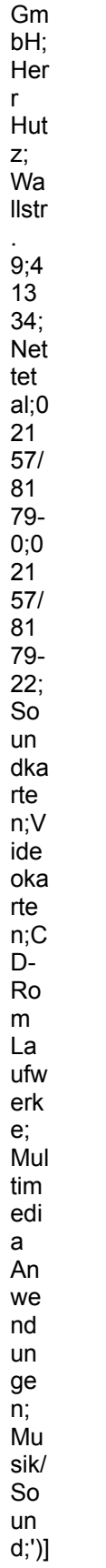

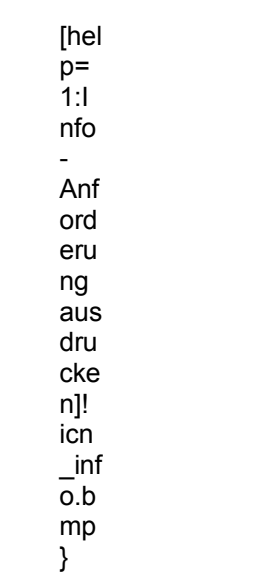

#### **TOPSHARE-Erika Röpke**

Herr Röpke Wilhelm-Buschstr.41

38723 Seesen-Rhüden

Telefon: 05384/1680 TeleFax: 05384/280

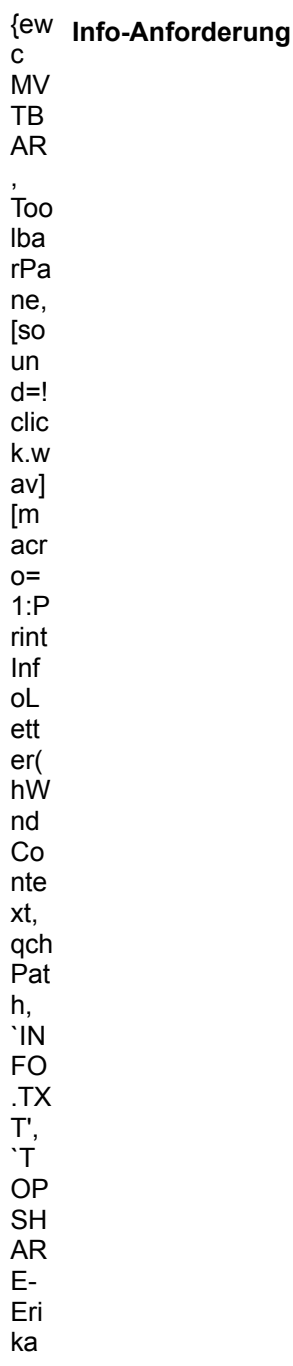

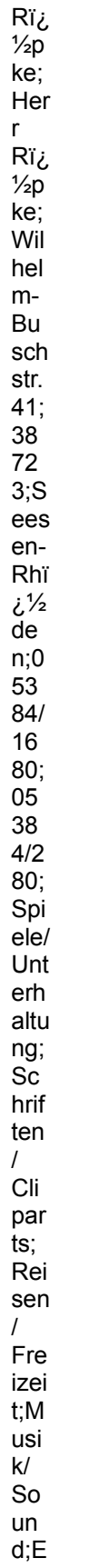
roti  $k$ ;')]<br>[hel<br>p=<br>1:1  $nfo$  $\omega$ Anf ord  $eru$ ng<br>aus  $dru$  $e$ <br>  $\frac{1}{2}$ <br>  $\frac{1}{2}$ <br>  $\frac{1}{2$  $\frac{\ln 1}{\ln 1}$ <br>  $\frac{\ln 1}{\ln 1}$  $\}$ 

### **Torsten Nitschke Softwarevertrieb**

Elisabethstr. 9

49808 Lingen

Telefon: 0591/4612 TeleFax: 0591/4612

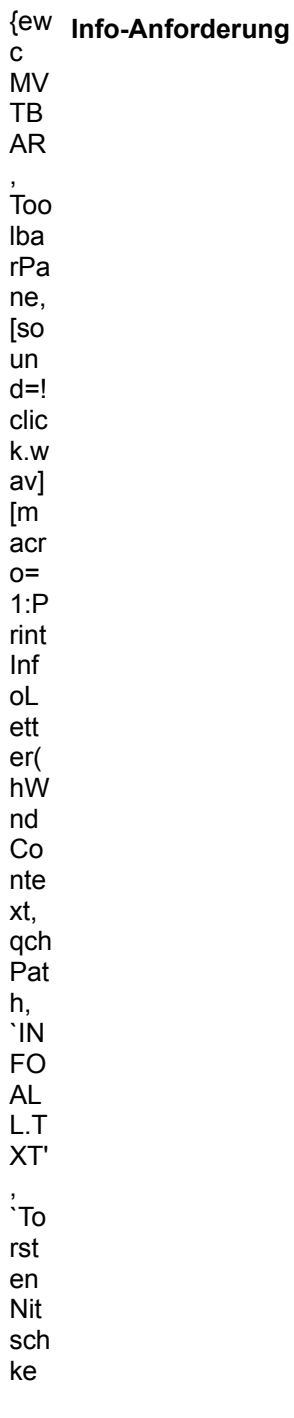

Sof twa  $rev$ ertr ieb; ;Eli  $sab$  $eth$  $\frac{1}{9}$ <br>9;4<br>98 08;  $Lin$ ge n; 0<br>59<br>1/4  $61$ <br> $2;0$ <br> $59$ <br> $1/4$  $61$  $\begin{bmatrix} 2' \\ 1 \end{bmatrix}$ <br>  $\begin{bmatrix} 1 \\ 1 \end{bmatrix}$ nfo  $\mathbb{Z}^{\mathbb{Z}}$ Anf  $ord$ eru ng<br>aus<br>dru cke<br>
n]!<br>
icn  $\frac{\text{inf}}{\text{o.b}}$  $mp$  $\overline{)}$ 

**Unique Produktions GmbH** 

Abt. Multimedia

PF 6040

30060 Hannover

TeleFax: 0511/631850

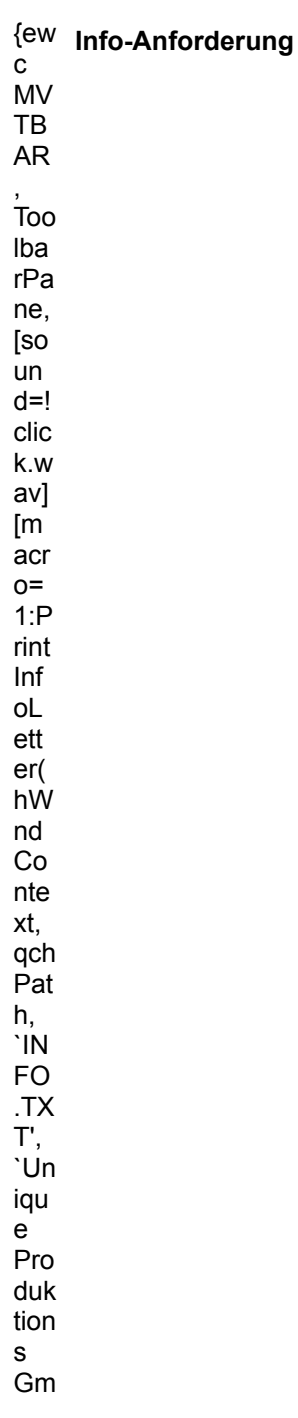

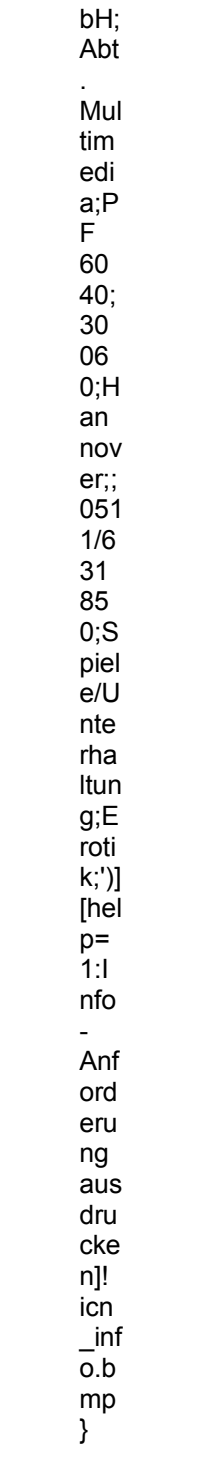

### **Verlag Erwin Simon**

Postfach 3566

89025 Ulm

Telefon: 0731/94666-0 TeleFax: 0731/94666-40

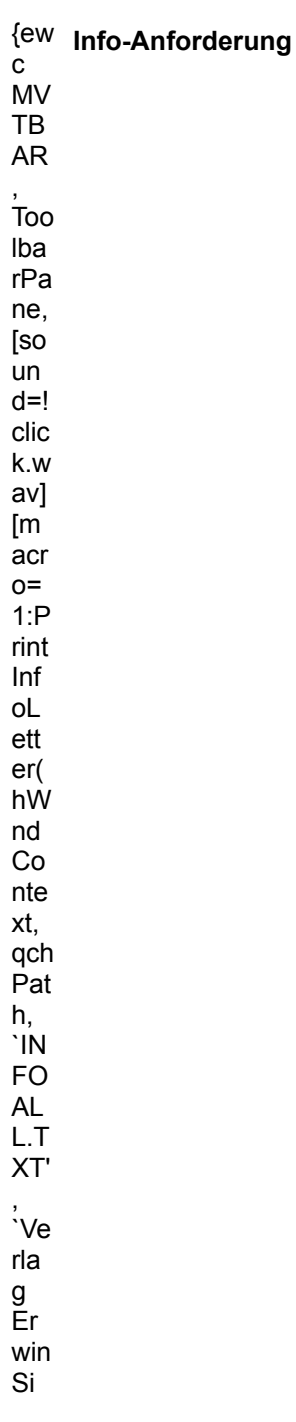

 $mo$ n;;<br>Po<br>stfa ch 35 66;<br>35 66;<br>89 2 :U in; 07 31/<br>94 66 - 0, 07 31/9<br>46 6-10  $\frac{1}{2}$  [hell p=<br>1:1 nfo  $\frac{1}{\sqrt{2}}$ Anf<br>ord eru <sub>ng</sub><br>aus<br>dru cke<br>
n]!<br>
icn  $\frac{\text{inf}}{\text{o.b}}$  $\begin{array}{c}\n\text{mp} \\
\text{mp} \\
\text{+}\n\end{array}$ 

**Vicotron GmbH** Ewige Weide 15

22926 Ahrensburg 04102/518195

Telefon: 04102/478664

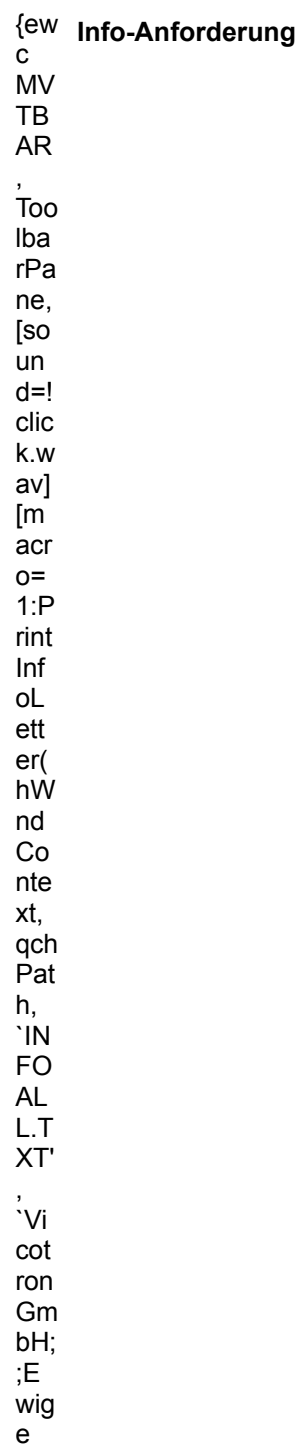

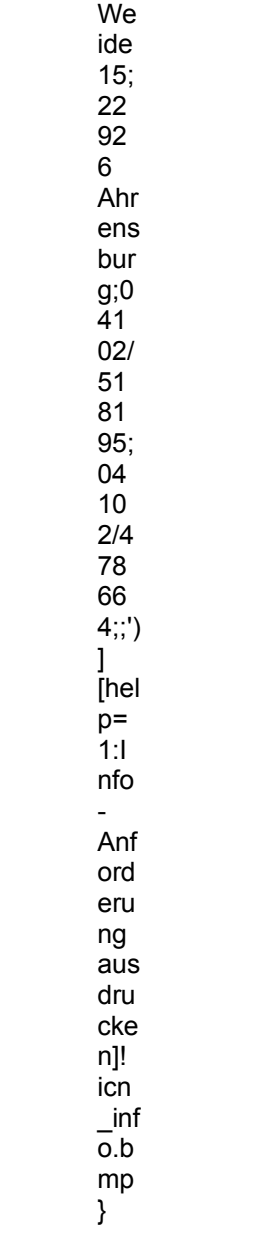

### **WHC Musiksoftware GmbH**

An der Söhrebahn 4

34318 Söhrewald

Telefon: 05608/3923 TeleFax: 05608/4651

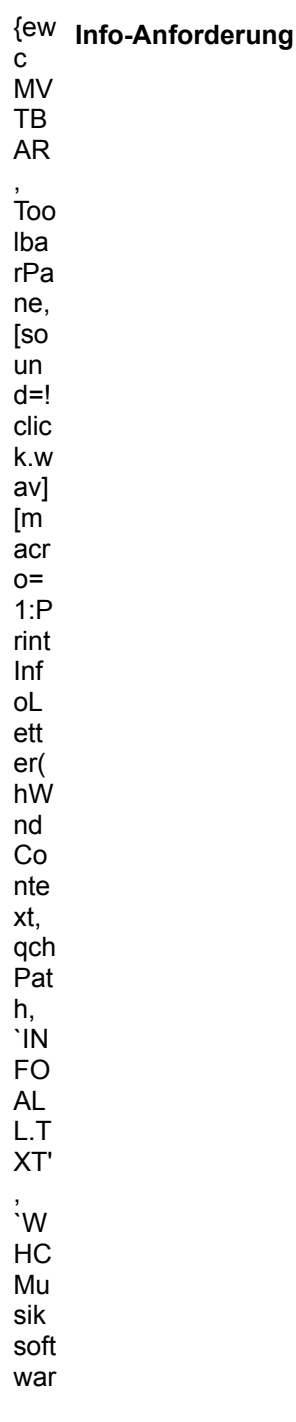

e Gm<br>bH;<br>,An<br>der Sï¿<br>½h<br>,Yeb  $ah$ n<br>4;3<br>43<br>18; $\frac{1}{2}$ h<br>5i $\frac{1}{2}$ h<br>rew ald; 05<br>60 8/3 92 3; 06<br>60 8/46 51<br>[hel p= 1: 1 nfo -<br>-<br>Anf<br>ord eru ng<br>aus dru<br>cke<br>n]!<br>icn<br>inf<br>o.b<br>mp<br>}

### Wohlfahrtstätter Hard- und Software

Irenenstr. 76 c

40468 Düsseldorf

Telefon: 0211/429876 TeleFax: 0211/429876

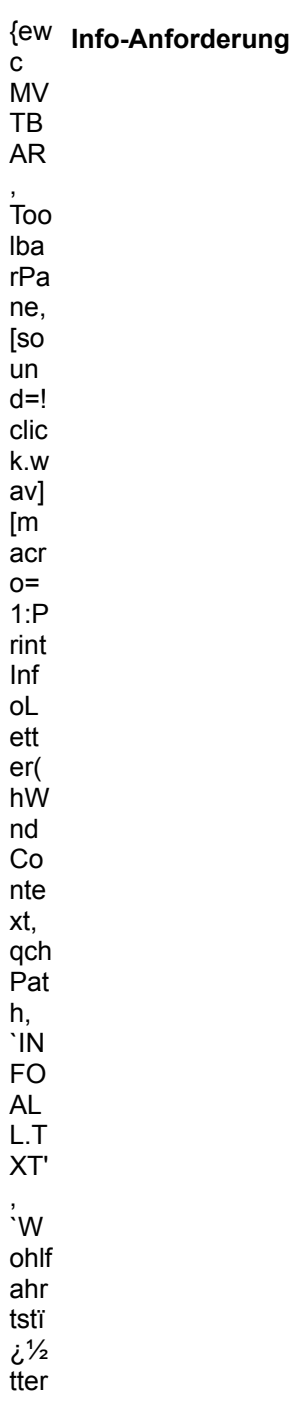

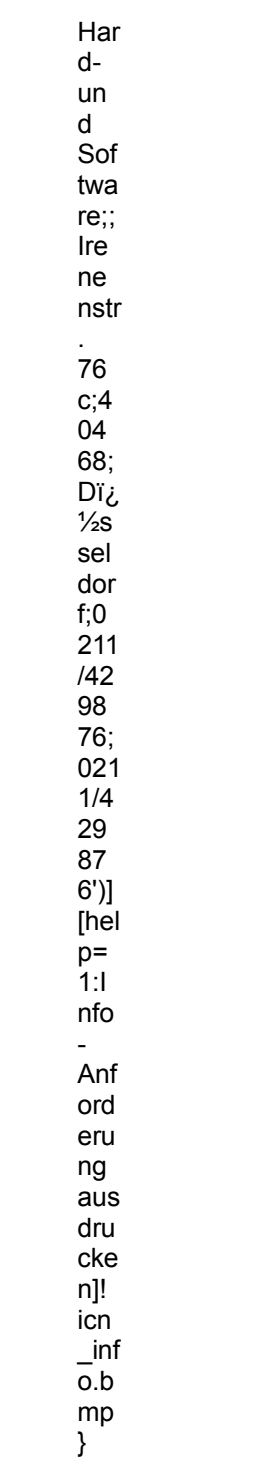

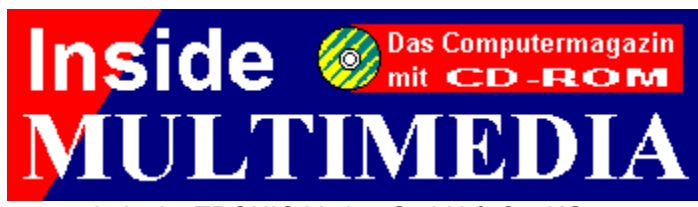

erscheint im TRONIC-Verlag GmbH & Co. KG Anschrift der Redaktion und des Verlags Postfach 1870, 37258 Eschwege Telefon: (0 56 51) 929-0, Telefax (0 56 51) 929-141

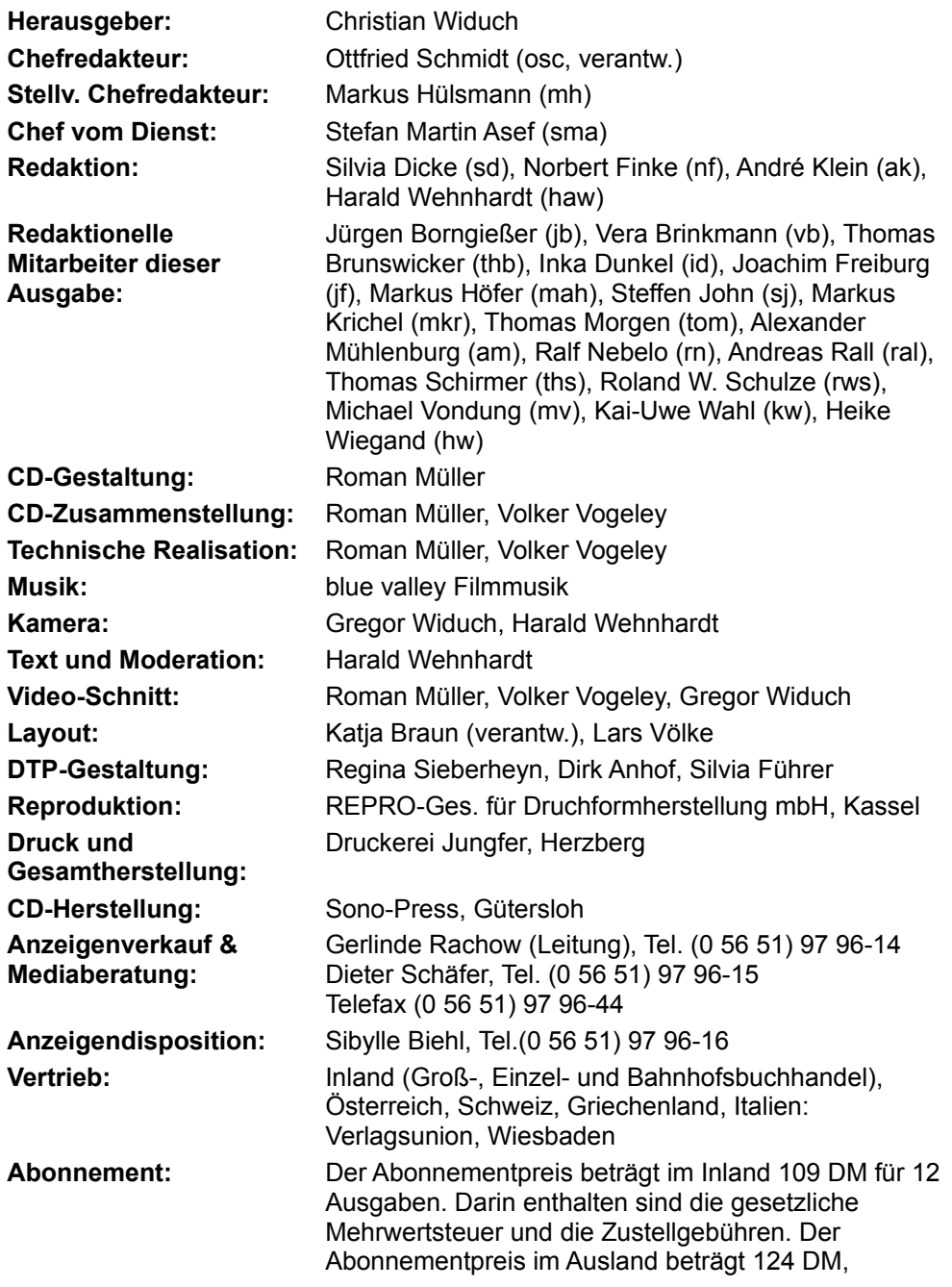

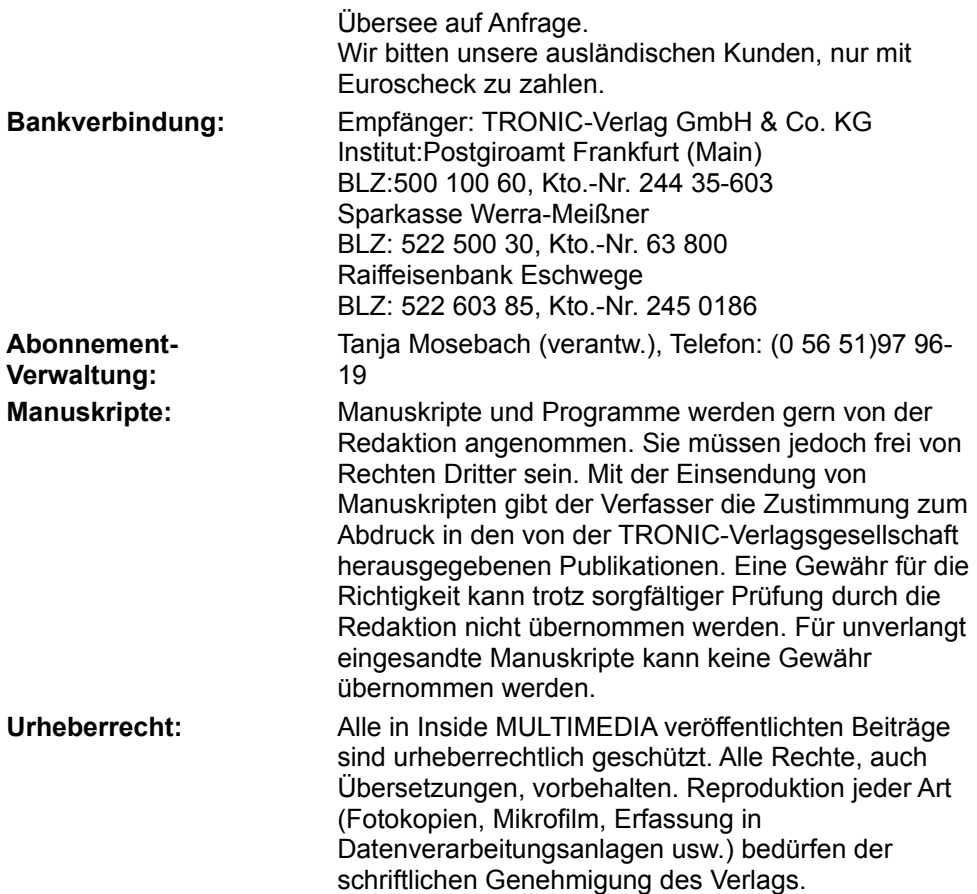

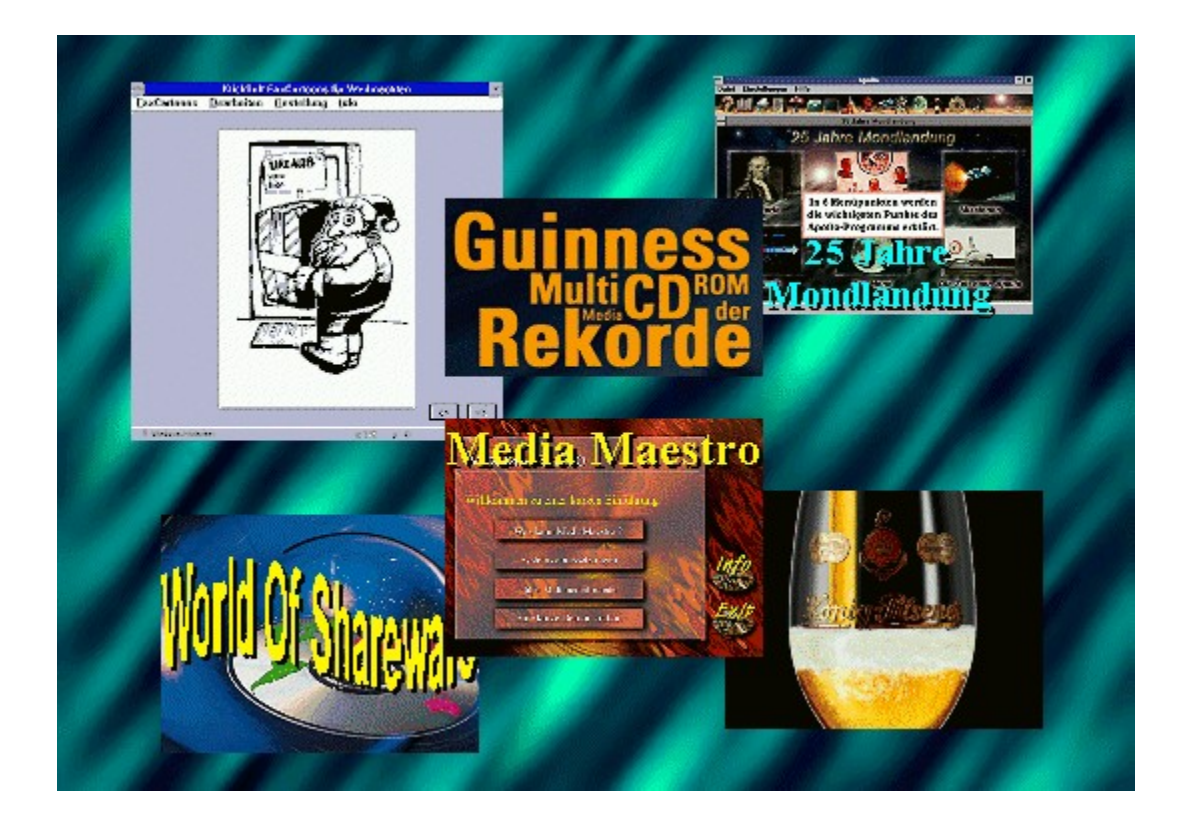

### **Baum**

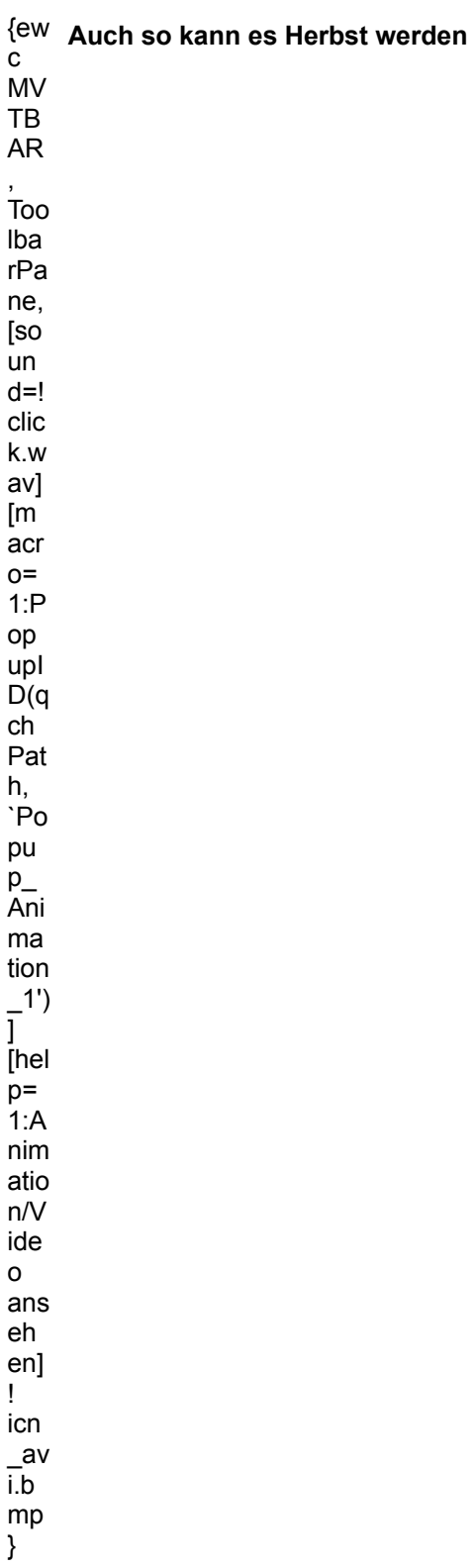

# **RENA INCO NET A THE RETAINMENT OF READ PROPERTY**

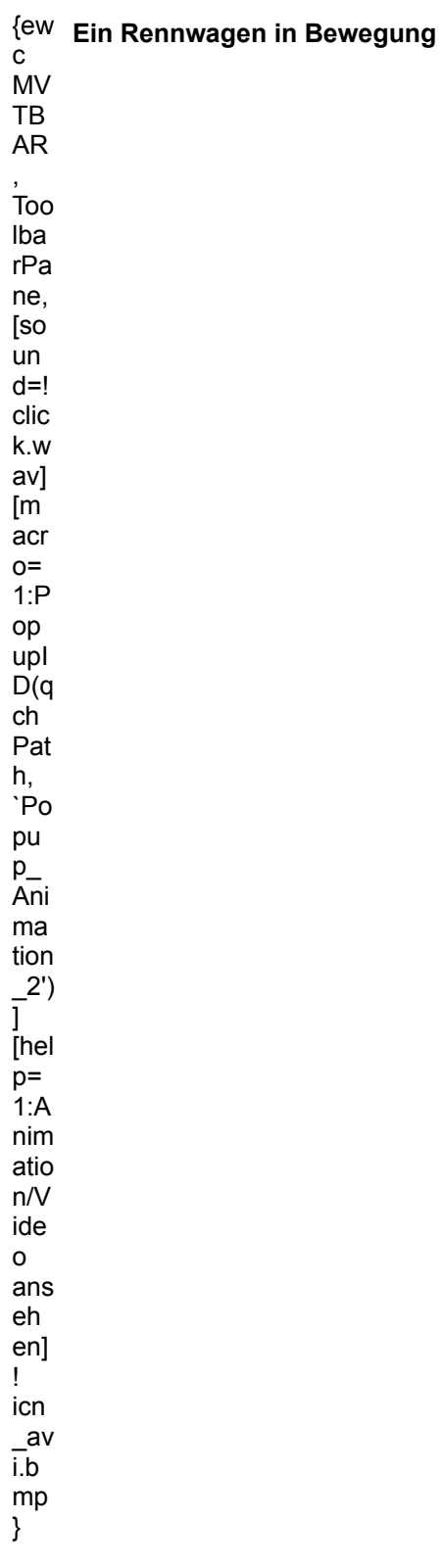

### Gebirge

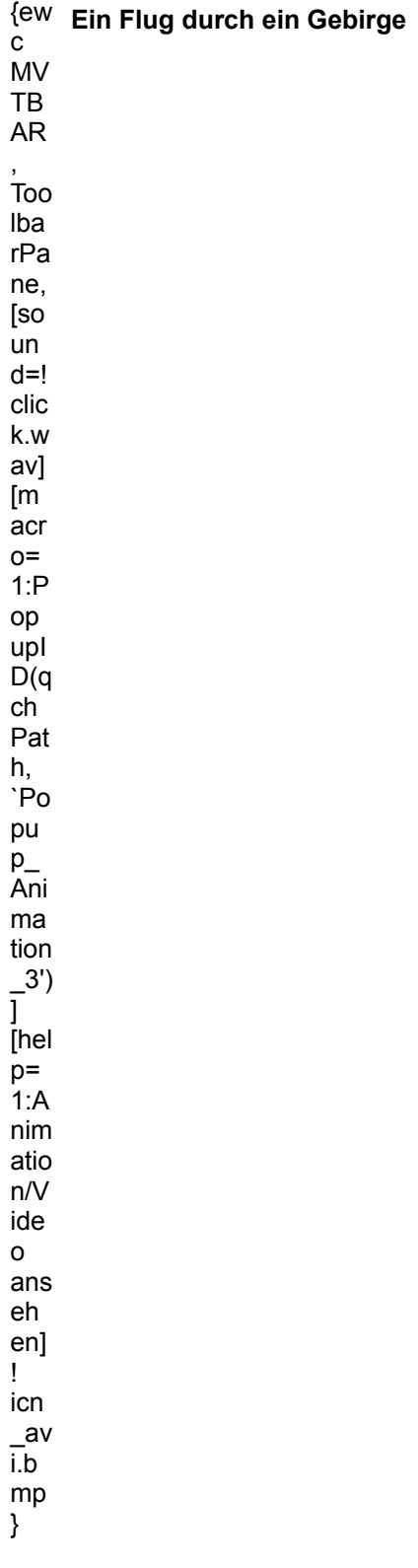

**Dino** 

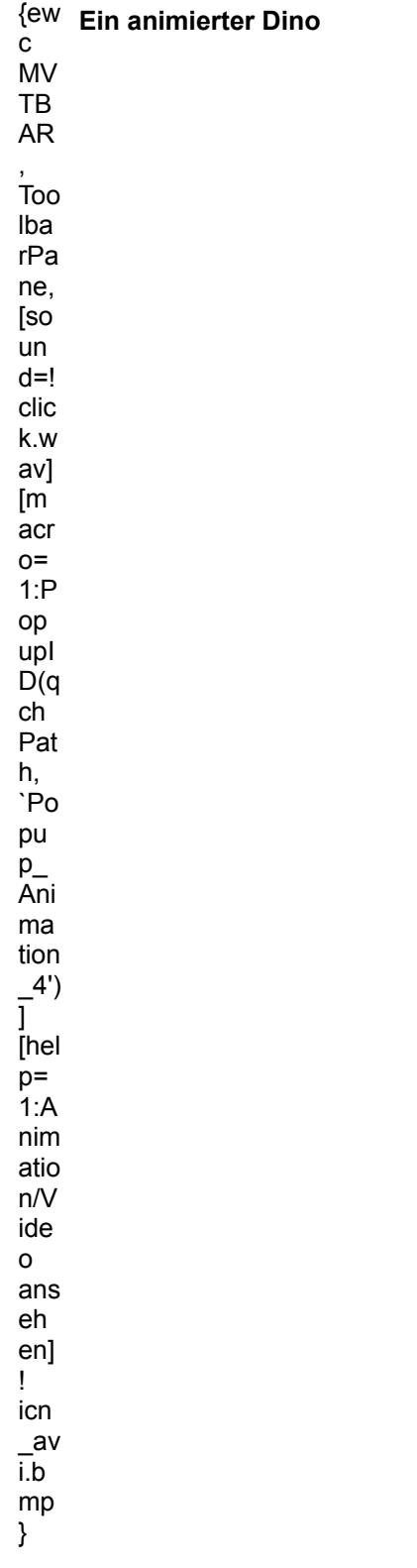

### **Kugel**

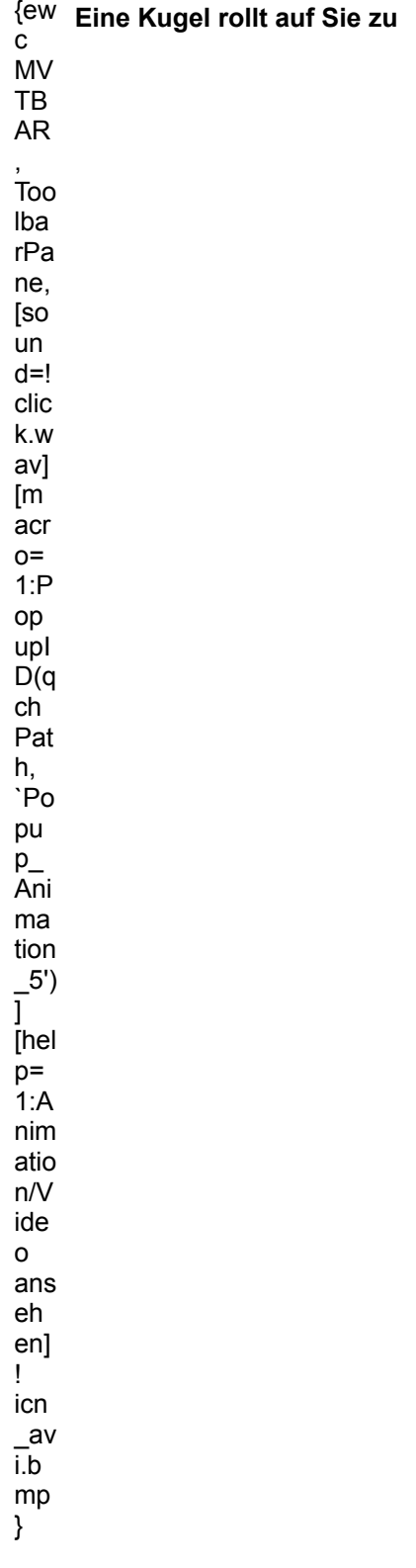

**Ente** 

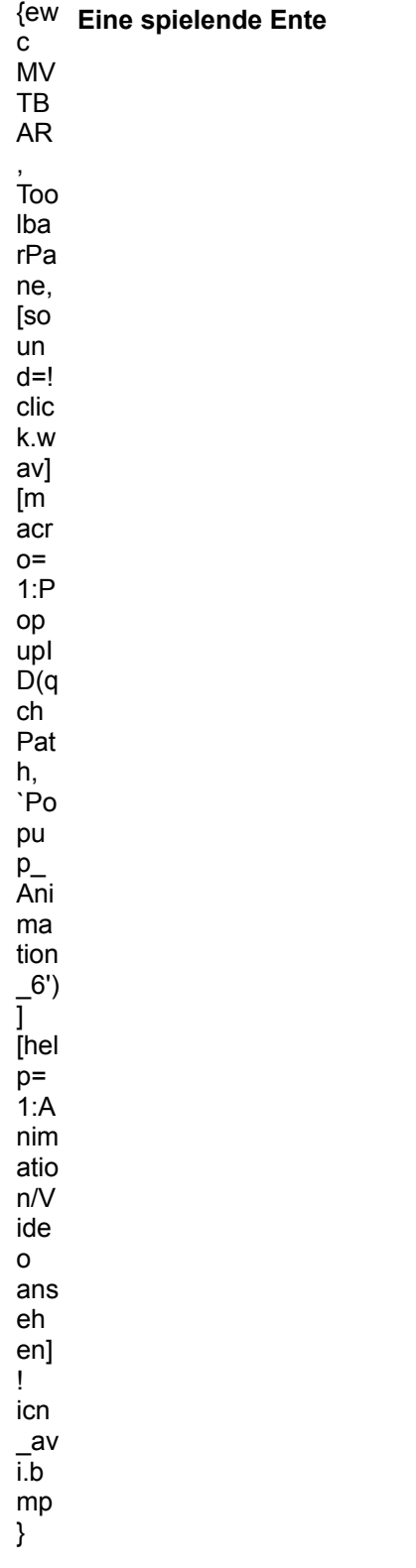

{ewc MVAAP, AAPlayPane, [speed=12][close]video.fli}

### **UFO**

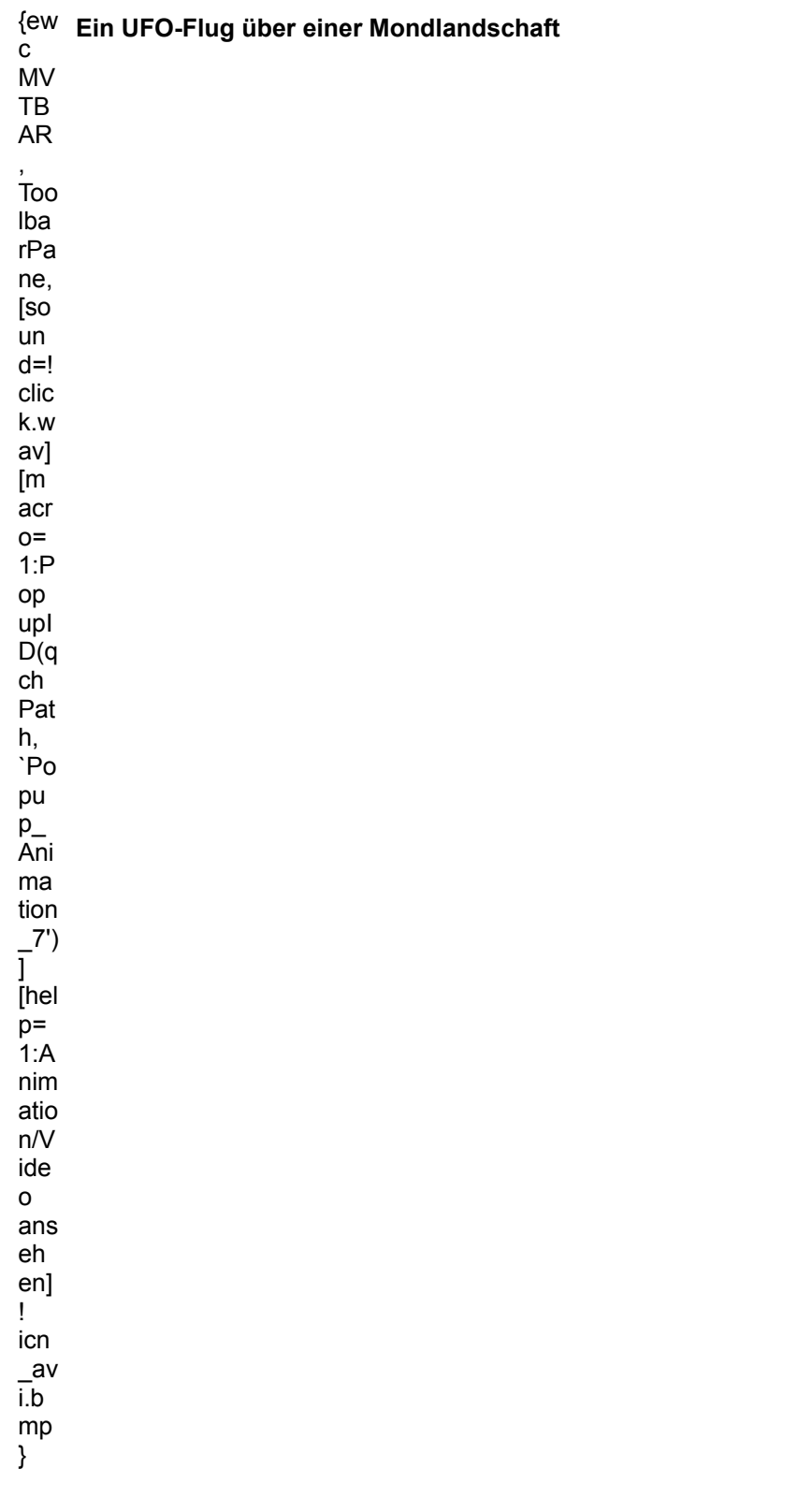

# **Insekt**<br>Insekt

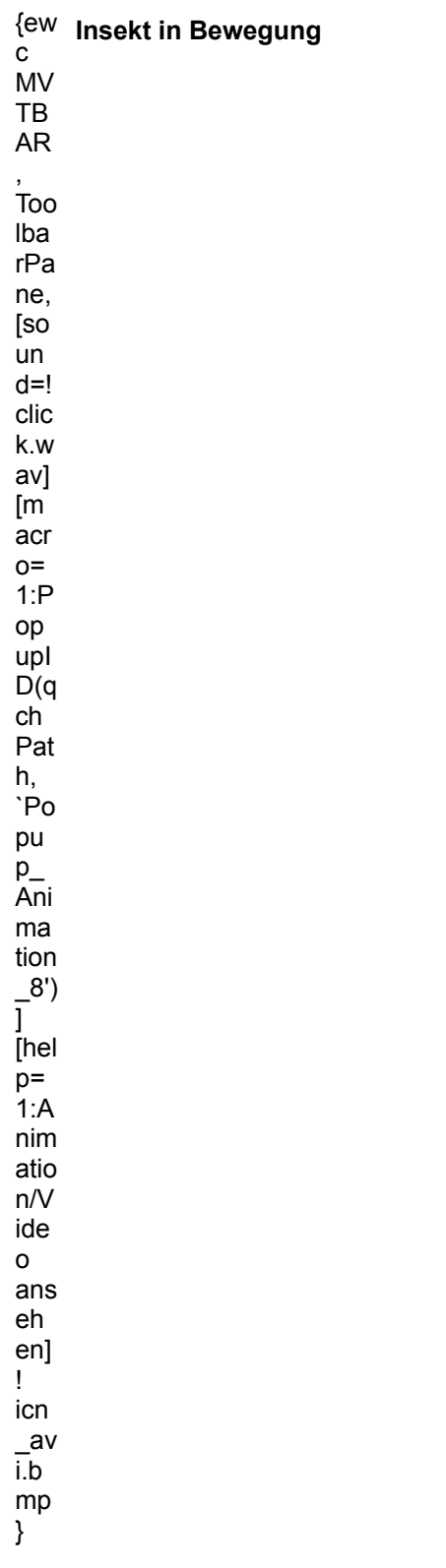

### **Fliegende Kuh**

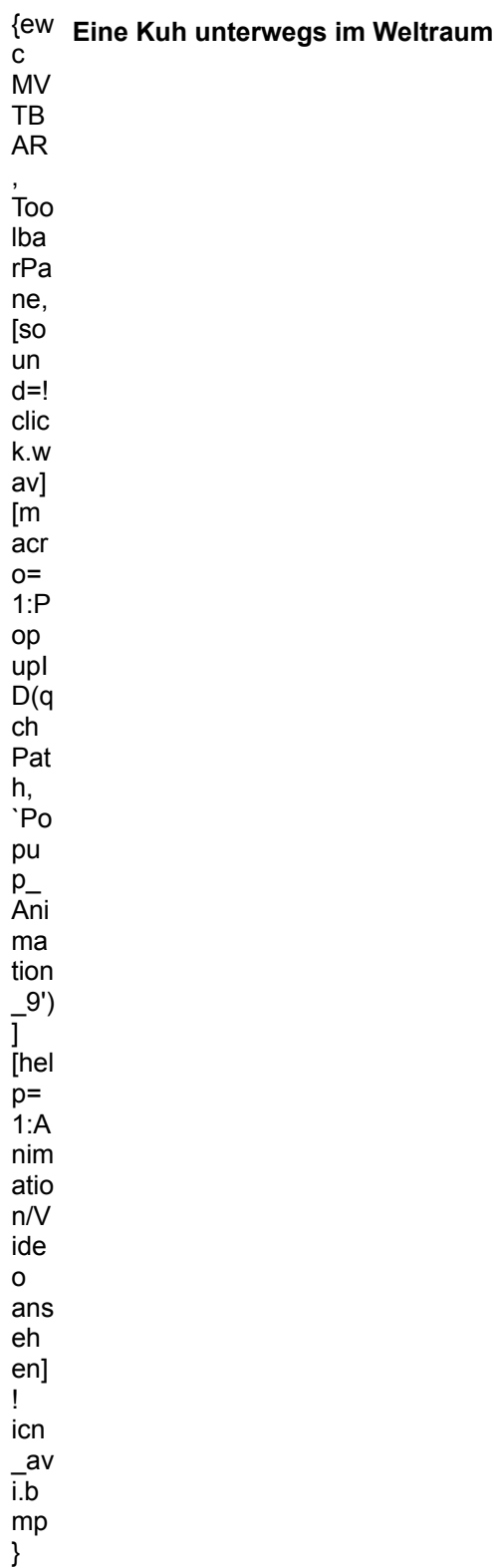
# MULTIMEDIA info

### **Roboter**

{ewc MVAAP, AAPlayPane, [noframe][showonly][position=50]video.fli}

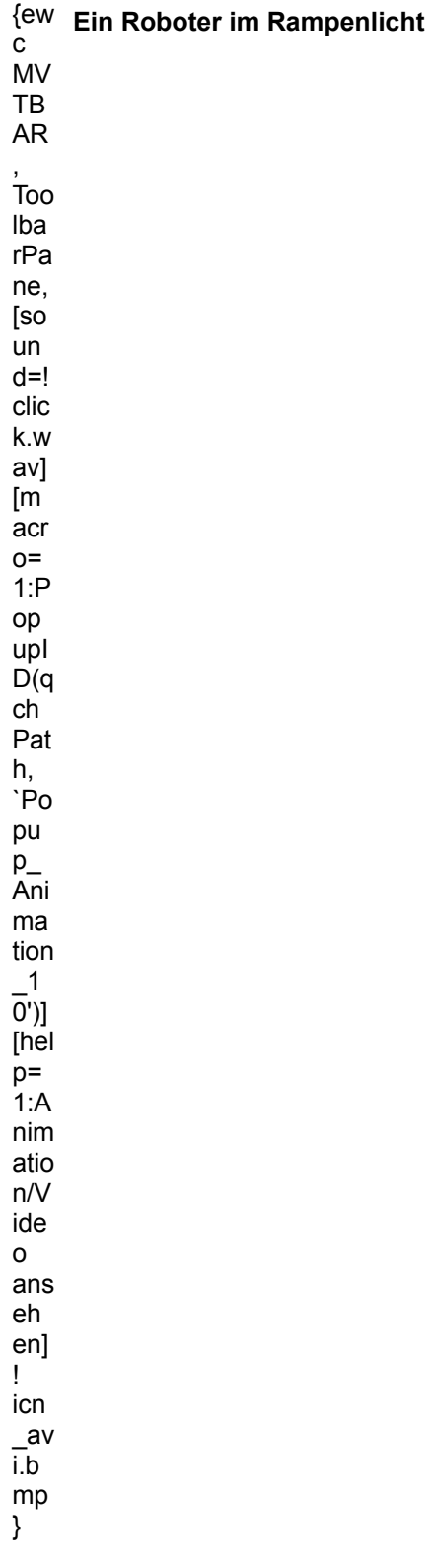

{ewc MVAAP, AAPlayPane, [close]video.fli}

## MULTIMEDIA info

### **Sonnenbrille**

{ewc MVAAP, AAPlayPane, [noframe][showonly][position=2]video\_b01.fli}

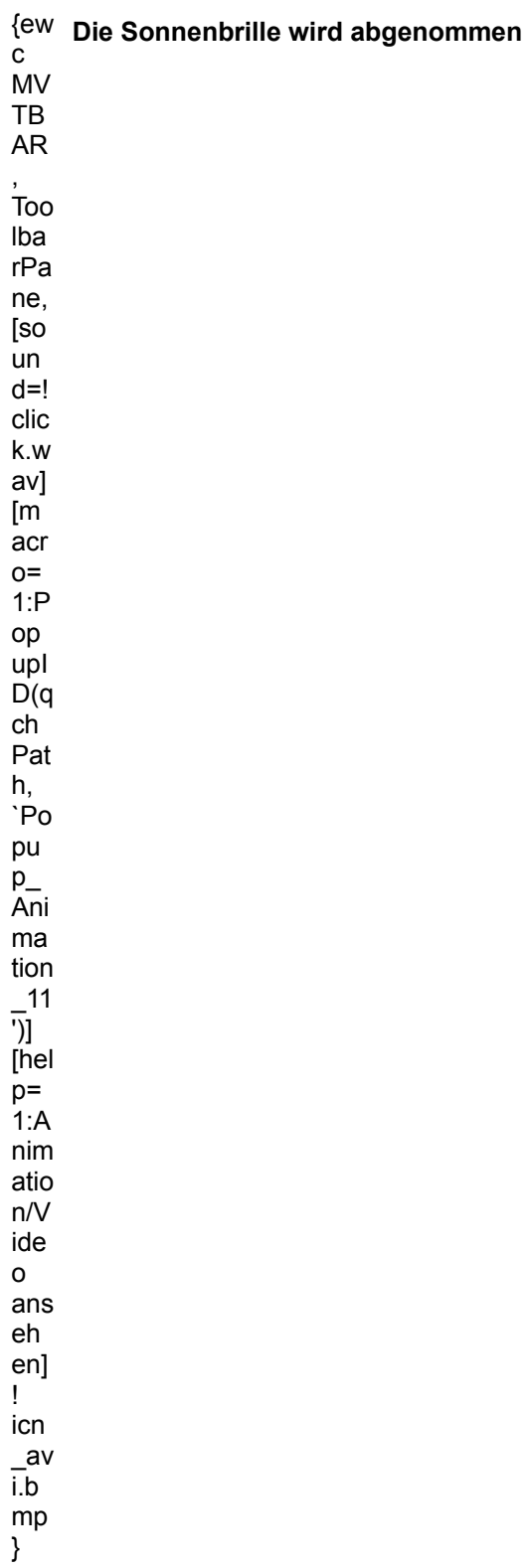

{ewc MVAAP, AAPlayPane, [close]video\_b01.fli}

## **MULTIMEDIA** info

Fraktal

{ewc MVAAP, AAPlayPane, [noframe][showonly][position=2]video.fli}

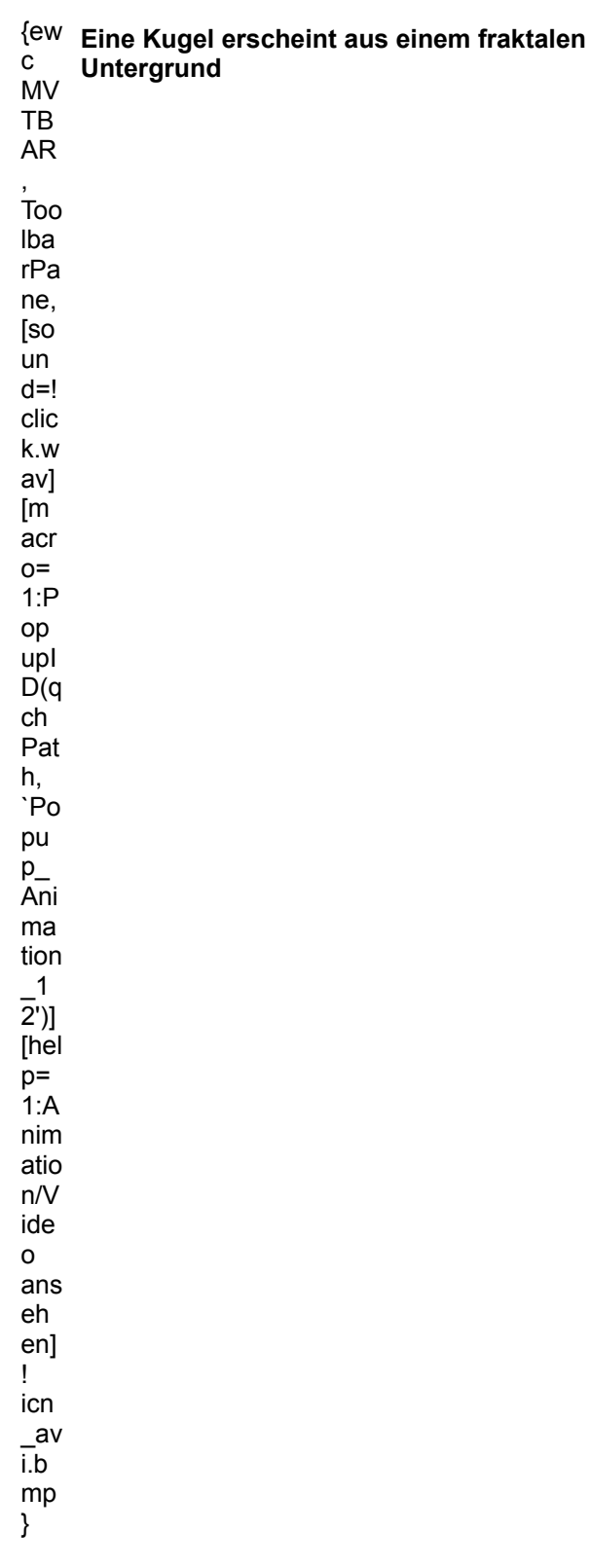

{ewc MVAAP, AAPlayPane, [close]video.fli}

# MULTIMEDIA info

### **Flamme**

{ewc MVAAP, AAPlayPane, [noframe][showonly][position=2]video.fli}

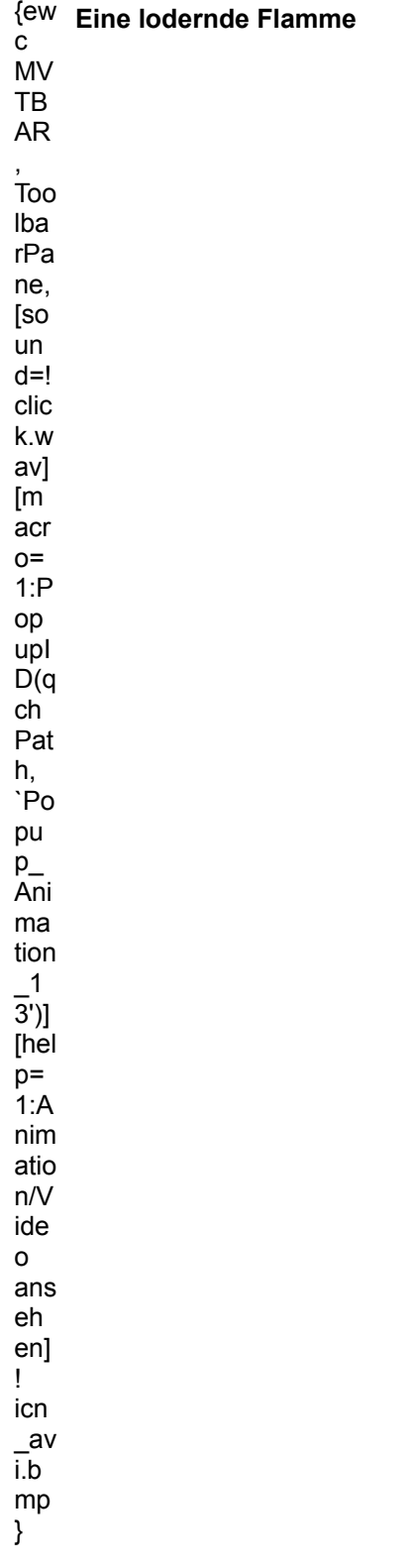

{ewc MVAAP, AAPlayPane, [close]video.fli}

## **MULTIMEDIA** info

**Wabe** 

{ewc MVAAP, AAPlayPane, [noframe][showonly][position=2]video.fli}

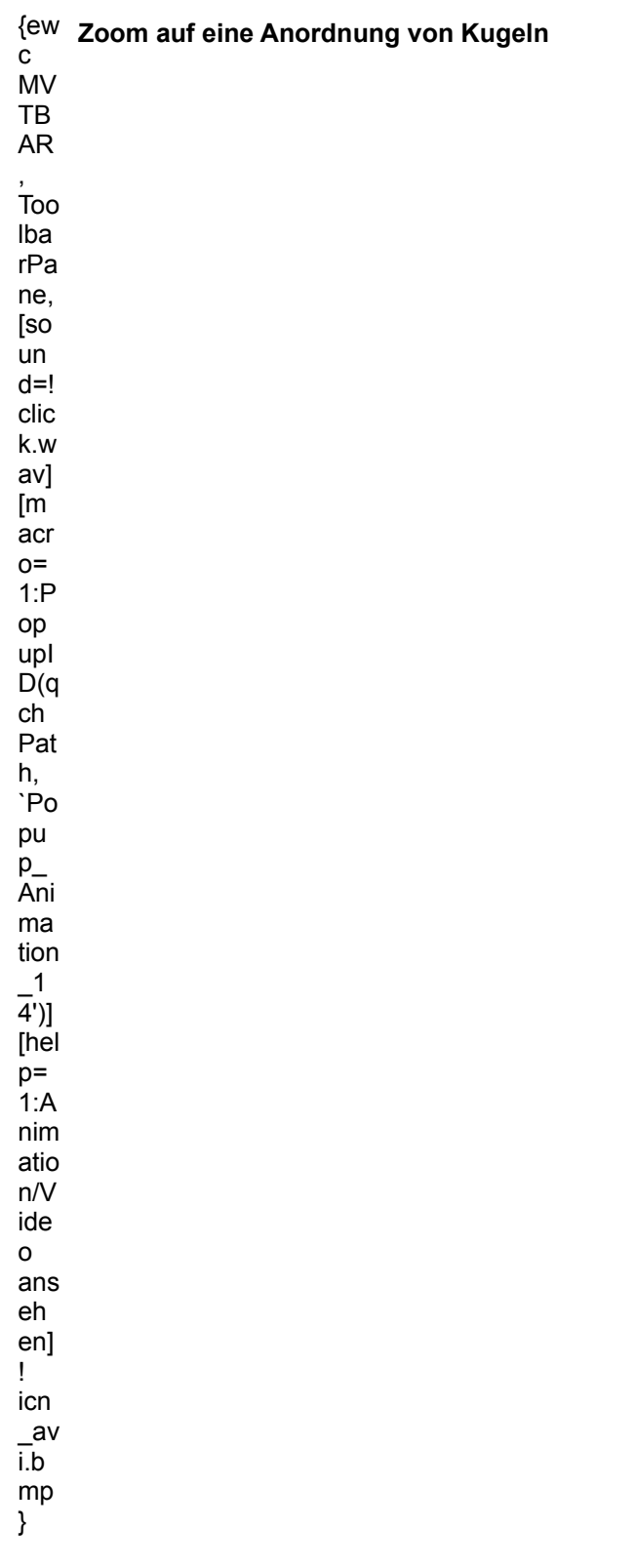

{ewc MVAAP, AAPlayPane, [close]video.fli}

# MULTIMEDIA info

### **Digitale Welle**

{ewc MVAAP, AAPlayPane, [noframe][showonly][position=2]video.fli}

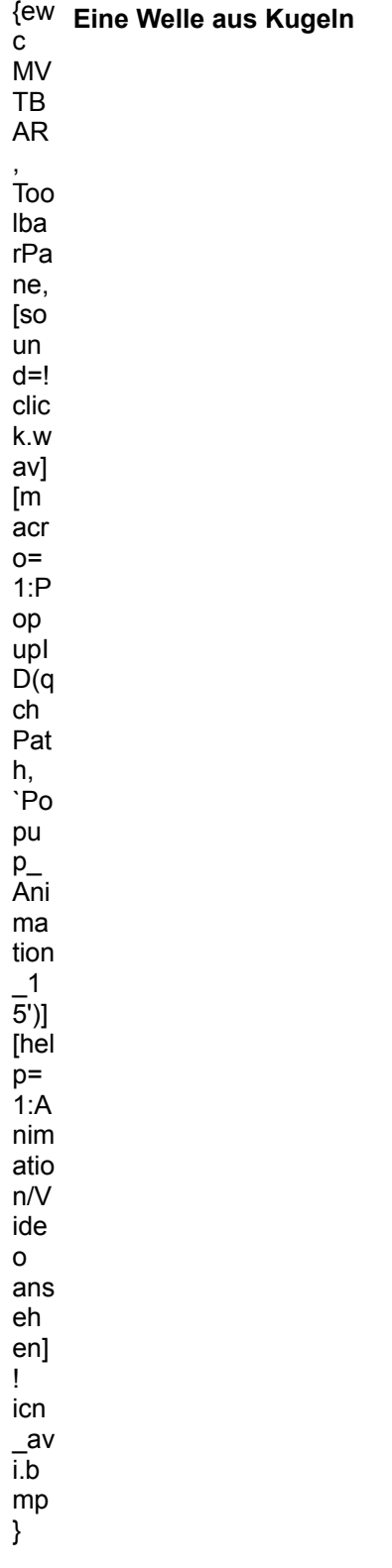

{ewc MVAAP, AAPlayPane, [loop]video.fli}

## **Blume mit Tau**

{ewc MVBMP2, ViewerBmp2, [dither]picture.bmp}

Schöne Detailaufnahme einer leuchtenden, roten Blume mit Morgentau.

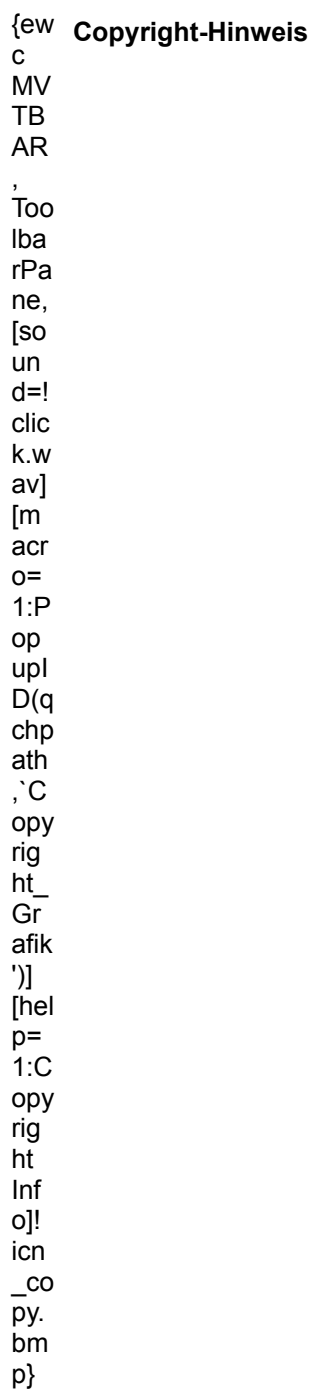

### **Blumenstrauß**

{ewc MVBMP2, ViewerBmp2, [dither]picture.bmp}

In das Grau des Winteralltags bringt dieser schöne Blumenstrauß Farben und etwas Leben.

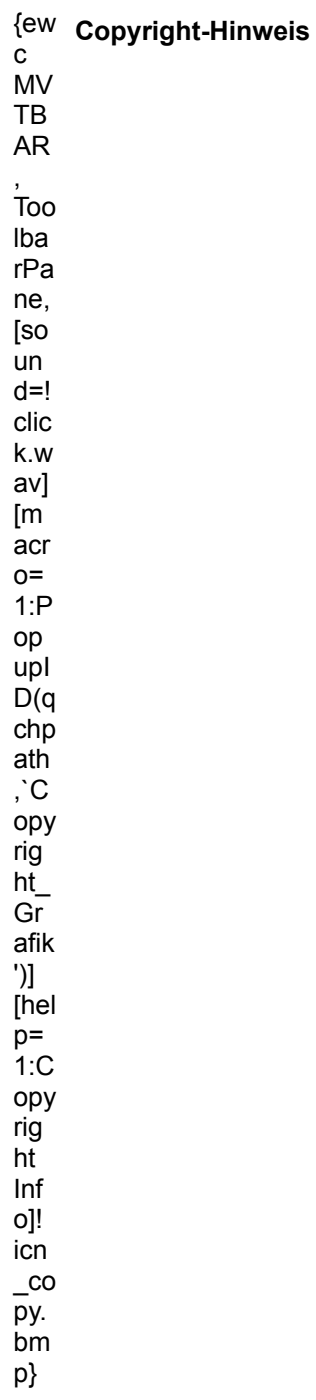

## **Rote Blüten**

{ewc MVBMP2, ViewerBmp2, [dither]picture.bmp}

Diese Blumenpracht eignet sich hervorragend für ein schönes Hintergrundbild.

{ew **Copyright-Hinweis**

c MV TB .\_<br>AR , ...<br>,<br>Too lba .≂∽<br>rPa ...<br>ne, ...,<br>[so ւ--<br>un d=! -<br>clic k.w av] [m r…<br>acr o= $1:P$ op upI D(q – ∖ न<br>chp ath ,`C ,<br>opy rig ີອ<br>ht ...<br>Gr afik ')] [hel r<br>-<br>1:C ..~<br>opy rig ີ<br>ht ...<br>Inf ....<br>o]! icn . . . .<br>\_co<br>py. r.<br>bm p}

### **Brunnen**

{ewc MVBMP2, ViewerBmp2, [dither]picture.bmp}

Aus einem vergangenem Jahrhundert stammender Brunnen.

## {ew **Copyright-Hinweis**r<br>c<br>MV TB

, ...<br>,<br>Too lba .≂∽<br>rPa ...<br>ne, ...,<br>[so ւ--<br>un d=! -<br>clic k.w av] [m r…<br>acr o=  $1:P$ op upI D(q – ∖ न<br>chp ath ,`C ,<br>opy rig ີອ<br>ht ...<br>Gr afik ')] [hel p=  $1:C$ ..~<br>opy -r<br>rig<br>ht ...<br>Inf ....<br>o]! icn  $\overline{c}$ —~<br>py. r.<br>bm p}

AR

### **Pumpbrunnen**

{ewc MVBMP2, ViewerBmp2, [dither]picture.bmp}

Das Update des vorangegangenen Brunnens in Aktion.

# {ew c **Copyright-Hinweis**

 $\mathtt{C}$ MV TB AR ,

,<br>Too

lba .≂∽<br>rPa ...<br>ne, ...,<br>[so ւ--<br>un d=! -<br>clic k.w av] [m r…<br>acr o=  $1:P$ op upI D(q – ∖ न<br>chp ath ,`C ,<br>opy --ր<br>rig<br>ht ...<br>Gr afik ')] [hel r<br>-<br>1:C ..~<br>opy -r<br>rig<br>ht ...<br>Inf ....<br>o]! icn  $\overline{c}$ —~<br>py. r.<br>bm p}

## **Wasser**

{ewc MVBMP2, ViewerBmp2, [dither]picture.bmp}

Detailaufnahme eines wasserspeienden Brunnens.

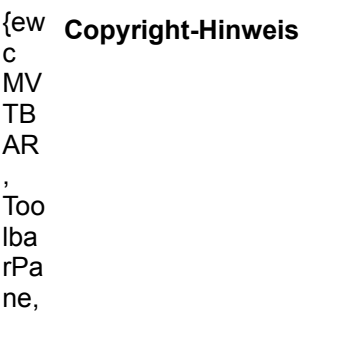

[so un  $d=!$ clic k.w av]  $\mathsf{Im}$ acr  $o=$  $1:P$ op upl  $D(q)$ chp ath ,  $\overline{C}$ ору rig  $ht$ <sub>\_</sub>  $Gr$ afik  $^{\prime})]$ [hel  $p=$  $1:C$ opy  $right$ <br> $\frac{1}{10}$  $Inf$ o]! icn  $\overline{\phantom{a}}^{\rm co}$ py. bm p}

## **Entfernungsmesser**

{ewc MVBMP2, ViewerBmp2, [dither]picture.bmp}

Antiker Entfernungsmesser aus Messing.

 $\{ew$  Copyright-Hinweis  $\mathbf{C}$ **MV TB AR**  $\overline{100}$ Iba rPa ne, [so  $\mathsf{u}$ n  $d=!$ 

clic k.w av] [m r…<br>acr o=  $1:P$ op upI D(q – ∖ न<br>chp ath ,`C ,<br>opy --ր<br>rig<br>ht ...<br>Gr afik ')] [hel r<br>-<br>1:C ..~<br>opy rig ີ<br>ht ...<br>Inf ....<br>o]! icn . . . .<br>\_co<br>py. r.<br>bm p}

### **Fotoapparat**

{ewc MVBMP2, ViewerBmp2, [dither]picture.bmp}

Der Urahn unserer beliebten Pocketkamera.

{ew **Copyright-Hinweis**r<br>c<br>MV TB .\_<br>AR , ...<br>,<br>Too lba .≂∽<br>rPa ...<br>ne, ...,<br>[so ւ--<br>un d=! -<br>clic k.w av]

[m r…<br>acr o=  $1:P$ op upI D(q – ∖ न<br>chp ath ,`C ,<br>opy rig ີອ<br>ht ...<br>Gr afik ')] [hel p=  $1:C$ ..~<br>opy rig ີ<br>ht ...<br>Inf ....<br>o]! icn  $\overline{c}$ —~<br>py. r.<br>bm p}

### **Alka Box**

{ewc MVBMP2, ViewerBmp2, [dither]picture.bmp}

Dieses Gerät schrieb neben vielen anderen Fotogeschichte.

# {ew c **Copyright-Hinweis**

 $\mathtt{C}$ MV TB .\_<br>AR , ...<br>,<br>Too lba .≂∽<br>rPa ...<br>ne, ...,<br>[so ւ--<br>un d=! -<br>clic k.w av] [m r…<br>acr o=

 $1:P$  $\mathsf{op}$  $upl$  $D(q)$ chp ath  $\overline{C}$ ору rig<br>ht\_<br>Gr afik  $\mathcal{L}$  $[hel]$  $p=$ <br>1:C opy  $\overline{1}$ <br>ht  $Inf$ o]!  $icn$  $\overline{\phantom{a}}$  co py.<br>bm p}

### **Heuwender**

{ewc MVBMP2, ViewerBmp2, [dither]picture.bmp}

Ein auf der Wiese abgestellter Heuwender.

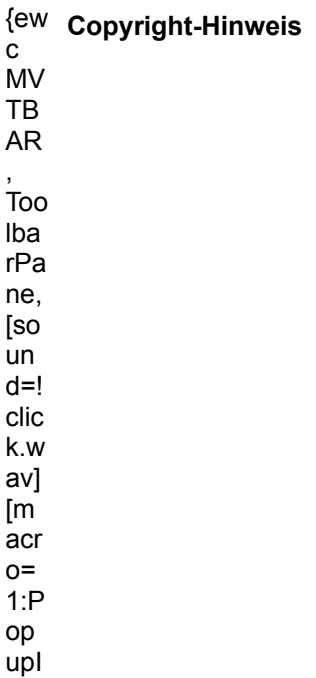

 $D(q$ chp<br>ath ,  $\rm \dot{C}$ ору rig<br>ht\_<br>Gr afik  $\overline{\phantom{a}}$ [hel  $\overline{p}$ =  $1:C$ opy  $right'$ <br>ht Inf o]!  $\overline{\text{ic}}$ n  $\frac{1}{\text{py}}$ bm p}

### **Mähmaschine**

{ewc MVBMP2, ViewerBmp2, [dither]picture.bmp}

Eine ausgemusterte Mähmaschine rostet vor sich hin.

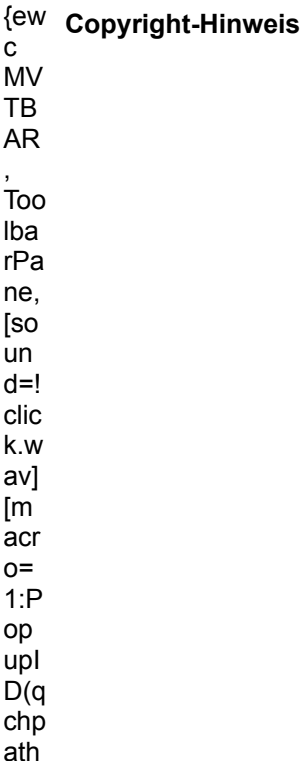

,  $\dot{\mathbf{C}}$ opy  $\overline{\text{ht}}$ <sup>-1</sup>  $Gr$ afik  $\mathcal{L}$ [hel  $p=$ <br>1:C opy  $right$ <br> $\frac{1}{10}$  $Inf$ o]!  $icn$  $\overline{\phantom{0}}^{\rm co}$ py.<br>bm p}

### **Kanone**

{ewc MVBMP2, ViewerBmp2, [dither]picture.bmp}

Auf einer Burg nicht wegzudenkendes Kriegsgerät.

{ew Copyright-Hinweis c<br>MV **TB**  ${\sf AR}$ .<br>Too Iba rPa ne, [so un  $d=!$ clic  ${\sf k}.{\sf w}$ av]  $[m]$ acr  $o=$  $1:P$ op  $upl$  $D(q)$ chp  $a<sup>th</sup>$ ,  $\mathbf C$ opy  $rig$ 

 $ht$ Gr afik  $^{\prime})]$ [hel  $p=$  $1:C$ ору  $right$ <br> $\frac{1}{10}$  $Inf$ o]! icn  $\frac{1}{\text{py}}$ bm p}

### **Verzierung**

{ewc MVBMP2, ViewerBmp2, [dither]picture.bmp}

Eine Schießscharte in Form eines Kreuzes an einer alten Burg.

{ew Copyright-Hinweis  $\mathbf{C}$ **MV** TB

 ${\sf AR}$  $\overline{100}$ Iba  $rPa$ ne, [so un  $d=!$ clic  ${\sf k}.{\sf w}$ av] [m  $\operatorname{\sf acr}$  $o=$  $1:P$ op  $upl$  $D(q)$ chp  $a<sup>th</sup>$ ,  $\mathbf C$ ору rig  $ht$ <sub>\_</sub>  $Gr$ 

afik

')]<br>[hel<br>p=<br>1:C opy  $\overline{1}$ <br> $\overline{1}$  ht  $Inf$ o]!<br>icn  $\frac{\text{co}}{\text{py}}$ . p}

## **Gleitlager**

{ewc MVBMP2, ViewerBmp2, [dither]picture.bmp}

Das Gleitlager eines Mühlrades.

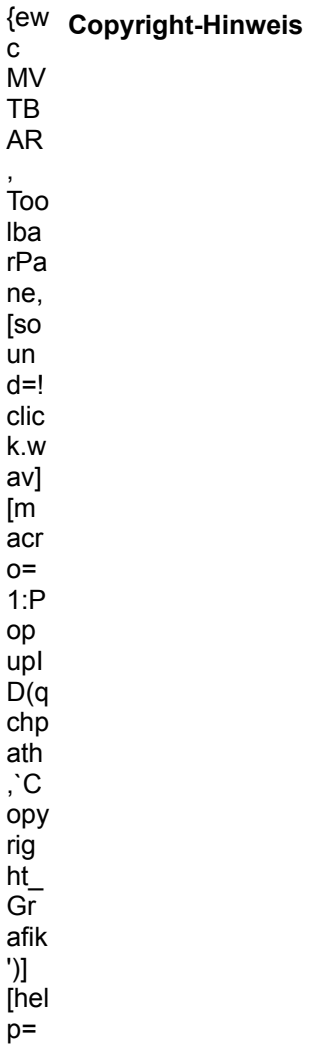

 $1: C$ ору rig  $h\bar{t}$ Inf o]!  $icn$  $\frac{\text{co}}{\text{py}}$ .<br>bm p}

#### **Mühlstein**

{ewc MVBMP2, ViewerBmp2, [dither]picture.bmp}

Ein großer Mühlstein liegt zwischen Pflanzen an einer Holzhütte.

{ew Copyright-Hinweis  $\mathtt{c}$ MV TB **AR**  $\overline{1}$ 00 Iba rPa ne, [so un  $d=!$ clic k.w av]  $[m]$ acr  $O =$  $1:P$ op upl  $D(q)$ chp ath ,  $\mathbf C$ ору rig  $\overline{ht}$  $G_{\Gamma}^$ afik  $^{\prime})]$ [hel  $p=$  $1:C$ opy  $rig$ 

ht Inf o]!  $icn$  $\overline{\phantom{a}}^{\rm co}$ py.  $\overline{bm}$ p}

### Wassermühle

{ewc MVBMP2, ViewerBmp2, [dither]picture.bmp}

Ein altes Gebäude mit Mühlrad zwischen Bäumen mit Hausdächern im Hintergrund.

{ew Copyright-Hinweis  $\mathbf{C}$ MV TB  ${\sf AR}$ .<br>Too Iba rPa ne, [so un  $d=!$ clic k.w av]  $\mathsf{[m]}$ acr  $o=$  $1:P$ op upl  $D(q)$ chp ath  $\cdot$  C ору rig  $ht$ <sub>\_</sub>  $Gr$ afik  $\mathcal{E}$ [hel  $p=$  $1: C$ ору rig ht  $\sf{Inf}$ o]!

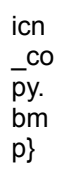

### **Wasserkraftwerk**

{ewc MVBMP2, ViewerBmp2, [dither]picture.bmp}

Das Wasser als alternative Stromquelle.

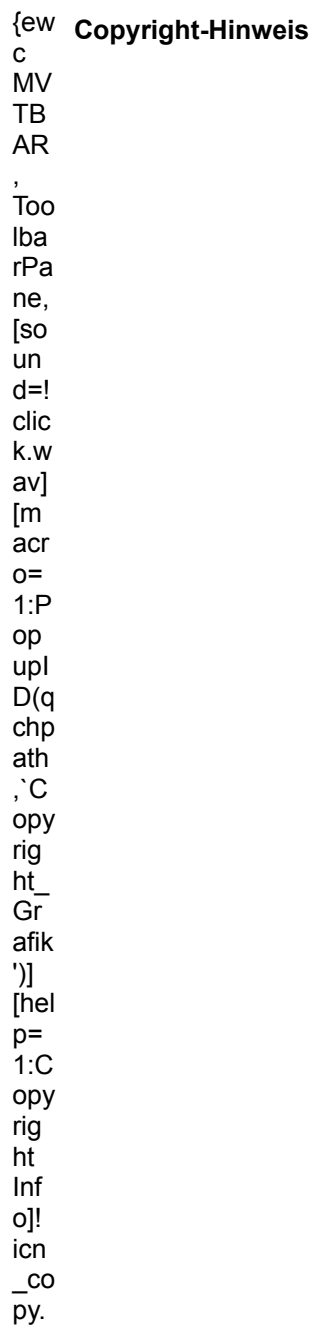

bm p}

### **Ausflugsziel**

{ewc MVBMP2, ViewerBmp2, [dither]picture.bmp}

Am Wochenende bei schönem Wetter wird dieser Park häufig besucht.

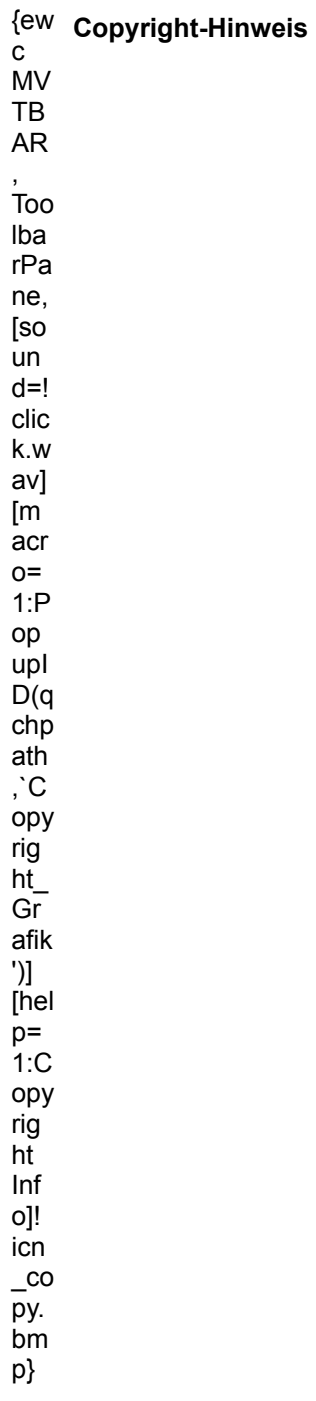

## **Rasenkunst**

{ewc MVBMP2, ViewerBmp2, [dither]picture.bmp}

Pedantisch exakt angeordnete Pflanzen vor einem Brunnen.

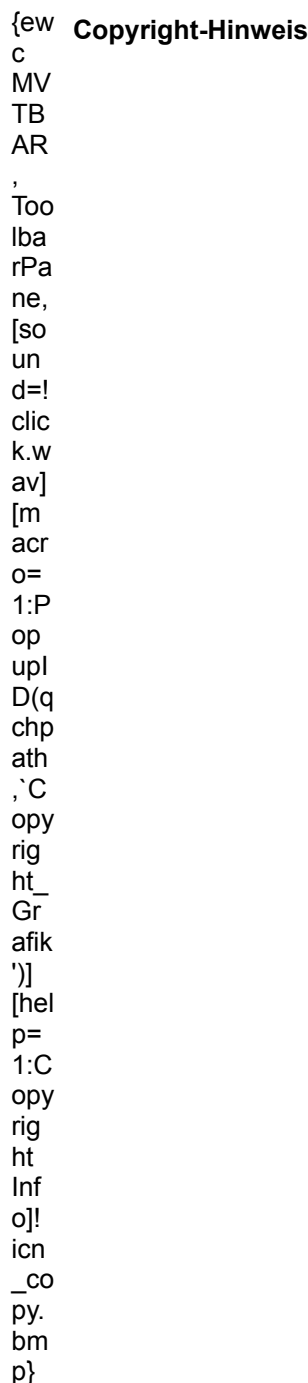

## **Burgturm**

{ewc MVBMP2, ViewerBmp2, [dither]picture.bmp}

Turm einer Burg mit einer gehißten Fahne.

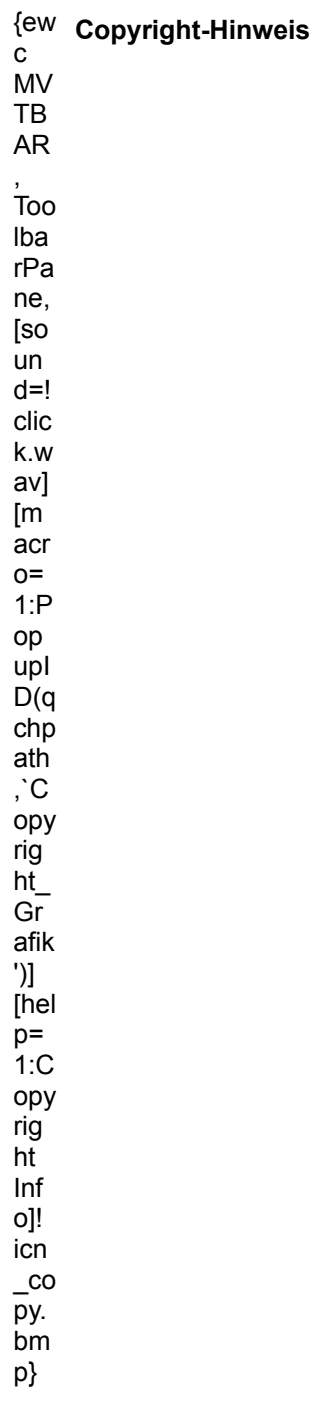

## **Englisches Schloß**

{ewc MVBMP2, ViewerBmp2, [dither]picture.bmp} Imposanter Blick auf die Front eines Schlosses.

{ew **Copyright-Hinweis**

c MV TB AR , ,<br>Too lba .≂∽<br>rPa ...<br>ne, ...,<br>[so ւ--<br>un d=! -<br>clic k.w av] [m r…<br>acr o=  $1:P$ op upI D(q – ∖ न<br>chp ath ,`C ,<br>opy rig ີອ<br>ht ...<br>Gr afik ')] [hel r<br>-<br>1:C ..~<br>opy rig ີ<br>ht ...<br>Inf ....<br>o]! icn  $\overline{c}$ —~<br>py. r.<br>bm p}

### **Blick vom Turm**

{ewc MVBMP2, ViewerBmp2, [dither]picture.bmp}

Der Blick von dem Turm des Schlosses auf das in der Nähe liegende Dorf.

{ew **Copyright-Hinweis**r<br>c<br>MV TB

 $\overline{100}$ Iba  $rPa$ ne, [so un  $d=!$ clic k.w av] [m acr  $o=$  $1:P$ op upl  $D(q)$ chp ath  $\cdot$  C ору rig  $ht$ <sub>\_</sub>  $Gr$ afik  $\mathcal{L}$ [hel  $p=$  $1:C$ ору  $right$ <br> $\frac{1}{10}$  $Inf$ o]!  $\overline{\text{ic}}$  $\_$ co py.  $\overline{bm}$ p}

**AR** 

### **Ruine**

{ewc MVBMP2, ViewerBmp2, [dither]picture.bmp}

Interessante Kombination aus Burgruine, Baum und Schnee.

# <sup>{ew</sup> Copyright-Hinweis

 $\mathtt{C}$ MV TB  ${\sf AR}$ 

 $\overline{\text{Too}}$ 

lba .≂∽<br>rPa ...<br>ne, ...,<br>[so ւ--<br>un d=! -<br>clic k.w av] [m r…<br>acr o=  $1:P$ op upI D(q – ∖ न<br>chp ath ,`C ,<br>opy --ր<br>rig<br>ht ...<br>Gr afik ')] [hel r<br>-<br>1:C ..~<br>opy -r<br>rig<br>ht ...<br>Inf ....<br>o]! icn  $\overline{c}$ —~<br>py. r.<br>bm p}

## **Presse**

{ewc MVBMP2, ViewerBmp2, [dither]picture.bmp}

Antiquitätenhändler suchen solche gut erhaltenen Arbeitsgeräte.

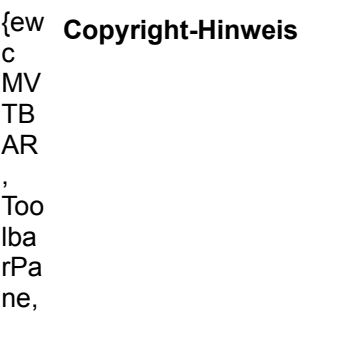

[so un  $d=!$ clic k.w av]  $\mathsf{Im}$ acr  $o=$  $1:P$ op upl  $D(q)$ chp ath ,  $\rm \dot{C}$ ору rig  $ht$ <sub>\_</sub>  $Gr$ afik  $^{\prime})]$ [hel  $p=$  $1:C$ opy  $right$ <br> $\frac{1}{10}$ Inf o]! icn  $\overline{\phantom{a}}^{\rm co}$ py. bm p}

## **Schleifstein 1**

{ewc MVBMP2, ViewerBmp2, [dither]picture.bmp}

Stumpfe Messer und Sensen wurden früher mit solchen Steinen wieder geschärft.

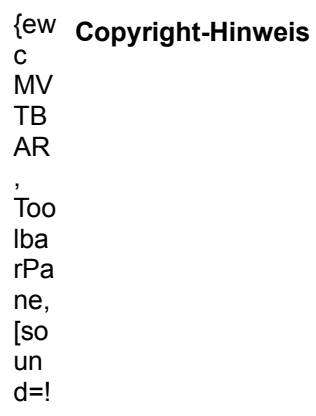
clic k.w av] [m r…<br>acr o=  $1:P$ op upI D(q – ∖ न<br>chp ath ,`C ,<br>opy --ր<br>rig<br>ht ...<br>Gr afik ')] [hel p=  $1:C$ ..~<br>opy rig ີ<br>ht ...<br>Inf ....<br>o]! icn . . . .<br>\_co<br>py. r.<br>bm p}

# **Schleifstein 2**

{ewc MVBMP2, ViewerBmp2, [dither]picture.bmp}

Der hölzerne Bottich unter dem Schleifstein war bestimmt für den Schmierstoff Wasser.

{ew **Copyright-Hinweis**r<br>c<br>MV TB .\_<br>AR , ...<br>,<br>Too lba .≂∽<br>rPa ...<br>ne, ...,<br>[so ւ--<br>un d=! -<br>clic k.w av]

[m r…<br>acr o=  $1:P$ op upI D(q – ∖ न<br>chp ath ,`C ,<br>opy rig ີອ<br>ht ...<br>Gr afik ')] [hel p=  $1:C$ ..~<br>opy rig ີ<br>ht ...<br>Inf ....<br>o]! icn  $\overline{c}$ py. r.<br>bm p}

## **Werbeschild**

{ewc MVBMP2, ViewerBmp2, [dither]picture.bmp}

Kunstvoll restauriertes Werbeschild vergangener Tage.

# {ew c **Copyright-Hinweis**

 $\mathbf{C}$ MV TB .\_<br>AR , ...<br>,<br>Too lba .≂∽<br>rPa ...<br>ne, ...,<br>[so ւ--<br>un d=! -<br>clic k.w av] [m r…<br>acr o=

1:P op upI D(q – ∖ न<br>chp ath ,`C ,<br>opy rig ht\_ Gr afik ')] [hel p=  $1:C$ ..~<br>opy -r<br>rig<br>ht ...<br>Inf ....<br>o]! icn  $\overline{c}$ —~<br>py.<br>bm p}

### **Sonnenuhr**

{ewc MVBMP2, ViewerBmp2, [dither]picture.bmp}

In Zeiten von Digitaluhren und Sommerzeit etwas veraltetes System der Zeitmessung.

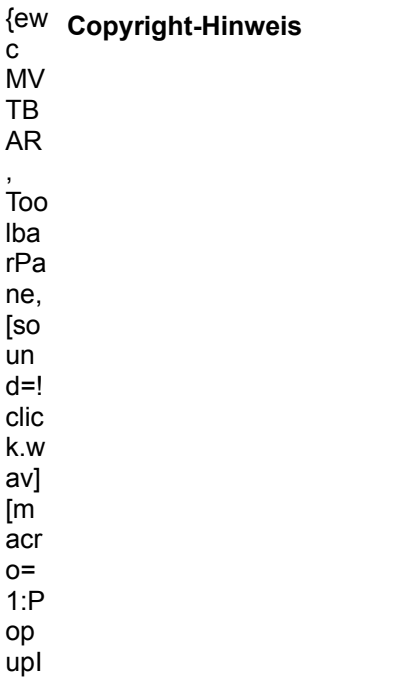

 $D(q$ chp<br>ath ,  $\rm \dot{C}$ opy  $\frac{1}{10}$ <br> $\frac{1}{10}$ <br> $\frac{1}{10}$ <br> $\frac{1}{10}$ afik  $\begin{array}{c} \n\text{min} \\ \n\text{left} \\ \n\text{p=} \\ \n1:\text{C} \n\end{array}$ opy<br>rig<br>ht  $Inf$  $\frac{1}{10}$ <br> $\frac{1}{100}$  $\frac{\text{co}}{\text{py}}$ .<br>bm p}

## **Wagen**

{ewc MVBMP2, ViewerBmp2, [dither]picture.bmp}

Nostalgischer Pferdewagen auf einer Wiese.

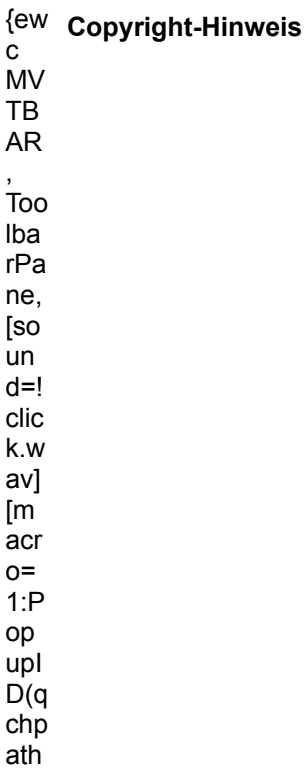

,  $\dot{C}$ opy  $\overline{\text{ht}}$ <sup>-1</sup>  $Gr$ afik  $\mathcal{L}$ [hel  $p=$ <br>1:C opy  $right$ <br> $\frac{1}{10}$  $Inf$ o]!  $icn$  $\overline{\phantom{a}}^{\rm co}$ py.<br>bm p}

#### **Wagenrad**

{ewc MVBMP2, ViewerBmp2, [dither]picture.bmp}

Detailaufnahme eines Wagenrades auf einer Wiese.

{ew Copyright-Hinweis c<br>MV **TB**  ${\sf AR}$ .<br>Too Iba rPa ne, [so un  $d=!$ clic k.w av]  $\mathsf{[m]}$ acr  $o=$  $1:P$ op  $upl$  $D(q)$ chp  $a<sup>th</sup>$ ,  $\mathbf C$ opy  $rig$ 

 $ht$  $Gr$ afik  $^{\prime}$ ] [hel  $p=$  $1:C$ ору  $\overline{1}$ <br> $\overline{1}$  ht  $Inf$ o]!  $icn$  $-$ co<br>py.  $\overline{bm}$ p}

# Wäschemangel

{ewc MVBMP2, ViewerBmp2, [dither]picture.bmp}

Wäschemangel an einer alten Burg.

{ew Copyright-Hinweis  $\mathbf{C}$ **MV TB**  ${\sf AR}$  $\overline{100}$ Iba  $rPa$ ne, [so un  $d=!$ clic k.w av] [m  $\operatorname{\sf acr}$  $o=$  $1:P$ op  $upl$  $D(q)$ chp  $a<sup>th</sup>$  $\cdot$  C ору  $rig$  $ht$ <sub>\_</sub>  $Gr$ afik

')] [hel p=  $1:C$ ..~<br>opy rig ີ<br>ht ...<br>Inf ....<br>o]! icn . . . .<br>\_co<br>py. r.<br>bm p}

### **Zwerge**

{ewc MVBMP2, ViewerBmp2, [dither]picture.bmp}

Gartenzwerge als Kunstobjekte.

{ew **Copyright-Hinweis**r<br>c<br>MV TB .\_<br>AR , ...<br>,<br>Too lba .≂∽<br>rPa ...<br>ne, ...,<br>[so ւ--<br>un d=! -<br>clic k.w av] [m r…<br>acr o=  $1:P$ op upI D(q – ∖ न<br>chp ath ,`C ,<br>opy rig ີອ<br>ht ...<br>Gr afik ')] [hel p=

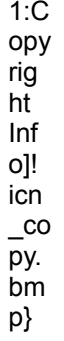

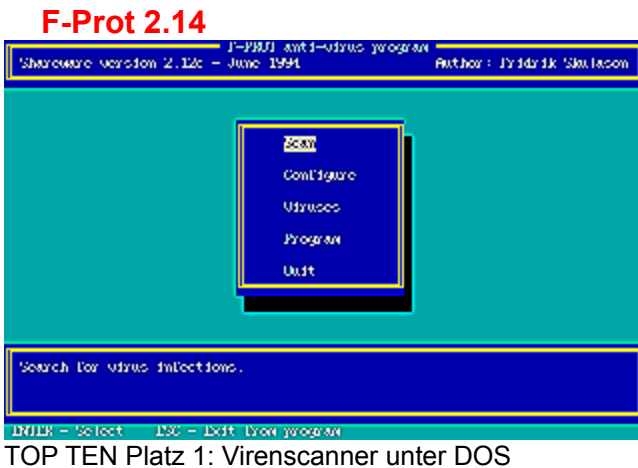

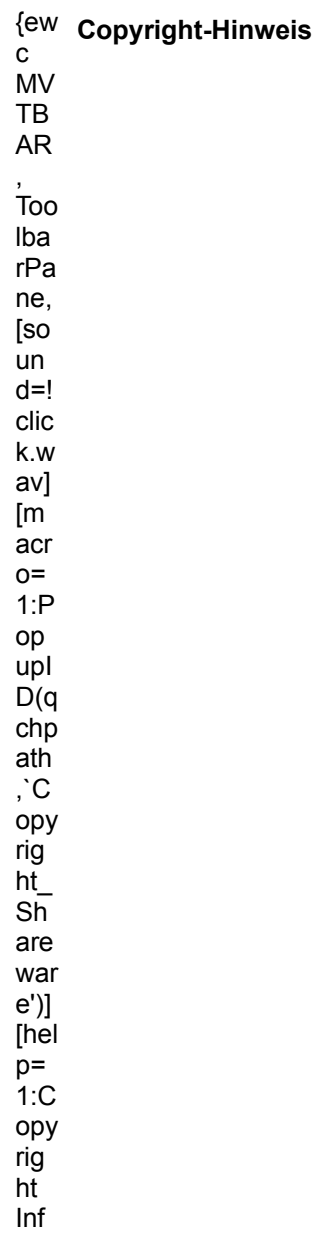

o]! بر<br>icn ...<br>\_co<br>py. r,<br>bm p}

{ewc mvtbar, ToolbarPane, [Width=30][Height=30][Macro=3:;;CopyFiles(qchPath, `share/top10/fprot',<br>`c:/share/top10/fprot')][Help=1:Programm starten;Programm installieren;Programmdateien kopieren]<br>[sound=lclick way]Iprogram

# **Win-Office**

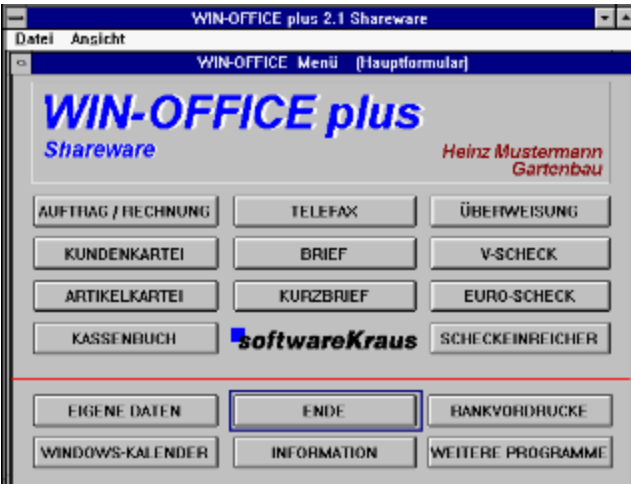

**ILLETTEN Platz 2: Das Büroprogramm mit allen wichtigen Funktionen zur Auftragsabwicklung** 

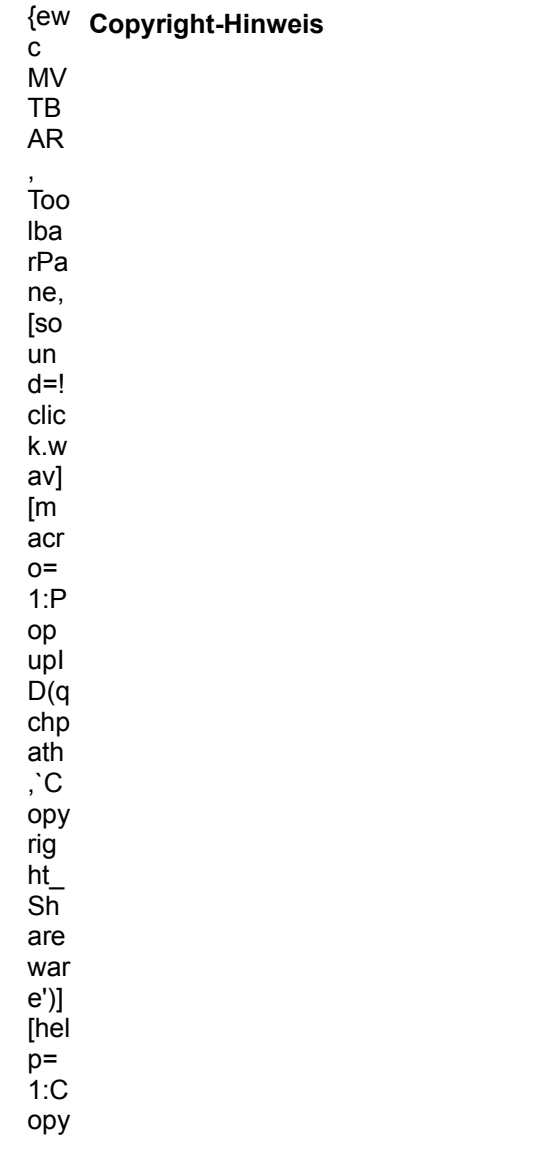

rig ...ร<br>ht ...<br>Inf ....<br>o]! بر<br>icn  $\overline{c}$ py.

r,<br>bm

p}

{ewc mvtbar, ToolbarPane, [Width=30][Height=30][Macro=3:;ExecTask(qchPath, `share/top10/woffice/install.exe',0);][Help=1:Programm starten;Programm installieren;Programmdateien kopieren] [sound=!click.wav]!program.bmp}

#### **MindMan**

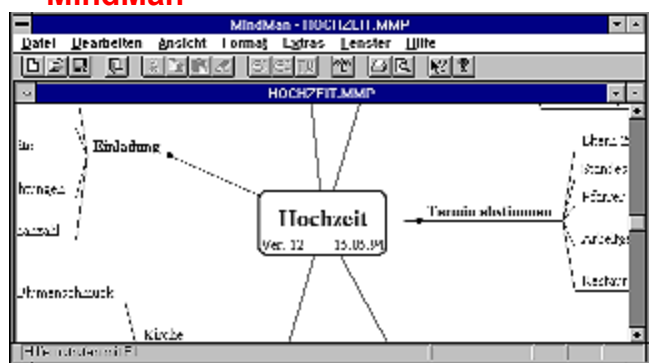

TOP TEN Platz 3: ... und Sie entwickeln Ihre Ideen wie ein Profi.

{ew Copyright-Hinweis

 $\mathbf{C}$ **MV** 

TB

 $AR$ 

Too Iba

rPa

ne,

[so

un

 $d=!$ clic

k.w

av]

 $\mathsf{[m]}$ 

acr  $o=$ 

 $1:P$ 

op upl

 $D(q)$  $chp$ 

ath ,  $\dot{C}$ 

ору

rig

 $ht$ Sh

are

war  $e^{\prime})]$ 

[hel

 $p=$  $1:C$ 

ору

rig

ht

 $Inf$ 

o]!

icn  $\overline{c}$ py. r.<br>bm p}

{ewc mvtbar, ToolbarPane, [Width=30][Height=30][Macro=3:ExecTask(qchPath,<br>`share/top10/mindman/mindman.exe',0);ExecTask(qchPath, `share/top10/mindman/setup.exe',0);]<br>[Help=1:Programm starten;Programm installieren;Programmd program.bmp}

# **CD-Tray 2.0**

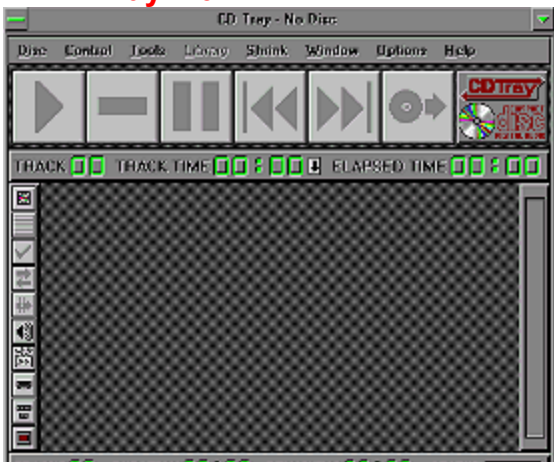

TOP TEN Platz 4: CD-Player für Windows

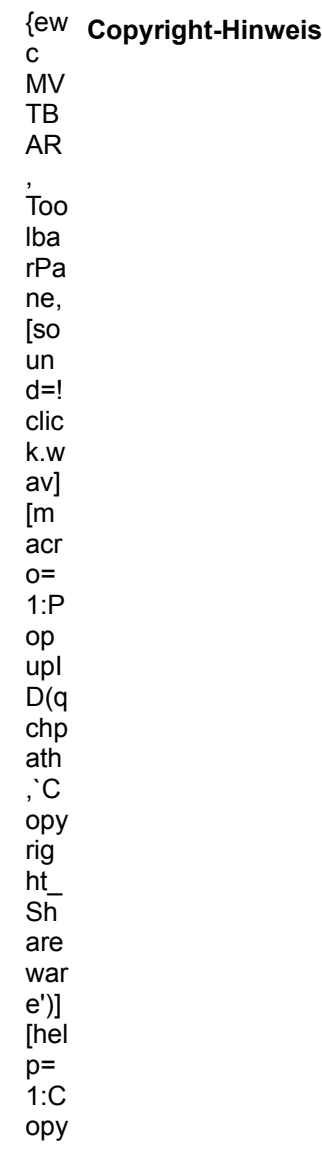

rig ...ร<br>ht ...<br>Inf ....<br>o]! بر<br>icn  $\overline{c}$ py.

r,<br>bm

p}

{ewc mvtbar, ToolbarPane, [Width=30][Height=30][Macro=3:;ExecTask(qchPath, `share/top10/cdtray/cdtray.exe',0);][Help=1:Programm starten;Programm installieren;Programmdateien kopieren] [sound=!click.wav]!program.bmp}

#### **Wincat Pro**

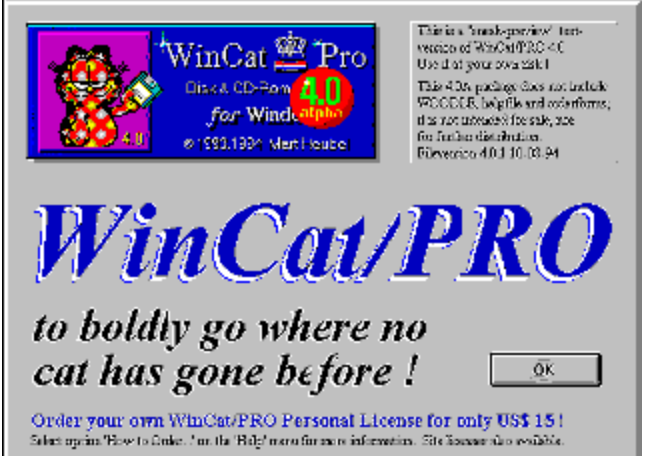

TOP TEN Platz 5: Verwalten Sie CDs mit diesem Katalogprogramm Bitte auf Diskette Kopieren und von dort INSTALL.EXE starten

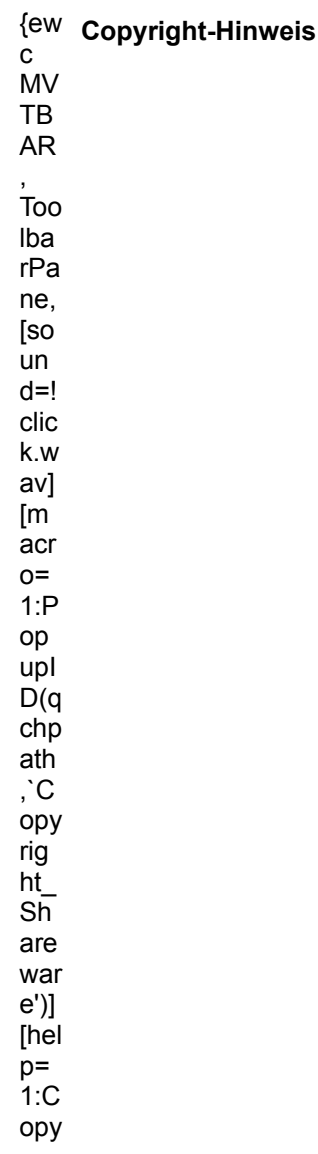

rig ...ร<br>ht ...<br>Inf ....<br>o]! بر<br>icn  $\overline{c}$ py. r,<br>bm

p}

{ewc mvtbar, ToolbarPane, [Width=30][Height=30][Macro=3:;;CopyFiles(qchPath, `share/top10/wincat',`a:/');][Help=1:Programm starten;Programm installieren;Programmdateien kopieren] [sound=!click.wav]!program.bmp}

# **DataTron**

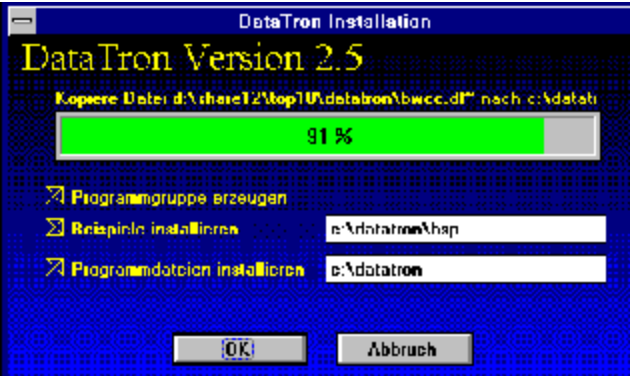

TOP TEN Platz 6: DataTron ist eine Datenbank mit Grafikeinbindung

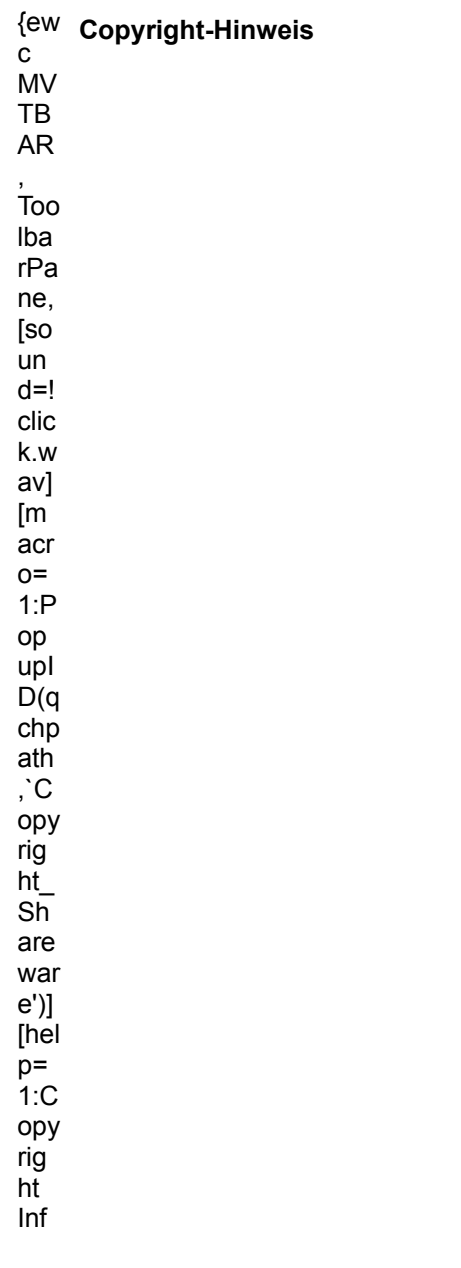

o]! بر<br>icn ...<br>\_co<br>py. r,<br>bm p}

{ewc mvtbar, ToolbarPane, [Width=30][Height=30][Macro=3:;ExecTask(qchPath, `share/top10/datatron/install.exe',0);][Help=1:Programm starten;Programm installieren;Programmdateien kopieren] [sound=!click.wav]!program.bmp}

# Thumbs + Plus

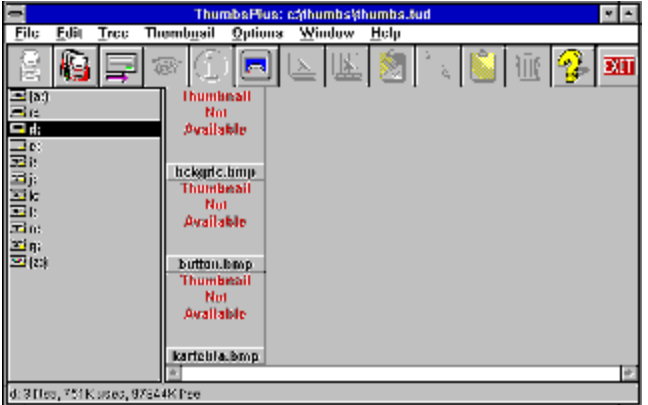

TOP TEN Platz 7: Grafikbetrachter und Konverter für Windows

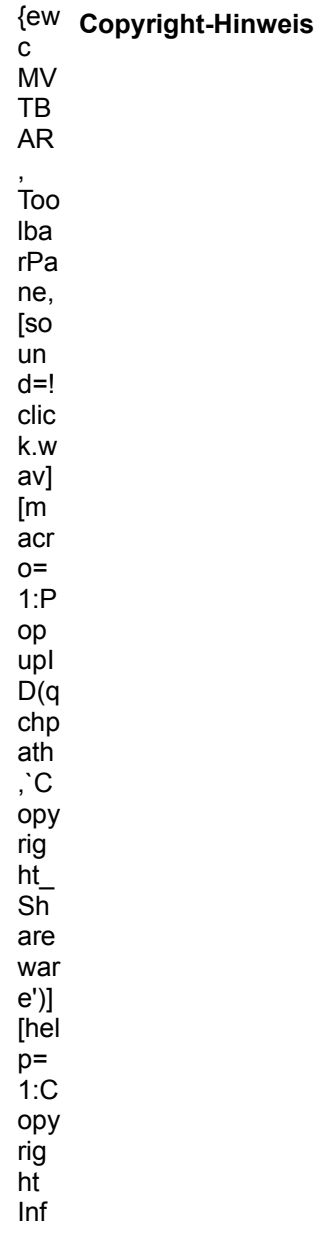

o]! بر<br>icn ...<br>\_co<br>py. r,<br>bm p}

{ewc mvtbar, ToolbarPane, [Width=30][Height=30][Macro=3:;ExecTask(qchPath, `share/top10/thumbs/thmpls.exe',0);][Help=1:Programm starten;Programm installieren;Programmdateien kopieren] [sound=!click.wav]!program.bmp}

# **Ahnenforschung**

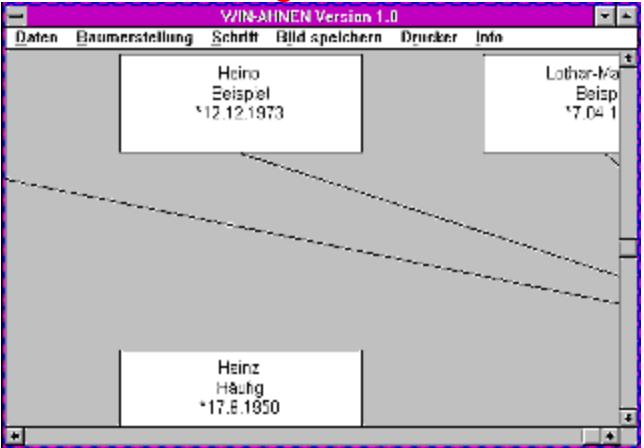

TOP TEN Platz 8: Ahnenforschung mit dem PC

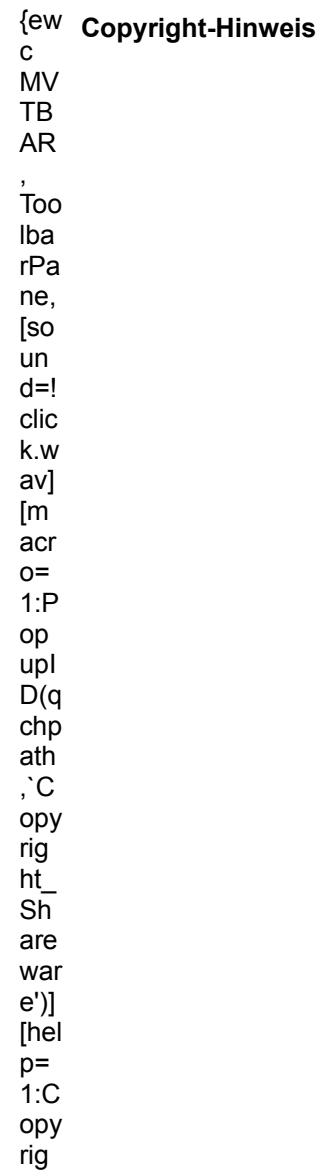

ht ...<br>Inf ....<br>o]! icn  $\overline{c}$ py.

r.<br>bm

p}

{ewc mvtbar, ToolbarPane, [Width=30][Height=30][Macro=3:ExecTask(qchPath,<br>`share/top10/ahnen/ahnen.exe',0);;CopyFiles(qchPath, `share/top10/ahnen', `c:/share/top10/ahnen')]<br>[Help=1:Programm starten;Programm installieren;Pr program.bmp}

# **Speed Commander V2.2**

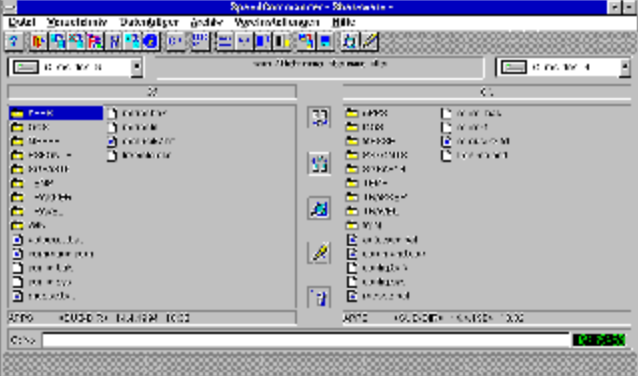

TOP TEN Platz 9: Alternativer Dateimanager mit überzeugender grafischer Gestaltung

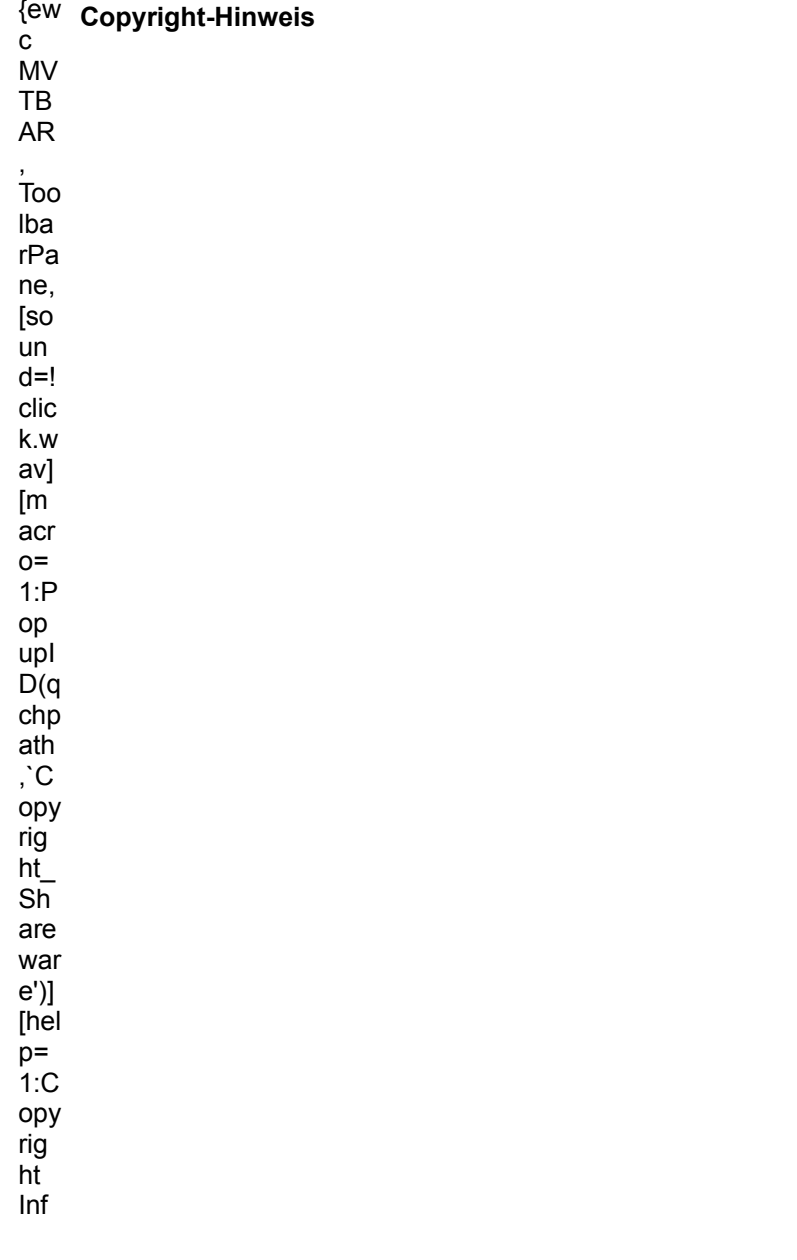

o]! بر<br>icn ...<br>\_co<br>py. r,<br>bm p}

{ewc mvtbar, ToolbarPane, [Width=30][Height=30][Macro=3:;ExecTask(qchPath, `share/top10/speedcom/install.exe',0);][Help=1:Programm starten;Programm installieren;Programmdateien kopieren] [sound=!click.wav]!program.bmp}

# **Fontspec Pro 6.0**<br>FontSpec 6.0 0-1994, UniTech, Junregistered]

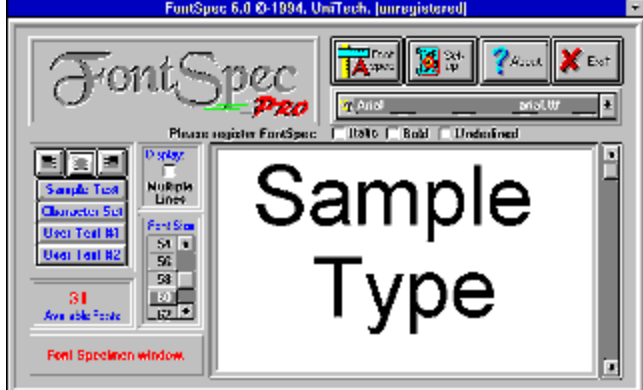

TOP TEN Platz 10: Leistungsstarker Fontmanager für TTF- und Postscript-Fonts

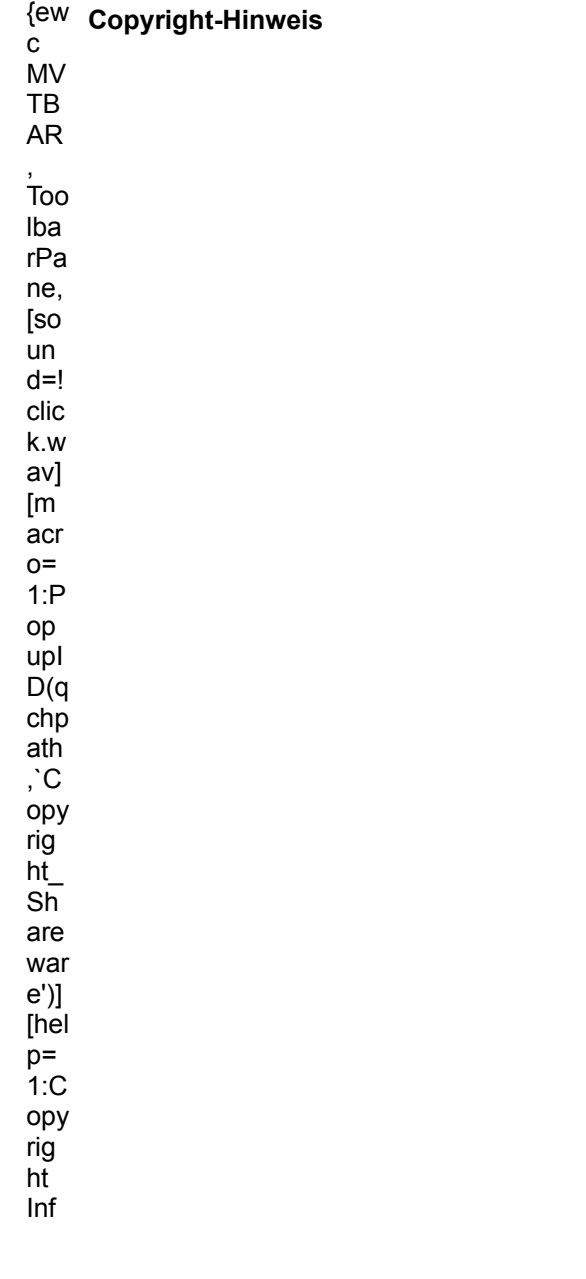

o]! بر<br>icn ...<br>\_co<br>py. r,<br>bm p}

{ewc mvtbar, ToolbarPane, [Width=30][Height=30][Macro=3:;ExecTask(qchPath, `share/top10/fontspec/fssetup.exe',0);][Help=1:Programm starten;Programm installieren;Programmdateien kopieren] [sound=! click.wav]!program.bmp}

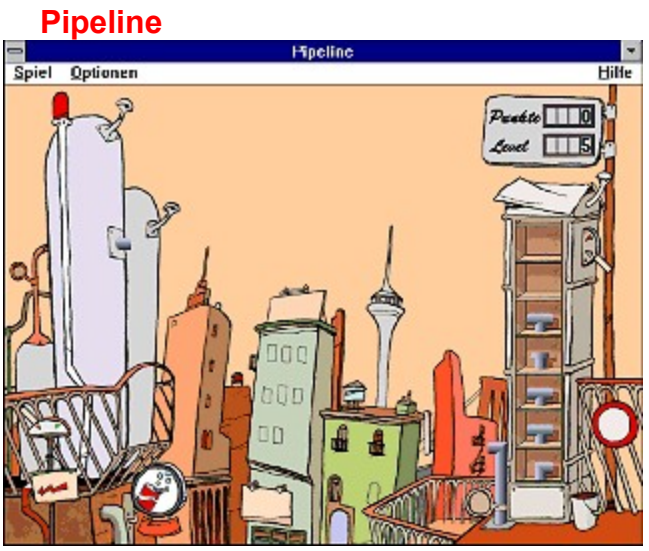

Bauen Sie schnell eine Pipeline, bevor der Tank überläuft.

 $\overline{\mathbf{c}}$ <sup>(ew</sup> Copyright-Hinweis  $M<sub>V</sub>$  $\overline{TB}$  ${\sf AR}$ ,<br>Too Iba  $rPa$ ne, [so un  $d=!$ clic k.w av]<br>[m  $\overline{a}$ cr  $o=$  $1:P$ op upl<br>D(q<br>chp ath<br>,`C opy rig<br>ht\_<br>Sh  $are$ war  $(e')$ ]<br>[hel<br>p=<br>1:C

opy rig ີ<br>ht ...<br>Inf ....<br>o]! icn  $\overline{c}$ —~<br>py. r.<br>bm

p}

{ewc mvtbar, ToolbarPane, [Width=30][Height=30][Macro=3:ExecTask(qchPath,

`share/spiele/pipeline/pipeline.exe',0);;CopyFiles(qchPath, `share/spiele/pipeline',

`c:/share/spiele/pipeline')][Help=1:Programm starten;Programm installieren;Programmdateien kopieren] [sound=!click.wav]!program.bmp}

# **Julietta**

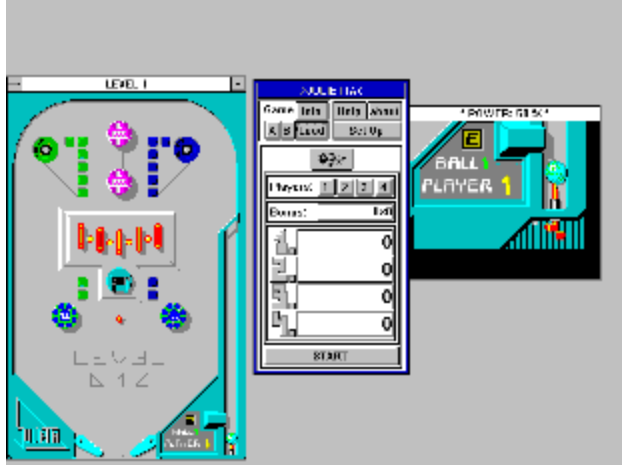

Ein PC-Flipper unter Windows.

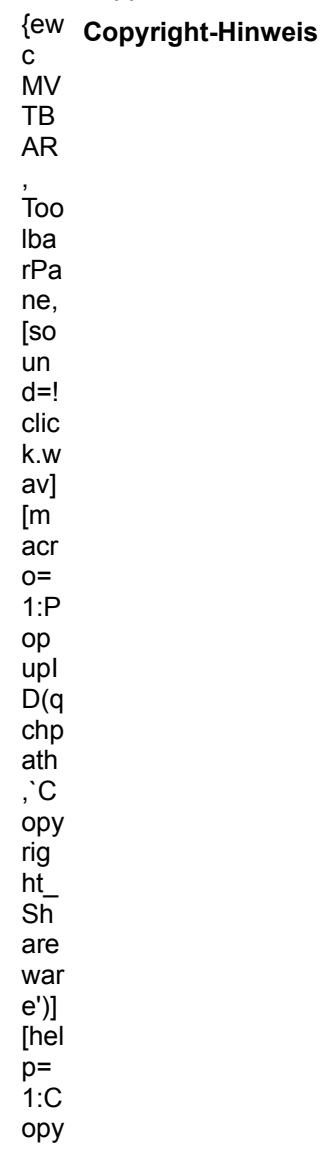

rig ...ร<br>ht ...<br>Inf ....<br>o]! بر<br>icn  $\overline{c}$ py. r,<br>bm

p}

{ewc mvtbar, ToolbarPane, [Width=30][Height=30][Macro=3:ExecTask(qchPath, `share/spiele/juliet/julietta.exe',0);;CopyFiles(qchPath, `share/spiele/juliet', `c:/share/spiele/juliet')] [Help=1:Programm starten;Programm installieren;Programmdateien kopieren] [sound=!click.wav]! program.bmp}

# PhotoLab v1.7

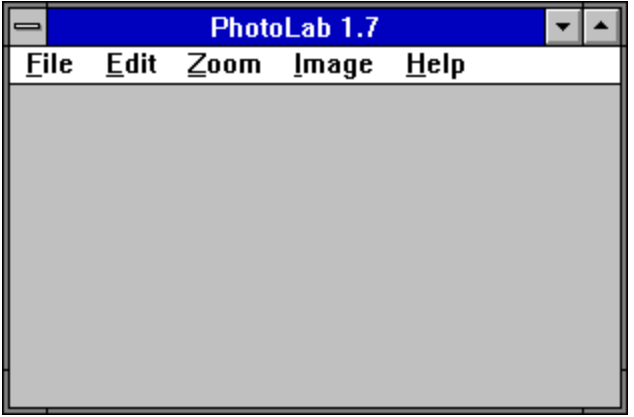

Bildbearbeitungstool für Windows

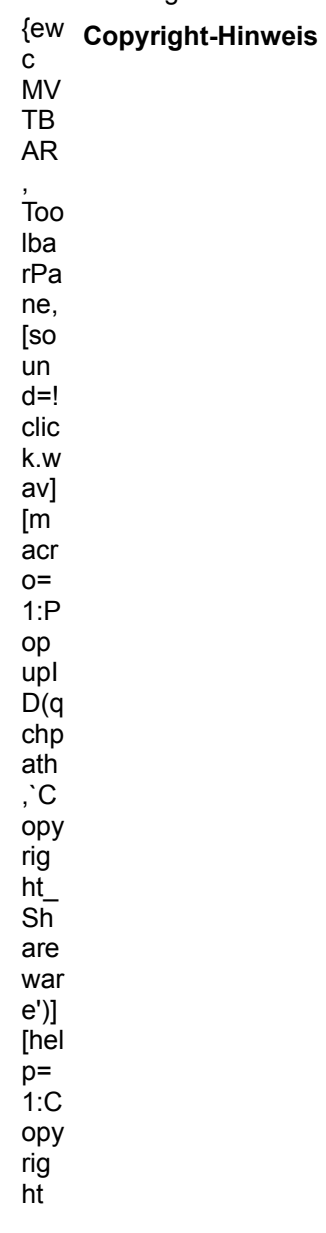

Inf ....<br>o]! icn  $\overline{c}$ —~<br>py. r.<br>bm p}

{ewc mvtbar, ToolbarPane, [Width=30][Height=30][Macro=3:ExecTask(qchPath,<br>`share/grafik/photolab/photolab.exe',0);;CopyFiles(qchPath, `share/grafik/photolab',<br>`c:/share/grafik/photolab')][Help=1:Programm starten;Programm i [sound=!click.wav]!program.bmp}

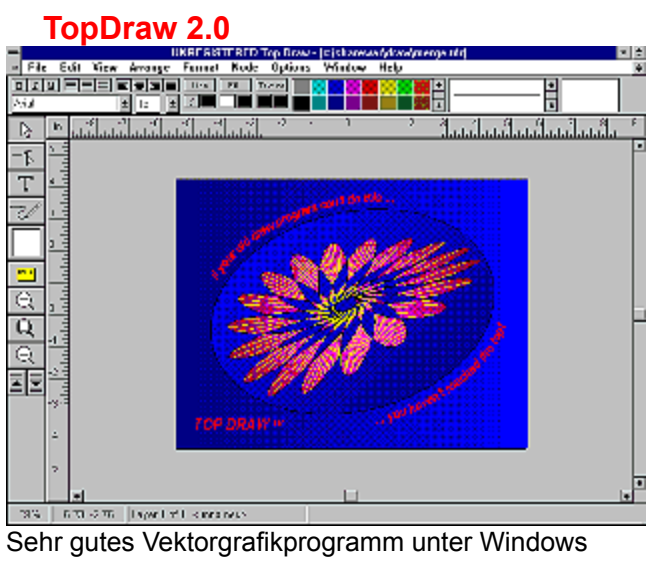

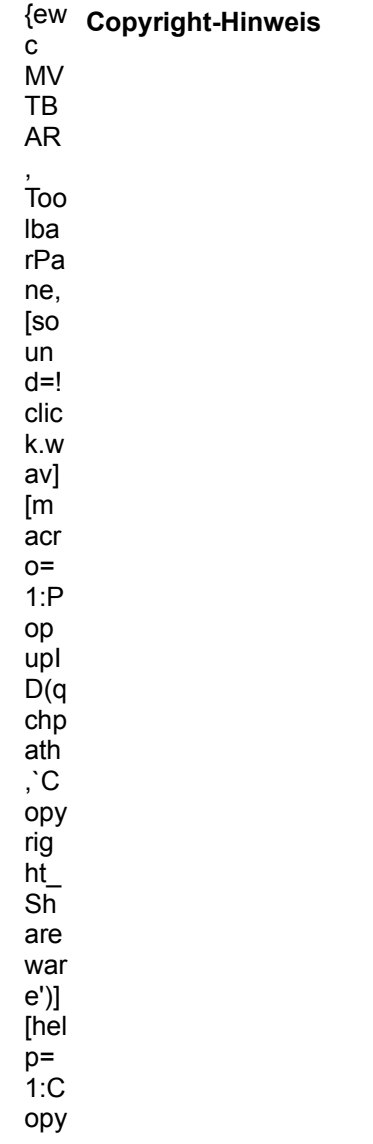

rig ...ร<br>ht ...<br>Inf ....<br>o]! بر<br>icn  $\overline{c}$ py. r,<br>bm

p}

{ewc mvtbar, ToolbarPane, [Width=30][Height=30][Macro=3:ExecTask(qchPath,<br>`share/grafik/topdraw/topdraw.exe',0);ExecTask(qchPath, `share/grafik/topdraw/install.exe',0);]<br>[Help=1:Programm starten;Programm installieren;Progr program.bmp}
### The Emperor's New Clothes

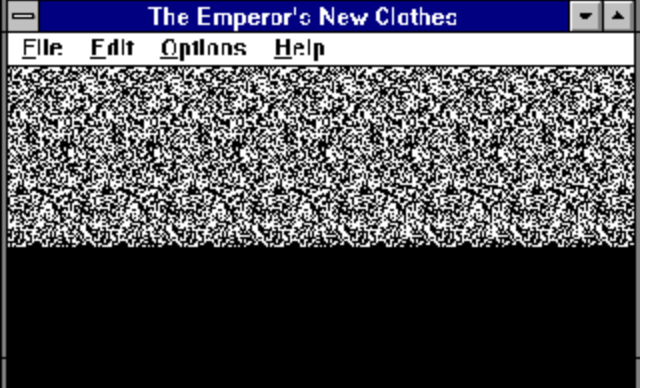

 $\sim 10^{11}$ 

Erstellen Sie selbst Stereogramme

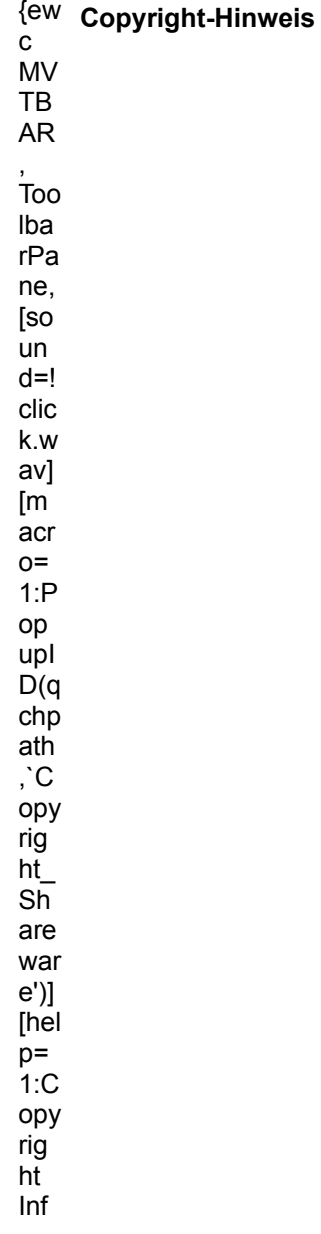

o]! بر<br>icn ...<br>\_co<br>py. r,<br>bm p}

{ewc mvtbar, ToolbarPane, [Width=30][Height=30][Macro=3:ExecTask(qchPath,<br>`share/grafik/enc/enc.exe',0);;CopyFiles(qchPath, `share/grafik/enc', `c:/share/grafik/enc')]<br>[Help=1:Programm starten;Programm installieren;Program program.bmp}

### **MIDI Band**

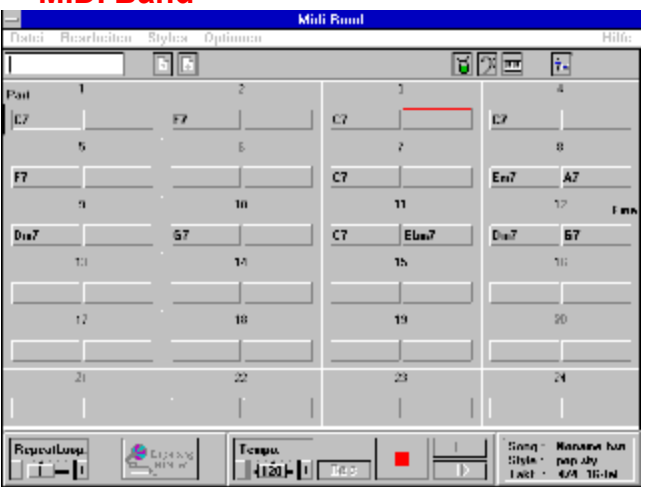

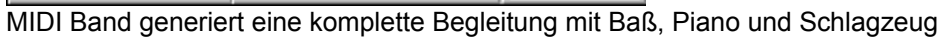

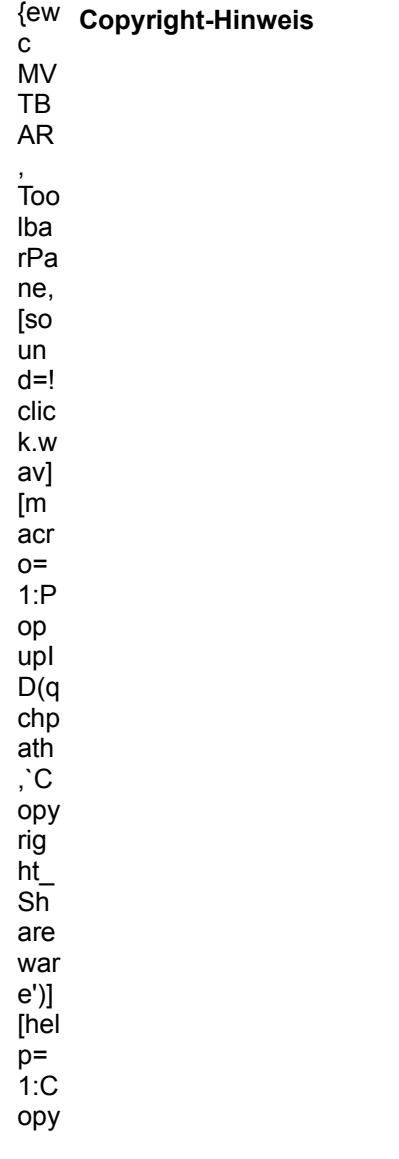

rig ...ร<br>ht ...<br>Inf

....<br>o]!

بر<br>icn

 $\overline{c}$ 

py.

r,<br>bm p}

{ewc mvtbar, ToolbarPane, [Width=30][Height=30][Macro=3:ExecTask(qchPath,<br>`share/sound/midiband/midiband.exe',0);;CopyFiles(qchPath, `share/sound/midiband',<br>`c:/share/sound/midiband')][Help=1:Programm starten;Programm inst

[sound=!click.wav]!program.bmp}

### **Neat**

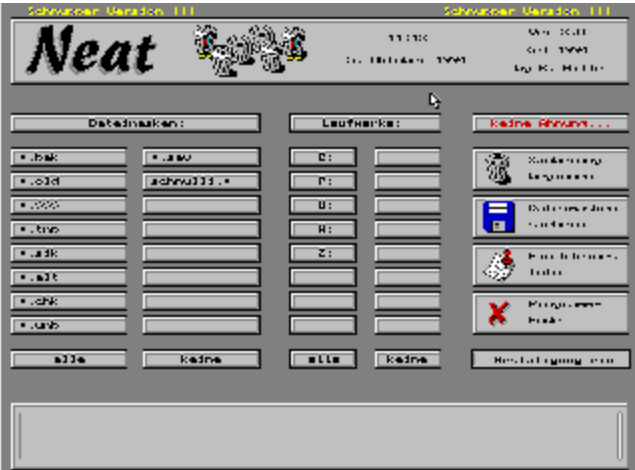

Befreien Sie Ihre Festplatte von Dateien mit den Endungen \*. SIK \*. BAK etc.

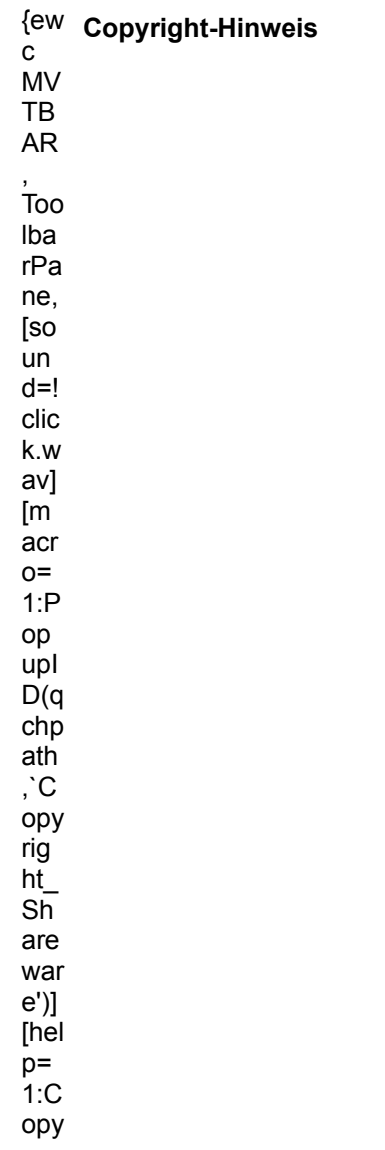

rig ...ร<br>ht ...<br>Inf ....<br>o]! بر<br>icn  $\overline{c}$ py. r,<br>bm

p}

{ewc mvtbar, ToolbarPane, [Width=30][Height=30][Macro=3:ExecTask(qchPath,<br>`share/tools/neat/neat.exe',0);;CopyFiles(qchPath, `share/tools/neat', `c:/share/tools/neat')]<br>[Help=1:Programm starten;Programm installieren;Progra program.bmp}

| <b>WindSock</b>             |                 |            |              |           |  |  |              |  |  |  |  |
|-----------------------------|-----------------|------------|--------------|-----------|--|--|--------------|--|--|--|--|
|                             | <b>WindSock</b> |            |              |           |  |  |              |  |  |  |  |
|                             |                 | $\sqrt{ }$ |              | HD⊙ ∑ 2 Û |  |  |              |  |  |  |  |
|                             | 486DX2 66Mhz    |            |              |           |  |  | <b>NEW</b>   |  |  |  |  |
| E                           | Superb          |            | <b>VVVVV</b> |           |  |  | <b>NABIA</b> |  |  |  |  |
|                             | Great           |            | vvvv         |           |  |  | MBH          |  |  |  |  |
| 噩                           | Good            |            | vvv          |           |  |  | <b>ANSE</b>  |  |  |  |  |
|                             | Great           |            | vvvv         |           |  |  | 81 B W       |  |  |  |  |
| Overall Windows Performance |                 |            |              |           |  |  |              |  |  |  |  |

Testen Sie die Performance Ihres PCs.

<sup>{ew</sup> Copyright-Hinweis<br>c<br>MV  ${\sf TB}$  ${\sf AR}$  $\stackrel{\text{'}}{\text{Too}}$ Iba rPa ne, [so un  $d=!$ clic k.w av] [m acr  $o=$  $1:P$ op  $\frac{1}{2}$ <br> $\frac{1}{2}$  $chip$  $a<sup>th</sup>$ ,  $\dot{C}$ ору rig  $ht$ <sub>\_</sub>  $S_{\mathsf{h}}$ are war  $e^{\prime})]$ [hel  $p=$ 

1:C ..~<br>opy rig ີ<br>ht ...<br>Inf ....<br>o]! icn . . . .<br>\_co<br>py. r.<br>bm

p}

{ewc mvtbar, ToolbarPane, [Width=30][Height=30][Macro=3:ExecTask(qchPath, `share/tools/winsock/windsock.exe',0);;CopyFiles(qchPath, `share/tools/winsock',

`c:/share/tools/winsock')][Help=1:Programm starten;Programm installieren;Programmdateien kopieren] [sound=!click.wav]!program.bmp}

## X-Menu

User's Guide مم

 $\bullet$  Exit o Switch To o Run...

 $\blacktriangleright$ 

 $\blacktriangleright$ 

 $\overline{\lozenge}$  Utilities

♦ Settings...

**Register...** 

Programmstarter für Windows, der auf die rechte Maustaste reagiert

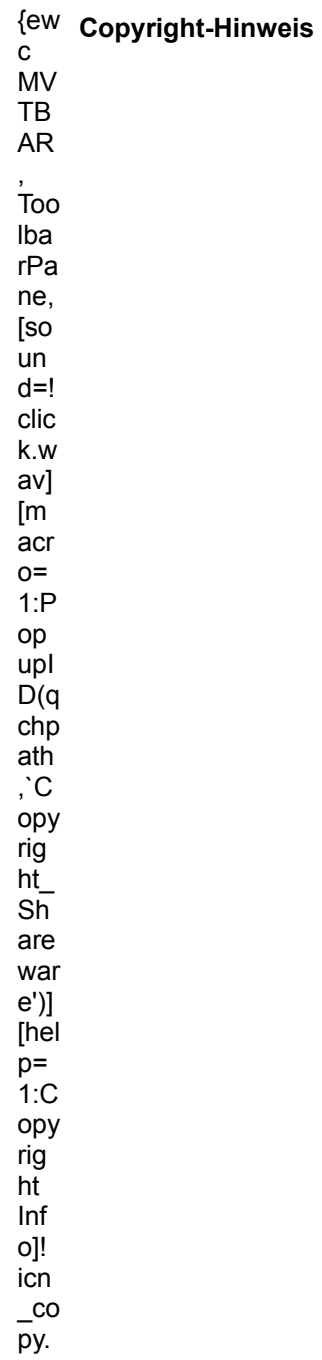

bm p}

{ewc mvtbar, ToolbarPane, [Width=30][Height=30][Macro=3:;ExecTask(qchPath, `share/tools/xmenu/setup.exe',0);][Help=1:Programm starten;Programm installieren;Programmdateien kopieren] [sound=!click.wav]!program.bmp}

### **MicroLink**

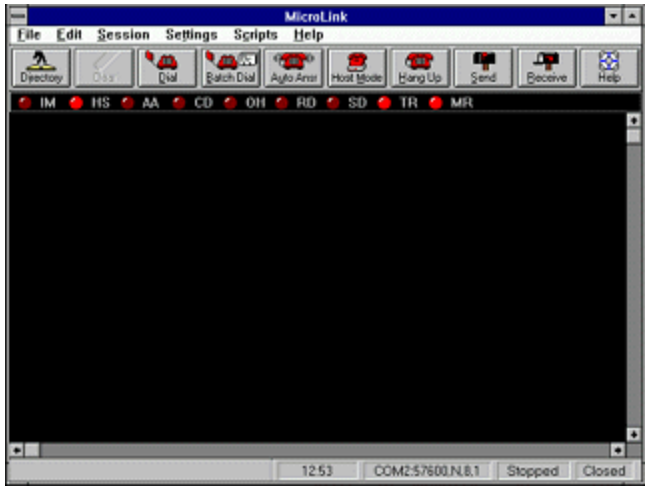

MicroLink ist ein einfach zu bedienendes DFÜ-Programm für Windows

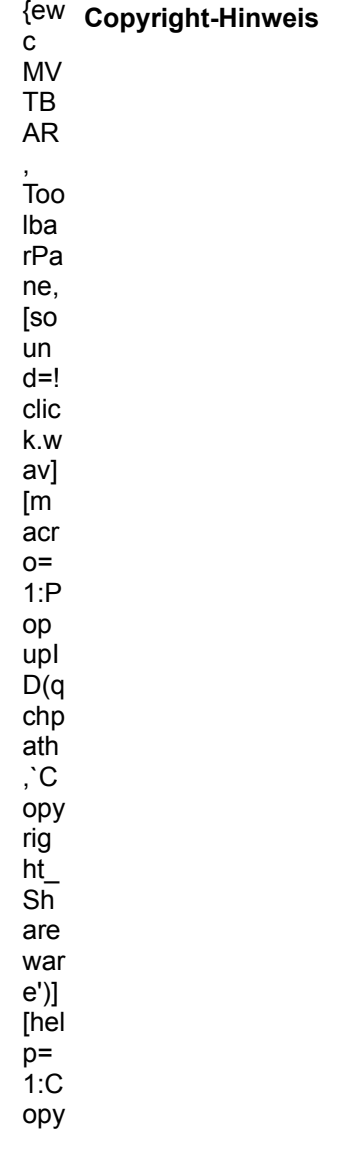

rig ...ร<br>ht ...<br>Inf ....<br>o]! بر<br>icn  $\overline{c}$ py. r,<br>bm

p}

{ewc mvtbar, ToolbarPane, [Width=30][Height=30][Macro=3:ExecTask(qchPath,<br>`share/tools/mlink/mlink.exe',0);;CopyFiles(qchPath, `share/tools/mlink', `c:/share/tools/mlink')]<br>[Help=1:Programm starten;Programm installieren;Pr program.bmp}

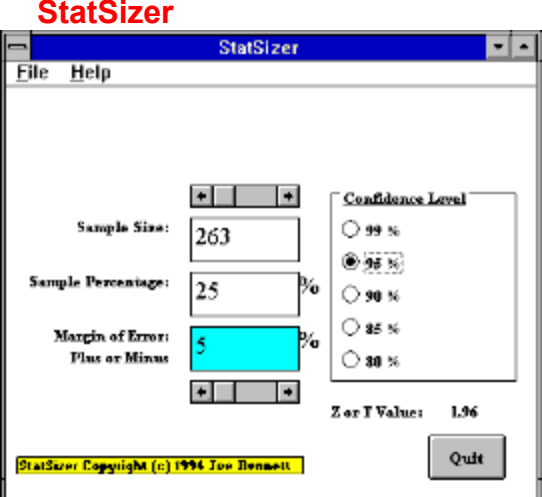

StatSizer ist ein kleines und nützliches Programm für die Statistik<br>Bitte auf Diskette Kopieren und von dort SETUP.EXE starten

 $\{ew$  Copyright-Hinweis  $\ddot{c}$ **MV** TB **AR**  $\mathop{ \rm{Too}}$ Iba rPa ne, [so un  $d=!$ clic k.w av]  $\overline{m}$ acr  $o=$  $1:P$ op upl  $D(q)$ chp ath  $\ddot{C}$ ору rig  $ht$ <sub>\_</sub>  $S\overline{h}$ are war e')]  $[he]$  $p=$  $1:C$ 

opy rig ີ<br>ht ...<br>Inf ....<br>o]! icn  $\overline{c}$ —~<br>py. r.<br>bm p}

{ewc mvtbar, ToolbarPane, [Width=30][Height=30][Macro=3:;;CopyFiles(qchPath, `share/tools/statsize/setup.exe',`a:/');][Help=1:Programm starten;Programm installieren;Programmdateien kopieren] [sound=!click.wav]!program.bmp}

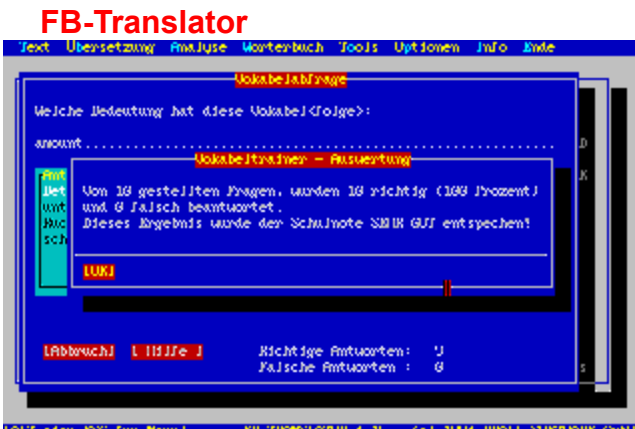

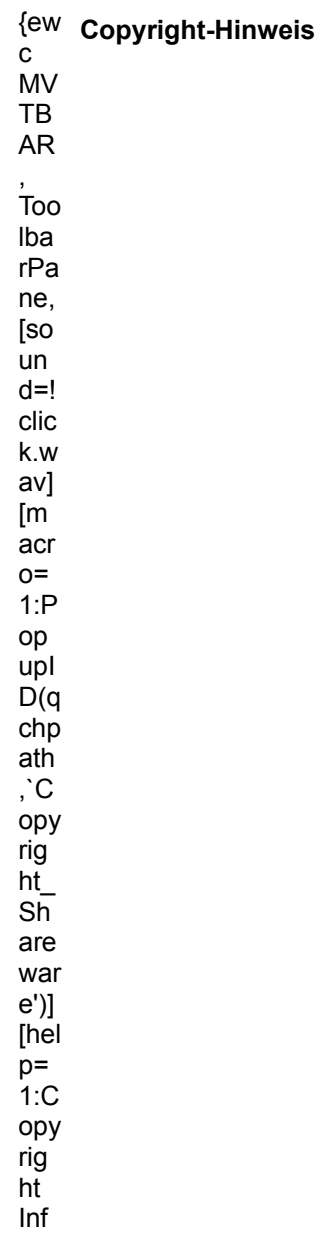

o]! بر<br>icn ...<br>\_co<br>py. r,<br>bm p}

{ewc mvtbar, ToolbarPane, [Width=30][Height=30][Macro=3:;ExecTask(qchPath, `share/tools/fbtrans/install.exe',0);][Help=1:Programm starten;Programm installieren;Programmdateien kopieren] [sound=!click.wav]!program.bmp}

### **TreeChart**

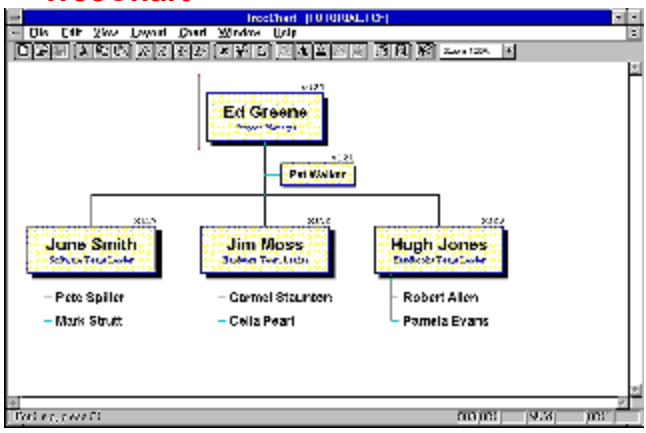

Mit TreeChart können Sie Organigramme erstellen

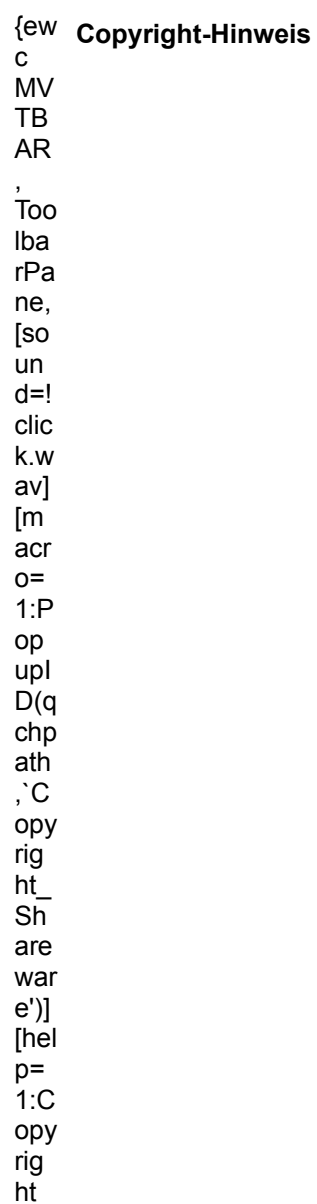

Inf ....<br>o]! icn  $\overline{c}$ —~<br>py. r.<br>bm p}

{ewc mvtbar, ToolbarPane, [Width=30][Height=30][Macro=3:ExecTask(qchPath,<br>`share/tools/treechar/treechrt.exe',0);;CopyFiles(qchPath, `share/tools/treechar', `c:/share/tools/treechar')]<br>[Help=1:Programm starten;Programm ins program.bmp}

### **Unikett**

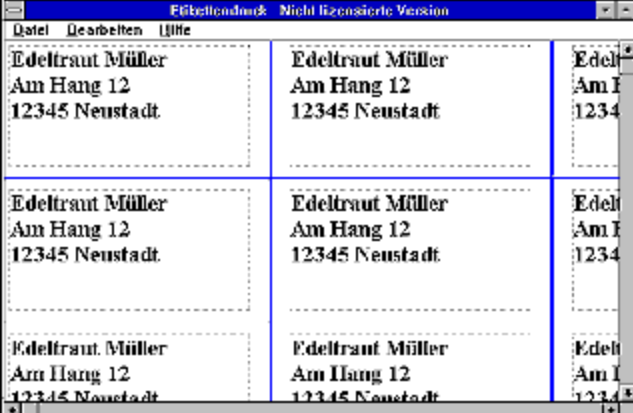

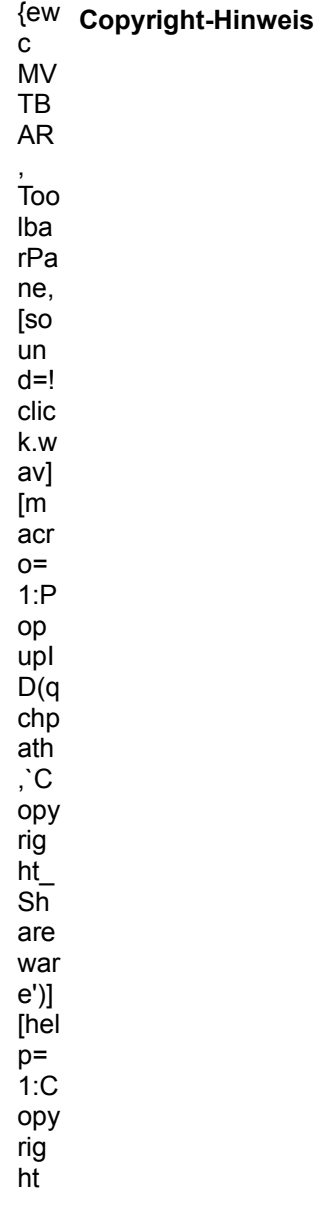

Inf ....<br>o]! icn  $\overline{c}$ —~<br>py. r.<br>bm p}

{ewc mvtbar, ToolbarPane, [Width=30][Height=30][Macro=3:;ExecTask(qchPath, `share/tools/unikett/setup.exe',0);][Help=1:Programm starten;Programm installieren;Programmdateien kopieren] [sound=!click.wav]!program.bmp}

### **SmartCat Plus**

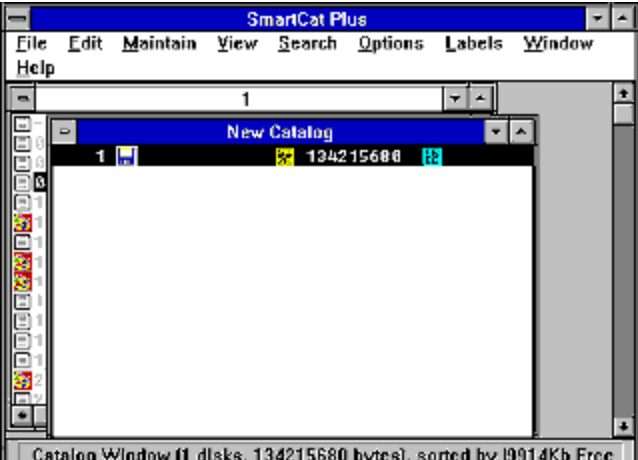

Catalog Window (1 disks, 134215680 bytes), sorted by I9914Kb Free

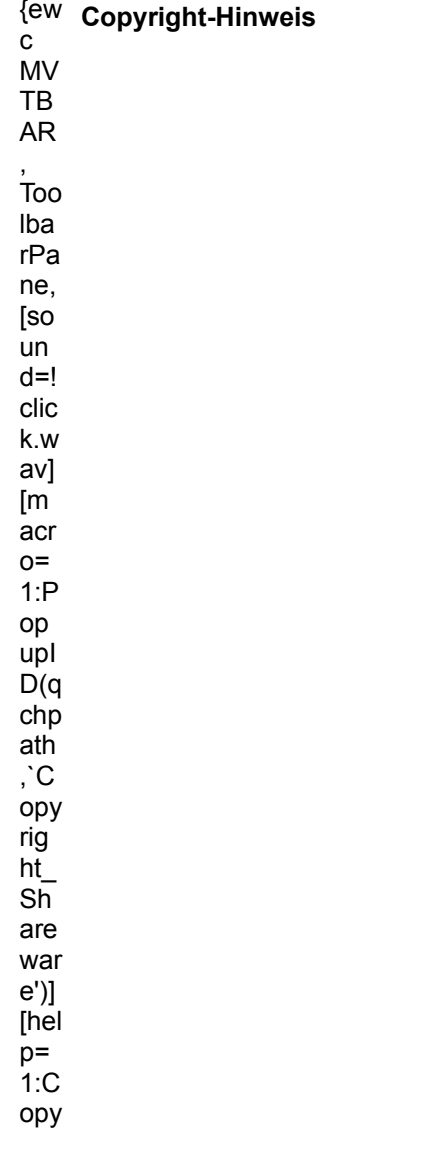

rig ...<br>ht ...<br>Inf ....<br>o]! بر<br>icn  $\overline{c}$ py.

r,<br>bm

p}

{ewc mvtbar, ToolbarPane, [Width=30][Height=30][Macro=3:;ExecTask(qchPath, `share/tools/smcat16/install.exe',0);][Help=1:Programm starten;Programm installieren;Programmdateien kopieren] [sound=!click.wav]!program.bmp}

### CD-Rec v1.0 CD-REC Select CD-RUM Drive **CD Controls** WAVE Control PLAY Sbeso  $\boxtimes$  16 Hz STOP Select Sampling Rate 44.100 kHz<br>11.025 kHz<br>22.050 kHz<br>44.100 kHz 33 Adisi & Title Tracklist created from Packet CD  $\bar{\rm cc}$ DiskTille not available **Available Titels**  $\mathbf k$ Track2 **MARK BEGIN**  $PIAY$ Track1<br>Track3 × Track<br>Track<br>Track<br>Track<br>Track<br>Track11<br>Track11<br>Track12<br>Track13<br>Track14<br>Track14 **MARKEND RECORD ELEAR MARK** SAVE ABOUT STOP **HELP** هجروه Hee Time – 330933 ms<br>Play Langth 330933 ms<br>Ree Length 15065 kB ब EDIT CO INFO

Audio-CD-Player, mit dem auch gleich WAV-Sounds per Soundkarte gesampelt werden können Bitte auf Diskette Kopieren und von dort SETUP.EXE starten

{ew Copyright-Hinweis  $\mathbf{C}$ **MV TB AR** Too Iba rPa ne, [so un  $d=!$ clic k.w av] [m acr  $O =$  $1:P$ op upl  $D(q)$ chp ath ,  $C$ ору rig  $ht$  $S<sub>0</sub>$ are war  $e^{\prime})]$ [hel  $p=$ 

1:C ..~<br>opy rig ີ<br>ht ...<br>Inf ....<br>o]! icn . . . .<br>\_co<br>py. r.<br>bm p}

{ewc mvtbar, ToolbarPane, [Width=30][Height=30][Macro=3:ExecTask(qchPath, `share/sound/cdrec/cd\_rec.exe',0);;CopyFiles(qchPath, `share/sound/cdrec', `c:/share/sound/cdrec')] [Help=1:Programm starten;Programm installieren;Programmdateien kopieren] [sound=!click.wav]! program.bmp}

### **WaveWorks**

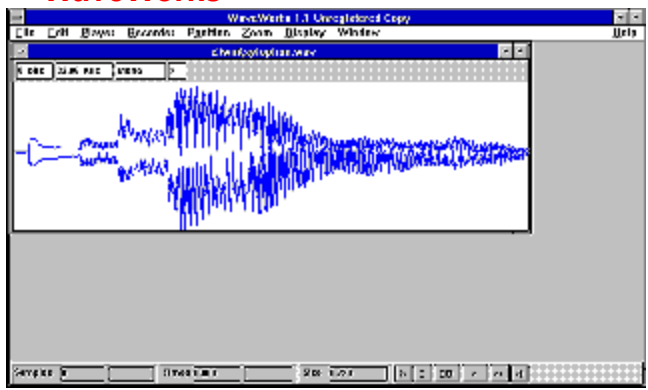

Editor für WAV-Sounddateien

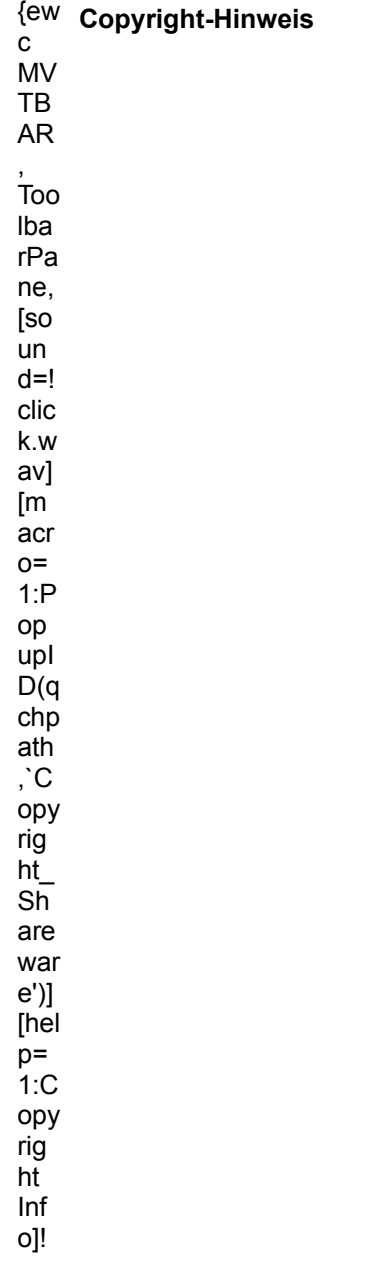

icn  $\overline{c}$ py. r.<br>bm p}

{ewc mvtbar, ToolbarPane, [Width=30][Height=30][Macro=3:ExecTask(qchPath,<br>`share/sound/wavwork/wavwor11.exe',0);;CopyFiles(qchPath, `share/sound/wavwork',<br>`c:/share/sound/wavwork')][Help=1:Programm starten;Programm install [sound=!click.wav]!program.bmp}

### **Canvas Man**

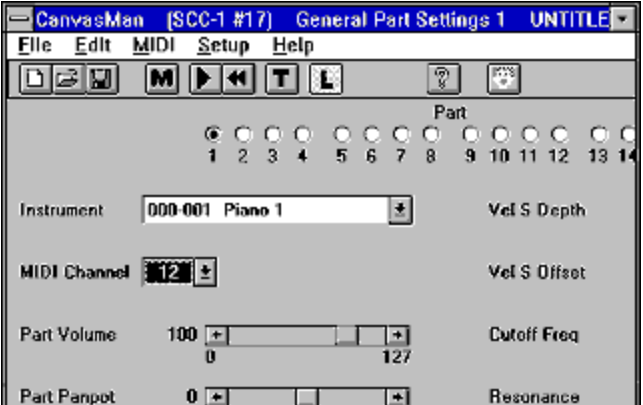

Part Panpot 0 1 1 1 8esonance<br>Editor/Librarian für die SoundCanvas-Synthesizer von Roland

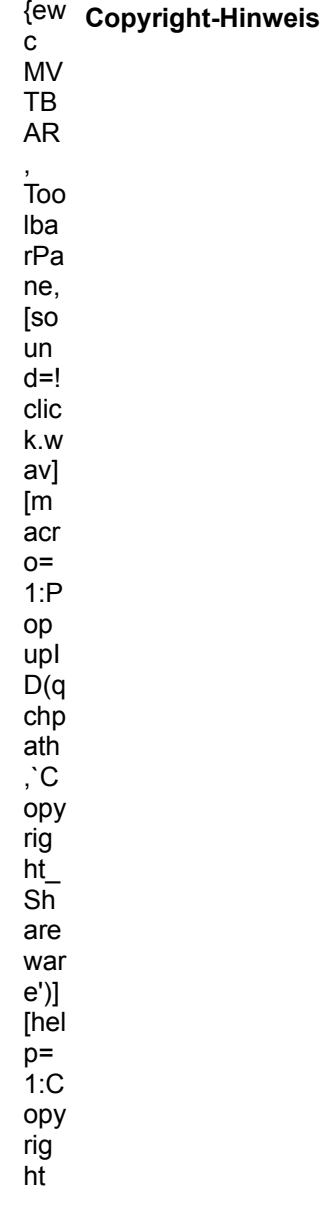

Inf ....<br>o]! icn  $\overline{c}$ —~<br>py. r.<br>bm p}

{ewc mvtbar, ToolbarPane, [Width=30][Height=30][Macro=3:;ExecTask(qchPath,<br>`share/sound/canvas/setup.exe',0);][Help=1:Programm starten;Programm installieren;Programmdateien<br>kopieren] [sound=lclick way]Iprogram bmp}

### **Paint Shop Pro**

| Paint Shop Pro                       |      |                        |  |              |         |        |  |  |  |
|--------------------------------------|------|------------------------|--|--------------|---------|--------|--|--|--|
| File                                 | Edit | View                   |  | Image Colors | Capture | Window |  |  |  |
| Help                                 |      |                        |  |              |         |        |  |  |  |
| KOMPASS1.TIF [1:1]<br>$\blacksquare$ |      |                        |  |              |         |        |  |  |  |
|                                      |      |                        |  |              |         |        |  |  |  |
|                                      |      |                        |  |              |         |        |  |  |  |
|                                      |      |                        |  |              |         |        |  |  |  |
|                                      |      |                        |  |              |         |        |  |  |  |
|                                      |      |                        |  |              |         |        |  |  |  |
|                                      |      |                        |  |              |         |        |  |  |  |
|                                      |      |                        |  |              |         |        |  |  |  |
|                                      |      |                        |  |              |         |        |  |  |  |
|                                      |      |                        |  |              |         |        |  |  |  |
|                                      |      | Image: 640 x 480 x 256 |  | [327, 82]    |         |        |  |  |  |

Grafikbearbeitungsprogramm unter Windows

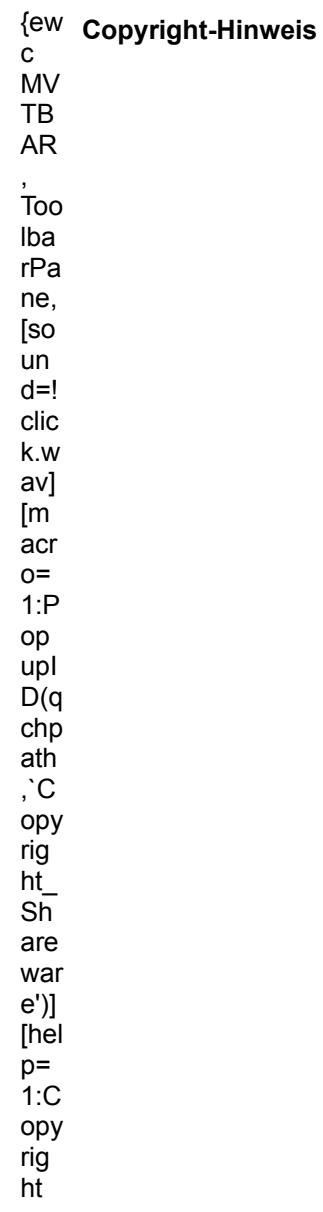

Inf ....<br>o]! icn  $\overline{c}$ —~<br>py. r.<br>bm p}

{ewc mvtbar, ToolbarPane, [Width=30][Height=30][Macro=3:;ExecTask(qchPath, `share/grafik/psp/setup.exe',0);][Help=1:Programm starten;Programm installieren;Programmdateien kopieren] [sound=!click.wav]!program.bmp}

# **ATI**

### **Graphics Ultra+ / Graphics Ultra pro**

**Version 2.3**

Weitere Informationen finden Sie in der Datei README aus dem Verzeichnis DRIVER\ATI\ MACH32\DISK1.

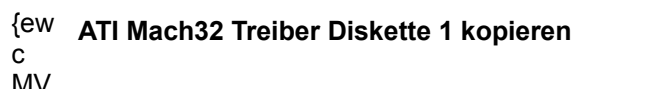

MV TB .\_<br>AR, . .. .,<br>Tool barPan. -<br>е, -,<br>[so ւ--<br>und  $\Xi_!$ clic k.w av] [ma r…<br>cro  $=1$ : Cop yFil es( --\<br>qch Pat h,`d rive r/ati /ma  $\overline{\text{ch3}}$ 2/di sk1' ----<br>'<br>`A:/' )] [hel p=1 :Pro .....<br>gra mm inst .....<br>allie ren] ! .<br>icn inst. ......<br>bm p}

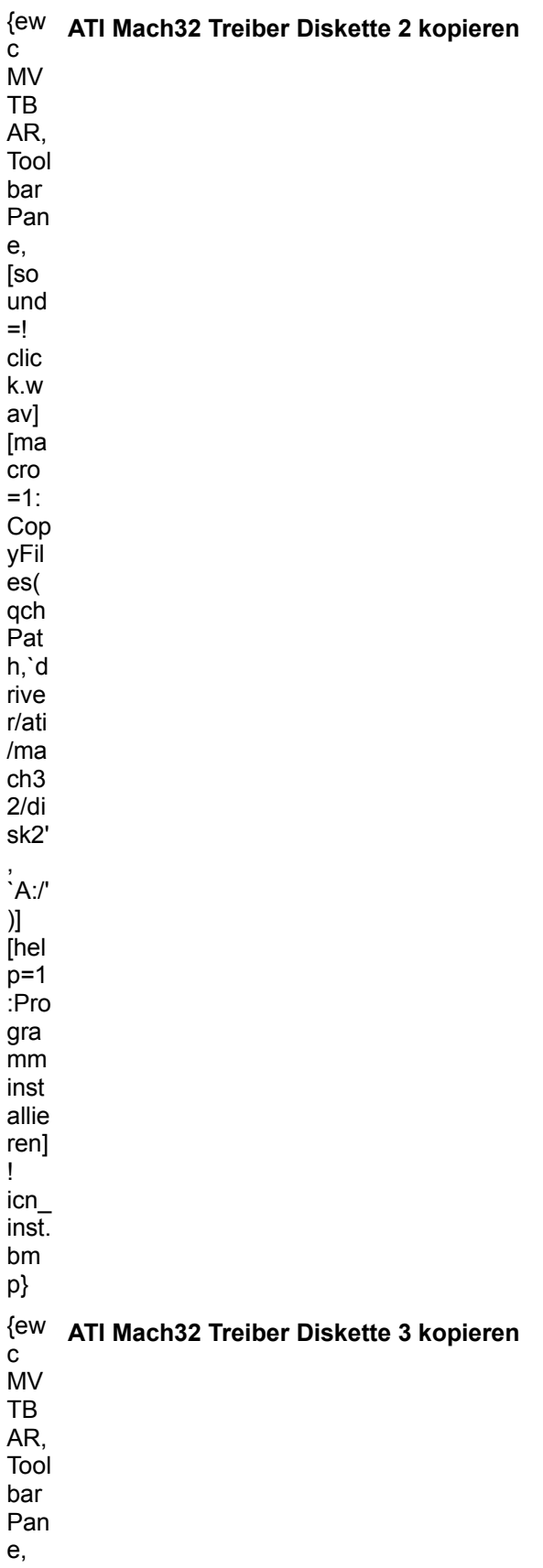

[so ւ~~<br>und  $=$ ! clic k.w av] [ma ເ<br>···>ັ  $=1$ : Cop yFil es( --\<br>qch Pat h,`d rive r/ati /ma  $\overline{\text{ch3}}$ 2/di sk3' ----<br>'A:/' )] [hel ւ.....<br>p=1 :Pro .....<br>gra ے۔۔<br>mm inst .....<br>allie ren] ! .<br>icn ....<br>inst. .....<br>bm p}

Die neuesten Versionen des Treibers erhalten Sie in der Mailbox von ATI. BBS 089 / 46 09 07 66 © Copyright der Treiber: ATI Technologies.

# **ATI**

### **Graphics XPRESSION / Graphics Turbo / Winturbo**

### Version 1.3T

Weitere Informationen finden Sie in der Datei README aus dem Verzeichnis DRIVER\ATI\ MACH64\DISK1.

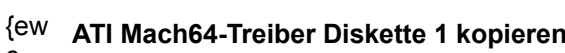

 $\mathbf{C}$ MV TB AR, Tool bar Pan e, [so und  $=!$ clic k.w av] [ma  $\overline{\text{cro}}$  $=1$ : Cop yFil es( qch Pat h,`d rive r/ati  $/ma$  $ch6$ 4/di sk1'  $\cdot^{\prime}$  A:/'  $)]$ [hel  $p=1$  $Pro$ gra  $mm$ inst allie ren]  $\mathbf{I}$  $icn$ inst. bm  $p\}$ 

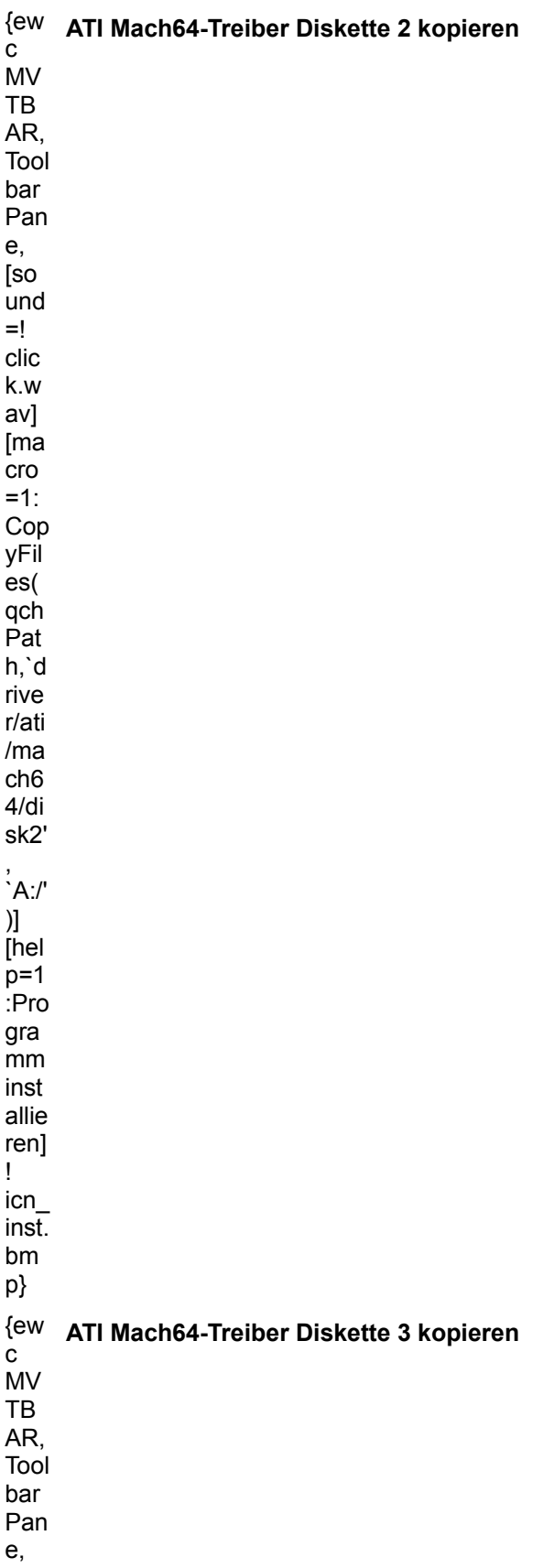
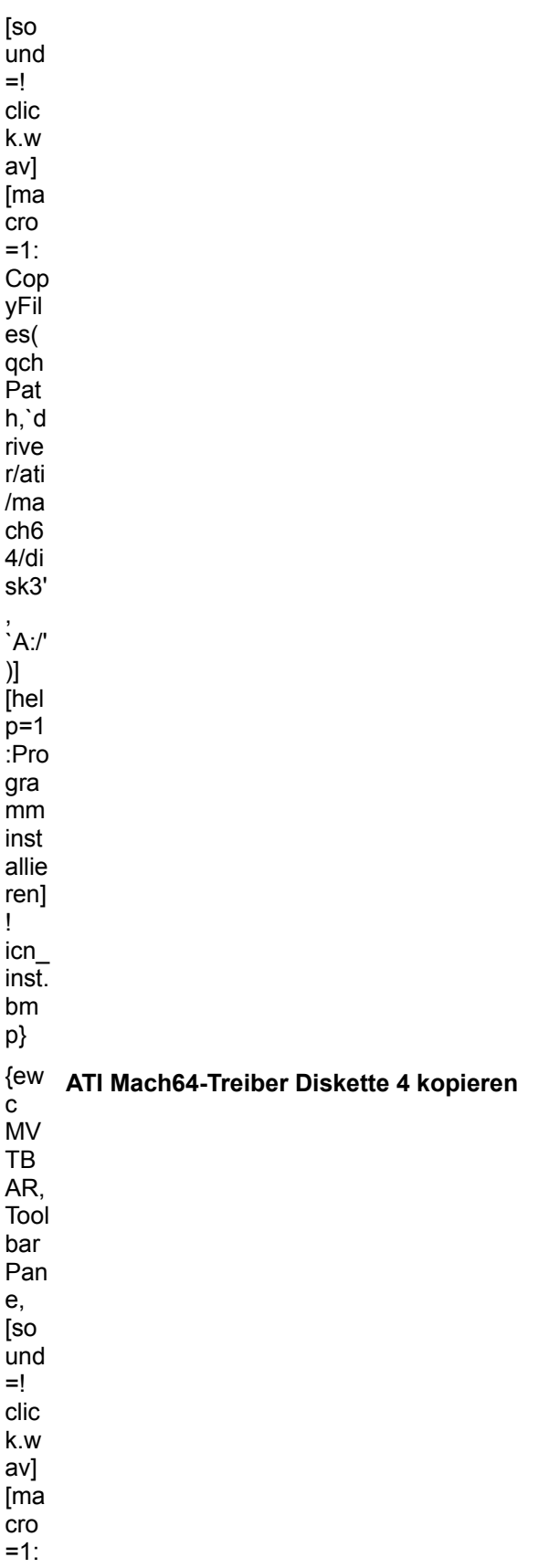

Cop yFil es( --\<br>qch Pat h,`d rive r/ati /ma  $ch6$ 4/di sk4' , `A:/' )] [hel ւ.....<br>p=1 :Pro .....<br>gra ے۔۔<br>mm inst .....<br>allie ren] ! .<br>icn ....<br>inst. .....<br>bm p}

Die neuesten Versionen des Treibers erhalten Sie in der Mailbox von ATI. BBS 089 / 46 09 07 66, oder per Bestellformular **BESTELL.WRI** im Verzeichnis CD:\DRIVER\ATI\MACH64. © Copyright der Treiber: ATI Technologies.

## miro

### miroCRYSTAL / miroMAGIC / miroRAINBOW

Treiber für Windows und Windows for Workgroups

#### Version 2.20

Weitere Informationen finden Sie in der Datei README.DEU aus dem Verzeichnis DRIVER\MIRO\ WINDISK1.

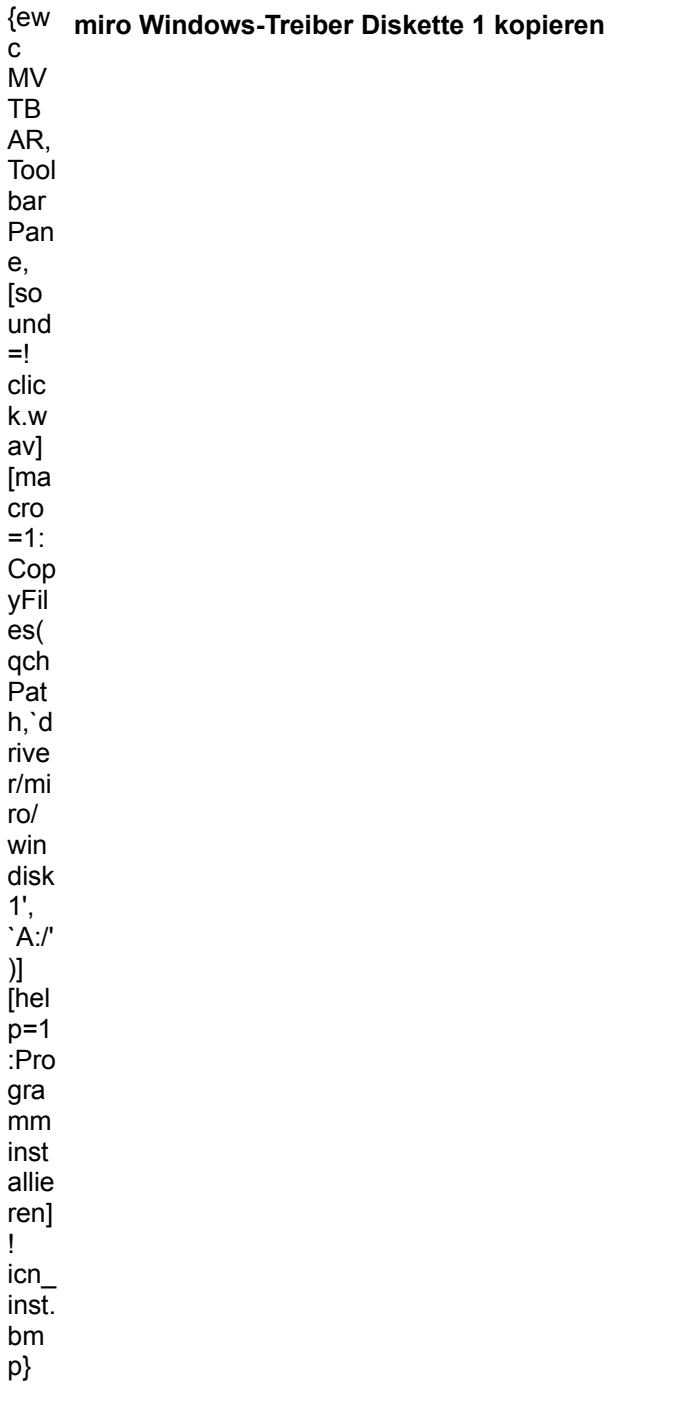

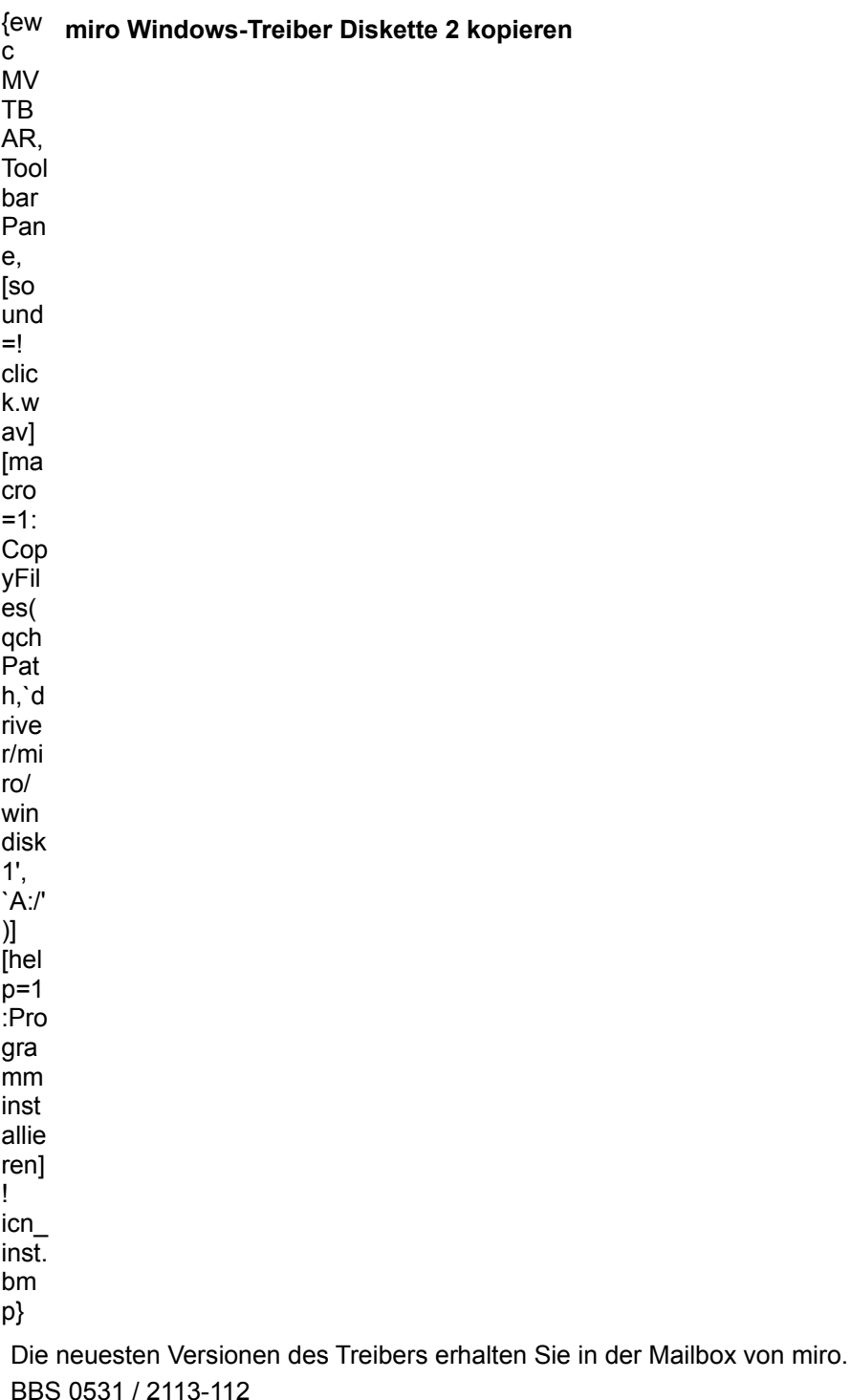

© Copyright der Treiber: miro Computer Products AG.

## miro

### OS/2 Treiber S3 miroCRYSTAL / miroMAGIC / miroRAINBOW

Version 1.1

Weitere Informationen finden Sie in der Datei README.TXT im Verzeichnis \DRIVER\MIRO\OS2\ MIRO\_OS2

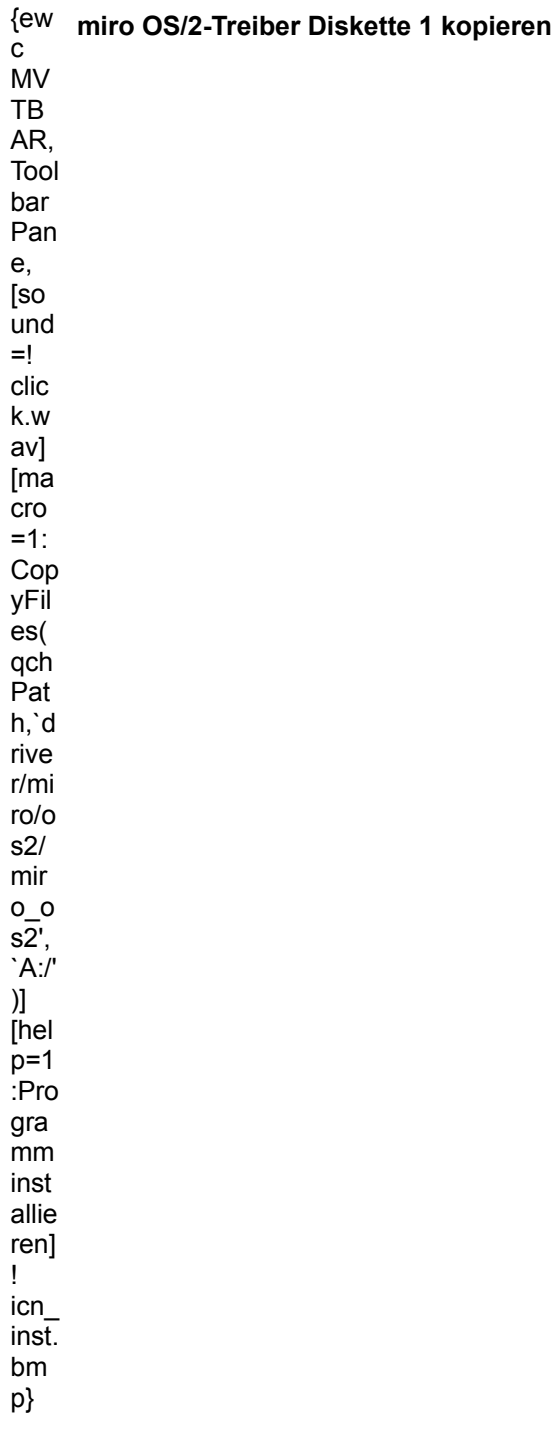

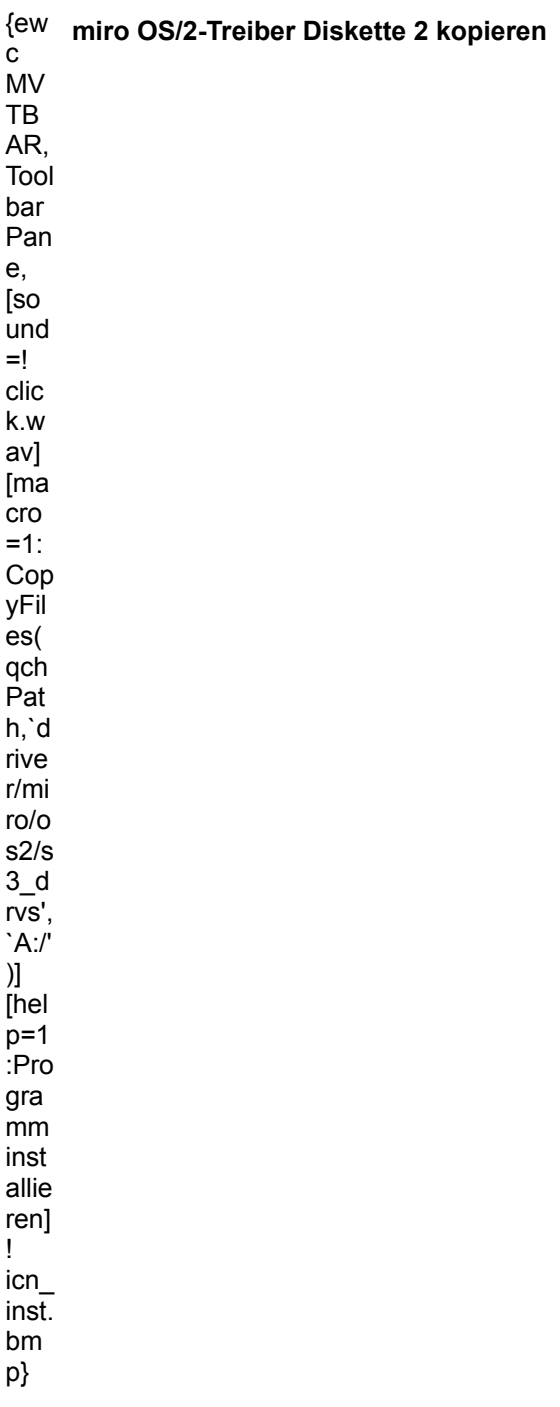

Achtung: Die Diskette 1 muß mit dem LABEL-Befehl den Namen miro\_OS2\_1, und die Diskette 2<br>den Namen S3 DRVS erhalten.

Führen Sie unter OS/2 die Datei S3INST.CMD auf Diskette 1 aus.

Die neuesten Versionen des Treibers erhalten Sie in der Mailbox von miro. BBS 0531 / 2113-112

© Copyright der Treiber: miro Computer Products AG.

# **Number Nine**

### #9GXE

Treiber für Windows und Windows für Workgroups

#### Version 2.2

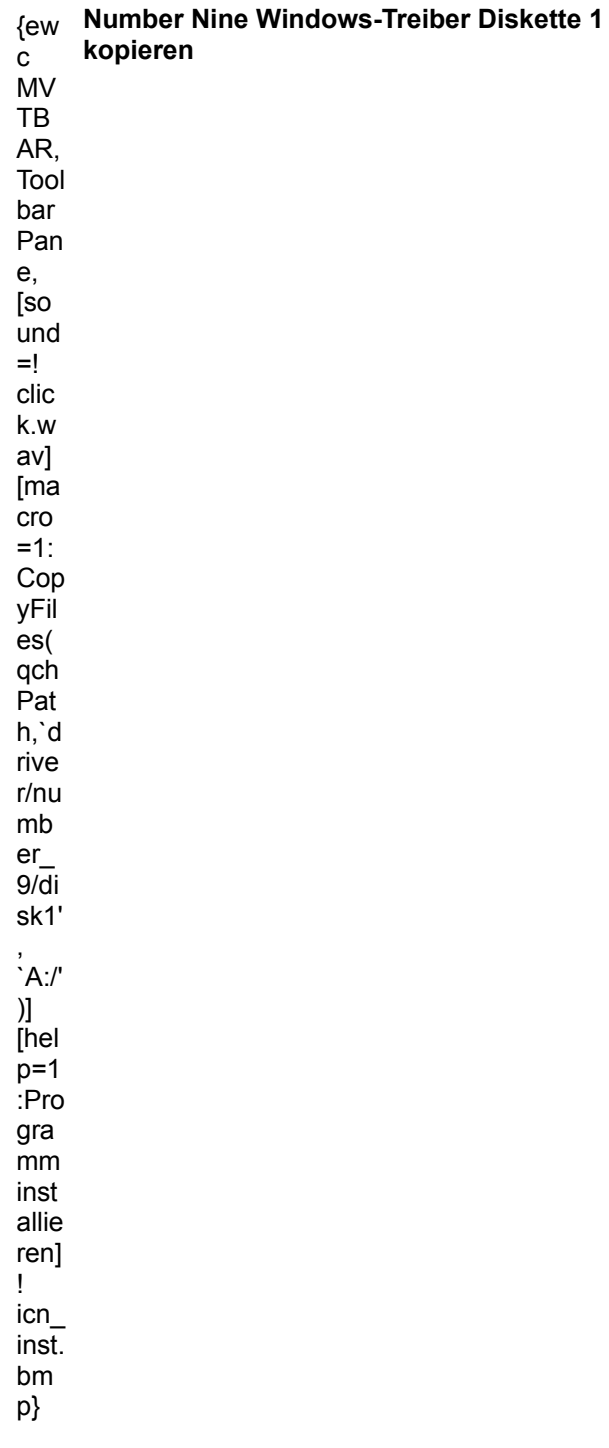

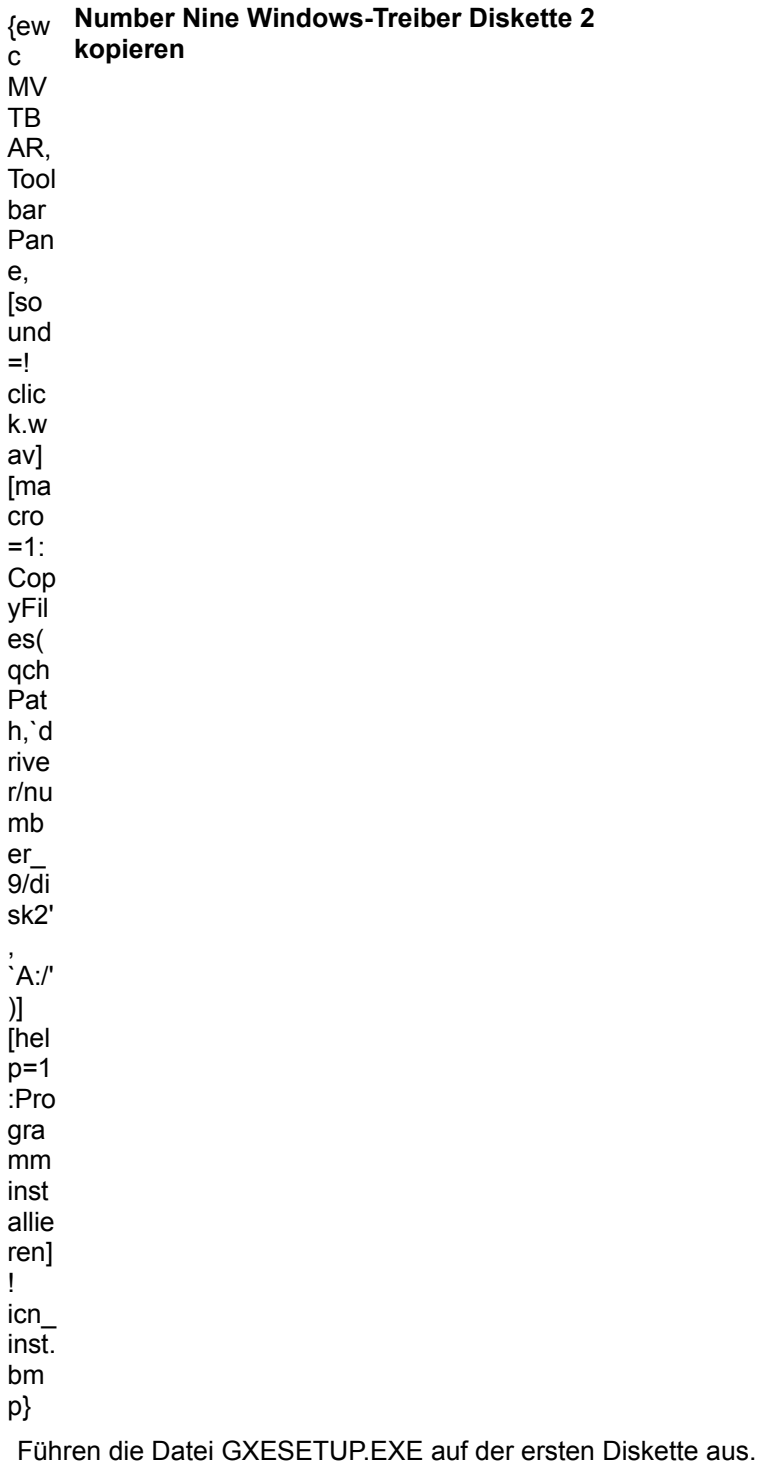

Die neuesten Versionen des Treibers erhalten Sie in der Mailbox von Number Nine. BBS 089 / 61449166

© Copyright der Treiber: Number Nine Computer Corporation.

# **Number Nine**

### #9GXE

Treiber für Windows NT

#### Version 2.11

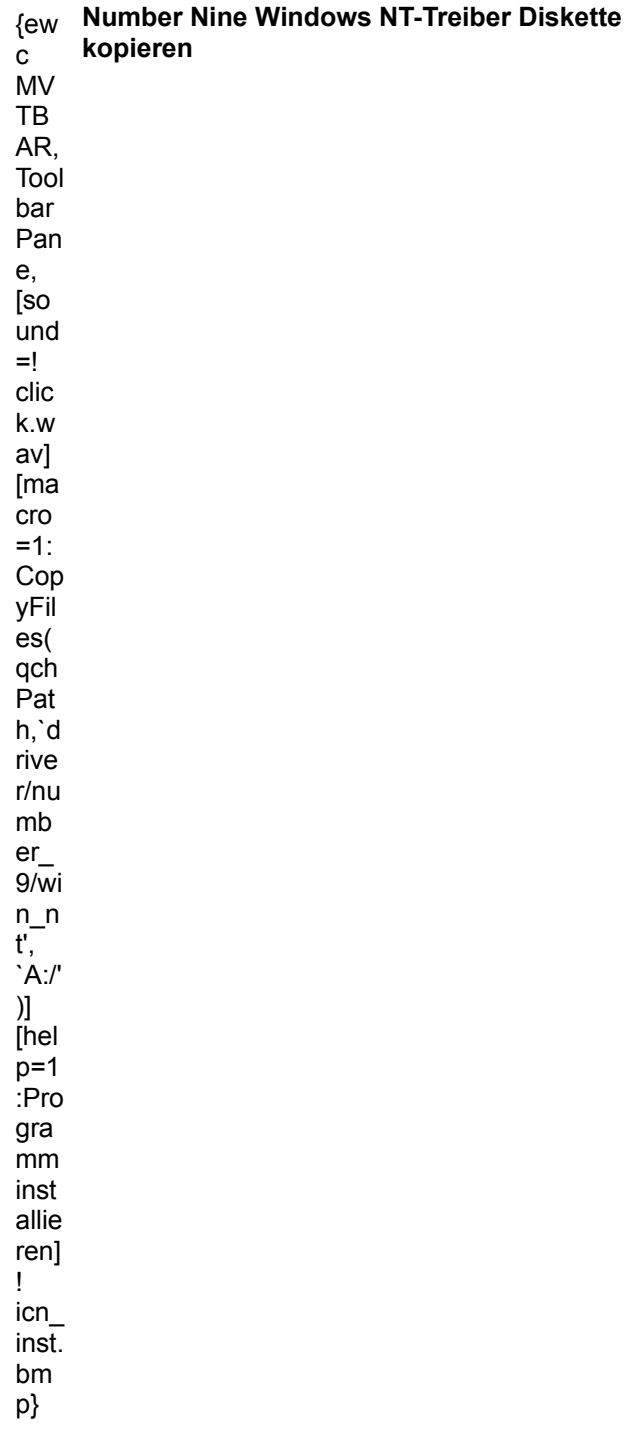

Installieren Sie mit dem Setup-Programm von Windows NT die Treiber von der Diskette.

Die neuesten Versionen des Treibers erhalten Sie in der Mailbox von Number Nine. BBS 089 / 61449166

© Copyright der Treiber: Number Nine Computer Corporation.

# **Orchid**

### **Celsius VLB**

Treiber für Windows und Windows for Workgroups.

#### **Version 1.33**

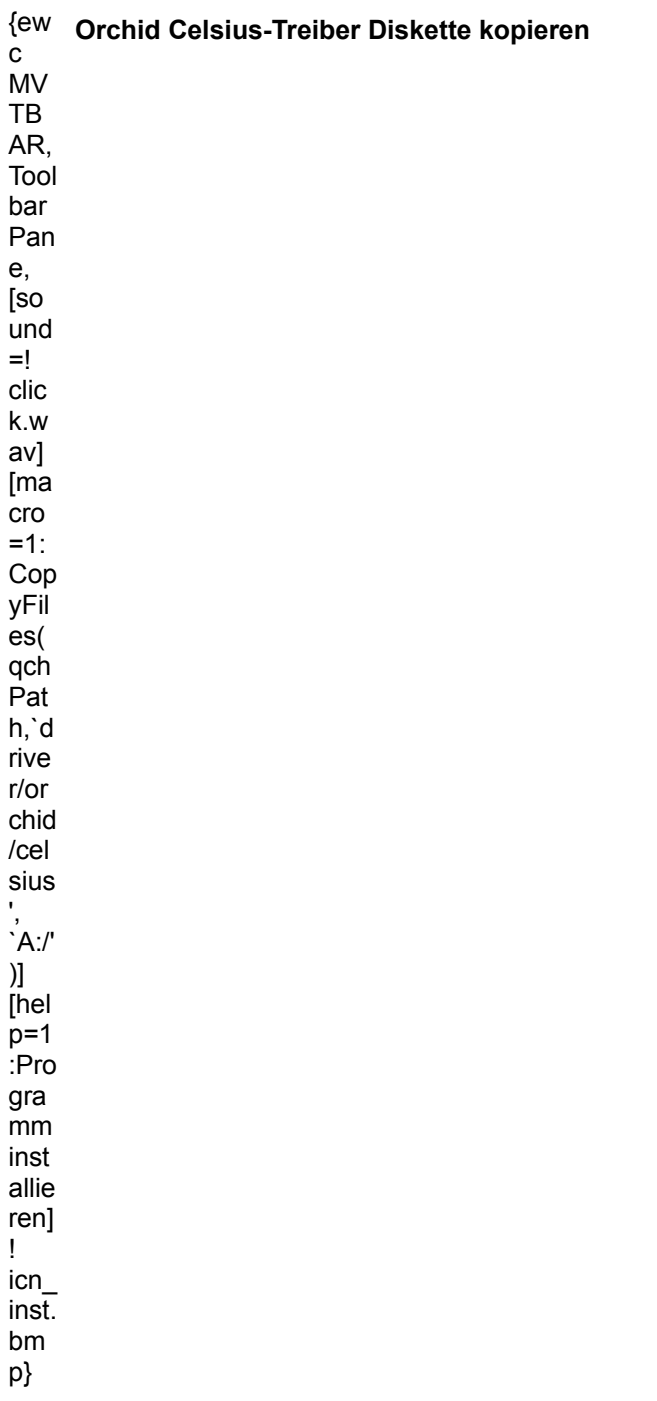

Starten Sie das Programm CINSTALL.EXE auf der Diskette.

Die neuesten Versionen des Treibers erhalten Sie in der Mailbox von Orchid. BBS 02132 / 80075 © Copyright der Treiber: Orchid.

# **Orchid**

### **Kelvin 64**

Treiber für Windows und Windows for Workgroups.

#### **Version 1.2**

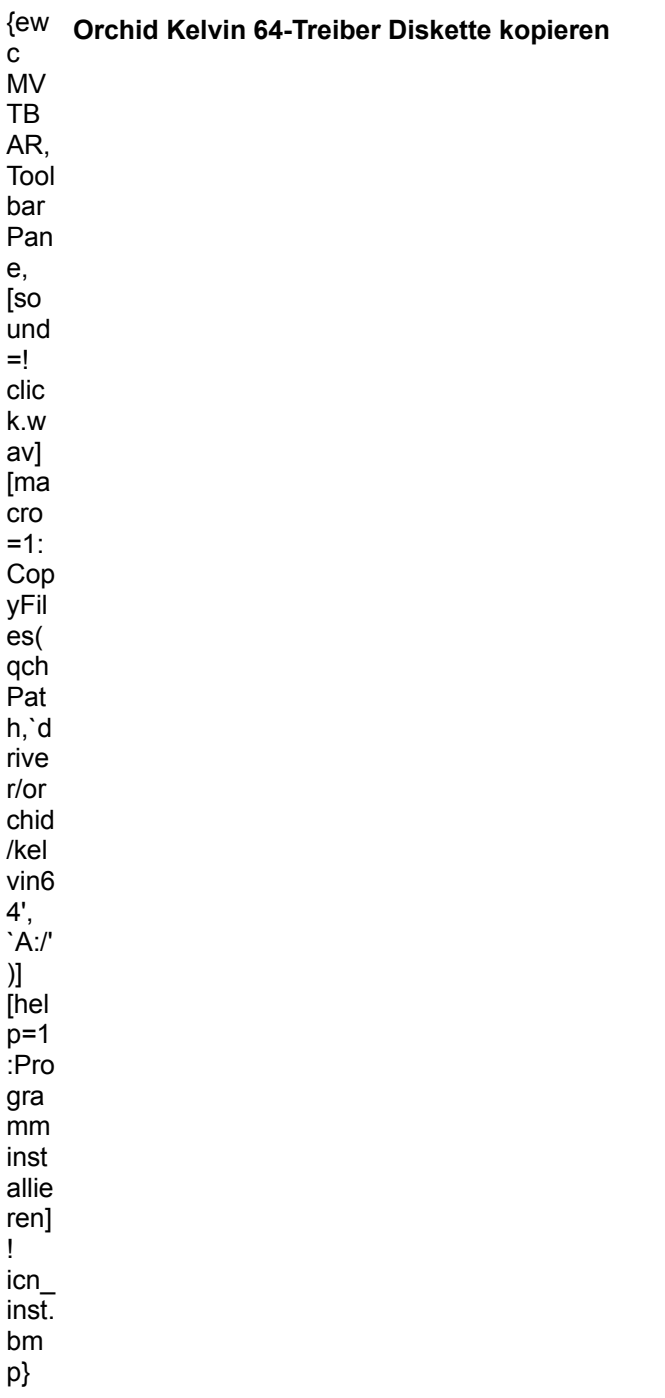

Starten Sie das Programm KINSTALL.EXE auf der Diskette.

Die neuesten Versionen des Treibers erhalten Sie in der Mailbox von Orchid. BBS 02132 / 80075 © Copyright der Treiber: Orchid.

# **Orchid**

#### **P9000**

Treiber für Windows und Windows for Workgroups.

#### **Version 1.3**

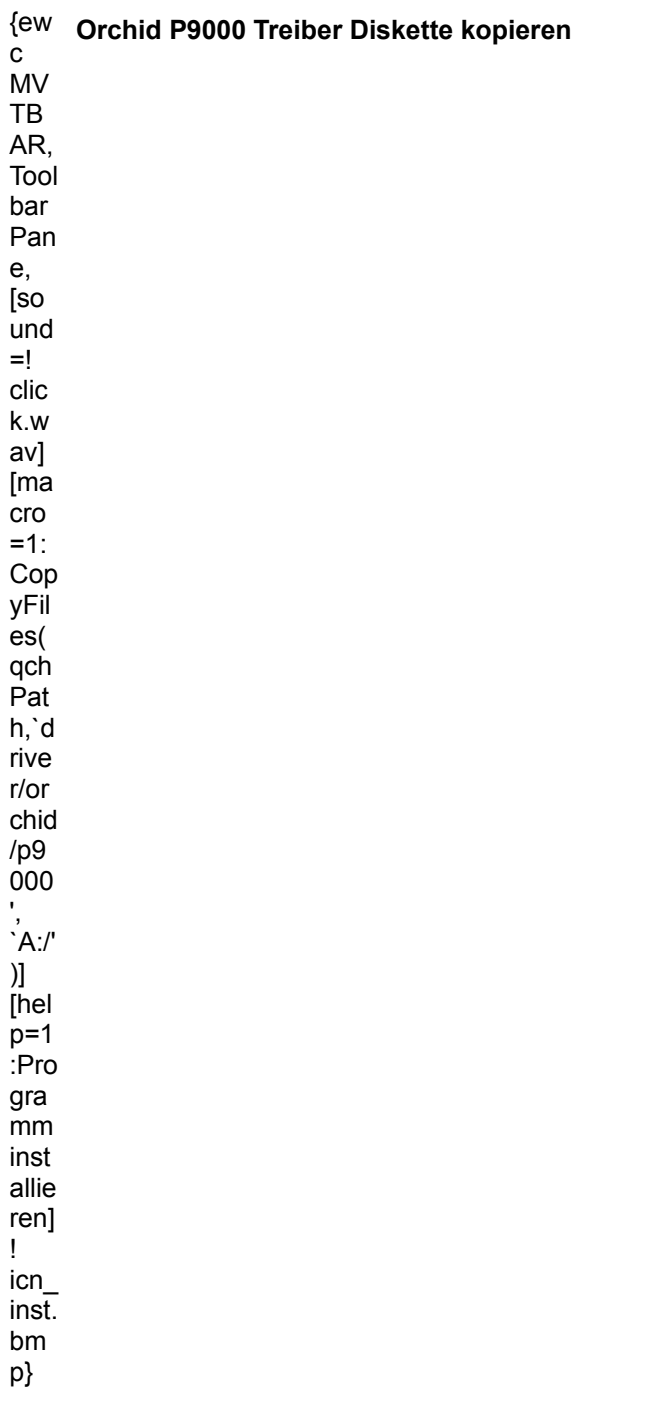

Starten Sie das Programm PINSTALL.EXE auf der Diskette.

Die neuesten Versionen des Treibers erhalten Sie in der Mailbox von Orchid. BBS 02132 / 80075 © Copyright der Treiber: Orchid.

## **Microsoft**

#### **256 Farben Super-VGA**

- Starten Sie das Setupprogramm von Windows
- Wählen Sie <Option / Systemeinstellung ändern...>
- Unter der Auswahl <Anzeige> stellen Sie <Andere display (erfordert OEM Diskette)> ein.
- Geben Sie den Verzeichnispfad auf dem CD-Laufwerk an: LW:\DRIVER\SVGA
- Bestätigen Sie die Angaben

Sie können auch alle Dateien aus dem Verzeichnis DRIVER\SVGA auf eine Diskette kopieren und die Installation von der Diskette durchführen.

© Copyright der Treiber: Microsoft.

# **Diamond**

### **Stealth 64**

Installation, Utilities und Treiber für DOS, Windows NT & AutoCAD

#### Version 1.03

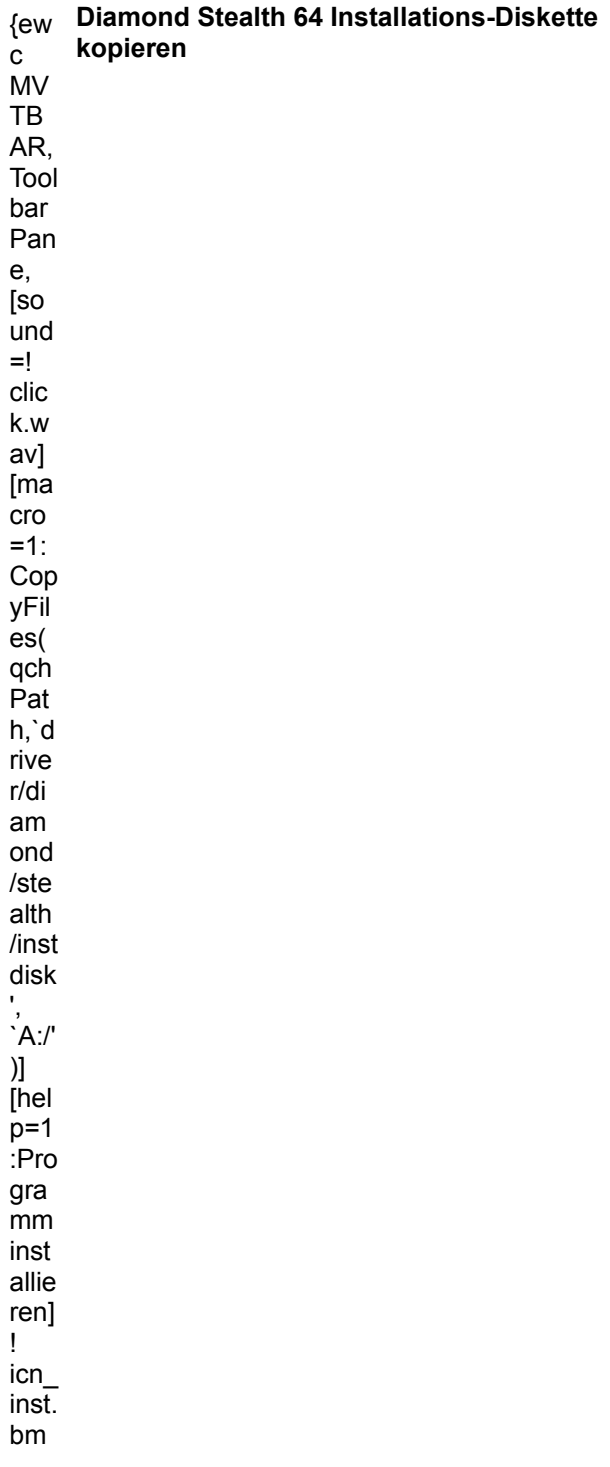

### p}

Starten Sie das Programm GO.EXE von der Diskette. © Copyright der Treiber: Diamond Computer Systems, Inc.

# **Diamond**

### **Stealth 64**

Treiber für Windows 3.1

#### **Version 1.20**

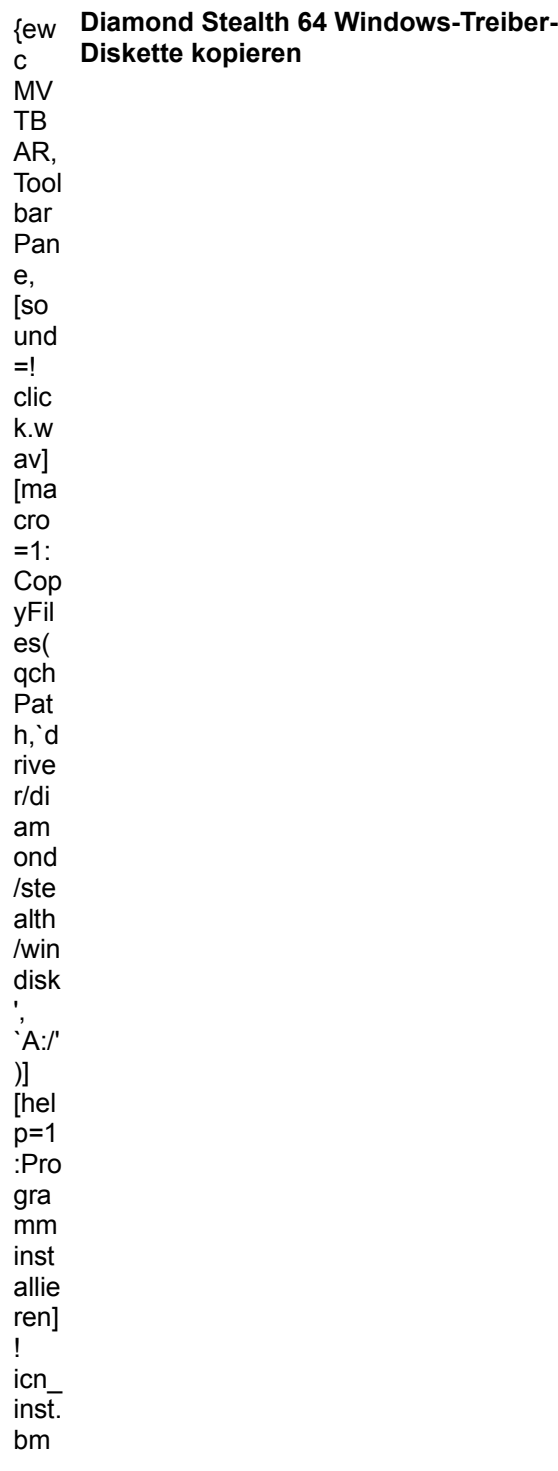

### p}

Starten Sie das Programm INSTALL.EXE von der Diskette. © Copyright der Treiber: Diamond Computer Systems, Inc.

## **Diamond**

### **Stealth 64**

Treiber für OS/2 v2.1

#### **Version 1.01**

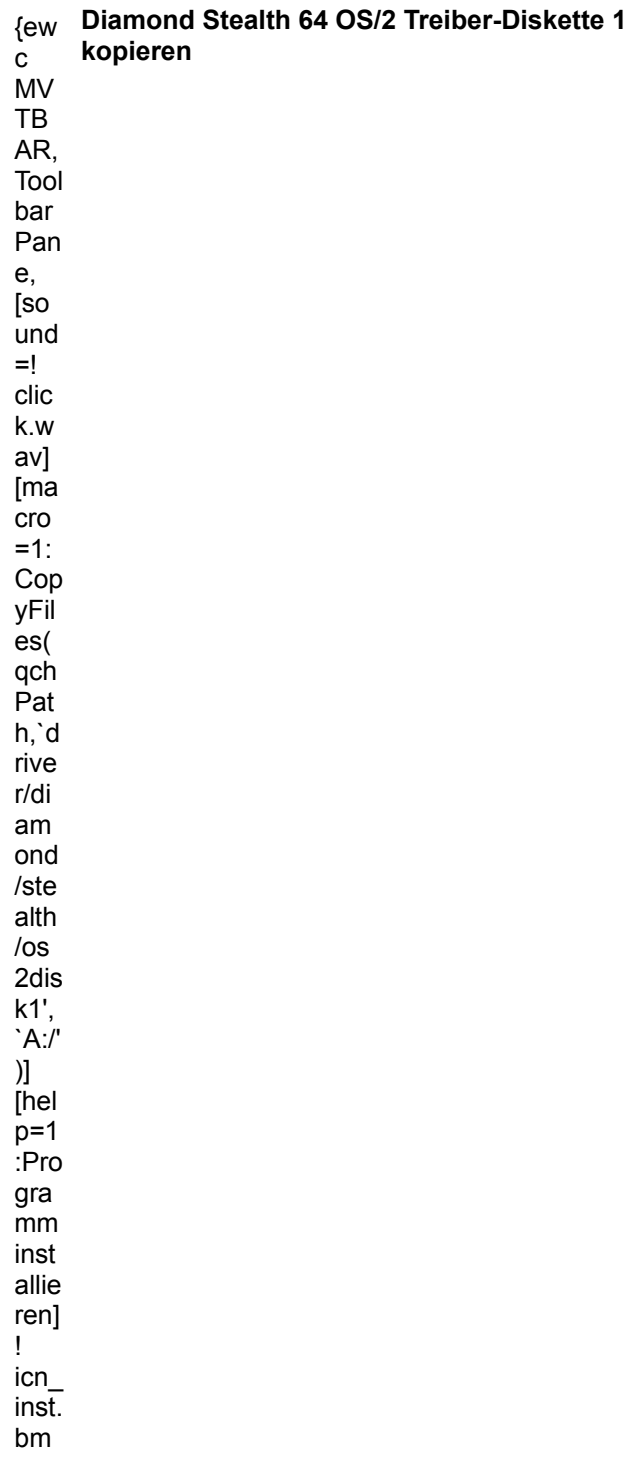

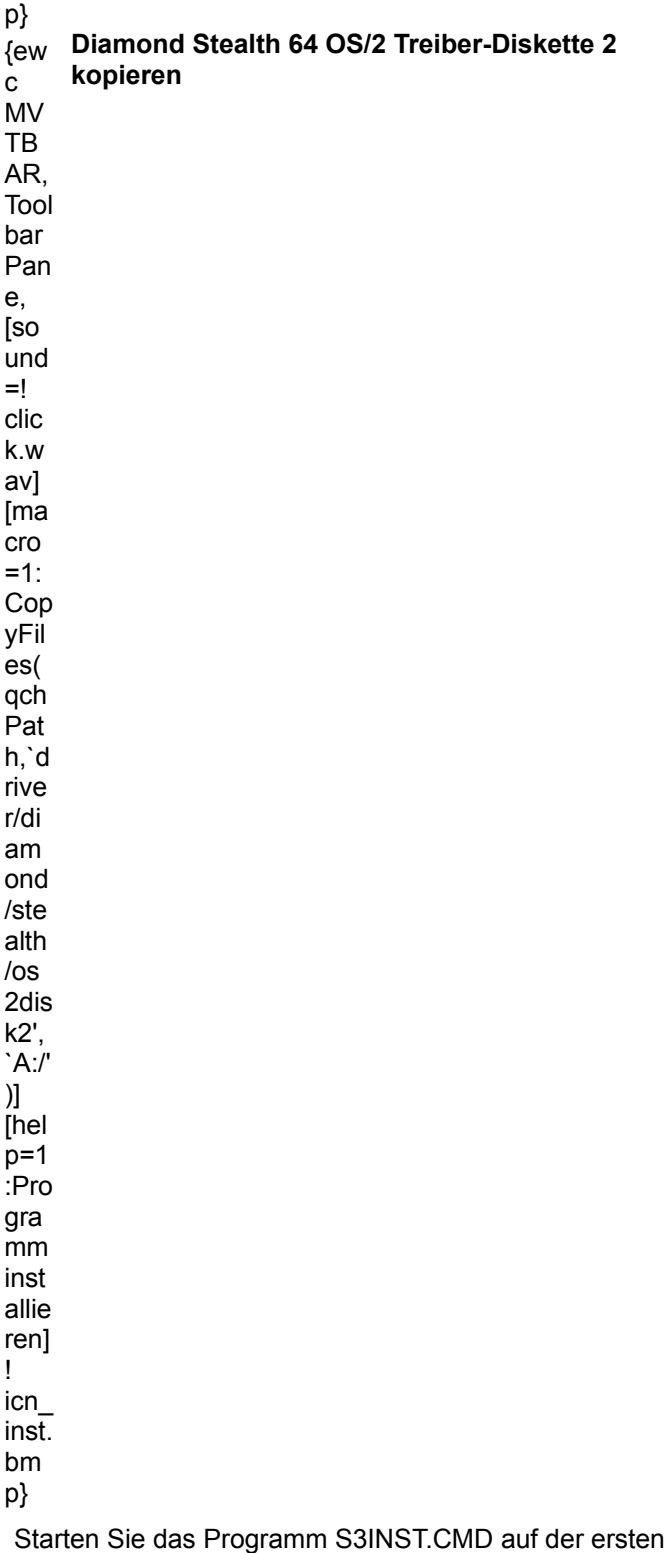

© Copyright der Treiber: Diamond Computer Systems, Inc.

Diskette.

## **Genoa**

#### **WindowsVGA 24**

Treiber für Windows

Version 3.1

{ew เที่<br>C .<br>MV ....<br>TB .\_<br>AR, Tool.<br>bar Pan.<br>е, -,<br>[so ւ--<br>und  $=$ ! clic k.w av] [ma r…<br>cro  $=1$ : Cop yFil es( ے۔<br>qch Pat h,`d rive r/ge noa /atw 85',  $A$ :/' )] [hel p=1 :Pro .....<br>gra mm inst .....<br>allie ren] ! .<br>icn inst. ......<br>bm p} **Genoa Windows VGA 24 Treiber-Diskette kopieren**

Starten Sie das Programm INSTALL.EXE von der Diskette. © Copyright der Treiber: Genoa.

## **Genoa**

### **Serie 7800**

Treiber für Windows

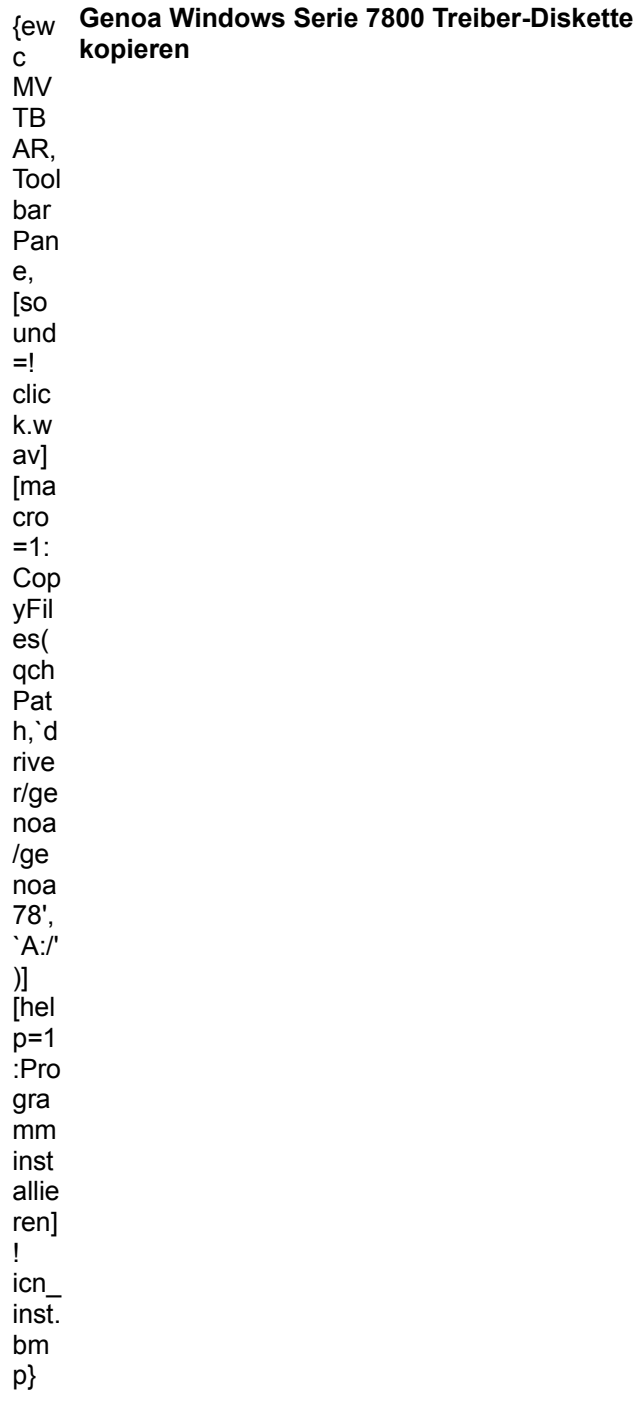

Starten Sie das Programm INSTALL.EXE von der Diskette.

© Copyright der Treiber: Genoa.

## **Genoa**

### **Serie 7900**

Treiber für Windows

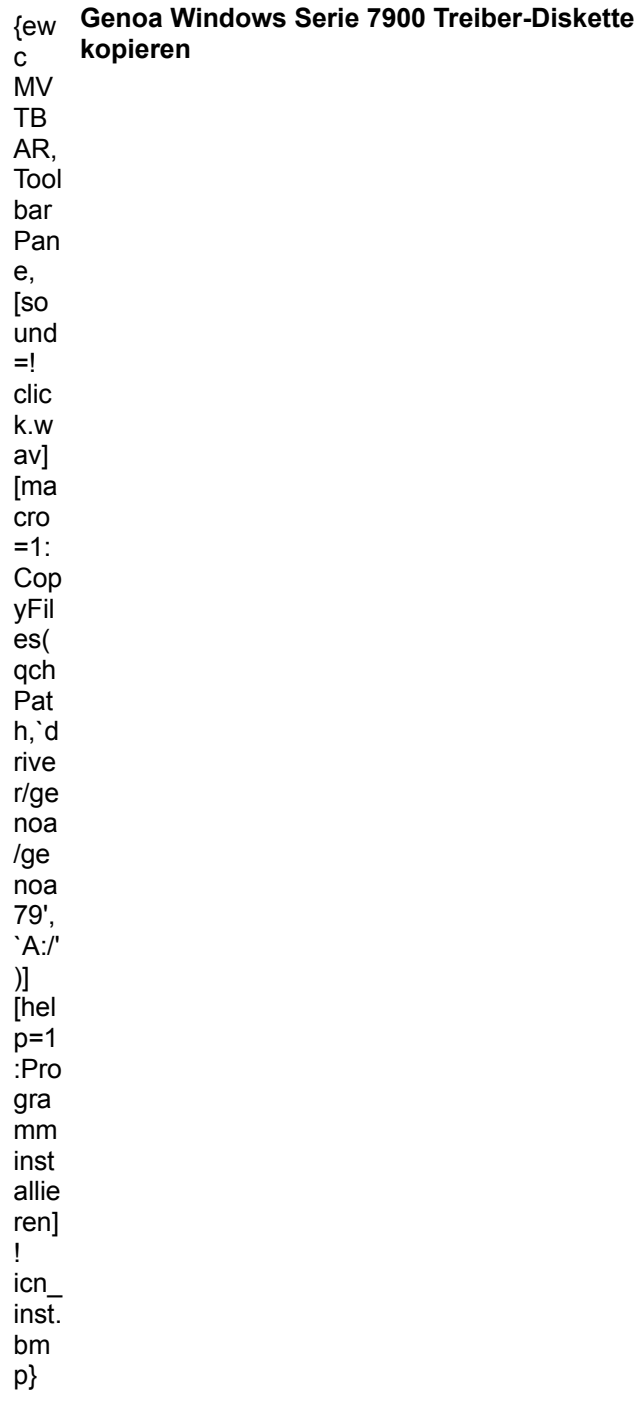

Starten Sie das Programm INSTALL.EXE von der Diskette.

© Copyright der Treiber: Genoa.

#### 40)

#### **Lustrum**

{ewc MVMCI2, ViewerMCI, [device Sequencer][stdcontrol][caption `Lustrum'][share MIDI]sound.mid}

von Norbert Goljan, Moers.

Norbert Goljan spielte fr<sup>n</sup>her in einer Heavy-Metal-Band als Gitarrist. In dieser Zeit hat er viele Riffs und Melodien auf der Gitarre komponiert. Das Thema zu Lustrum.MID stammt ebenfalls aus dieser Periode und wurde nun mit Hilfe des Computers in einer klassischen Interpretation bearbeitet.

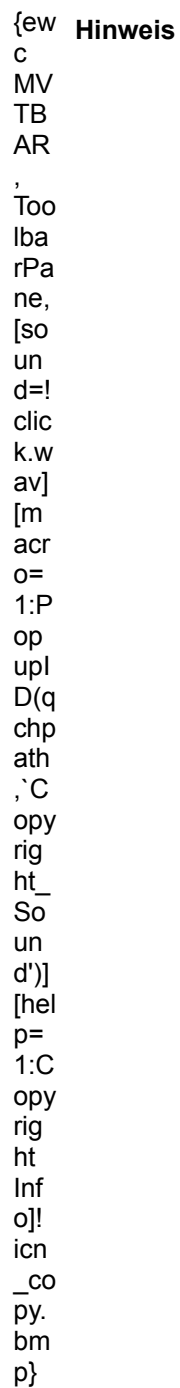

#### **Spieluhr**

{ewc MVMCI2, ViewerMCI, [device Sequencer][stdcontrol][caption `Spieluhr'][share MIDI]sound.mid}

von J<sup>n</sup>rgen Karl & Gerhard Meyer, Mannheim.

Die Autoren dieses St<sup>n</sup>cks haben im letzten Jahr ein Kinder-Musical mit dem Titel "Die Stunden der Uhren" geschrieben, das in Mannheim uraufgef<sup>n</sup>hrt wurde. F<sup>n</sup>r den Kreativpreis haben sie u.a. das Stnch Spieluhr ausgewΣhlt und die Noten mit dem Programm ENCORE 3.0 eingegeben. Danach wurden die Noten mit Wincake 2.0 als MIDI-Datei gespeichert.

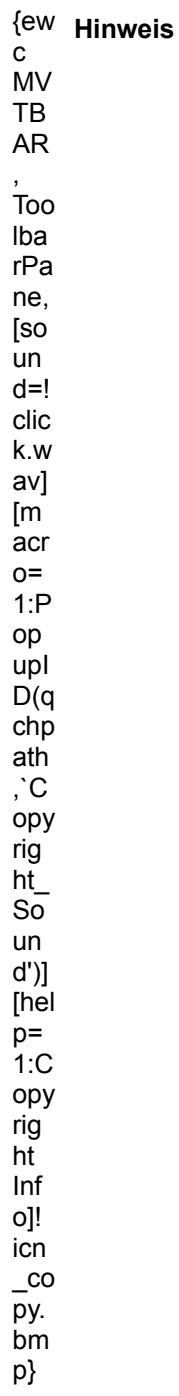

#### **Power On**

{ewc MVMCI2, ViewerMCI, [device Sequencer][stdcontrol][caption `Power On'][share MIDI]soundon.mid}

von Dirk MΣhren, Marburg.

Das MIDI-St<sup>n</sup>ck von Dirk MΣhren ist f<sup>n</sup>r die Roland SCC-1 Karte unter Verwendung des Sequenzers Cakewalk Pro geschrieben, allerdings werden keine SysEx-Daten verwendet, sondern nur Chorus und Reverb, also sollte das St<sup>n</sup>cke auch auf anderen Karten (z.B. TerraTec), die diese Effekte unterst<sup>n</sup>tzen, gut klingen.

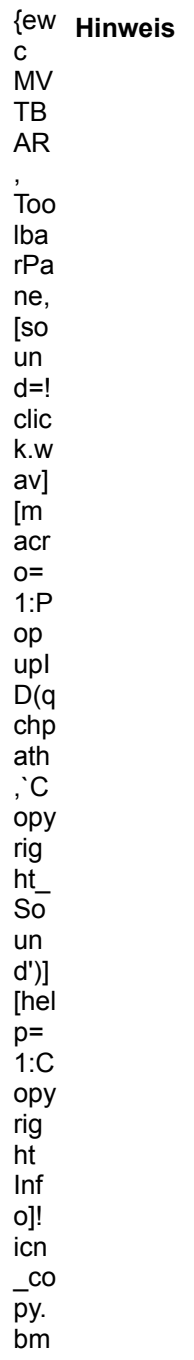

#### **Speres**

{ewc MVMCI2, ViewerMCI, [device Sequencer][stdcontrol][caption `Speres'][share MIDI]sound.mid} von Dirk MΣhren, Marburg.

Das MIDI-St<sup>n</sup>ck von Dirk MΣhren ist f<sup>n</sup>r die Roland SCC-1 Karte unter Verwendung des Sequenzers Cakewalk Pro geschrieben, allerdings werden keine SysEx-Daten verwendet, sondern nur Chorus und Reverb, also sollte das St<sup>n</sup>cke auch auf anderen Karten (z.B. TerraTec), die diese Effekte unterst<sup>n</sup>tzen, gut klingen.

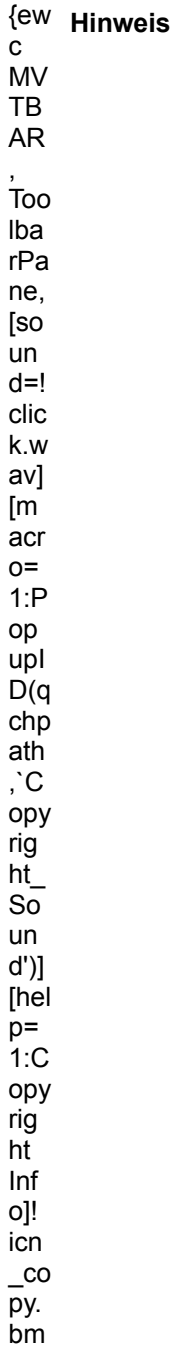

p}

#### **Just Do It**

{ewc MVMCI2, ViewerMCI, [device Sequencer][stdcontrol][caption `Just Do It'][share MIDI]sound.mid}

von Dirk MΣhren, Marburg.

Das MIDI-St<sup>n</sup>ck von Dirk MΣhren ist f<sup>n</sup>r die Roland SCC-1 Karte unter Verwendung des Sequenzers Cakewalk Pro geschrieben, allerdings werden keine SysEx-Daten verwendet, sondern nur Chorus und Reverb, also sollte das St<sup>n</sup>cke auch auf anderen Karten (z.B. TerraTec), die diese Effekte unterst<sup>n</sup>tzen, gut klingen.

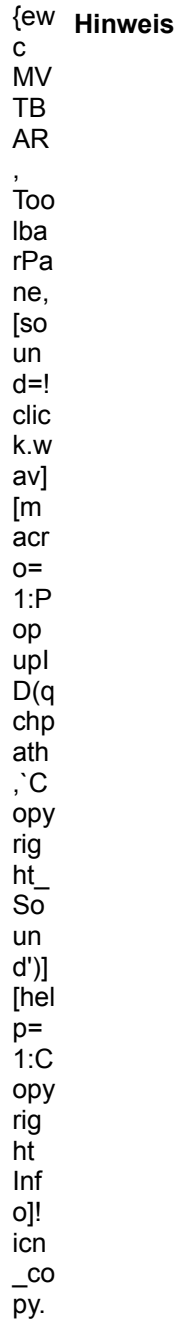

p}

bm p}

#### **MULTIMEDIA** info

#### **Slow Rock**

{ewc MVMCI2, ViewerMCI, [device Sequencer][stdcontrol][caption `Slow Rock'][share MIDI]sound.mid}

von Alexander Schmiegel, Hannover.

Der Autor dieses Strcks verwendet einen interessanten Distortion-Sound fr die Gitarre. Auch das Pitch-Bending erinnert an das typische "Ziehen" der T÷ne auf der E-Gitarre.

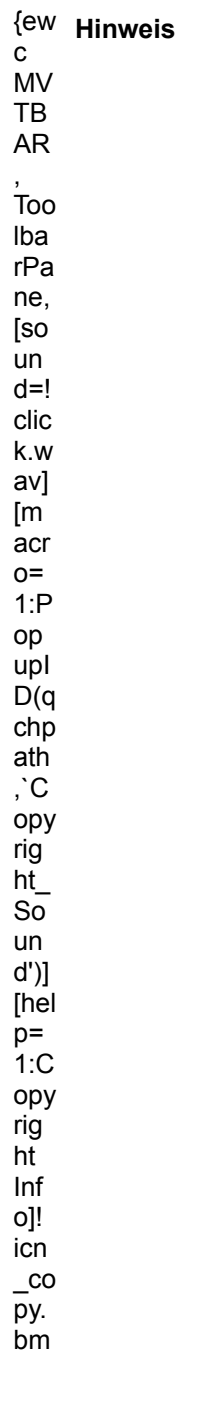
### **MULTIMEDIA** info

#### **Titel 1**

{ewc MVMCI2, ViewerMCI, [device WaveAudio][stdcontrol][caption `Titel 1'][share WAVE]sound.wav}

von Christian Elsner, Leipzig.

Das Strck wurde von dem Komponisten Christian Elsner mit dem Programm Cakewalk fr den Roland Sound Canvas SC-155 konzipiert. Da MIDI-Files auf verschiedenen Ger∑ten immer etwas anders klingen, haben wir den Sound als WAV-Datei abgespeichert. Die Orginal MIDI-Datei finden Sie auf der CD im Verzeichnis CD:\SOUND\MIDI.

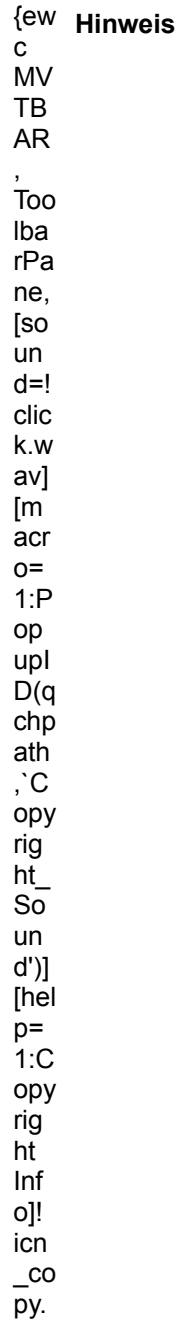

#### bm p}

#### **MULTIMEDIA** info

#### **Titel 2**

{ewc MVMCI2, ViewerMCI, [device WaveAudio][stdcontrol][caption `Titel 1'][share WAVE]sound.wav}

von Christian Elsner, Leipzig.

Das Strck wurde von dem Komponisten Christian Elsner mit dem Programm Cakewalk fr den Roland Sound Canvas SC-155 konzipiert. Da MIDI-Files auf verschiedenen GerΣten immer etwas anders klingen, haben wir den Sound als WAV-Datei abgespeichert. Die Orginal MIDI-Datei finden Sie auf der CD im Verzeichnis CD:\SOUND\MIDI.

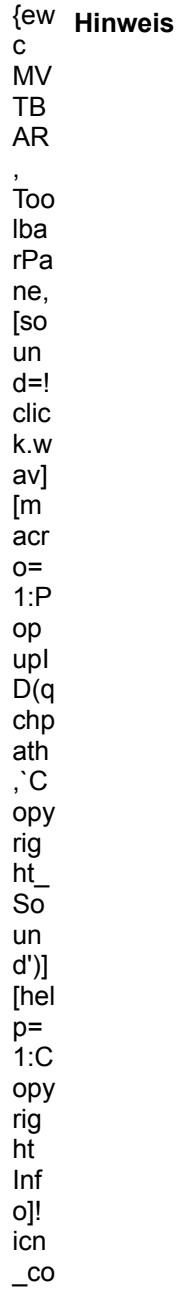

py. bm

p}

### MULTIMEDIA info

#### **Titel 3**

{ewc MVMCI2, ViewerMCI, [device WaveAudio][stdcontrol][caption `Titel 1'][share WAVE]sound.wav}

von Christian Elsner, Leipzig.

 $\mathbb{R}^2$ 

Das Strck wurde von dem Komponisten Christian Elsner mit dem Programm Cakewalk fr den Roland Sound Canvas SC-155 konzipiert. Da MIDI-Files auf verschiedenen GerΣten immer etwas anders klingen, haben wir den Sound als WAV-Datei abgespeichert. Die Orginal MIDI-Datei finden Sie auf der CD im Verzeichnis CD:\SOUND\MIDI.

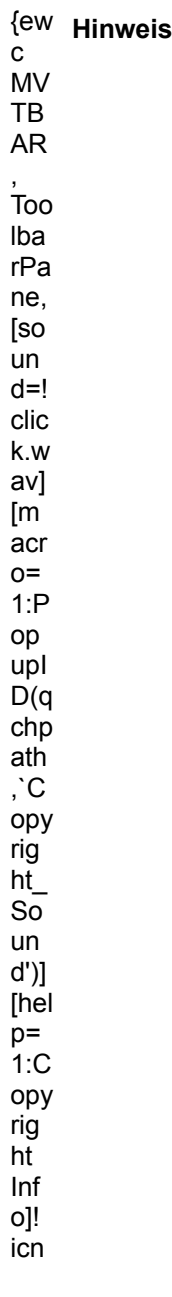

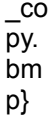

#### **MULTIMEDIA** info

#### **Titel 4**

{ewc MVMCI2, ViewerMCI, [device WaveAudio][stdcontrol][caption `Titel 1'][share WAVE]sound.wav}

von Christian Elsner, Leipzig.

Das Strck wurde von dem Komponisten Christian Elsner mit dem Programm Cakewalk fr den Roland Sound Canvas SC-155 konzipiert. Da MIDI-Files auf verschiedenen GerΣten immer etwas anders klingen, haben wir den Sound als WAV-Datei abgespeichert. Die Orginal MIDI-Datei finden Sie auf der CD im Verzeichnis CD:\SOUND\MIDI.

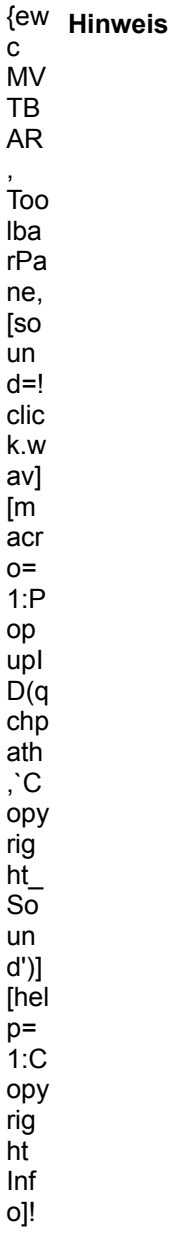

icn  $\frac{10}{100}$ <br>py.<br>bm p}

### E. **Anemonenfische**

{ewc MVMCI2, ViewerMCI, [device AVIVideo][stdcontrol][share AVI]video\_anem.avi}

Die giftigen Nesseln der Anemonen sind fr andere Fische t÷dlich. Diese kleinen Anemonenfische benutzen die Anemone dagegen als Zuhause

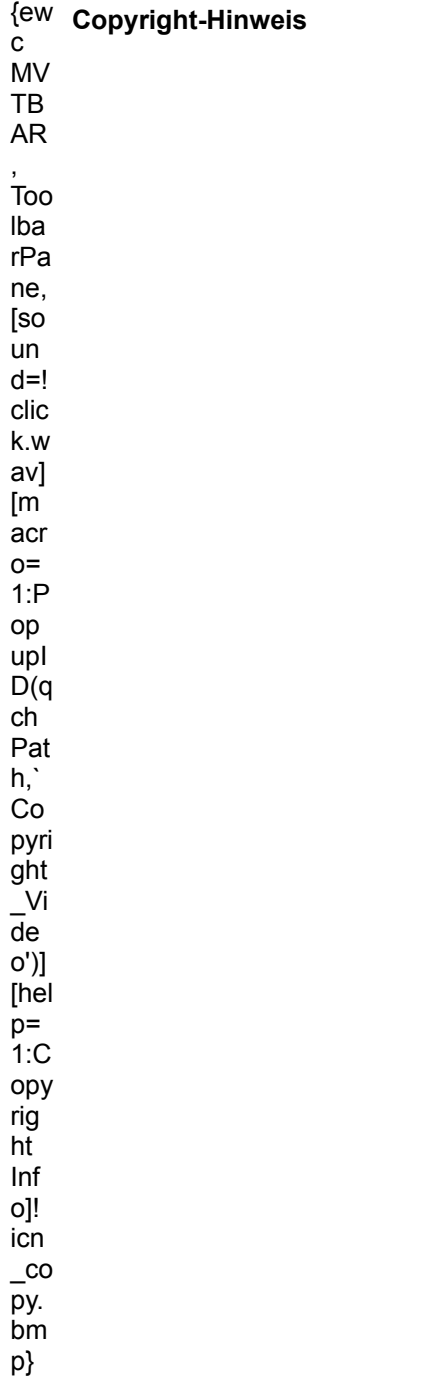

MULTIMEDIA info

#### **Aquarienfische**

{ew

{ewc MVMCI2, ViewerMCI, [device AVIVideo][stdcontrol][share AVI]video\_blau.avi}

Blaue Fische in einem Salzwasseraguarium, einem St<sup>n</sup>ck Korallenriff im heimischen Wohnzimmer.

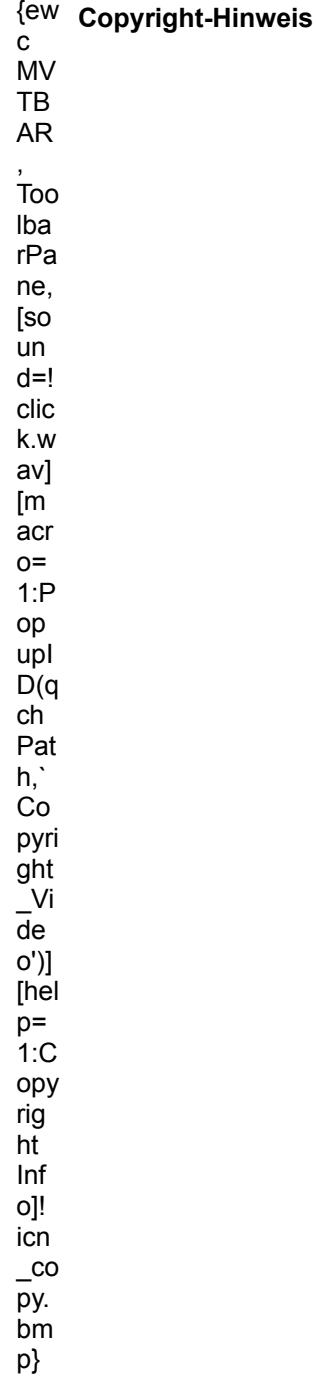

# **Doktorfisch**<br>Doktorfisch

{ewc MVMCI2, ViewerMCI, [device AVIVideo][stdcontrol][share AVI]video\_dokto.avi}

Der hawaiianische Doktorfisch ist ein beliebter Geselle im Seewasseraquarium. Sein Name zeigt seine Herkunft auf.

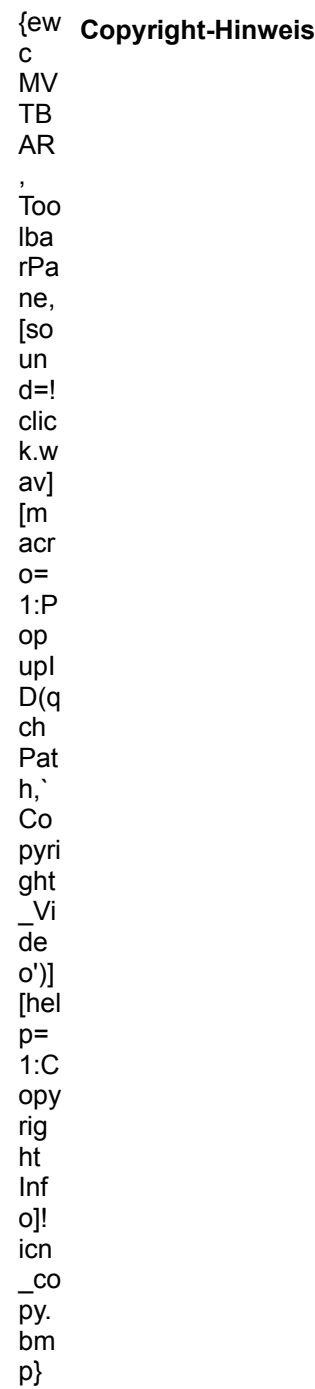

# **KOLLA INCOVER STATE**<br>Korallenfische

{ewc MVMCI2, ViewerMCI, [device AVIVideo][stdcontrol][share AVI]video\_fishe.avi}

Kaum zu glauben, da▀ dieses Video nicht im Meer aufgenommen wurde

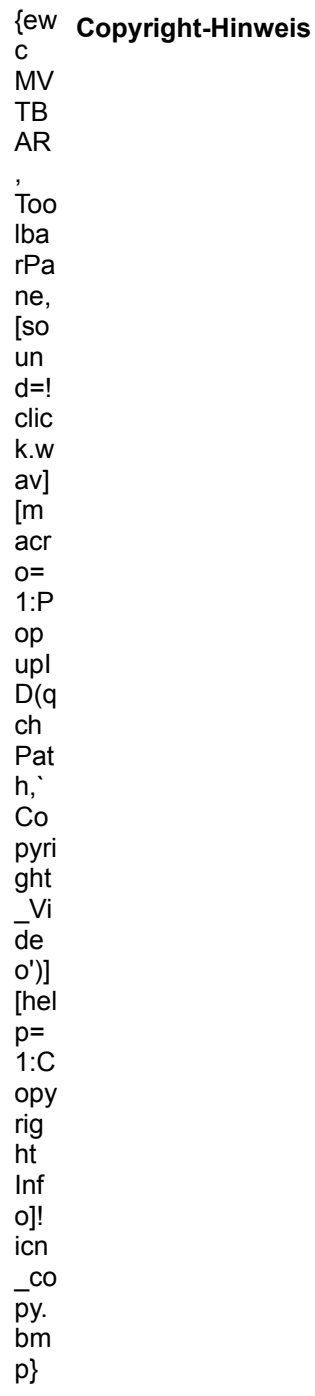

# **Grundel**<br>Grundel

{ewc MVMCI2, ViewerMCI, [device AVIVideo][stdcontrol][share AVI]video\_grund.avi}

Die Grundel ist ein scheuer Fisch, der meist am Boden des Riffs bzw. auf den Steinen sitzt.

{ew c **Copyright-Hinweis**.<br>MV

TB .<br>AR ,<br>Too ...<br>Iba rPa ...<br>ne, ...,<br>[so ..--<br>นท d=! -<br>clic k.w av] [m .<br>acr o=  $1:P$ op upI D(q − ∖<br>ch Pat h,` ...<br>Co pyri r...<br>ght ⊃...<br>Vi de o')] [hel p=  $5.0$ opy rig ...<br>ht ...<br>Inf ....<br>o]! ر۔<br>icn  $\overline{c}$ —~<br>py. r,<br>bm p}

## **MULTIMEDIA** info

#### **Kaiserfisch**

{ewc MVMCI2, ViewerMCI, [device AVIVideo][stdcontrol][share AVI]video\_kaise.avi}

Der Kaiserfisch ist prΣchtig gemustert, jedoch sehr selten zu sehen, da er sich meist zwischen den Korallen versteckt.

## {ew c **Copyright-Hinweis**

 ${\bf c}$ .<br>MV TB .\_<br>AR

Too Iba rPa ne, [so un  $d=!$ clic k.w av] [m acr  $o=$  $1:P$ op upl  $D(q)$ ch Pat h,`<br>Co pyri ght  $V_i$  $\overline{de}$  $O')$ [hel  $p=$  $1:C$ opy rig ht Inf o]! icn  $\overline{\phantom{a}}^{\rm co}$ py. bm p}

### MULTIMEDIA info

#### **Kugelfisch**

{ewc MVMCI2, ViewerMCI, [device AVIVideo][stdcontrol][share AVI]video\_kugel.avi}

Bei Gefahr plustert sich der Kugelfisch auf, daher sein Name. Im Meerwasseraquarium ist er gut zu halten.

{ew Copyright-Hinweis

 $\mathtt{C}$ MV TB  ${\sf AR}$ 

,<br>Too

lba .≂∽<br>rPa ...<br>ne, ...,<br>[so ւ--<br>un d=! -<br>clic k.w av] [m r…<br>acr o=  $1:P$ op upI D(q − ∖<br>ch Pat h,` ..,<br>Co pyri r.<br>ght ∍...<br>\_Vi<br>de o')] [hel r<br>-<br>1:C ..~<br>opy rig ີ<br>ht ...<br>Inf ....<br>o]! icn  $\overline{c}$ —~<br>py. r.<br>bm p}

# **AULTIMEDIA** info

{ewc MVMCI2, ViewerMCI, [device AVIVideo][stdcontrol][share AVI]video.avi}

Nach der Ankunft in Brasilien: Fahrt vom Flughafen in Richtung Rio.

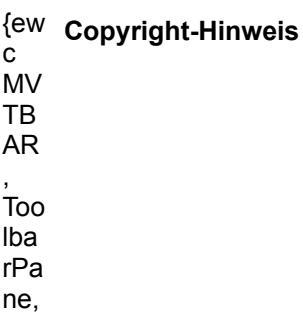

[so ւ--<br>un d=! -<br>clic k.w av] [m r…<br>acr o=  $1:P$ op upI D(q − ∖<br>ch Pat h,` ..,<br>Co pyri r<br>ght ∍...<br>\_Vi<br>de o')] [hel p=  $1:C$ ..~<br>opy rig ີ<br>ht ...<br>Inf ....<br>o]! icn  $\overline{c}$ —~<br>py. r.<br>bm p}

### **MULTIMEDIA** info

#### **Fahrt durch Rio**

{ewc MVMCI2, ViewerMCI, [device AVIVideo][stdcontrol][share AVI]video.avi}

Bei einer Autofahrt durch Rio de Janeiro kann man diese brodelnde Stadt erleben.

{ew **Copyright-Hinweis**เ∽<br>C .<br>MV TB .<br>AR ,<br>Too lba rPa ...<br>ne, ...,<br>[so ..--<br>นท d=!

clic k.w av]  $[m]$ acr  $o=$  $1:P$ op upl  $D(q)$ ch Pat  $h,$  $Co$ pyri ght  $\frac{V_i}{de}$  $O')$ ] [hel  $p=$  $1:C$ ору rig ht  $Inf$ o]! icn  $\_$ co py. bm p}

### **MULTIMEDIA** info

#### **Goldsuche**

{ewc MVMCI2, ViewerMCI, [device AVIVideo][stdcontrol][share AVI]video.avi}

Trotz des Einsatzes moderner Technik ist das GeschΣft des Goldschnrfens auch heute noch eine harte Knochenarbeit.

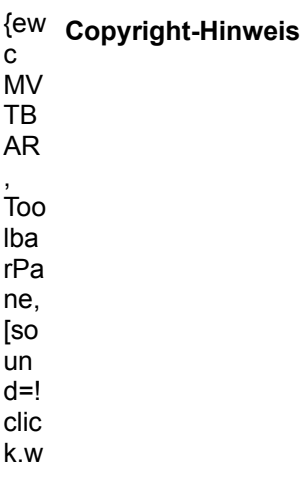

av] [m acr  $o=$  $1:P$ op upl  $D(q)$  $ch$ Pat h,`  $Co$ pyri ght  $\frac{V_i}{d}$  $O')$ ] [hel  $p=$  $1:C$ ору rig ht Inf o]! icn  $\overline{\phantom{a}}^{\rm co}$ py. bm p}

### **MULTIMEDIA** info

#### **GoldwΣsche**

{ewc MVMCI2, ViewerMCI, [device AVIVideo][stdcontrol][share AVI]video.avi}

Viel M<sup>n</sup>he und harter Einsatz sind notwendig, um im brasilianischen Urwald die Nuggets aus dem Wasser herauszufiltern.

### ${ew}$  Copyright-Hinweis  $\mathbf{C}$ **MV** TB **AR** Too Iba  $rPa$ ne, [so un  $d=!$ clic k.w av] [m

#### acr  $o=$  $1:P$ op upl  $D(q)$  $ch$ Pat  $h,$  $Co$ pyri ght  $\check{N}$  $\overline{de}$  $O')$ ] [hel  $p=$  $1:C$ opy rig  $h\bar{t}$ Inf o]! icn  $\overline{\phantom{a}}^{\rm co}$ py. bm  $p$ }

### **MULTIMEDIA** info

#### **Korallenriff?**

{ewc MVMCI2, ViewerMCI, [device AVIVideo][stdcontrol][share AVI]video.avi}

Dieses Korallenriff mit seinen bunten Fischen und den wirbellosen Tieren kann man sich in sein Haus holen. Doch Vorsicht: Auf die Belange des Artenschutzes sollte jeder Aquarianer R<sup>n</sup>cksicht nehmen!

{ew Copyright-Hinweis

C **MV TB**  $AR$  $\overline{100}$ Iba rPa ne, [so un  $d=!$ clic k.w av] [m acr

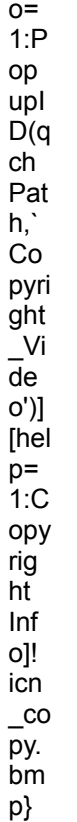

## MULTIMEDIA info

### **Vielfalt der Korallen**

{ewc MVMCI2, ViewerMCI, [device AVIVideo][stdcontrol][share AVI]video.avi}

Korallen beleben das Meerwasseraquarium durch ihre Artenvielfalt.

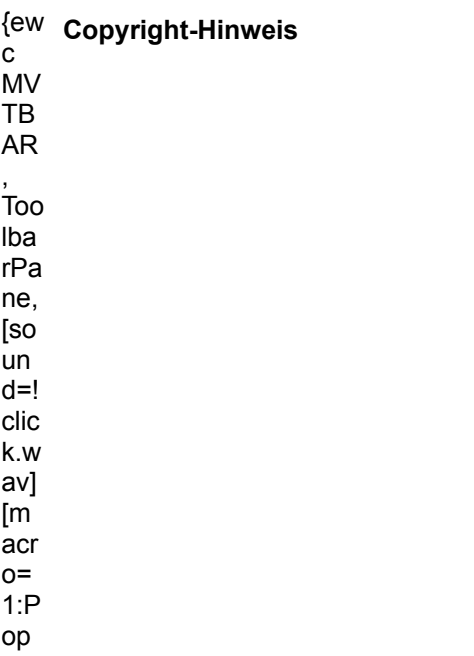

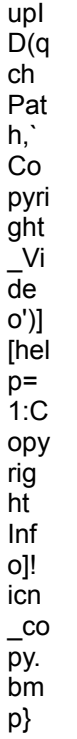

### **MULTIMEDIA** info

#### Lederkoralle

{ewc MVMCI2, ViewerMCI, [device AVIVideo][stdcontrol][share AVI]video.avi}

Die Lederkoralle entfaltet ihre Nesseln und filtert damit ihre Nahrung aus dem Wasser.

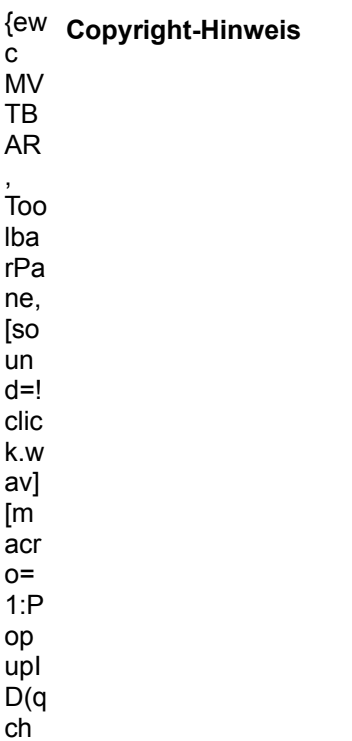

Pat  $\mathsf{h},\dot{ }$  $Co$ pyri ght  $\frac{V_i}{de}$ o')] [hel  $p=$  $1:C$ opy rig  $h\bar{t}$  $Inf$ o]! icn  $\_$ co py.  $bm$ p}

#### MULTIMEDIA info

**Korallen und Algen** 

{ewc MVMCI2, ViewerMCI, [device AVIVideo][stdcontrol][share AVI]video.avi}

Zwischen den verschiedenartigen Korallen siedeln sich auch Grnalgen an.

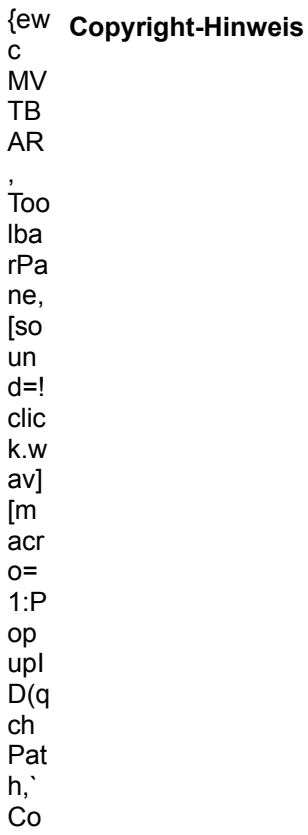

pyri ght<br>\_Vi<br>de  $O')$ ] [hel  $p=$  $1:$ C opy rig ht  $Inf$ 0]!  $icn$  $\overline{\phantom{a}}^{\rm co}$ py.  $bm$ p}

### **MULTIMEDIA** info

#### Seewasseraquarium

{ewc MVMCI2, ViewerMCI, [device AVIVideo][stdcontrol][share AVI]video.avi}

Im Seewasseraquarium entsteht ein kleines Strck Korallenriff.

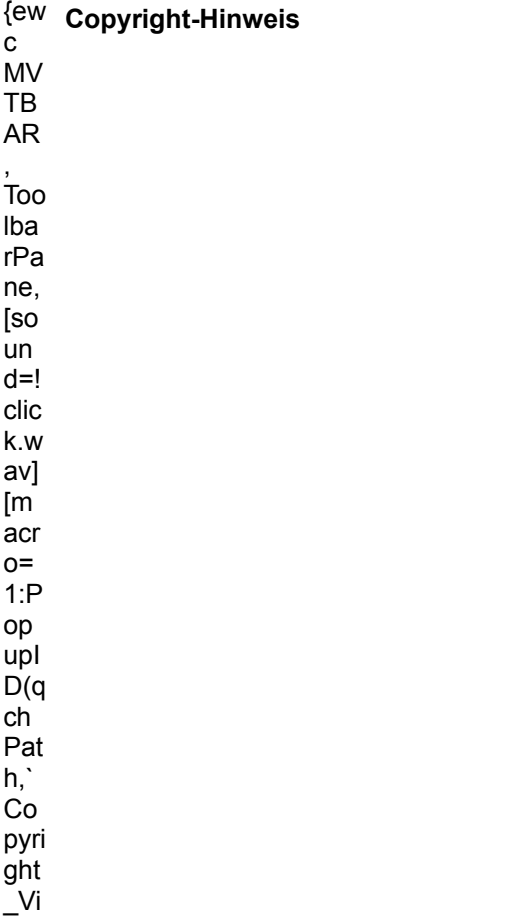

de o')] [hel  $p=$  $1:C$ opy rig ht Inf o]! icn  $\overline{\phantom{a}}^{\rm co}$ py.  $bm$ 

p}

### **MULTIMEDIA** info

#### **Oldtimer-Cockpits**

{ewc MVMCI2, ViewerMCI, [device AVIVideo][stdcontrol][share AVI]video\_cock.avi}

Cockpits von Oldtimern weisen einen Charme auf, der modernen Automobilen meist fehlt.

#### $\{ew$  Copyright-Hinweis  $\mathbf{C}$

MV TB  ${\sf AR}$  $\overline{\text{Too}}$ Iba rPa ne, [so un  $d=!$  $clic$ k.w av] [m acr  $o=$  $1:P$ op upl  $D(q)$ ch Pat  $h,$  $Co$ pyri ght  $\frac{V_i}{de}$ o')] [hel

 $p=$  $1:C$ ору rig ht Inf o]! icn  $\overline{\phantom{0}}^{\rm co}$ py. bm p}

### **MULTIMEDIA** info

#### **Oldtimer-Treffen**

{ewc MVMCI2, ViewerMCI, [device AVIVideo][stdcontrol][share AVI]video\_fahr.avi}

Die Halter von Oldtimern sind meist gesellige Menschen, die bei Rallyes und Treffen ihre Schmuckst<sup>n</sup>cke gerne vorf<sup>n</sup>hren.

#### ${ew}$  Copyright-Hinweis  ${\bf c}$

**MV** TB  ${\sf AR}$ Too Iba rPa ne, [so un  $d=!$ clic k.w av]  $\mathsf{[m]}$ acr  $o=$  $1:P$ op upl  $D(q)$ ch Pat h,`  $\rm Co$ pyri ght  $\frac{V_i}{de}$  $O')$ ] [hel  $p=$  $1:C$ 

opy rig ht  $Inf$ o]! icn  $\overline{\phantom{a}}^{\rm co}$ py.  $bm$ p}

#### **MULTIMEDIA** info

#### **Gelber Jaguar**

{ewc MVMCI2, ViewerMCI, [device AVIVideo][stdcontrol][share AVI]video\_jag1.avi}

Detailaufnahmen eines alten Jaguar Modelles. Die gelbe Farbe ist recht selten bei diesem Typ.

 ${ew}$  Copyright-Hinweis  ${\bf c}$ **MV** TB  ${\sf AR}$  $\overline{1}$ 00 Iba  $rPa$ ne, [so un  $d=!$ clic k.w av] [m  $\operatorname{\sf acr}$  $o=$  $1:P$ op upl  $D(q)$ ch Pat h,`  $Co$ pyri ght  $\sqrt{\frac{1}{2}}$  $\overline{de}$  $O')$ ] [hel  $p=$  $1:C$ ору rig ht

Inf o]! icn  $\overline{\phantom{0}}^{\rm co}$ py. bm p}

## MULTIMEDIA info

### Jaguar 3.8 Liter

{ewc MVMCI2, ViewerMCI, [device AVIVideo][stdcontrol][share AVI]video\_jag2.avi}

Die Linienf<sup>n</sup>hrung dieser Jaguar Limousine kann man wohl als zeitlos klassisch bezeichnen.

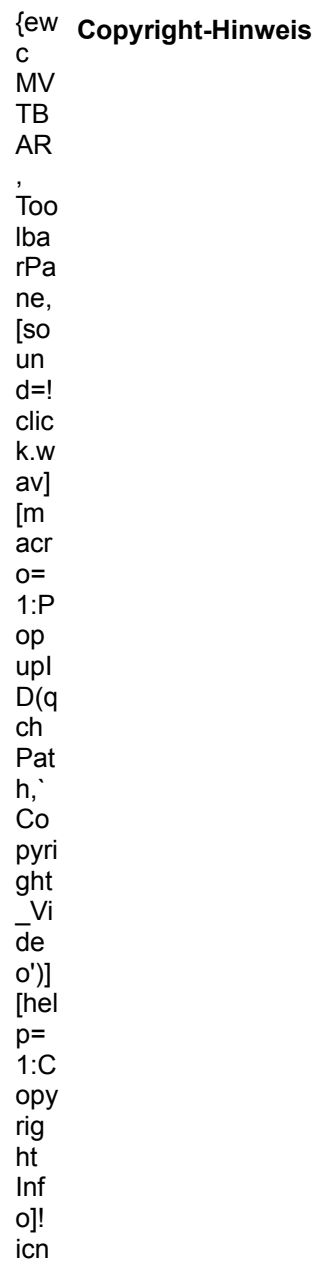

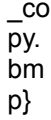

### **MULTIMEDIA** info

#### **Jaguar Typ E**

{ewc MVMCI2, ViewerMCI, [device AVIVideo][stdcontrol][share AVI]video\_jag3.avi}

Der Jaguar E ist noch heute das Traumauto schlechthin fr jeden, der sich fr Sportfahrzeuge begeistert.

 $\{ew$  Copyright-Hinweis  ${\bf c}$ MV TB **AR** , Too Iba rPa ne, [so un  $d=!$ clic  ${\sf k}.{\sf w}$ av] [m acr  $o=$  $1:P$ op upl  $D(q)$  $ch$ Pat  $h,$  $Co$ pyri ght  $\frac{V_i}{de}$  $O')$ ] [hel  $p=$  $1:C$ opy rig  $h\bar{t}$ Inf o]! icn  $\_$ co py.

bm p}

#### **MULTIMEDIA** info

#### **Oldtimer-Cabrios**

{ewc MVMCI2, ViewerMCI, [device AVIVideo][stdcontrol][share AVI]video\_tim1.avi}

Dieses Video zeigt einige sehr sch÷ne, alte Cabriolets. Gegen diese Veteranen sind moderne Cabrios eher schmucklos.

 $\{ew$  Copyright-Hinweis  $\mathtt{C}$ MV TB  ${\sf AR}$  $\overline{1}$ 00 Iba rPa ne, [so un  $d=!$  $clic$ k.w av]  $[m]$ acr  $O =$  $1:P$ op upl  $D(q)$ ch Pat  $h,$  $Co$ pyri ght  $\frac{V_i}{de}$ o')] [hel  $p=$  $1: C$ ору rig ht Inf  $O$ ]! icn  $\frac{\text{co}}{\text{py}}$ bm p}

### **MULTIMEDIA** info

### **Englische Oldtimer**

{ewc MVMCI2, ViewerMCI, [device AVIVideo][stdcontrol][share AVI]video\_tim2.avi}

England gilt als das Land, in dem die sch÷nsten Klassiker hergestellt wurden. Hier einige Beispiele aus der Jaguar-Schmiede.

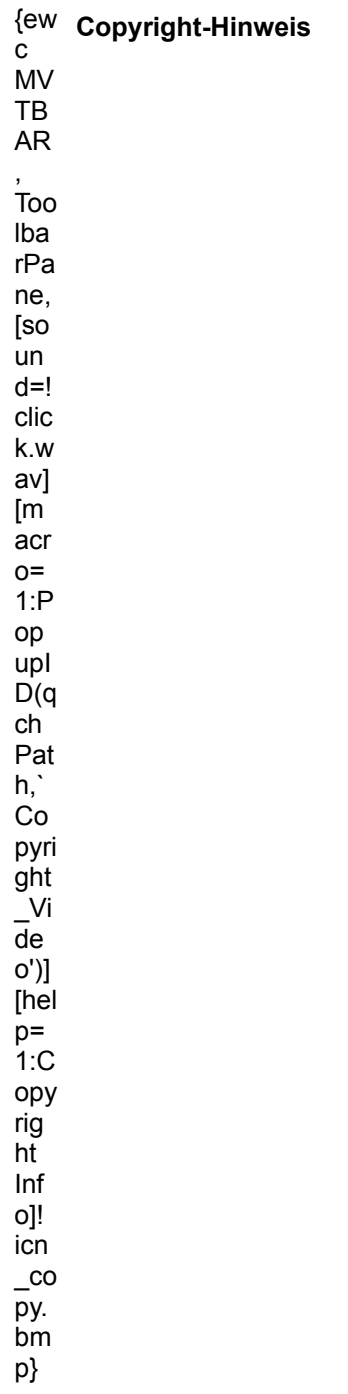

### Mercedes 300 SL

{ewc MVMCI2, ViewerMCI, [device AVIVideo][stdcontrol][share AVI]video\_verd.avi}

Der Klassiker unter den deutschen Cabriolets: Der Mercedes 300 SL. Noch immer der Inbegriff fr harmonische Linien, auch wenn das Verdeck bei diesem Typ noch von Hand bedient werden mu<sup>ng</sup>te.

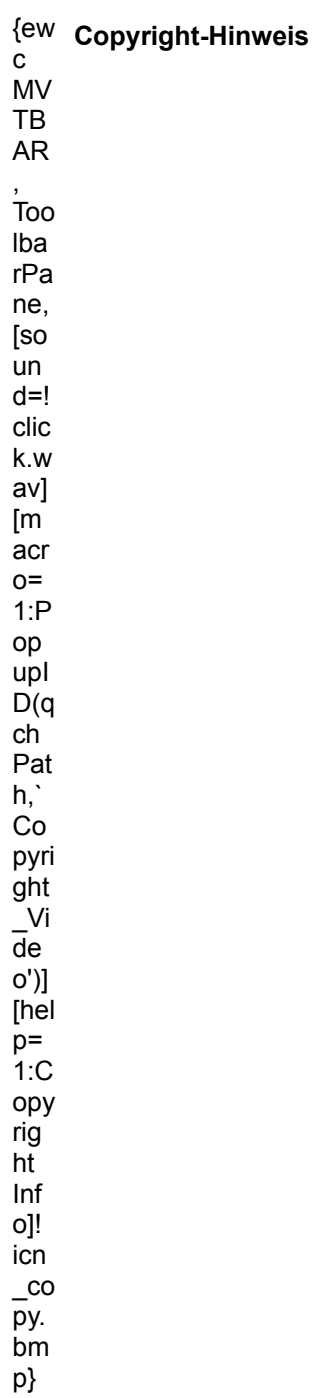

{ewc mvanim, AnimationPane, [loop] [noframe] [width=80] [height=80] [count=24] [speed=15]!cdc.bmp}

{ewc mvtbar, ToolbarPane, [Width=30][Height=30]

[macro=12:Exit();ExecHelp(qchPath,`imm3.hlp');Back();History();FTSearch();KeyIndex();Annotate();Book markDefine();BookmarkMore();CopyDialog();Print();SetupDialog(hWndApp)][help=12:Inside Seite aufrufen;Liste der bisher aufgerufenen Seiten auf ULTIMEDIA beenden;Hilfe aufrufen;Vorherige Seite aufrufen;Liste der bisher aufgerufenen Seiten zeigen;Textstellen suchen;Schl∩<sub>T</sub> II sselw∩<sub>T</sub> II rter suchen;Anmerkun toolbar.bmp}

{ewc mvtbar, ToolbarPane, [Width=30][Height=30]<br>[macro=12:Exit();ExecHelp(qchPath,`imm3.hlp');Back();History();FTSearch();KeyIndex();;BookmarkDefine<br>();BookmarkMore();;;SetupDialog(hWndApp)][help=12:Inside MULTIMEDIA beend aufrufen;Vorherige Seite aufrufen;Liste der bisher aufgerufenen Seiten zeigen;Textstellen<br>suchen;Schl∩<sub>T</sub> <sup>II</sup> sselw∩<sub>T</sub> II rter suchen;Anmerkung definieren;Lesezeichen definieren;Lesezeichen<br>abrufen:Seite konieren:Seite d

{ewc mvtbar, ToolbarPane, [Width=30][Height=30][Macro=3:;;][Help=3:Seite zur�ck;Zur�ck zur �bersicht;Seite vor] !control.bmp}

{ewc mytbar, ToolbarPane, [Width=30][Height=30][Macro=3:;JumpID(qchPath, `Intro');][Help=3:Seite<br>zur∩– ∜ck:Zur∩– ∜ck zur Eingangsanimation;Seite vor] [sound=!click.way]!control.hmp}

{ewc mytbar, ToolbarPane, [Width=30][Height=30][Macro=3:;JumpID(qchPath, `Uebersicht');Next()]<br>الطالب=3:Seite zur∩¬ للجلاز كانت∩¬ للجلاز zur ∩¬ للجلوز bersicht;Seite vorl.[sound=Iclick way]Icontrol.bmp}

{ewc mvtbar, ToolbarPane, [Width=30][Height=30][Macro=3:Prev();JumpID(qchPath, `Inhalt');Next()] [Help=3:Seite zur�ck;Zur�ck zum Inhaltsverzeichnis;Seite vor] [sound=!click.wav]!control.bmp}
{ewc mytbar, ToolbarPane, [Width=30][Height=30][Macro=3:Prev();JumpID(qchPath, `Inhalt');]<br>الطاق=3:Seite zur∩– الطلاب الطلبية على الطلبية العامة العامة العامة العامة العامة العامة العامة العامة العامة

{ewc mytbar, ToolbarPane, [Width=30][Height=30][Macro=3:;JumpID(qchPath, `Uebersicht');]<br>الطالب=3:Seite zur∩¬ "Lk:Zur∩¬ "Lck zur ∩¬ "Lhersicht:Seite vor] [sound=lclick way]Icontrol.hmp

{ewc mytbar, ToolbarPane, [Width=30][Height=30][Macro=3:Prev();JumpID(qchPath, `Demo');Next()]<br>الطالب=3:Seite zur∩¬ الطلاب الطالبية الطالبية الطالبية المتحدثة الطالبية الطالبية المتحدثة الطالبية المتحدثة ا

{ewc mvtbar, ToolbarPane, [Width=30][Height=30][Macro=3:Prev();JumpID(qchPath, `Demo');]<br>الطالب=3:Seite zur∩¬ الطلاب الطالبية الطالبية الطالبية المتحدثة الطالبية الطالبية المتحدثة الطالبية المتحدثة ا

{ewc mytbar, ToolbarPane, [Width=30][Height=30][Macro=3:;JumpID(qchPath, `Uebersicht');]<br>الطالب=3:Seite zur∩¬ "Lk:Zur∩¬ "Lck zur ∩¬ "Lhersicht:Seite vor] [sound=lclick way]Icontrol.hmp

Inside MULTIMEDIA 12/94

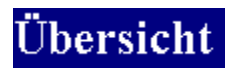

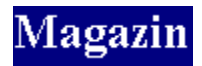

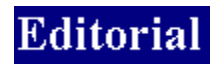

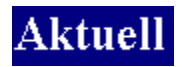

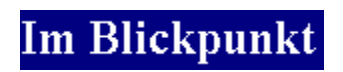

**ASM Fun Media** 

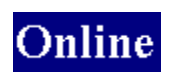

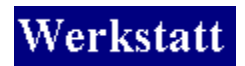

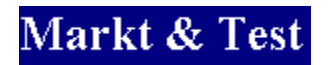

Multimedia im Alltag

Multimedia Reportage

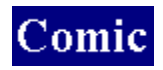

Die Hobbyseite

**Sonstiges** 

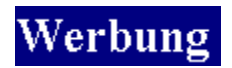

Inserentenverzeichnis

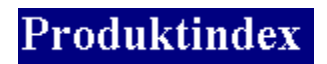

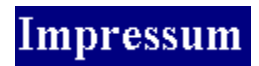

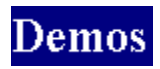

{ewl EPLIST, ListPane, animate.lst /FArial /S10 /W158 /H378}

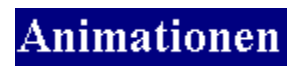

{ewl EPLIST, ListPane, grafik.lst /FArial /S10 /W158 /H378}

{ewl EPLIST, ListPane, grafikx.lst /FMS Sans Serif /S10 /W158 /H378}

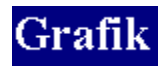

{ewc EPLIST, ListPane, share.lst /FArial /S10 /W158 /H378}

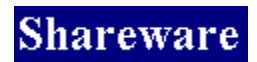

{ewc mvtbar, ToolbarPane, [Width=30][Height=30][Macro=3:;;][Help=3:Program starten;Programm installieren;Programmdateien kopieren]!program.bmp}

{ewl EPLIST, ListPane, sound.lst /FArial /S10 /W158 /H378}

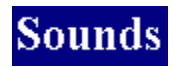

{ewl EPLIST, ListPane, treiber.lst /FArial /S10 /W158 /H378}
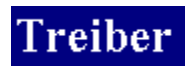

{ewl EPLIST, ListPane, video.Ist /FArial /S10 /W158 /H378}

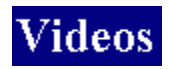

# **MULTIMEDIA** info

### **Hinweis:**

Diese Bilder finden Sie auf der CD im Verzeichnis CD:\PICTURE. Dort sind die Bilder in den Formaten BMP mit 256 Farben, GIF mit 256 Farben und TIFF mit 16,7 Mio. Farben in entsprechenden Unterverzeichnissen abgelegt.

Sie dnrfen diese Bilder in Ihren Anwendungen verwenden und diese auch als Druckvorlage benutzen, ohne zusΣtzliche Lizenzgebⁿhren entrichten zu m<sub>nssen</sub>. Bei gewerblicher Nutzung der Bilder ist der TRONIC Verlag, Eschwege, als Quellenangabe zu nennen.

Weitergehende gewerbliche Nutzung, insbesondere die weitere Verbreitung der Bilder auf DatentrΣgern, die eine Nutzung durch Dritte erm÷glicht, ist ohne Zustimmung des Verlages nicht gestattet. Eventuelle Schutzrechte abgebildeter Firmen oder Personen sind bei gewerblicher Nutzung zu beachten. Der Verlag haftet nicht f<sup>n</sup>r Folgen von Verst÷<sup>■</sup>en hiergegen.

## **⌐ Copyright TRONIC 1994**

# **MULTIMEDIA** info

#### **Shareware, Freeware, Public Domain**

Software aus dem Bereichen Shareware, Freeware und Public Domain verstehen wir als Zugaben, die nicht unmittelbar zum Magazin Inside MULTIMEDIA geh÷ren.

Fⁿr die LauffΣhigkeit und problemlose Installation der Programme k÷nnen wir leider keine Garantie <sup>n</sup>bernehmen. Bitte wenden Sie sich bei evtl. auftretenden Schwierigkeiten direkt an den(die) Autor(en) des jeweiligen Programms.

Wir empfehlen, die Installation von der Men<sup>n</sup>oberflΣche der Inside MULTIMEDIA-CD vorzunehmen, bzw. die dort gegebenen Hinweise zu beachten.

### **Die Redaktion**

# **MULTIMEDIA** info

### **Soundrubrik**

#### **Liebe Leser und Musikfreunde,**

seitdem wir den Kreativpreis der Inside Multimedia eingef<sup>n</sup>hrt haben, bekommen wir eine steigende Zahl Songs von unseren Lesern geschickt. Der erste Preis wurde bisher immer ver÷ffentlicht. Damit die zahlreichen weiteren Einsendungen aber nicht in unseren Archiven verstauben, haben wir uns entschlossen, eine Soundrubrik auf der CD-ROM einzurichten, die im wesentlichen von unseren Lesern gestaltet wird. Wir m÷chten damit ein Forum schaffen, an dem sich jeder beteiligen kann. Dies stellt f<sup>n</sup>r uns auch eine Form von interaktivem Multimedia dar. Vielleicht ergeben sich so auch interessante Gemeinschaftsprojekte von unseren Lesern. Auf alle FΣlle nehmen Sie mit Ihren Einsendungen am Kreativpreis teil. Fnr die Soundrubrik wird es <sup>n</sup>brigens keine stilistischen Grenzen geben. Wir freuen uns auf Ihre kreative Mitarbeit und wnnschen den Teilnehmern viel Erfolg beim Kreativpreis.

#### *Harald Wehnhardt*

# **MULTIMEDIA** info

## **Hinweis:**

Die Treiber wurden uns freundlicherweise von den entsprechenden Herstellern zur Verfngung gestellt.

Bei Problemen mit der Installation, oder den Treibern selbst, wenden Sie sich bitte direkt an den jeweiligen Hersteller.

#### **Die Redaktion**

# **MULTIMEDIA** info

#### **Hinweis:**

Sie d<sup>n</sup>rfen diese Videos in Ihren Anwendungen verwenden, ohne zusΣtzliche Lizenzgebⁿhren entrichten zu mⁿssen. Bei gewerblicher Nutzung der Videos ist der TRONIC Verlag, Eschwege, als Quellenangabe zu nennen.

Weitergehende gewerbliche Nutzung, insbesondere die weitere Verbreitung der Videos auf DatentrΣgern, die eine Nutzung durch Dritte erm÷glicht, ist ohne Zustimmung des Verlages nicht gestattet. Eventuelle Schutzrechte abgebildeter Firmen oder Personen sind bei gewerblicher Nutzung zu beachten. Der Verlag haftet nicht f<sup>n</sup>r Folgen von Verst÷<sup>■</sup>en hiergegen.

**⌐ Copyright TRONIC 1994**